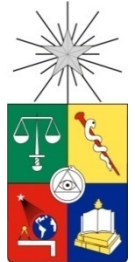

**UNIVERSIDAD DE CHILE FACULTAD DE CIENCIAS FÍSICAS Y MATEMÁTICAS DEPARTAMENTO DE INGENIERÍA CIVIL** 

## **EVALUACIÓN DE INTERCONEXIÓN HIDROGEOLÓGICA DE CUENCAS ENDORREICAS EN EL ALTIPLANO CHILENO**

# MEMORIA PARA OPTAR AL TÍTULO DE INGENIERO CIVIL

# **SEBASTIAN FRANCISCO RIVADENEIRA SIMPSON**

**PROFESOR GUÍA:**  LEONEL ARTURO BARRA ORTEGA

**MIEMBROS DE LA COMISIÓN:**  XIMENA VARGAS MESA CARLOS ESPINOZA CONTRERAS

> SANTIAGO DE CHILE **2011**

## **EVALUACIÓN DE INTERCONEXIÓN HIDROGEOLÓGICA DE CUENCAS ENDORREICAS EN EL ALTIPLANO CHILENO**

La determinación de flujos regionales subterráneos entre dos cuencas hidrográficamente separadas, resulta de gran interés para el balance y modelamiento hídrico de una determinada región, sin embargo, estos estudios pueden resultar extremadamente costosos, pues requieren de complejos estudios hidrogeológicos. El presente trabajo tiene como horizonte precisamente, estudiar la posible interconexión en el caso particular de cuencas endorreicas en el altiplano chileno, a través de metodologías de corto plazo. Se trata básicamente, de la aplicación de un análisis estocástico, conocido como funciones de transferencia, sobre registros de series de conductividad eléctrica medidos en las fuentes en estudio. Esta clase de análisis no es nuevo y se han registrado experiencias en que los procedimientos de corto plazo entregan los mismos resultados que los de largo plazo.

Para lograr los objetivos planteados, fue necesario instalar conductivímetros digitales en varios cursos de agua, superficiales y subterráneos, de diferentes cuencas pertenecientes a la zona de estudio, y entre las cuales se presumía la existencia de interconexión por los resultados obtenidos en trabajos previos, llevados a cabo en la misma región, con el mismo propósito, pero con distinta metodología.

Como resultado de los análisis, se obtuvo el nivel de interconexión entre cada cuenca, medido como porcentaje de explicación entre las variaciones de una serie de entrada con otra de salida. Se comprueba que en una de las cuencas (Laguna Tuyajto), en donde se han estudiado los caudales pasantes de salida, se obtienen los mismos resultados que los entregados por procedimientos clásicos. En el resto de los casos analizados, los resultados fueron acordes a lo esperado, sin embargo, no se cuenta con trabajos previos que los respalden.

Se calculó además el exponente de Hurst para medir la predictibilidad de las series y determinar si éstas poseen estructura fractal, implicando autosimilaridad estadística a distintas escalas de medición. A continuación, se planteó la inquietud de relacionar series de conductividades eléctricas con precipitaciones y caudales. Se señala, sin embargo, que estos procedimientos aplicados a series de distinta naturaleza y registradas a intervalos de tiempo diferentes, no cuenta con suficientes antecedentes y se hace imperioso realizar más trabajos en esta línea para validar los resultados aquí obtenidos.

A modo de complemento, se entrega una breve metodología de aplicación que recoge los procedimientos desarrollados en este trabajo y que permitiría determinar la existencia de flujos regionales intercuencas en otras zonas del país.

## **AGRADECIMIENTOS**

*A mis padres, por el sacrificio enorme que les significó educarme y por el inmenso amor y los sólidos valores entregados. Especialmente a mi madre, quien ha soportado un difícil proceso y se ha convertido en el mejor ejemplo de valentía y tenacidad. Gracias por enseñarme el valor de las cosas, por estar presente en cada momento de necesidad y por último, pero no menos importante, soportar mi carácter en estos 25 años.* 

*A mi profesor guía, señor Leonel Barra, por transmitirme su experiencia, brindarme su apoyo, y sobre todo por su preocupación constante y desinteresada en el plano académico, profesional y humano.* 

*A Geo-Aguas Consultores, por el financiamiento y por facilitarme los equipos de medición requeridos para este trabajo. A Mauricio Claría y Miguel Muñoz, por la colaboración en el terreno en San Pedro de Atacama.* 

*A la Facultad de Ingeniería por la formación y a la Universidad de Chile por la oportunidad de conocer y compartir con gente valiosa, pluralista y socialmente consciente.* 

*A mis compañeros y amigos incondicionales de la escuela, Víctor Gálvez, Miguel Muñoz S., Víctor Núñez, Rafael Sánchez, Carlos Schaaf y Gino Sturla, por tantos buenos momentos. Gracias también a todos quienes hicieron más grato mi paso por la Facultad.* 

*A todas aquellas personas que me han enseñado algo valioso y que han sido importantes en mi crecimiento personal. A mis hermanos, mis compañeros del Instituto Nacional y mi buen amigo Aaron Cáceres.* 

*Finalmente, a la mujer que ha acompañado mis pasos durante este tiempo, gracias por la inspiración.* 

# **ÍNDICE Y CONTENIDOS**

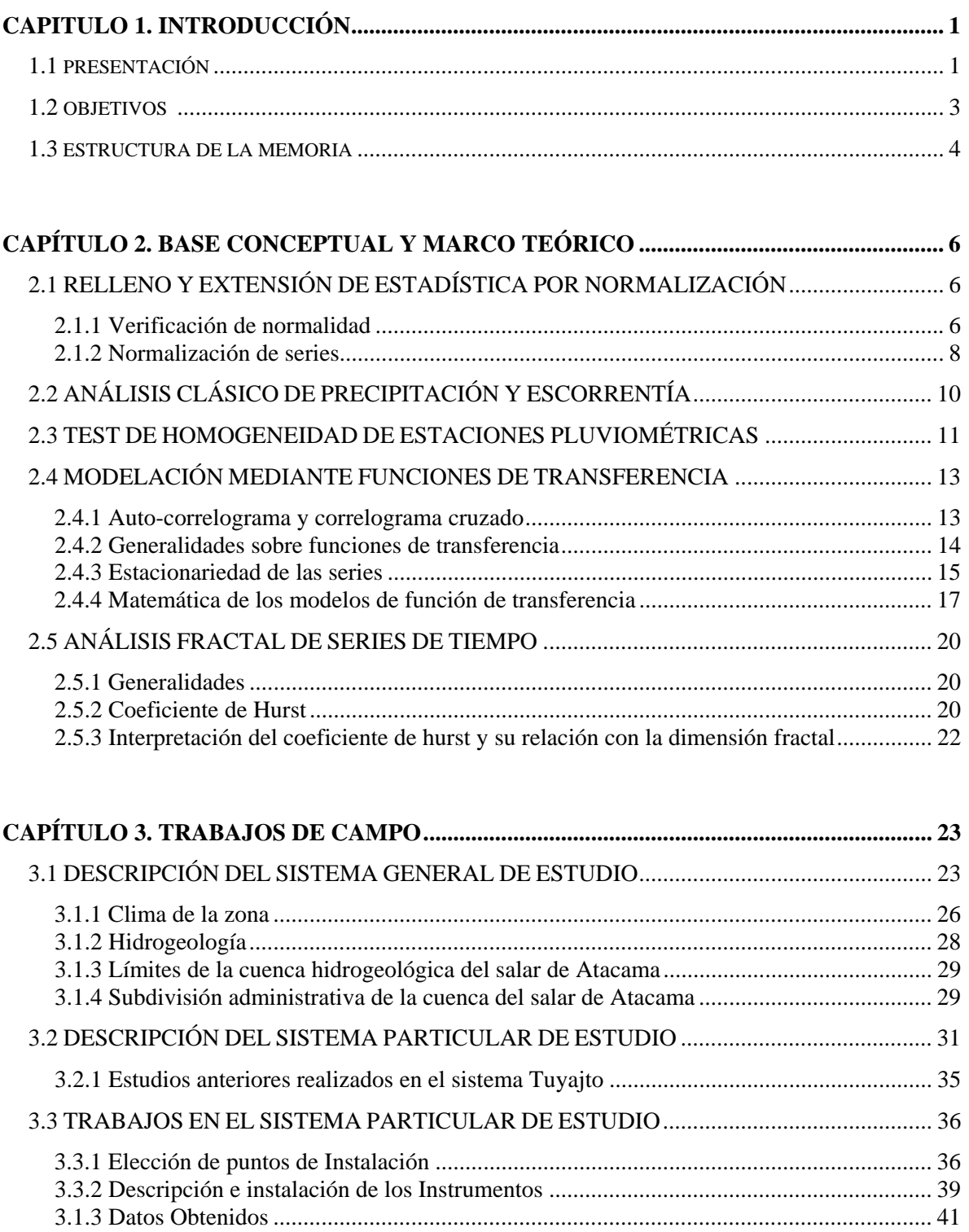

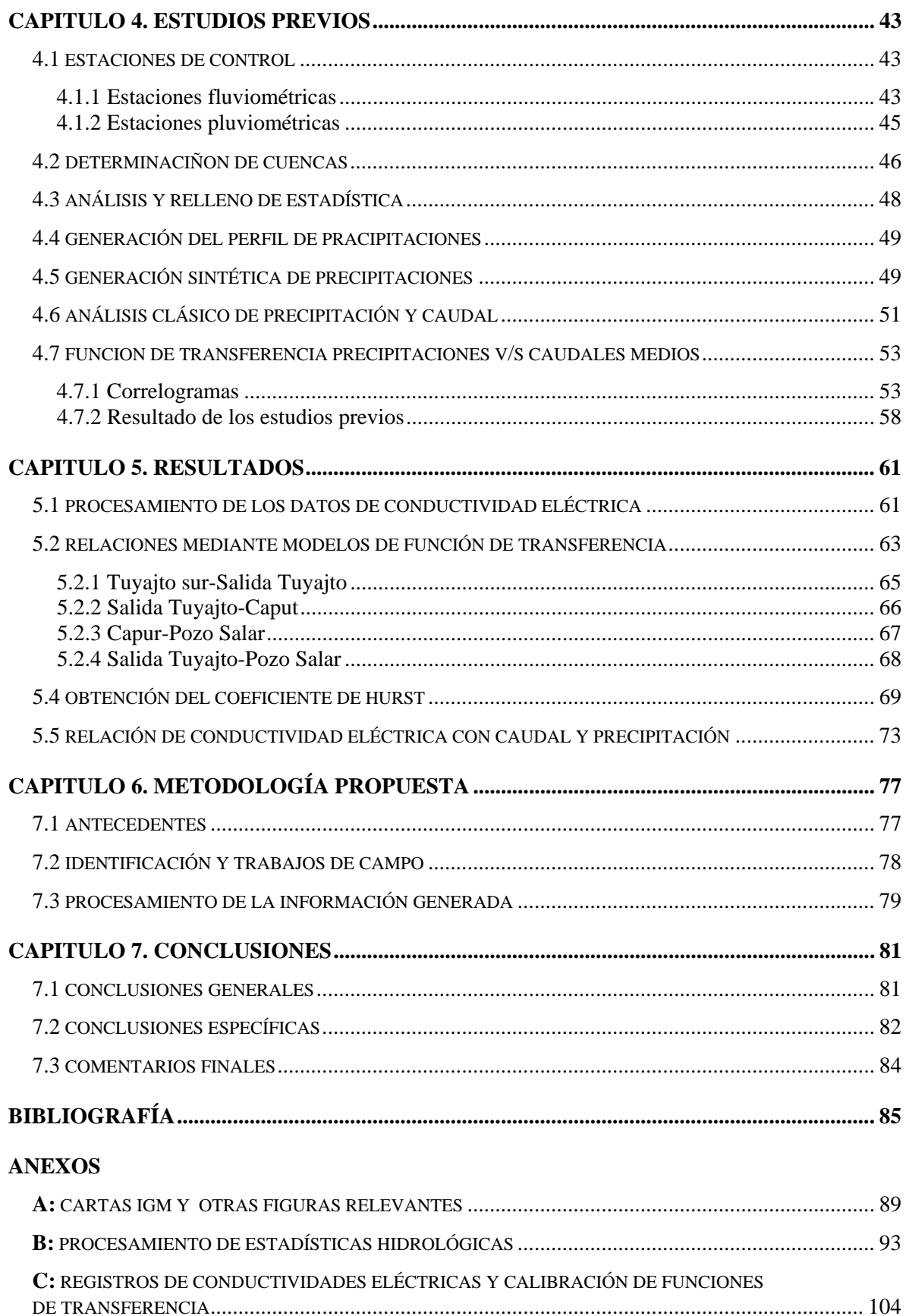

# **ÍNDICE DE TABLAS**

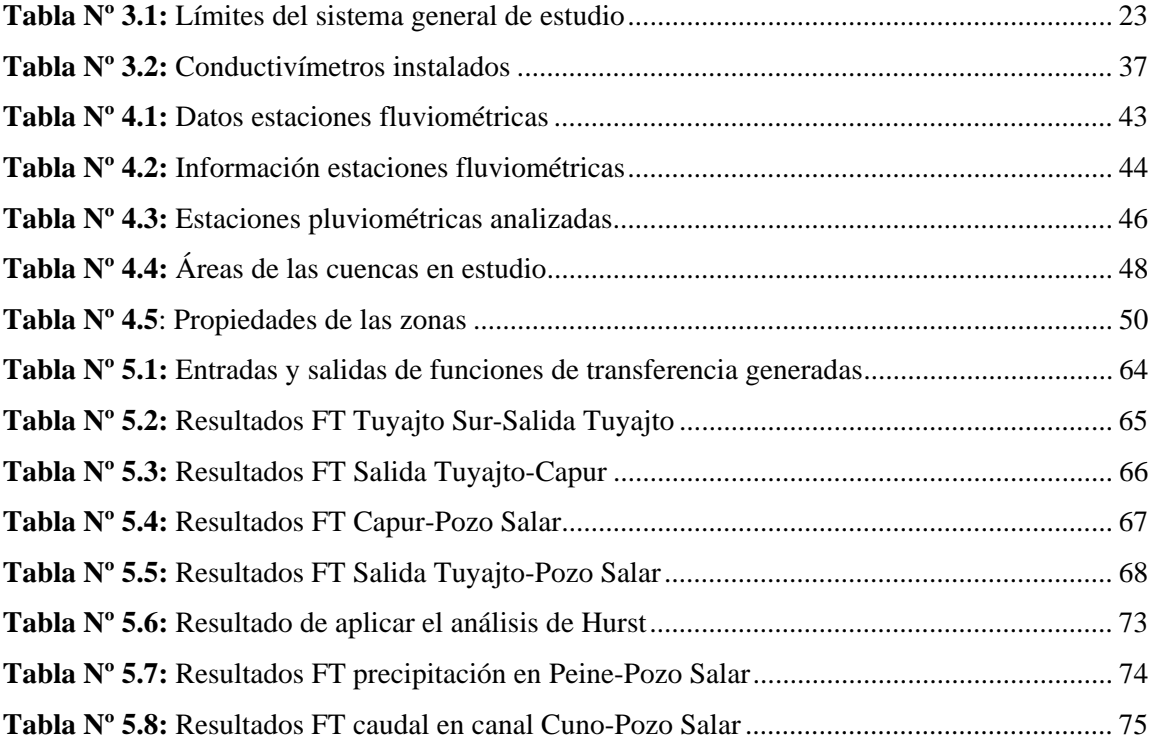

# **ÍNDICE DE FIGURAS**

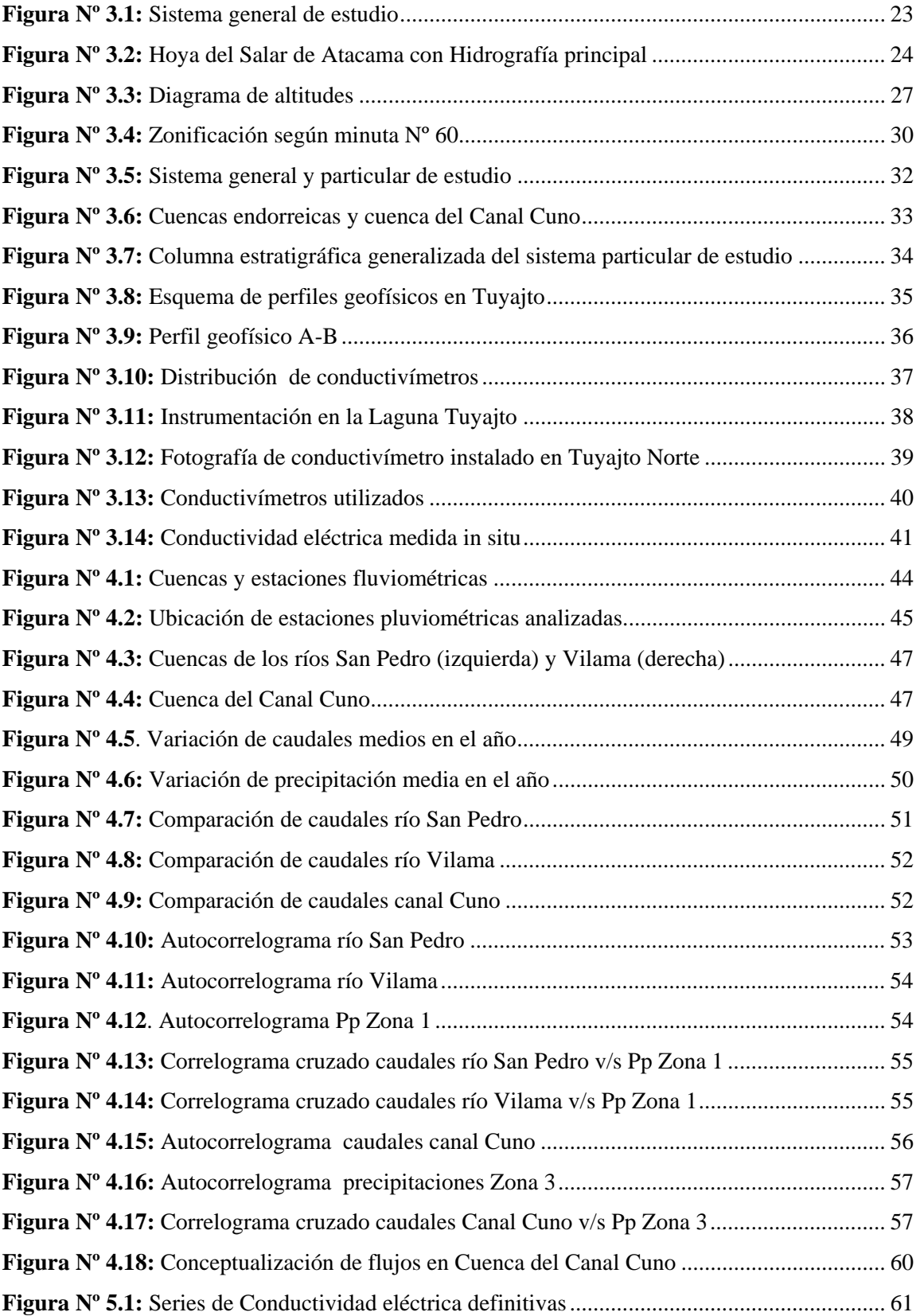

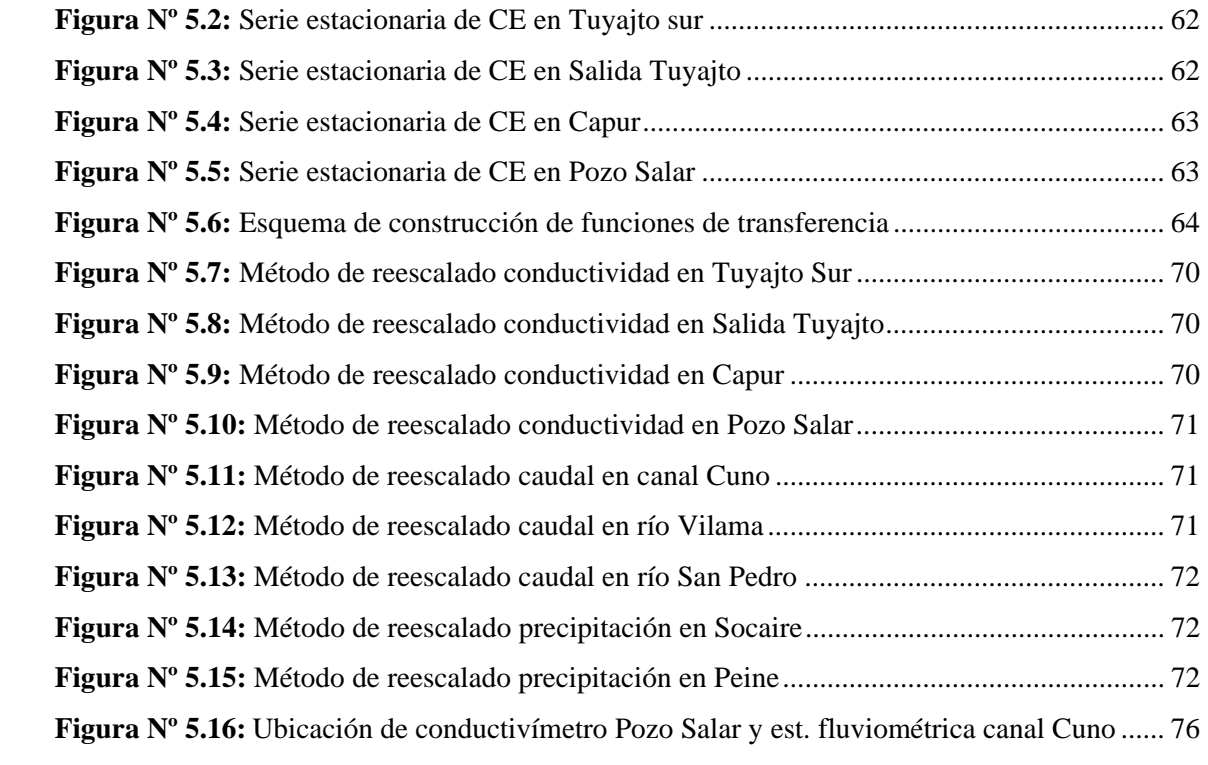

# **CAPÍTULO 1. INTRODUCCIÓN**

## **1.1.- Presentación**

Al evaluar la disponibilidad de recursos hídricos subterráneos en cuencas endorreicas de la zona sur del altiplano chileno en la II Región, se confrontan dos visiones que entregan resultados muy discordantes, la diferencia radica en la consideración de cuenca endorreica, como limitante del escurrimiento subterráneo. Este trabajo tiene como horizonte precisamente, estudiar los posibles flujos intercuencas, mediante herramientas estocásticas, aplicadas a todos los tipos de series disponibles.

La zona de análisis está ubicada en el margen sur occidental del Gran Altiplano Sudamericano. Se considera como sistema terminal, el sector suroriente del Salar de Atacama, a partir del cual se analizarán las cuencas (cuasi) endorreicas hacia aguas arriba (en dirección nor-poniente), en un supuesto flujo regional.

Las particularidades de estas cuencas, que presentan alturas superiores a los 4.000 m.s.n.m., y su condición de (cuasi) endorreicas, con sistemas terminales de descarga de recursos hídricos, obligan a utilizar técnicas no habituales en la evaluación de disponibilidad de sus recursos. Por ejemplo, la precisión en la estimación de la evaporación en estos sistemas se convierte en la principal variable de trabajo, a diferencia de sistemas abiertos y de menor cota, donde lo es la infiltración.

La metodología para abordar este trabajo consistió primero, en generar series de conductividades eléctricas en varios puntos establecidos a priori, que permitieron establecer conexión entre cuencas, con intervalos de tiempo constantes y en una longitud considerable de datos.

A continuación, y mediante el uso de herramientas hidrológicas que correlacionan series de tiempo, y a diversas escalas, se estableció en qué medida las fuentes explican las salidas. Estas herramientas corresponden a funciones de transferencia, las cuales permiten cuantificar cómo las variaciones de las fuentes explican las variaciones de las salidas.

Posteriormente se estimó el nivel de caoticidad de las series mediante la obtención del coeficiente de Hurst, el cual es una medida del grado de predictibilidad de un grupo de datos. Dicho coeficiente está estrechamente relacionado con la dimensión fractal, y obtenerlo permite concluir acerca del grado de autosimilaridad de una serie.

La hipótesis de interconexión surge del conocimiento de la existencia de límites hidrográficos establecidos sobre rocas volcánicas fracturadas que genera transmisividades que permiten el movimiento del agua entre estos sistemas. Además esta memoria incluye los estudios realizados en 3 cuencas exorreicas (Capítulo 4) que se encuentran cercanas a la zona de estudio en las que se detectaron aportes subterráneos externos a las cuencas hidrográficas consideradas.

Como revisión de antecedentes, se han consultado estudios en que las explicaciones asociadas a funciones de transferencia entre conductividades eléctricas (metodología de corto plazo) entregan los mismos resultados que las asociadas a caudales (metodología de largo plazo). Este hecho resulta más o menos intuitivo considerando que a mayor caudal, mayor es el arrastre de sedimentos y sales, que aumentan la conductividad del agua.

Aún más, este trabajo pretende ir un paso más allá y relacionar en forma cruzada las series de caudales y conductividades. Para ello, y como ya se hizo mención, se debió demostrar el comportamiento autosimilar de las series y por consiguiente, la invarianza estadística con respecto a cambios en la escala de tiempo. Este hecho vendría a reafirmar, por un lado, la posibilidad de utilizar conductividad eléctrica como medida alternativa del caudal, y por otro, abre una puerta a la factibilidad de aplicar este tipo de relaciones cruzadas a series de distinta naturaleza y de distinta escala de tiempo.

Entre las ventajas de utilizar conductividad eléctrica como medida alternativa del caudal, existen dos que pueden destacarse. En primer lugar está la simplicidad de instalar un instrumento como el conductivímetro por sobre una estación de control fluviométrico y en segundo lugar la escala de medición se reduce significativamente. Si para analizar una serie de registros fluviométricos se necesitan intervalos considerables de tiempo para el registro de los datos (meses o años), las series de conductividades eléctricas pueden trabajarse a nivel de semanas, días, horas e incluso minutos.

Los resultados que se obtuvieron fueron la determinación de flujos regionales entre una cuenca y otra, además del error asociado a considerar estos sistemas como independientes y cerrados. Por otro lado se desarrolló una metodología que permite, al menos, comprobar la existencia de flujos entre cuencas endorreicas.

Se utilizaron dos fuentes de información:

- $\checkmark$  Estaciones administradas por la Autoridad (precipitaciones y caudales)
- $\checkmark$  Instrumentación instalada a propósito de este trabajo (exclusivamente conductivímetros)

## **1.2.- Objetivos**

El objetivo principal de este trabajo de título es realizar una evaluación hidrológica de las cuencas en estudio en la cual se busca establecer las interconexiones entre sistemas hidrográficos independientes y cuantificar el error del supuesto de cuencas hidrogeológicas cerradas.

Como objetivos específicos, y a partir de lo anterior, se puede mencionar:

- ‐ Revisión bibliográfica de la aplicación de funciones de transferencia en series hidrológicas y de la aplicación de la conductividad eléctrica como medida alternativa del caudal.
- ‐ Realizar un estudio previo en cuencas exorreicas de la región altiplánica que fundamente la hipótesis de aportes externos a sistemas hidrográficamente cerrados.
- ‐ Determinar en porcentajes, el nivel de interconexión de cuencas, a través de un análisis estocástico de conductividades, registradas en lapso de tiempo reducido.
- ‐ Determinar la autosimilaridad de las series de conductividades eléctricas y caudales y evaluar la posibilidad de relacionar estas series medidas en escalas de tiempo diferentes.
- ‐ Desarrollar una metodología que permita la verificación de existencia de flujos regionales.

#### **1.3.- Estructura de la Memoria**

A continuación se presenta una descripción general de cada capítulo, que permite entender aún más el procedimiento aplicado en este trabajo.

En el **capítulo 2** se describe el marco teórico utilizado para la ejecución de cada una de las metodologías propuestas en el presente trabajo de título.

Desde el relleno y extensión de estadística con procedimientos estocásticos hasta la metodología para comprobrar la autosimilaridad de las series de conductividades, en este capítulo se describen procedimientos encontrados en la literatura relacionados al tema de esta memoria. En particular se explican los modelos de función de transferencia en el marco de las regresiones dinámicas y la posibilidad que entregan estas herramientas para determinar la explicación de dos procesos, por ejemplo caudal y precipitación.

Posteriormente, en el **capítulo 3**, se describe detalladamente toda la zona de estudio. En primer término se presenta el sistema general que incluye, además del grupo de cuencas endorreicas de interés, el salar de Atacama como sistema hídrico, y las cuencas de los ríos San Pedro y Vilama y del canal Cuno, las cuales se analizan en el capítulo 4 como antecedente y base argumentativa para el desarrollo del análisis final, presentado en el capítulo 5. Se incluye dentro de esta descripción las características más relevantes de la zona del punto de vista climático, geológico e hidrológico.

A continuación se describe el sistema particular de estudio, que corresponde al grupo de cuencas endorreicas del sector suroriental del Salar de Atacama en las cuales se pretende determinar la interconexión de flujos subterráneos.

Finalmente, se presentan los trabajos en terreno realizados que permiten aplicar las metodologías correspondientes. Éstos se refieren a la instalación de conductivímetros en puntos considerados estratégicos.

Los trabajos que permiten sostener la hipótesis de la existencia de flujos subterráneos intercuencas en la zona de interés, se presentan en el **capítulo 4**. Estos estudios corresponden al análisis de las cuencas de los ríos San Pedro, Vilama y Canal Cuno que se encuentran dentro del sistema general de estudio y muy cercanas al grupo de cuencas endorreicas.

En síntesis, lo que se demuestra en este capítulo es que las lluvias registradas no son suficientes para explicar los escurrimientos medidos en las estaciones fluviométricas, dando paso a la hipótesis de que existen aportes externos (seguramente subterráneos) a las cuencas hidrográficamente consideradas. En primer lugar se aplica una metodología clásica de propiedades medias para relacionar las precipitaciones con los caudales. Este enfoque, aunque grueso y poco preciso, permite obtener una primera aproximación a la conclusión final. Luego, se construyen funciones de transferencia entre las series de datos pluvio y fluviométricos para, a través de la herramienta estadística explicación, conocer en qué medida estas series se encuentran relacionadas.

En el **capítulo 5** se muestra lo obtenido luego de aplicar los modelos estocásticos de funciones de transferencia, a las series de conductividades eléctricas registradas por los equipos instalados en los puntos estratégicos de la zona de estudio. Al igual que en el capítulo anterior, se obtiene la explicación entre las series de entrada y de salida consideradas.

A continuación se comprueba la autosimilaridad de todas las series registradas, tanto de conductividades como de caudales y precipitaciones, y se evalúa la posibilidad de construir funciones de transferencia entre series medidas en distintas escalas de tiempo.

En el **capítulo 6**, se entrega una breve metodología que permite determinar la interconexión de sistemas hidrográficos independientes en otras zonas del país, estructurando los procedimientos utilizados en esta memoria.

Finalmente, en el **capítulo 7**, se presenta un resumen de los principales resultados obtenidos, se realizan comentarios, conclusiones y recomendaciones para los trabajos y análisis efectuados en el presente trabajo de título.

En relación a los anexos, éstos se han estructurado de tal forma de que cada uno de ellos coincide íntegramente con un capítulo de esta memoria, cuando corresponde. De esta manera los anexos A, B y C están vinculados a los capítulos 3, 4 y 5, respectivamente.

# **CAPÍTULO 2. BASE CONCEPTUAL Y MARCO TEÓRICO**

### **2.1.- Relleno y extensión de estadística por Normalización**

Es necesario para el desarrollo de esta memoria el relleno y extensión de estadística, en particular de precipitación y caudal. Se recurre a la metodología de normalización, la cual se explica a continuación:

## **2.1.1.- Verificación de normalidad**

Existen varios criterios para verificar la normalidad de una serie, en este caso se mencionan dos, siendo el segundo más poderoso y el que se aplica en definitiva en estos trabajos.

### **Método gráfico**

Dada una serie de datos dispersos de una variable, inicialmente éstos parecen no decir nada por sí mismos. En cambio si se dividen estos mismos datos en clases ordenadamente puede aclararse la dispersión y seguir un cierto patrón. Esta forma de la distribución de los datos inherente a su variabilidad se denomina distribución de frecuencias.

Generalmente, se puede apreciar la forma de una distribución si se obtiene una cantidad razonable de 100 o más datos y se conforma una tabla de frecuencias con 10 o 20 clases. Sin embargo, se puede ver la forma de la distribución con mayor claridad representándola gráficamente mediante un histograma de frecuencias. El histograma es una representación visual de los datos en la que se pueden observar más fácilmente las propiedades esenciales de una distribución que son la forma, la tendencia central (acumulación) y la dispersión (variabilidad). Podría decirse entonces, que el histograma da una idea general del proceso, lo que un simple examen de los datos tabulados no hace (Nava, 2002).

Si la distribución de frecuencias no presenta la forma típica de campana de Gauss, entonces la serie no presenta una distribución normal.

#### **Método de verificación de los momentos**

Como ya se hizo mención en el método gráfico, son tres las propiedades de las distribuciones de frecuencias: posición, dispersión y forma. Cada una de estas propiedades cuenta con momentos estadísticos representativos. La posición puede ser representada por el promedio, la dispersión por la desviación estándar, y la forma por los momentos: Kurtosis y Asimetría.

La Kurtosis estudia la distribución de frecuencias en la zona central de la misma. La mayor o menor concentración de frecuencias alrededor de la media y en la zona central de la distribución significa una distribución más o menos apuntada. Por esta razón a las medidas de Kurtosis se les llama también de apuntamiento o concentración central. Tomando la normal como referencia, se dirá que una distribución puede ser más apuntada que la normal (leptocurtica) Kurtosis > 0, o menos apuntada (platicúrtica) Kurtosis < 0. A la distribución normal, desde el punto de vista de la Kurtosis = 0, se le llama mesocúrtica (Canavos, 1988).

Las medidas de Asimetría de una serie permiten obtener un indicador que, sin necesidad de representarla gráficamente, ayudan a establecer su grado de simetría o asimetría. Si se traza una perpendicular al eje de abscisas por  $\bar{x}$  y si se toma esta perpendicular como eje de simetría, se dice entonces que una distribución es simétrica si existe el mismo número de valores a ambos lados de dicho eje, equidistantes de  $\bar{x}$  dos a dos y tales que cada par de valores equidistantes a  $\bar{x}$ tengan la misma frecuencia. En caso contrario, las distribuciones serán asimétricas. Si el Coeficiente de Asimetría es = 0, entonces la distribución es simétrica, si el coeficiente es > 0, la distribución es asimétrica positiva (a la derecha), y si el coeficiente es < 0, la distribución es asimétrica negativa (a la izquierda).

En resumen, una serie presenta una distribución de frecuencias normal, cuando el Coeficiente de Asimetría y la Kurtosis presentan valores nulos.

- $\checkmark$  Kurtosis = 0
- $\checkmark$  Coeficiente de Asimetría = 0

#### **2.1.2.- Normalización de series**

Si al verificar la condición de normalidad la serie no cumple, entonces se debe aplicar una transformación de tipo lineal, es decir, que sea invertible y también uno a uno.

Básicamente lo que se busca, es encontrar los parámetros de la función de transformación, de tal forma que se cumplan las condiciones de normalidad (valores ya establecidos para el Coeficiente de Asimetría y Kurtosis ambos nulos).

A continuación se presentan una serie de transformaciones, en donde  $X_t$  representa la serie natural sin normalizar e  $Y_t$  la función que convierte a la serie natural en normal (Box & Cox, 1982; Barra, 2010):

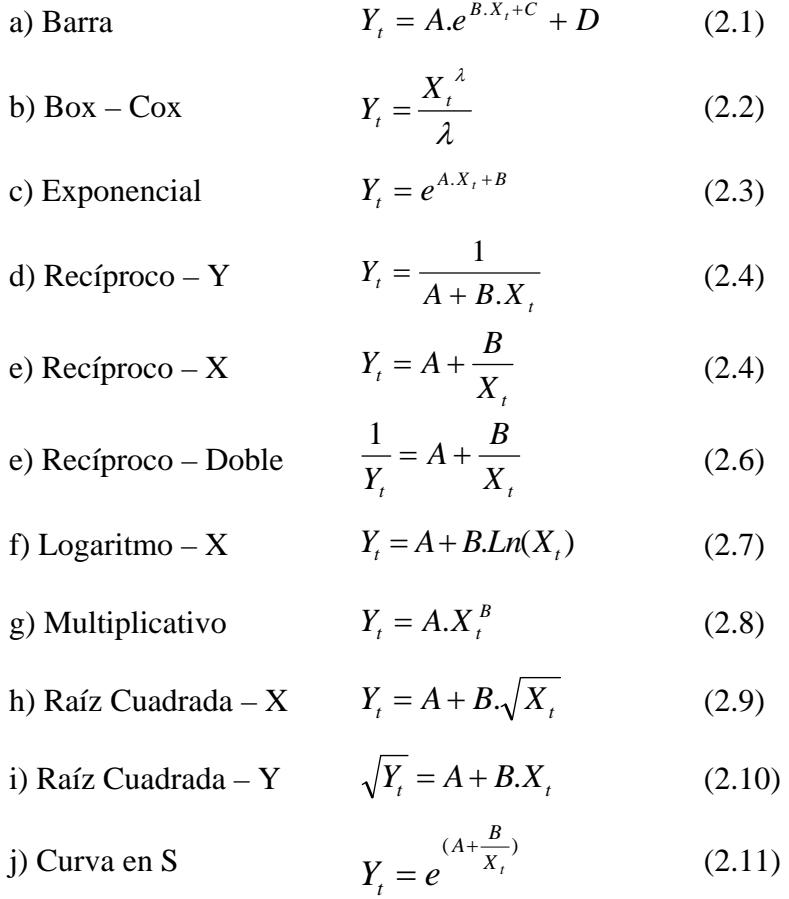

## En donde

A, B, C, D y λ : Parámetros de ajuste de cada transformación.

Para asegurar la normalidad de una serie se requiere ajustar los parámetros A, B, C y D para que tanto la Kurtosis como el coeficiente de Asimetría de las series transformadas tengan valores nulos.

Kurtosis:

$$
K = \frac{n(n+1)}{(n-1)\cdot(n-2)\cdot(n-3)} \sum \left(\frac{Y_t - \overline{Y}_t}{s}\right)^4 - \frac{3\cdot(n-1)^2}{(n-2)\cdot(n-3)}\tag{2.12}
$$

Coeficiente de Asimetría:

$$
A = \frac{n}{(n-1)\cdot(n-2)} \sum \left(\frac{Y_t - \overline{Y}_t}{s}\right)^3 \tag{2.13}
$$

En donde

*Y<sub>t</sub>* : Serie transformada

- $\overline{Y}_t$ : Promedio simple de la serie transformada.
- n : Número de datos de la serie transformada.
- s : Desviación estándar de la serie transformada.

No se debe confundir normalización con estandarización de una serie, ya que una serie, sin importar cual sea su distribución, se dice que se encuentra estandarizada si cumple con que el promedio sea igual a 0 y la desviación estándar igual a 1. Esto se logra siempre sólo con restarle a cada componente de la serie su promedio, y dividirlo por su desviación estándar.

Ya ajustados los parámetros de la o las transformaciones escogidas, se procede entonces a estandarizar la serie normalizada, aplicando el procedimiento anteriormente descrito.

Estandarización:

$$
Y'_{t} = \frac{Y_{t} - \overline{Y}_{t}}{s} \tag{2.14}
$$

En donde

- *Y t* ' : Serie normalizada y estandarizada.
- *Y*<sub>t</sub>: Serie normalizada.
- $\overline{Y}_t$ : Promedio simple de la serie normalizada.
- s : Desviación estándar de la serie normalizada.

## **2.2.- Análisis clásico de precipitación y escorrentía**

En el desarrollo de los estudios presentados en el capítulo 4 y que motivan este trabajo de título, se requiere aplicar el enfoque clásico de hidrología para explicar los caudales medios mensuales con las precipitaciones representativas de ciertas cuencas. En otras palabras, se quiere aplicar una ecuación que relacione el caudal con las precipitaciones, ponderando estas últimas por el área de la cuenca y un cierto coeficiente de escorrentía. El coeficiente de escorrentía corresponde al cociente entre el caudal de agua que escurre por una sección de una cuenca a raíz de un evento lluvioso (lluvia neta), y el volumen de agua que ha precipitado sobre la misma (lluvia total). Es decir, se trata de la proporción de lluvia real que produce escorrentía superficial.

Por lo tanto, la relación que se usará es del tipo:

$$
Q_m = P_m \cdot A_t \cdot C \qquad (2.15)
$$

En que,

- $Q_m$ : Caudal medio
- $P_m$ : Precipitación media
- $A_t$ : Área total de la cuenca (área pluvial)
- C : Coeficiente de escorrentía

La aplicación de este tipo de relaciones es ampliamente utilizada en hidrología para comparar volúmenes de escorrentía con precipitación caída o cuando se quiere estudiar los eventos de crecidas en una cuenca utilizando datos de precipitación máxima, a través del método racional, en que  $P_m$  se reemplaza por i (intensidad de lluvia). En este caso, lo que se pretende es comparar los datos de caudales medios mensuales registrados con los que se obtienen mediante la ecuación 2.15, conocida la serie de precipitación media y el área de la cuenca de interés.

#### **2.3.- Test de homogeneidad de estaciones pluviométricas**

Se explica a continuación el procedimiento habitual para determinar que estaciones pluviométricas resultan homogéneas dentro de un grupo de ellas. Este método se aplica en el desarrollo de los estudios del capítulo 4 y complementa lo que se expondrá en la metodología propuesta del capítulo 6.

Generalmente, en un estudio hidrológico, se construye el gradiente de alguna variable, y a partir de ello se estima el valor medio de aquella en algún punto de interés y de cota conocida. Esto requiere contar con estaciones que delimiten zonas hidrológicamente homogéneas. Con este fin se aplica el test de homogeneidad de Gumbel, que evalúa si la curva de frecuencia puntual (en cada estación) no se aleja de la curva de frecuencia regional compuesta por todas las estaciones analizadas.

El procedimiento es el siguiente (Elmoujahid, 1997):

• Determinación de los límites de confianza en términos de períodos de retorno inferior (Ti) y superior (Ts).

$$
T_i = \frac{1}{1 - e^{-e^{-Y_i}}}
$$
 (2.16)  

$$
T_s = \frac{1}{1 - e^{-e^{-Y_s}}}
$$
 (2.17)

Donde Yi e Ys, se expresan como sigue:

$$
Y_i = Y_t - t_\alpha \cdot \left(\frac{e^{Y_t}}{\sqrt{N(T-1)}}\right) \tag{2.18}
$$

$$
Y_s = Y_t + t_\alpha \cdot \left(\frac{e^{Y_t}}{\sqrt{N(T-1)}}\right) \tag{2.19}
$$

Donde:

$$
Y_t = -\ln\left(-\ln\left(1-\left(\frac{1}{T}\right)\right)\right)
$$

- $t_{\alpha}$ : Valor de la variable aleatoria con una distribución normal estándar
- α : Nivel de confianza del intervalo
- N : Número de años de registro
- T : Período de retorno
- Ajuste de la distribución Gumbel de frecuencia puntual para cada estación.
- Evaluación de los valores Pp<sub>2,33</sub> y Pp<sub>10</sub> (caudales para períodos de retorno de 2,33 y 10 años respectivamente), de la curva de frecuencia puntual para cada estación y cálculo del factor de uniformidad para la región, definido como:

$$
K = \left(\frac{1}{m}\right) \cdot \sum_{1}^{m} \frac{P_{P_{10}}}{P_{P_{2,33}}} \tag{2.20}
$$

• Determinación de caudales uniformes

$$
P_{P_K} = K \cdot P_{P_{2,33}} \tag{2.21}
$$

- Para cada estación se determina el valor del período de retorno Tr, correspondiente a  $Pp_K$ , a partir de su curva de frecuencia.
- Si el período de retorno Tr (asociado a  $Pp_K$ ) en cualquiera de las estaciones, se encuentra fuera de los límites de confianza respectivos, se descarta la estación y se repite el proceso, hasta que cada uno de los Tr de las estaciones se encuentre dentro de los límites de confianza.

#### **2.4.- Modelación mediante Funciones de Transferencia**

#### **2.4.1.- Auto- correlograma y correlograma cruzado**

Para dos variables x e y la correlación entre ambas queda definida por:

$$
corr(x, y) = \frac{\sigma_{xy}}{\sigma_x \sigma_y}
$$
 (2.22)

Donde  $\sigma_{XY}$  representa la covarianza (cov(*x*, *y*)).

 La correlación trata de establecer la dependencia que existe entre las dos variables que intervienen en una distribución bidimensional**,** es decir, determinar si los cambios en una de las variables influyen en los cambios de la otra. En caso de que suceda, diremos que las variables están correlacionadas o que hay correlación entre ellas.

Tanto la correlación como la covarianza son medidas de la asociación lineal entre dos variables aleatorias. Sin embargo, la correlación entrega información más fácil de interpretar, principalmente porque  $corr(x, y)$  adopta valores dentro del intervalo  $[-1,1]$ , mientras que la covarianza entre las mismas dos variables aleatorias, puede tomar cualquier valor. Además  $corr(x, y)$  es una herramienta muy útil a la hora de detectar patrones y periodicidades.

Un proceso interesante para estudiar el comportamiento de una serie es calcular el valor de  $corr(x, x)$  en los distintos instantes de tiempo. Para ello se toma la serie de valores y se va comparando esta serie con valores de ella misma, pero desplazados en el tiempo. Esta forma de calcular el coeficiente de correlación permite obtener la función de auto-correlación de dicha serie. Así, se define la autocorrelación de desfase k, como:

$$
\rho(k) = corr(x, x - k) = \frac{cov(x, x - k)}{\sigma_x \sigma_{x-k}}
$$
\n(2.23)

Al hacer variar k=0,1,2,… se obtiene la función de autocorrelación simple (FACS). Esta función, presenta cuatro propiedades importantes:

- $\rho(0) = 1$
- $-1$ ≤  $\rho$ (k) ≤ 1
- $\rho(k) = \rho(-k)$
- k varía desde 1 hasta un máximo que no puede exceder la mitad de los valores observados

Un autocorrelograma, por lo tanto, no es más que un gráfico que refleja los valores que toma la función de autocorrelación para los distintos desfases.

La forma que toma la curva en un autocorrelograma puede ser muy útil para inferir la naturaleza del proceso que ha generado la serie de tiempo en cuestión. En el caso de un proceso estrictamente aleatorio, los valores de la función de autocorrelación serán iguales a cero a partir del primer desplazamiento. Para un proceso periódico la morfología presentará oscilaciones sin amortiguamiento. En un proceso de medias móviles, es de esperar una caída rápida del coeficiente r a cero, con breves oscilaciones de pequeña amplitud y luego valores cercanos a cero hasta el final del autocorrelograma. Finalmente, en un proceso autoregresivo, se obtiene una curva con oscilaciones periódicas que se van amortiguando pero sin reducirse del todo a cero (Pulido et al, 2004).

Si se calculan los coeficientes de *corr*(*x*, *y*) (las dos series corresponden a procesos diferentes), para distintos instantes de tiempo y se grafican los resultados, lo que se obtiene es un correlograma cruzado.

## **2.4.2.- Generalidades sobre Funciones de Transferencia**

El objetivo de un modelo de función de transferencia es relacionar dos ó más series temporales elaborando modelos causales de predicción. Se busca explicar una serie temporal de entrada o *output*, en función de una u otras series temporales de salida o *inputs*. En estas relaciones se considera a priori que existe una causalidad unidireccional desde los *inputs* hacia el *output*, y no en la otra dirección.

Las razones de aplicar este tipo de modelo en lugar de uno lineal general son diversas. En primer lugar en el modelo lineal general, la relación suele ser instantánea y viene establecida de antemano. Además, la relación va desde la variable entrada a la variable salida, pero esta última no influye sobre la primera. Finalmente, en el modelo lineal general, la parte de variable respuesta no explicada por la variable independiente  $x_t$  es un proceso  $u_t$  de variables independientes (De Juan Fernández, 1988).

Estos modelos son ampliamente utilizados en casi todos los campos científicos para evaluar respuestas dinámicas. Si pueden controlarse las variables de entrada, entonces estos modelos permiten simular y evaluar políticas alternativas. Si no lo son, ofrecen la posibilidad de estudiar cómo ciertos "escenarios", definidos por posibles evoluciones de la variable explicativa, afectan a la variable respuesta. Aún más, estos modelos son muy útiles para elaborar predicciones, aunque dependerá del intervalo que se tenga entre observaciones.

Desde la introducción de los modelos de función de transferencia y de los modelos ARIMA, (Box y Jenkins, 1970) su uso en hidrología se ha expandido rápidamente no solo porque representa una forma sistemática de modelamiento estocástico, sino también porque tiene un gran sentido físico con respecto a la representación del proceso precipitación-escorrentía.

#### **2.4.3.- Estacionariedad de las series**

Una de las propiedades que debe cumplir una serie temporal para que la aplicación de los modelos de función de transferencia obtenga una estimación con propiedades estadísticas razonables, es que el proceso estocástico subyacente sea estacionario.

Se dice que un proceso estocástico es estacionario si sus propiedades estadísticas no se ven afectadas por cambios de origen temporal, o matemáticamente si las funciones de distribución conjunta (F) son invariantes con respecto a un desplazamiento en el tiempo (Pulido et al, 2004). Es decir, el proceso será estacionario en sentido estricto si se cumple que:

$$
F(Y_{t1}, Y_{t2}, \dots, Y_{tk}) = F(Y_{t1+m}, Y_{t2+m}, \dots, Y_{tk+m})
$$
 (2.24)

para cualquier **t**, **k** y **m**.

Esta definición se conoce como estacionariedad en sentido estricto o fuerte y tiene la desventaja de suponer conocida la función de distribución del proceso estocástico, lo cual es imposible. Es por esto que esta condición puede relajarse y el concepto que se acepta es de una estacionariedad en sentido débil o amplio, el cual se obtiene cuando la esperanza y la varianza son constantes e independientes del tiempo, y cuando la covarianza sólo depende del desfase y no del momento del tiempo (Ruiz, 1994).

Matemáticamente:

$$
E[Y_t] = E[Y_{t+m}] \quad \forall m \qquad (2.25)
$$
\n
$$
Var[Y_t] = Var[Y_{t+m}] \neq \infty \quad \forall m \qquad (2.26)
$$

 $Cov(Y_t, Y_s) = Cov(Y_{t+m}, Y_{s+m})$   $\forall m$  (2.27)

para cualquier **t**, **s** y **m**.

De la última relación se desprende además que los coeficientes de correlación también dependen sólo del desfase y no del instante de tiempo, evidentemente.

Lógicamente si una serie es estacionaria en sentido estricto, lo será también en sentido débil. Por lo demás, cuando el proceso estacionario en sentido débil presenta distribución normal, entonces se puede demostrar que también será estacionario en sentido estricto.

A efectos prácticos, para aplicar los modelos de función de transferencia a series de tiempo, se requiere como mínimo que éstas sean estacionarias en sentido débil, es decir, si se dividen las muestras en varios sub-períodos (teóricamente infinitos períodos) la media y la varianza de ambas series debieran mantenerse constantes.

Una forma sencilla de detectar si una serie cumple o no con esta propiedad es mediante la representación gráfica, ya que una media constante implica la ausencia de tendencias en la serie, por lo que la forma de la curva de la serie graficada debería verse muy parecido a una línea paralela al eje de abscisas. De igual modo, cuando la varianza es constante implica que las oscilaciones alrededor de tal media sean semejantes en cualquier instante de tiempo, lo que se conoce técnicamente como homocedasticidad.

La eliminación de tendencias puede obtenerse, en la mayoría de los casos, con la toma de una diferencia entre la serie y la recta de mejor ajuste. Si con esto se elimina la tendencia, entonces, la representación gráfica mostrará una línea oscilante sobre una línea horizontal al eje de abscisas. Si se mantiene la tendencia, se puede tomar una segunda diferencia.

El problema de que la serie no sea homocedástica, puede solucionarse de forma satisfactoria tomando logaritmos en la serie original. Efectivamente, la toma de logaritmos tiene la importante propiedad de disminuir la variabilidad de la serie, manteniendo el patrón de comportamiento. En la mayor parte de los casos, la toma de logaritmos ha de ser suficiente para que la heterocedasticidad deje de ser un problema.

Otra irregularidad que afecta la condición de estacionariedad son los saltos. La remoción de estos fenómenos es extremadamente sencilla y consiste solamente en restar la magnitud del salto a todos los datos del intervalo que se encuentra afectado.

También se puede lograr que una serie sea estacionaria con una simple diferencia entre la variable en el instante t con la variable en el instante t-1. Como en este estudio lo relevante de las series son las variaciones de éstas, con este sencillo procedimiento se obtiene una nueva serie representada sólo por las diferencias y que a su vez es estacionaria.

## **2.4.4.- Matemática de los modelos de función de transferencia**

Sean  $X_t$  e  $Y_t$  dos series de tiempo, precipitación y caudal respectivamente, por ejemplo. Para correlacionar directamente ambas variables, cada una de ellas debe ser independiente, entonces si se pretende explicar la variable  $Y_t$  en función de otra  $X_t$ , se requiere verificar previamente tal condición. Una de las formas de obtener series independientes e idénticamente distribuidas es a través de transformaciones a series normales.

 $X_t \sim N(0, \sigma_X^2)$  $Y_t \sim N(0, \sigma_Y^2)$  El procedimiento de normalización se realiza de la misma forma como se explicó en el punto 2.1. La función de transferencia entre  $X_t$  e  $Y_t$  se expresa como:

$$
Y_t = \delta_1 Y_{t-1} + \delta_2 Y_{t-2} + \dots + \delta_r Y_{t-r} - \omega_0 X_{t-b-1} \dots - \omega_s X_{t-b-s} + \eta_t \tag{2.28}
$$

En donde

- b : Desfase entre la excitación y el inicio de la respuesta.
- r : Número de términos autorregresivos de la variable respuesta.
- s : Número de términos de excitación.
- $\eta_t$ : Representa la parte no explicada por la excitación ni la variable misma.
- $\delta_i$ : Coeficientes de ajuste correspondiente a la respuesta. (i= 1,.., t-r)
- $\omega_i$ : Coeficientes de ajuste correspondiente a la excitación. (j= 0,.., t-b-s)

Los modelos de Funciones de Transferencia poseen un desfase b entre la excitación y el inicio de la respuesta, r términos autorregresivos de la variable respuesta y s + 1 términos de excitación, de manera que en general se expresan como un modelo FT(r,s,b). El último término representa la parte no explicada por la excitación ni la variable misma y puede tener dependencia en sí mismo.

 Una vez que se ajustan diferentes modelos candidatos es posible elegir el más adecuado según diferentes criterios, entre los que están su parsimonia y la mejor reproducción de la estructura de dependencia encontrada en los datos. Para escoger el mejor modelo se debe primero tener en cuenta que la razón entre el nº de datos/nº de parámetros, esté comprendida entre 10 y 100 (recomendable es 15). Además se debe construir un autocorrelograma y verificar hasta que desfase existe una dependencia importante.

Para dar mayor claridad en la elección del modelo, se ha utilizado el indicador AIC *Akaike's Information Criterion* (Akaike, 1973):

$$
AIC = -\frac{2}{T} \cdot \ln(\text{versimilitud}) + \frac{2}{T} \cdot d \tag{2.29}
$$

Donde la función de verosimilitud es evaluada con estimaciones de máxima verosimilitud, d es el número de parámetros, y T es el tamaño de la muestra.

En el caso específico de funciones de transferencia del tipo **2.28** se convierte en:

$$
AIC = n \cdot \ln\left(\sum \left(\frac{\varepsilon_t^2}{n-1}\right)\right) + (r+s) \tag{2.30}
$$

En donde

 $\varepsilon_t$ : Serie de residuos.

- n : Número de datos de la serie de residuos.
- r : Número de términos autorregresivos de la variable respuesta.
- s : Número de términos de excitación.

El procedimiento consiste en construir varios modelos con distintos números de parámetros, y se elige el de menor AIC. Una vez seleccionado el modelo, corresponde establecer en qué medida éste explica la variable de interés.

La incertidumbre de un modelo estocástico se mide en función de la varianza de la serie de residuos ( $\sigma_{\alpha}$ ), y se relaciona con la varianza de la serie original ( $\sigma_{\gamma}$ ), mediante el indicador "explicación".

$$
Explicitación = \left(1 - \left(\frac{\sigma_{\varepsilon t}}{\sigma_{Yt}}\right)^2\right) \tag{2.31}
$$

Este indicador, cobra mucha relevancia en el caso de las funciones de transferencia. Por ejemplo, en qué medida las variaciones de las precipitaciones explican las variaciones de los caudales, cuando ambos registros se reportan en una misma cuenca hidrográfica, da indicios de la existencia de aportes regionales.

Se define además la ganancia que es la respuesta del sistema en régimen cuando la excitación es unitaria:

$$
G = \frac{(\omega_0 + \omega_{1+}\omega_{02} + \dots + \omega_s)}{1 - (\delta_1 + \delta_2 + \dots + \delta_r)}
$$
(2.32)

La ganancia indica que un aumento (o disminución) de la variable de excitación en una desviación estándar, puede significar un aumento a su vez en la serie de respuestas, en G veces la desviación típica de esta última serie (Barra, 2010).

#### **2.5.- Análisis fractal de series de tiempo**

#### **2.5.1.- Generalidades**

En su gran mayoría, las series temporales obtenidas de procesos naturales presentan una aparente aleatoriedad, sin embargo, detrás de muchos fenómenos de interés existen ciertos patrones de orden ocultos bajo un comportamiento azaroso aparente.

Encontrar una forma adecuada de modelar el comportamiento de los sistemas naturales en función del tiempo ha sido motivo de estudio durante siglos. Por ejemplo, sería deseable conocer si el comportamiento de un sistema durante un cierto periodo de tiempo puede ser extrapolado a intervalos de tiempo sustancialmente distintos. Si ello fuese cierto, el fenómeno en estudio podría considerarse como un fractal en el tiempo y podría aplicarse en su estudio, la metodología utilizada para el tratamiento de los objetos fractales (Mahamud, 2004).

Existen dos características fundamentales que posee un objeto fractal y que lo definen. La dimensión que poseen, que no es entera sino fraccionaria y su propiedad de autosimilaridad. Este último concepto supone que los detalles a cualquier escala que posee un objeto fractal tienen alguna relación estadística con sus propiedades globales. En el caso de series de tiempo, la escala queda definida por los intervalos de tiempo considerados entre medición y la hipótesis de fractalidad en ella, implica, por lo tanto, tal concepto: auto-similaridad, en el sentido de que las partes replican en una escala menor al total.

### **2.5.2.- Coeficiente de Hurst**

Una de las pruebas más ampliamente utilizadas para determinar la dimensión fractal de una serie temporal es el análisis R/S introducido por el hidrólogo británico Harold Edwin Hurst (1900- 1978), quien estudió entre los años 50 y 60, cómo la capacidad de reserva de las represas del río Nilo debía fluctuar a través del tiempo. Conociendo los estudios de Einstein acerca del movimiento Browniano (camino errático que describe una partícula suspendida en un fluído), Hurst consideró que podía utilizar parte de esta teoría para analizar la supuesta aleatoriedad del río Nilo (Gutiérrez, 2008).

El estadístico R/S ( $R_n^*$  en la notación de este estudio) es el cociente entre el rango de las sumas parciales de las desviaciones de las medias de una serie de tiempo y la desviación estándar.

Considerando una serie  $x_i$ , con  $i = 1, ..., N$  y una sub-muestra  $x_1,..., x_n$  con  $n \le N$ . Entonces el almacenamiento (*Si*) es igual al volumen necesario de almacenar, o entregar, para poder satisfacer una demanda igual al promedio de la serie hasta el intervalo n, y se calcula como:

$$
S_i = S_{i-1} + (x_i - \overline{x}_n) \qquad i = 1, \dots, n \tag{2.33}
$$

Donde  $S_0 = 0$  y  $\bar{x}_n$  es la media de  $x_1, \dots, x_n$ .

Se definen el rango ajustado ( $R_n^*$ ) y el rango normalizado ( $R_n^{**}$ ) con las siguientes expresiones:

$$
R_n^* = \max(S_0, S_1, ..., S_n) - \min(S_0, S_1, ..., S_n),
$$
 (2.34)  

$$
R_n^{**} = \frac{R_n^*}{s_n}
$$
 (2.35)

Siendo  $s_n$  la desviación típica de  $x_1, \ldots, x_n$ , que se calcula como:

$$
s_n = \sum_{r=1}^{n} \sqrt{\frac{(x_r - x_n)^2}{n}} \qquad (2.36)
$$

El rango ajustado corresponde entonces, al volumen necesario que debe almacenarse para que en el periodo de n intervalos se pueda entregar un gasto constante igual al promedio. El rango normalizado es el mismo expresado en términos de la desviación típica (Barra, 2010). Finalmente el coeficiente de Hurst se calcula con la siguiente expresión:

$$
H = \frac{\ln(R_n^{**})}{\ln(n/2)}, \qquad n > 2 \qquad (2.37)
$$

Para la mayoría de los fenómenos naturales el valor de H es aproximadamente 0,73 con una desviación típica de 0,08 (Smith, 1983).

### **2.5.3.- Interpretación del coeficiente de Hurst y su relación con la dimensión fractal**

El valor del coeficiente de Hurst  $H = 0.5$  indica aleatoriedad del fenómeno o que la serie está formada por valores normales independientes. Valores de H mayores a 0,5 indican persistencia, es decir, la tendencia de la serie de tiempo es a continuar creciendo (o decreciendo). Teóricamente se habla de que los sucesos que ocurren hoy impactan los sucesos futuros por siempre o que la serie es sensible a las condiciones iniciales. Un coeficiente menor a 0,5 indica antipersistencia, es decir, la serie temporal posee una tendencia de regresar constantemente al lugar de procedencia y por ende difundirse más lentamente (Mandelbrot, 1977).

Mandelbrot (1924-2010), padre de la geometría fractal y principal responsable del auge de ésta en la década de los 70, define a un objeto fractal como aquel en que su dimensión de Hausdorff (D) es mayor que su dimensión topológica. El concepto de dimensión topológica responde a los grados de libertad que posee un objeto, así, la curva tiene una dimensión, la superficie tiene dos dimensiones y el volumen tiene tres dimensiones. En cambio la dimensión de Hausdorff o dimensión fractal, es la capacidad que tiene un objeto de rellenar el espacio que lo contiene, por lo que puede tomar valores continuos en el espacio de los números reales, entre 0 y 3.

Según Mandelbrot, si el coeficiente de Hurst está en el intervalo [0,5; 1] se puede relacionar con la dimensión fractal mediante la expresión:

$$
D = 2 - H \tag{2.38}
$$

lo cual implica que D se encuentra en el intervalo [1; 1,5]. Obtener, para el caso de una serie de tiempo, un valor de D mayor a 1 es bastante significativo ya que implica que el fenómeno en cuestión es de naturaleza fractal dado que la dimensión de Hausdorff es mayor al valor establecido por la dimensión topológica (igual a 1). Y como fractalidad implica autosimilaridad, se puede establecer que la serie posee similaridad estadística a distintas escalas.

# **CAP PÍTULO 3. TRAB BAJOS D DE CAM PO**

En esta sección se presentará una descripción detallada de la zona de estudio, tanto el sistema general como el particular y se describirán los trabajos en terreno realizados que permitirán aplicar las metodologías descritas en el capítulo 2.

## **3.1.- D Descripción del sistema a general de estudio**

El sistema general está ubicado en la segunda región de Antofagasta e incluye al salar de Atacama, además de las cuencas del río San Pedro y Vilama en el norte, y el grupo de cuencas endorreicas en el suroriente. Esta zona, esquematizada en la figura 3.1, queda delimitada aproximadamente por las siguientes coordenadas:

Tabla Nº 3.1: Límites del sistema general de estudio.

| Límite                 | <b>Norte</b>     | Sur              | Oeste            | Este             |
|------------------------|------------------|------------------|------------------|------------------|
| Coordenada sexagesimal | $22^{\circ} 24'$ | $24^{\circ}$ 12' | $68^{\circ} 45'$ | $67^{\circ} 15'$ |
| Coordenada UTM         | 7.528.190 S      | 7.322.490 S      | 525.380 E        | 673 810 E        |

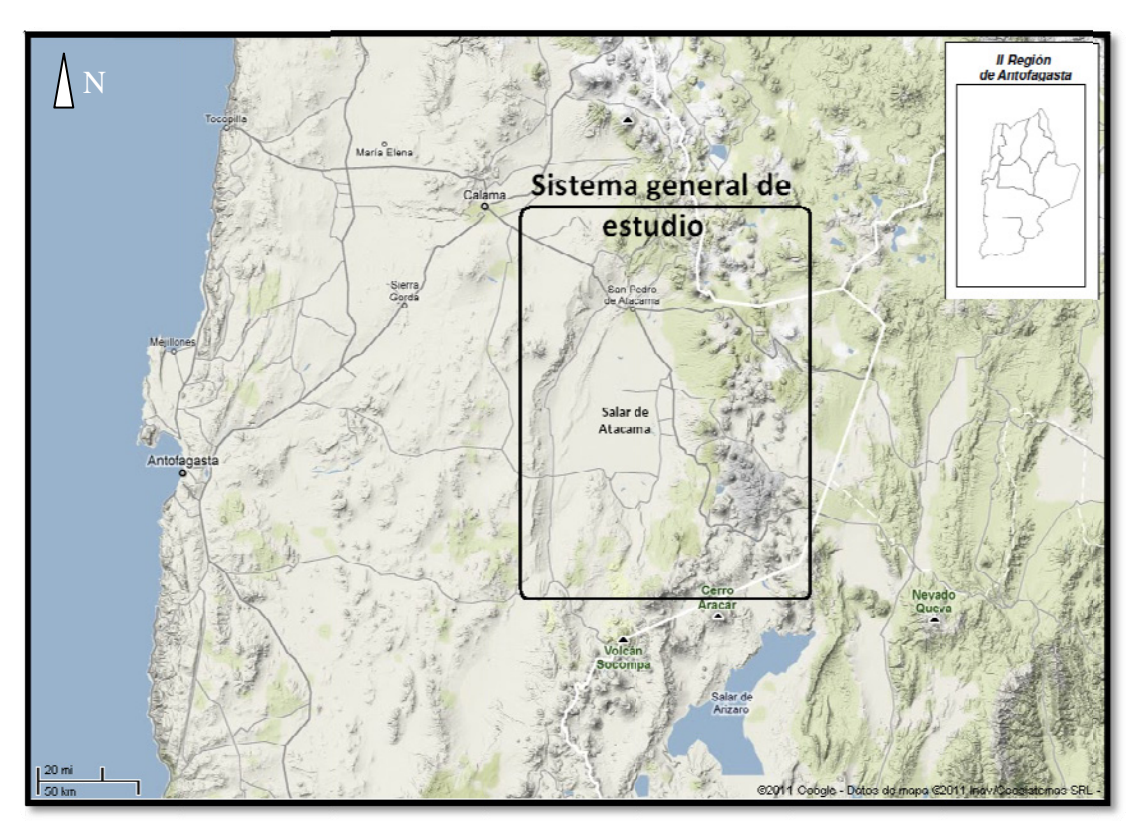

Figura Nº 3.1: Sistema general de estudio (Imagen: Google Maps).

La cuenca del Salar de Atacama se emplaza en el centro oriente de la II Región de Antofagasta y es la tercera en tamaño, después de la del Loa y de la pampa del Tamarugal. Posee una superficie aproximada de 15.620 km<sup>2</sup>, con su mayor longitud en sentido N-S de 210 km. y un ancho máximo de 110 km. Esta cuenca posee un gran potencial de agua subterránea, la que aflora en esporádicas lagunas en la superficie. En el último tiempo, este reservorio ha adquirido especial importancia como fuente de agua industrial para distintos proyectos mineros que pueden materializarse en su entorno.

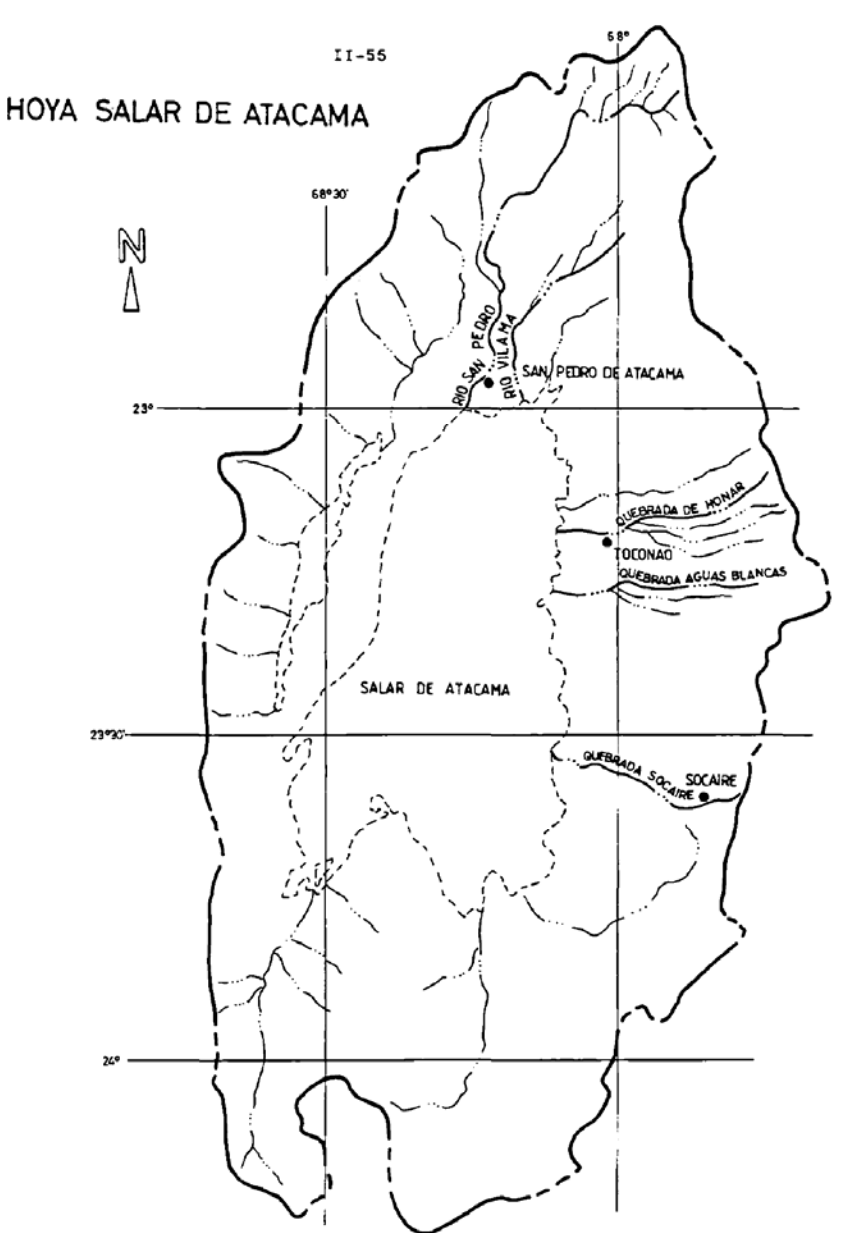

**Figura Nº 3.2:** Hoya del Salar de Atacama con Hidrografía principal (Fuente: DGA, 1996).

El fondo de la cuenca de Atacama está ocupado por el salar propiamente tal, en el cual subsisten algunas lagunas remanentes. Se encuentra formado en una depresión sin salida de aguas y recibe los aportes de algunos ríos y múltiples quebradas por las cuales se filtra agua desde la cordillera. La extensión húmeda alcanza aproximadamente a 1.500 km<sup>2</sup>, lo que representa un 1 de la superficie total, con una altitud media de 2.400 m s.n.m. Constituye la base de equilibrio de una profusa red de drenaje, cuyas principales vías de escurrimiento desembocan en la cabecera norte del salar a través de los ríos San Pedro y Vilama.

El río San Pedro se genera de la confluencia de los ríos Grande que viene del noreste y del Salado que proviene del Noroeste. Esta junta se produce a unos 12 km aguas arriba del pueblo de San Pedro de Atacama. A su vez, el río Grande proviene de la reunión en la alta cordillera de los ríos Jauna y Putana. El río San Pedro es el principal aporte superficial al salar y el que sustenta la mayor área regada alrededor del pueblo principal.

El segundo río importante es el Vilama, el cual presenta un cauce casi paralelo al anterior y desemboca unos 5 km al oriente de la desembocadura de aquél. Se origina en Guatín, a unos 22 km al norte del pueblo de San Pedro de Atacama, de la confluencia de los ríos Purifica y Puritana, a 3.370 metros de elevación.

Por el norte la línea divisoria oriental de las cuencas del río San Pedro y Vilama prácticamente coinciden con las altas cumbres de la frontera con Bolivia.

Una particularidad del Salar es que posee el 4 de las reservas mundiales de litio, además de potasio, bórax y otras sales que lo convierten en el depósito salino más grande de Chile. Desde su origen (Cretácico superior hace unos 40 millones de años) su sistema hidrológico ha ocupado la cuenca entre las cordilleras de los Andes y Domeyko. Su historia ha sido interrumpida por los movimientos tectónicos que hicieron plegarse la corteza teniendo como resultado la creación de la cordillera de la Sal hace aproximadamente 10 millones de años.

La Cordillera de los Andes, que limita esta cuenca por el Oriente, posee un intenso volcanismo, cuyas lavas y escorias colmaron las cumbres produciendo una planicie altiplánica y bajaron también hacia el Salar, cubriendo toda la topografía de los cerros y creando un faldeo homogéneo y de pendiente suave entre el altiplano y el salar. Ese material volcánico, muy permeable, permite que el agua de las precipitaciones, nivales y pluviales, se filtre y parte de ellas aparezcan como vertientes en el piedemonte, donde están los poblados de Toconao, Camar, Peine y Socaire, entre otros.

Al sur oriente, la cuenca del salar de Atacama sigue en toda su extensión en territorio chileno coincidente con la línea de volcanes antepuestos de la Alta Puna, que la separa de cuencas endorreicas menores del altiplano chileno, algunas de las cuales comprenden el sistema particular de estudio de esta memoria.

En este sistema general ya descrito, se realizaron algunos trabajos que serán presentados en el capítulo 4 y que servirán como base y argumento para el análisis en la zona particular de estudio. Estos estudios corresponden principalmente a funciones de transferencia entre precipitación y caudal de los cursos de agua en río Vilama, río San Pedro y Canal Cuno.

### **3.1.1.- Clima de la zona**

El clima predominante de la zona corresponde al tipo Desierto Marginal de Altura, el cual se manifiesta entre los 2.000 y los 3.000 m de altura y se caracteriza por bajas temperaturas, humedad relativa baja, aire muy seco y de baja densidad, en comparación a lo que ocurre a nivel del mar. Estos aspectos además condicionan una alta luminosidad y radiación solar. Los cielos son predominantemente despejados, diáfanos y limpios.

La humedad relativa es notablemente baja, implicando una capacidad casi nula por parte del aire para absorber y conservar el calor. Existen acentuadas diferencias de temperatura entre el día y la noche, por la escasa regulación que impone una atmósfera seca. Las temperaturas mínimas diarias son generalmente menores a los 0 °C, que pueden disminuir fácilmente bajo los -10 °C durante el invierno.

En este clima, el régimen de precipitaciones se presenta mezclado observándose precipitaciones estivales y también de origen ciclónico, aunque escasas en ambos casos. Las de origen ciclonal, se presentan con intervalos de varios años, cuando suceden inviernos pluviométricamente rigurosos en la zona central del país. En estos casos, suelen ser mayores a las del verano.

Debido a la altura, las temperaturas son más frías y la misma altura atenúa las oscilaciones térmicas anuales, pero aumenta las diarias. Calama presenta 6.5° C de diferencia entre las temperaturas medias del mes más cálido y el más frío y de sólo 3.8° C en las temperaturas máximas; en cambio presenta hasta 22° C de diferencia entre las máximas y las mínimas diarias y en días particulares pueden registrarse hasta 30°C de diferencia.

Además, en esta región se presenta el clima de estepa de altura. Este clima abarca la zona sobre los 3.000 m, comprendiendo la Puna de Atacama. Esta altura hace que las temperaturas sean muy frías, lo que provoca que muchas de las precipitaciones sean en forma de nieve. La línea de nieves eternas se ubica aproximadamente a los 5.700 metros, caracterizando los picachos más elevados de la Región. Las precipitaciones todavía responden al régimen estival y son mucho menores que en zonas con el mismo clima de la I Región, no logrando vencer el carácter de desierto y siguen disminuyendo hacia el sur. En Inacaliri superan los 110 mm anuales, pero en Socompa no alcanzan a los 40 mm.

En la figura 3.3 se muestra un diagrama del sistema general de estudio en donde se puede observar la distribución de altitudes. En el centro de la figura se aprecia el salar de Atacama con su forma característica.

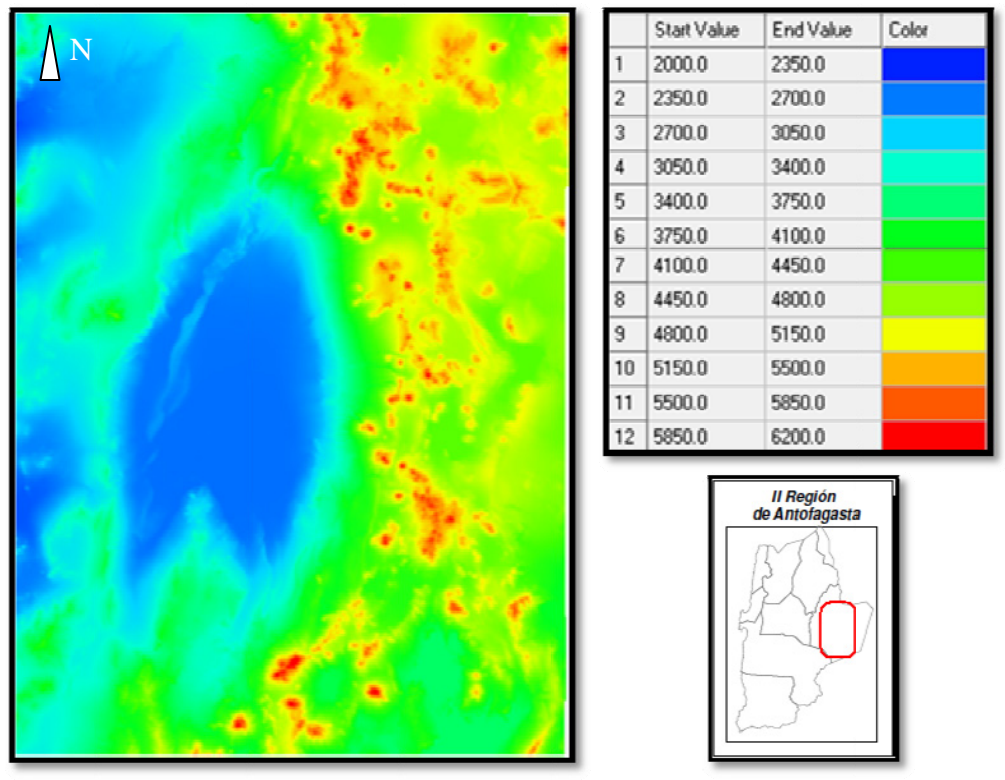

Figura Nº 3.3: Diagrama de altitudes (Imagen: Watershed Modeling System).

## **3.1.2.- Hidrogeología**

La cuenca del salar presenta rocas con edades desde el Paleozoico al Reciente. En todo su rango cronológico, las unidades representan principalmente facies sedimentarias, que colmatan esta gran cuenca desde el cretácico.

Desde el punto de vista geológico, el salar se encuentra cerrada por afloramientos cretácicos y Paleozoicos por el sur, por volcanitas del Terciario superior al Reciente por los flancos Este y Sur y depósitos sedimentarios cretácicos por el Oeste. Como rocas basamentales de esta cuenca se consideran las unidades desde el Paleozoico hasta el Terciario medio, las que afloran en distintas zonas del área estudiada.

Los acuíferos considerados en este estudio corresponden básicamente a rocas volcánicas y sedimentos asignados al Terciario superior Reciente. Es importante destacar que en el sector Sur oriental de la cuenca del Salar de Atacama (el más relevante del punto de vista de este estudio) se destacan afloramientos de volcanitas ignimbríticas del Plioceno, atravesadas por estructuras principales orientadas N-S. Estas rocas pueden encontrarse formando acuíferos de buena calidad en cuencas endorreicas de otras zonas del norte de Chile, como son Coposa, Michincha y Salar del Huasco en la I Región, zona de las nacientes del río Loa e incluso, en la misma cuenca del Salar de Atacama en la II Región, como son las cuencas descritas en la zona particular de estudio, descritas en el punto **3.2** de esta memoria. Por lo tanto, no se puede desconocer la importancia que pueden tener estas rocas para transportar escorrentías de agua subterránea desde sectores inmediatamente al Este de la cuenca hidrográfica del Salar de Atacama.

En el sector que ocupa actualmente el Salar de Atacama existe un vasto embalse de agua subterránea que es abastecido desde el norte por un acuífero procedente de un curso paralelo al río San Pedro, por el nororiente, que nace de las estribaciones occidentales del volcán Licancabur y por el sur de las faldas del cerro Pular.

Los principales aportes al acuífero del Salar de Atacama provienen del extremo este, específicamente, de la infiltración de la precipitación que se produce en el altiplano. Entre estos aportes se encuentran aquellos que se pretenden demostrar en este estudio, de las cuencas endorreicas del sector sureste.
Como la cuenca corresponde a un sistema cerrado, la descarga se produce por evaporación en el área del salar y en lagunas ubicadas en sus márgenes.

## **3.1.3.- Límites de la cuenca hidrogeológica del Salar de Atacama**.

Cuando los límites de una cuenca hidrográfica lo constituyen unidades de sedimentos o rocas permeables, resulta evidente que no se puede pensar que los bordes superficiales de una cuenca se sobreponen físicamente también a los definidos por las escorrentías subterráneas. Este es el caso, por ejemplo, del extremo Sur-Este de la cuenca del Salar de Atacama, donde el límite de la cuenca hidrográfica está determinado por una divisoria de aguas establecida sobre rocas volcánicas fracturadas, lo que genera transmisividades que permiten el movimiento del agua. El sector Sur oriental de la cuenca del Salar de Atacama presenta afloramientos de volcanitas ignimbríticas del Plioceno, atravesadas por estructuras principales orientadas N-S, como ya se hizo mención. El presente estudio toma relevancia entonces, al establecer, con mayor certeza, la fuerte probabilidad de que exista un aporte desde el Este hacia la cuenca hidrográfica del salar y desligando los límites superficiales de los límites subterráneos de las cuencas.

## **3.1.4.- Subdivisión administrativa de la cuenca del Salar de Atacama**

Otros trabajos realizados en la zona a la fecha, han permitido a la Dirección General de Aguas presentar un estudio sobre la disponibilidad del recurso hídrico subterránea en esta cuenca, divulgado como Minuta Técnica Nº 60 (DGA, 1999), que entrega los criterios para otorgar o denegar derechos de agua en la zona.

La Minuta 60 establece una subdivisión administrativa donde los límites definidos dentro de la cuenca determinan distintos escenarios de disponibilidad del recurso. En ella, se adopta una zonificación de la cuenca, estableciendo para cada una de las zonas definidas, un valor en cuanto a los caudales subterráneos y superficiales disponibles. Tal subdivisión, está fundamentada en base a criterios geológicos, hidrogeológicos y de ubicación de pozos.

En función de los elementos mencionados, se definen seis zonas, incluyendo el salar mismo, que pueden apreciarse en la **figura Nº3.4**:

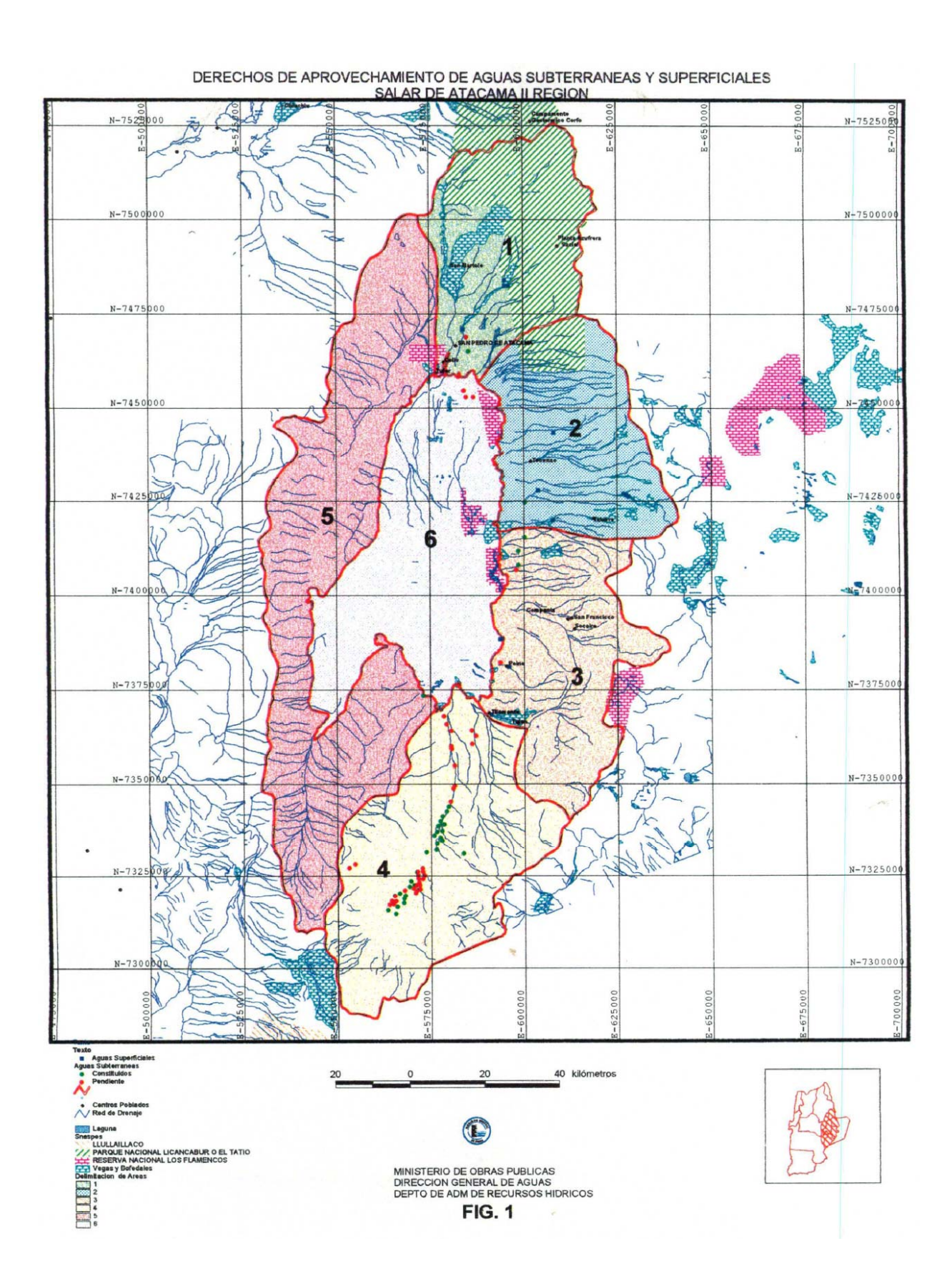

**Figura Nº 3.4.-** Zonificación según minuta Nº 60 (Fuente: DGA, 1999).

En esta figura, las zonas más relevantes del punto de vista de este estudio, corresponden a la zona 6 (Salar mismo), zona 1 (cuencas de los ríos Vilama y San Pedro), y zona 3 (zona de traspaso desde las cuencas endorreicas al Salar de Atacama y donde se ubica la cuenca del canal Cuno). Inmediatamente al oriente de la zona 3 se encuentra el grupo de cuencas endorreicas que será descrito en el siguiente punto.

Como existe información a la fecha que permitiría establecer distintos acuíferos, particularmente en el extremo Sur-Oriental, donde las prospecciones geofísicas muestran rocas volcánicas fracturadas, y estableciendo que en general los acuíferos presentes en la cuenca son genéticamente similares, se requiere de un estudio con más información para realizar esta división administrativa y técnicamente esta zonificación podría no ser del todo válida. Sin embargo, este estudio facilitará el trabajo en cuanto a establecer precipitaciones promedio en las zonas de los ríos San Pedro, Vilama y canal Cuno.

## **3.2.- Descripción del sistema particular de estudio**

La zona particular de análisis considera como sistema terminal, el sector suroriente del Salar de Atacama conformado por un grupo de cuencas endorreicas, a partir del cual se efectúan los análisis hacia aguas arriba (dirección nor-poniente), en un supuesto y posible flujo regional.

Este grupo de cuencas se encuentran en la II Región de Antofagasta, aproximadamente 70 km. al sureste del poblado de Socaire, en el margen sur occidental del Gran Altiplano Sudamericano, también denominado como Puna de Atacama. El acceso desde la ciudad de Calama es a través de la ruta 23-CH, recorriendo aproximadamente 200 km. de carretera pavimentada hasta Socaire, y luego unos 70 km de camino sin pavimentar en buen estado.

En la **figura Nº 3.5** se puede apreciar el sistema particular de estudio y su relación tanto con el sistema general como con el salar de Atacama.

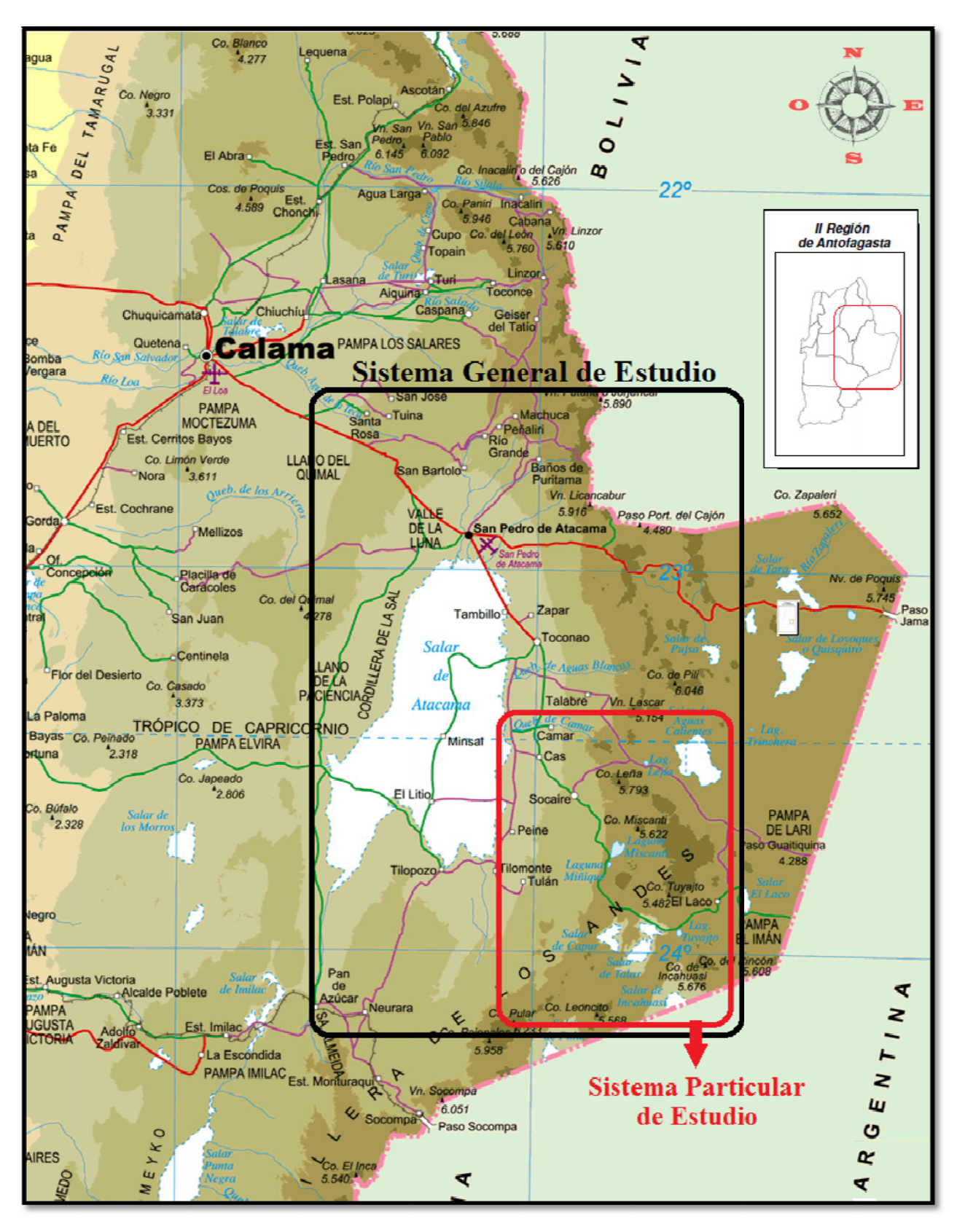

Figura Nº 3.5: Sistema general y particular de estudio (Fuente: Mapa Físico de Chile 22-25 grados, IGM ).

La zona particular de estudio comprende varias cuencas endorreicas hidrográficamente separadas:

- $\bullet$ Laguna Miscanti
- Laguna Tuyajto
- Pampa Colorada
- Pampa Las Tecas
- Aguas Cal ientes
- Salar de C apur

En la figura Nº3.6 se aprecia la distribución espacial de estas cuencas junto con la cuenca exorreica del canal Cuno.

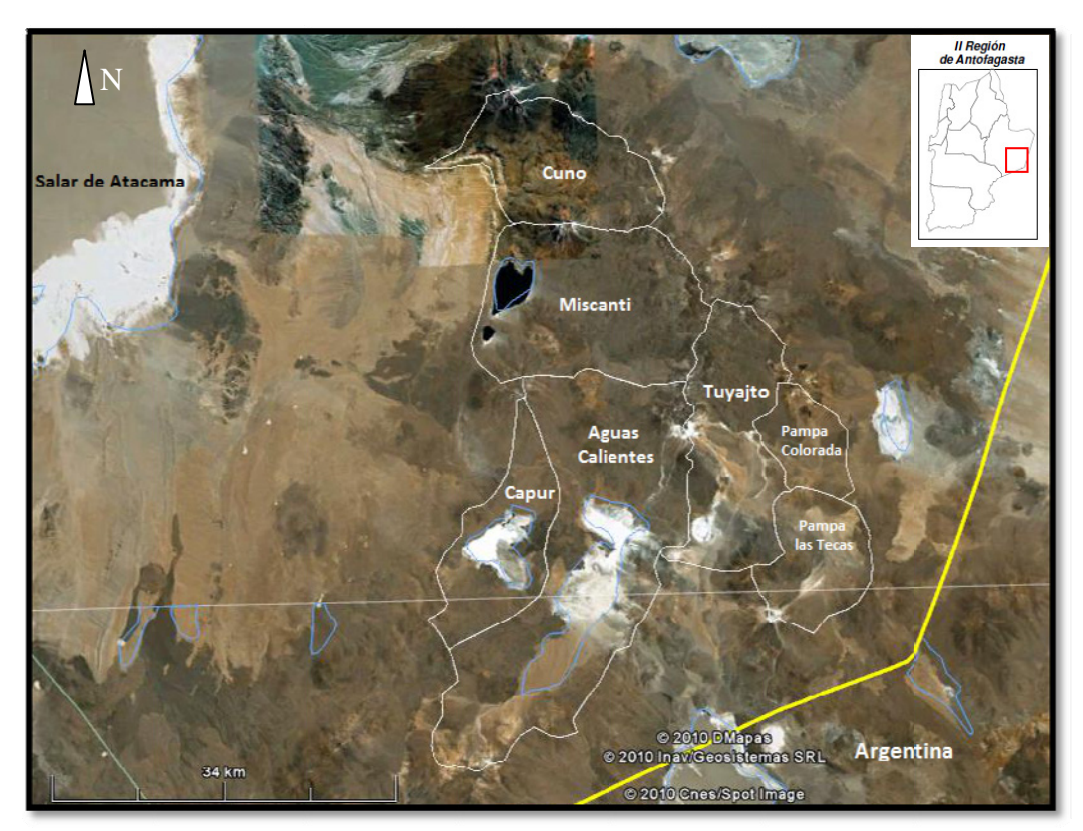

Figura Nº 3.6: Cuencas endorreicas y cuenca del Canal Cuno (Imagen: Google Earth).

Una cuenca endorreica es un área en la que el agua no tiene salida superficial a ríos o el mar. El término tiene raíces griegas, endo, "interior" y rhein, "fluir". Cualquier lluvia o precipitación que caiga en una cuenca endorreica permanecerá allí, abandonando el sistema únicamente por infiltración o evaporación, lo cual contribuye a la concentración de sales. En las cuencas endorreicas en que la evaporación es potencialmente mayor que la alimentación, los lagos salados han desaparecido y se forman salares (Como el salar de Capur, por ejemplo). Las cuencas endorreicas también son denominados sistemas de drenaje interno. Si bien, en teoría, las cuencas endorreicas se pueden dar en cualquier clima, en la práctica son más comunes en zonas de desierto cálido.

Los materiales que forman estas cuencas son materiales volcánicos (ignimbritas, coladas y tobas) de edad Miocena a Pleistoceno, con rellenos sedimentarios generalmente lacustres, fluviales y aluviales, de edad Cuaternaria.

La columna estratigráfica generalizada para el sistema particular de estudio, se presenta en la Figura Nº 3.7, en ella a cada una de las unidades geológicas se le asignó una letra.

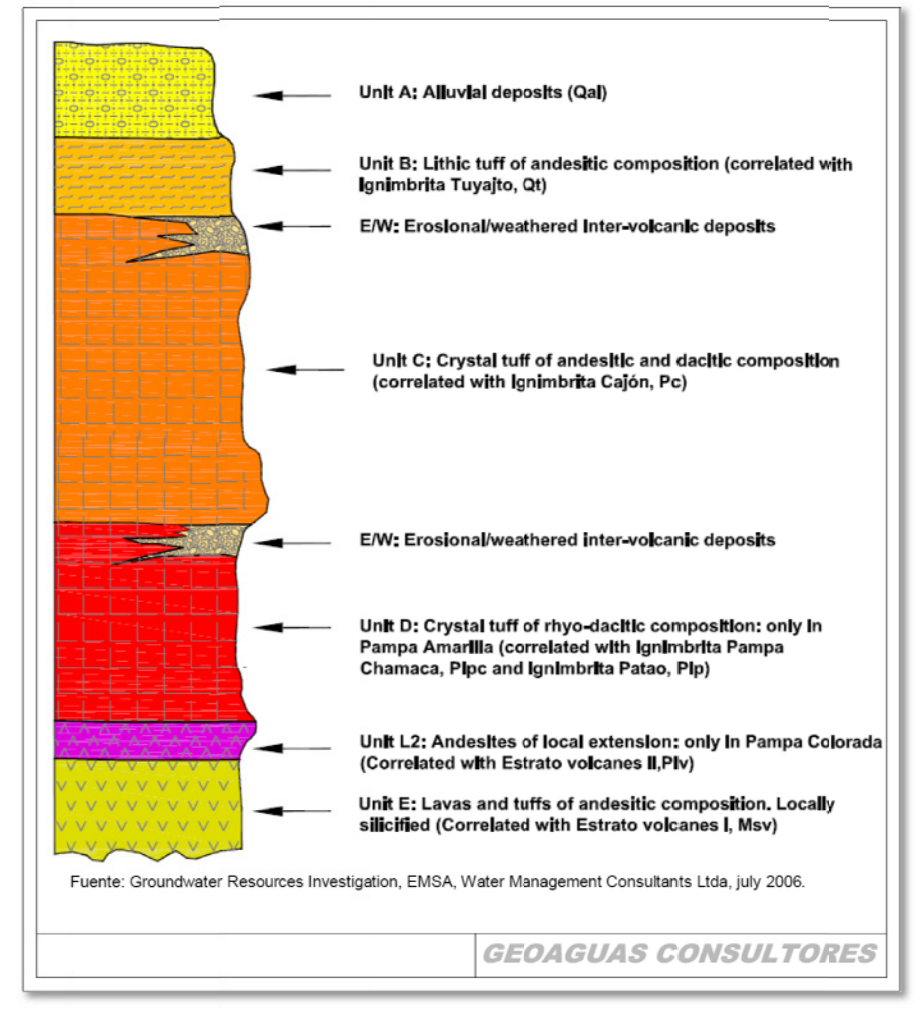

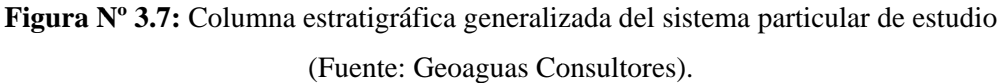

Como ya se hizo mención en la presentación de este trabajo, las particularidades de estas cuencas, con elevadas alturas y condición de (cuasi) endorreicas, obligan a utilizar técnicas no habituales de evaluación de disponibilidad de sus recursos. En efecto, la precisión en la estimación de la evaporación en estos sistemas se convierte en la principal variable de trabajo, a diferencia de sistemas abiertos y de menor cota, donde se privilegia la infiltración para la evaluación de la recarg ga.

En mérito a lo anteriormente expuesto, se han realizado importantes esfuerzos para instalar, mantener y operar una red de monitoreo destinada a la obtención de datos relevantes para la realización del presente estudio y de varios otros en ejecución.

#### 3.2.1. Estudios anteriores realizados en el sistema Tuyajto

Una situación relevante en laguna Tuyajto, es que ya han sido estudiados los flujos intercuencas con anterioridad. En efecto, GeoAguas Consultores realizó un balance hidrológico el año 2009 en el cual se determinaron tanto las entradas como las salidas al sistema. Lo relevante desde el punto de vista de este análisis, es que, mediante prospección geofísica, se determinó que bajo los límites hidrográficos de la cuenca existen rocas volcánicas fracturadas, las cuales poseen transmisividades que permiten el movimiento del agua.

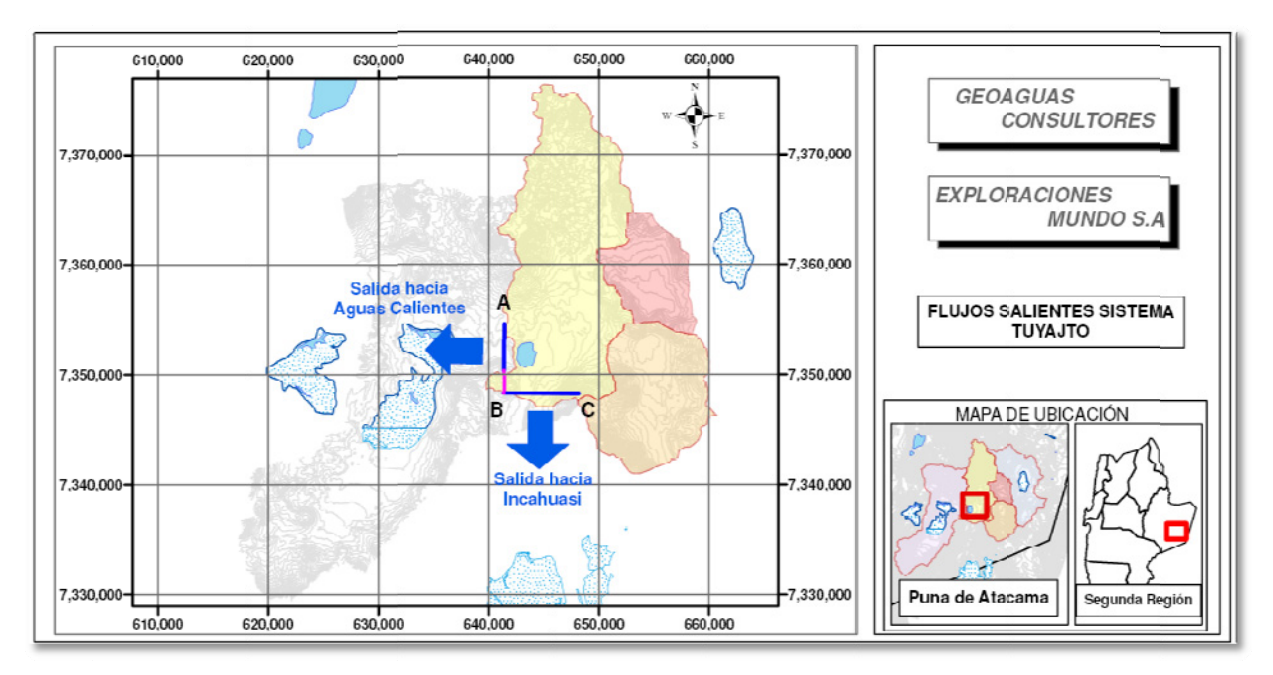

Figura Nº 3.8: Esquema de perfiles geofísicos generados en Tuyajto (Fuente: GeoAguas Consultores).

En la figura Nº 3.8, se muestran los perfiles geofísicos generados en los estudios señalados. No es una casualidad que se hayan realizado sondajes exclusivamente en los perfiles A-B y B-C; en efecto, estas dos zonas corresponden a las únicas salidas de flujo subterráneo del sistema Tuyajto según los estudios realizados por la consultora mencionada. En documento anexo se entrega una figura con los resultados obtenidos en la modelación matemática de los estudios citados.

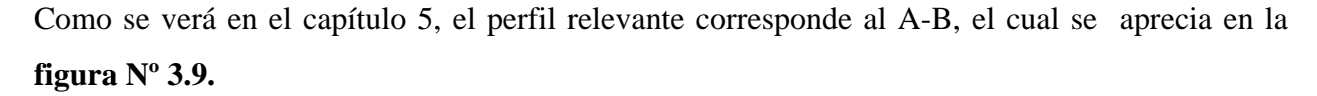

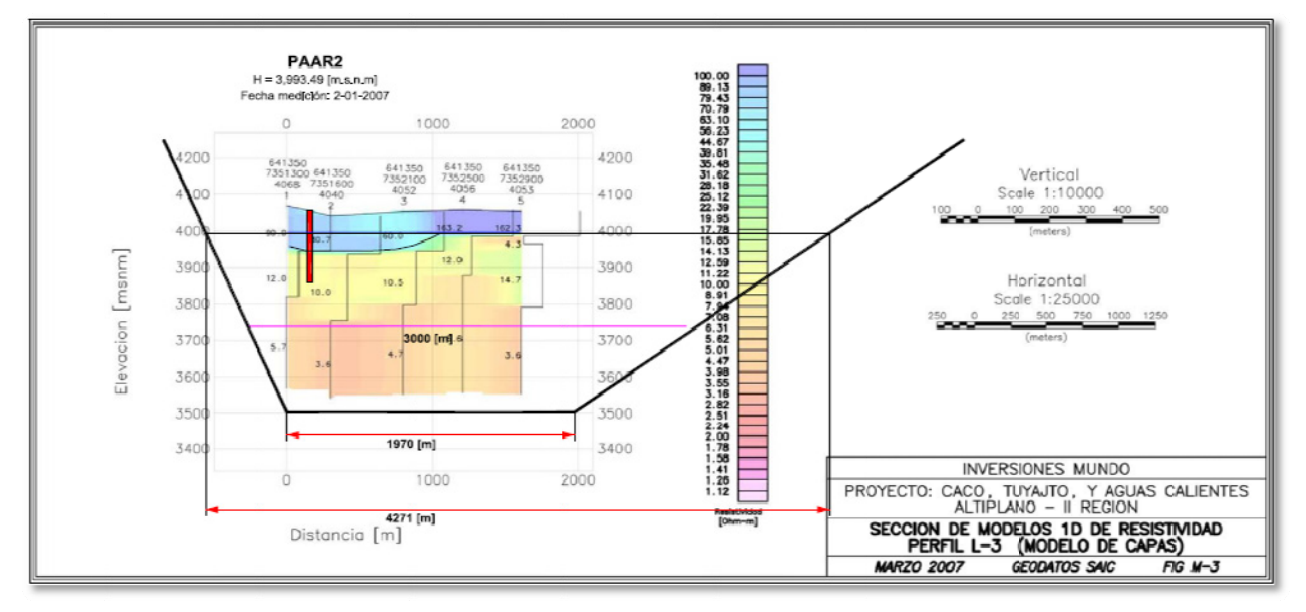

**Figura Nº 3.9:** Perfil geofísico  $A - B$  (Fuente: GeoAguas Consultores).

## **3.3.- T Trabajos en la zona par rticular de e estudio**

A continuación se presentan los trabajos en terreno en la zona particular de estudio requeridos para el desarrollo de esta memoria y que fueron realizados durante el mes de noviembre de 2010.

#### **3.3.1.** Elección de puntos de Instalación

Con la finalidad de poder construir funciones de transferencia entre la conductividad eléctrica, caudal o precipitación de diversos puntos de la zona de interés, se instalaron conductivímetros en 6 puntos estratégicos. Básicamente, se midió la conductividad eléctrica conjuntamente en cada una de los puntos a intervalos de 1 hora desde el 7 de noviembre hasta el 9 de diciembre de 2010. De esta manera se cuenta con series de 750 datos, aproximadamente.

En la tabla Nº 3.2 se presentan las características más relevantes de los conductivímetros instalados, mientras que en la **figura Nº 3.10** se puede apreciar la distribución espacial de tales instrum mentos.

| <b>Nombre</b>    | <b>Altititud</b><br>(m.s.n.m.) | <b>UTME</b> | <b>UTMN</b> | Profundidad<br>(m) | <b>Tipo</b><br>Conductivímetro |
|------------------|--------------------------------|-------------|-------------|--------------------|--------------------------------|
| Tuyajto Norte    | 4.040                          | 644.079     | 7.352.885   |                    | Mini Troll                     |
| Tuyajto Sur      | 4.038                          | 643.775     | 7.350.578   |                    | Mini Troll                     |
| Salida Tuyajto   | 4.017                          | 641.359     | 7.351.716   | 25,55              | <b>CTD Diver</b>               |
| Canal Cuno       | 4.284                          | 618.130     | 7.388.241   |                    | Mini Troll                     |
| Capur            | 4.274                          | 625.003     | 7.353.999   |                    | <b>CTD Diver</b>               |
| Salar de Atacama | 3.100                          | 595.394     | 7.385.261   | 20,88              | <b>CTD</b> Diver               |

Tabla Nº 3.2: Conductivímetros instalados.

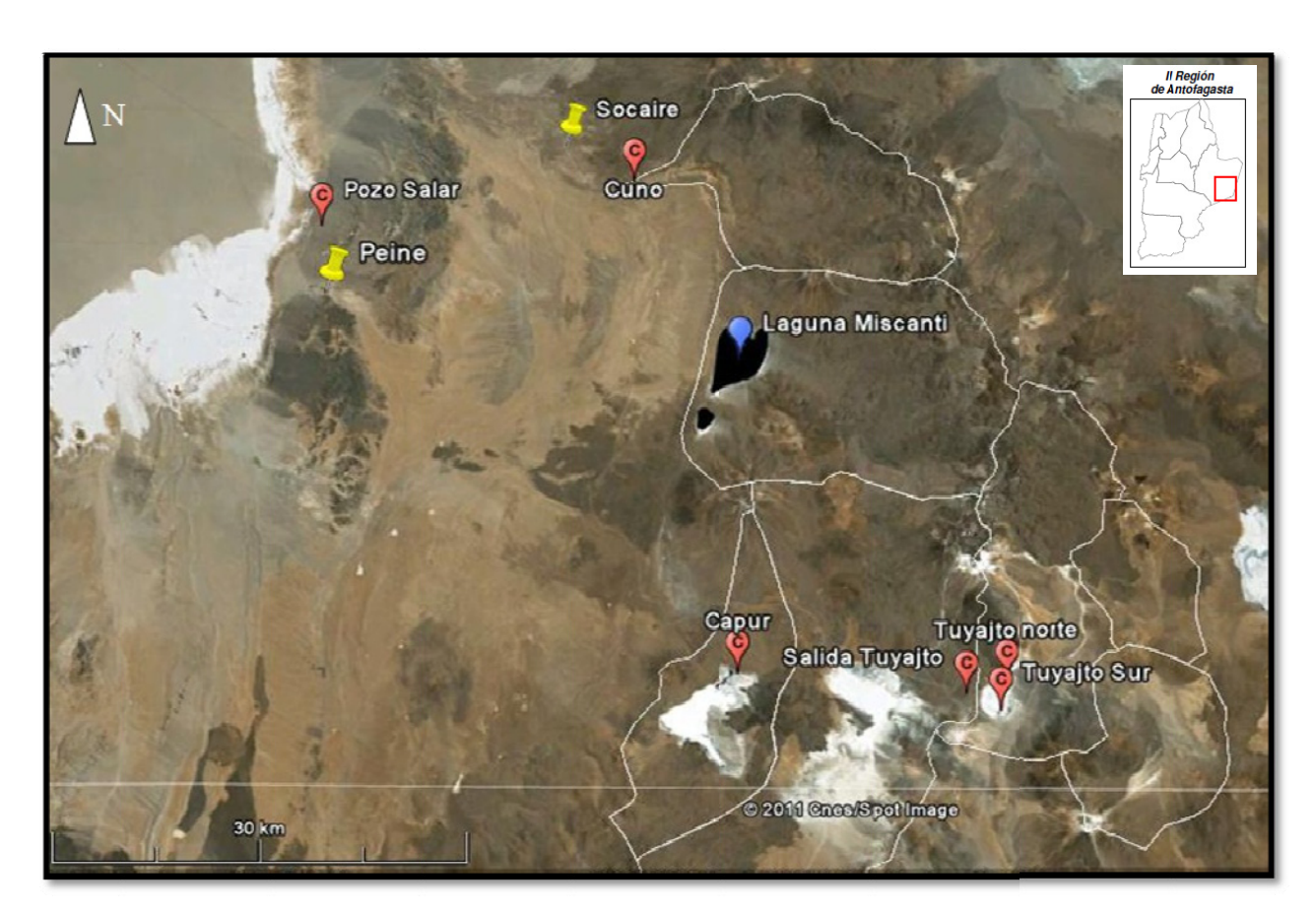

Figura Nº3.10: Distribución d *C*  de conductiv *= Conductivím* vímetros (Ima *metro*  agen: Google Earth).

La elección de estos puntos se efectuó, en primer lugar, de acuerdo a la hipótesis que se tiene de flujo de agua subterráneo desde el suroriente hasta el salar de Atacama, intentando cubrir toda la zona de interés. Luego se consideraron los recursos disponibles (se contaba con 6 instrumentos), la accesibilidad de los puntos y las restricciones de tipo ambiental (Por ejemplo, no es posible instalar instrumentos en la laguna Miscanti).

Finalmente, y como se desprende de la **tabla N° 3.2** y de la **figura N° 3.10**, dos de los conductivímetros se instalaron dentro de pozos, uno en el borde del salar de Atacama y otro en el borde occidental de la cuenca de la laguna Tuyajto. Otro instrumento se colocó en el curso de agua del canal Cuno muy cercano a la estación canal Cuno en Socaire de la DGA. En una de las vertientes en el salar de Capur se dejó otro equipo y, finalmente, dos instrumentos fueron instalados en las entradas norte y sur de la laguna Tuyajto, los que serán relacionados con el conductivímetro dejado en el pozo a la salida de esta cuenca. Un detalle del sistema Tuyajto con la ubicación de los conductivímetros se aprecia en la **figura Nº 3.11.** 

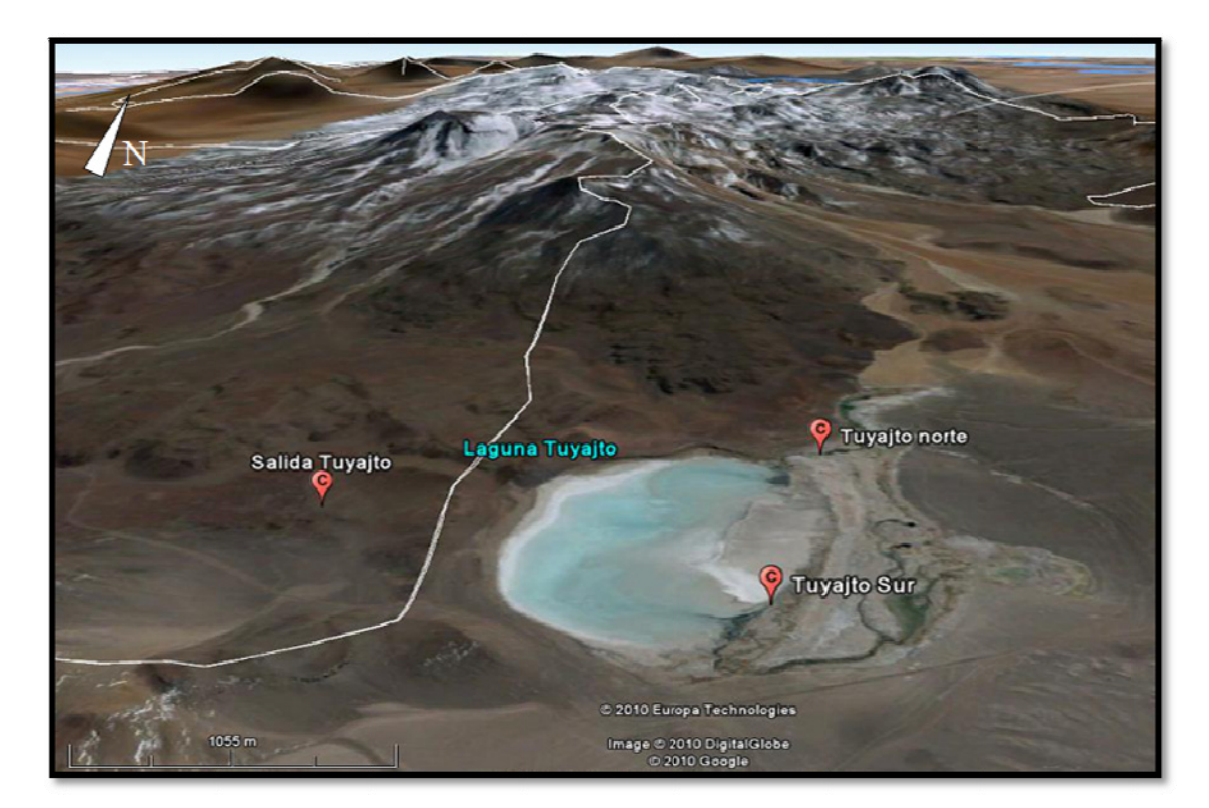

Figura Nº 3.11: Instrumentación en la Laguna Tuyajto (Imagen: Google Earth).

Resulta relevante destacar que el pozo correspondiente a "Salida Tuyajto" (denominado PAAR2 por GeoAguas) es el mismo en el cual se realizó el perfil geofísico de la **figura Nº3.9**.

A modo de ejemplo, se muestra el instrumento instalado en Tuyajto Norte en la **figura Nº** 3.12.

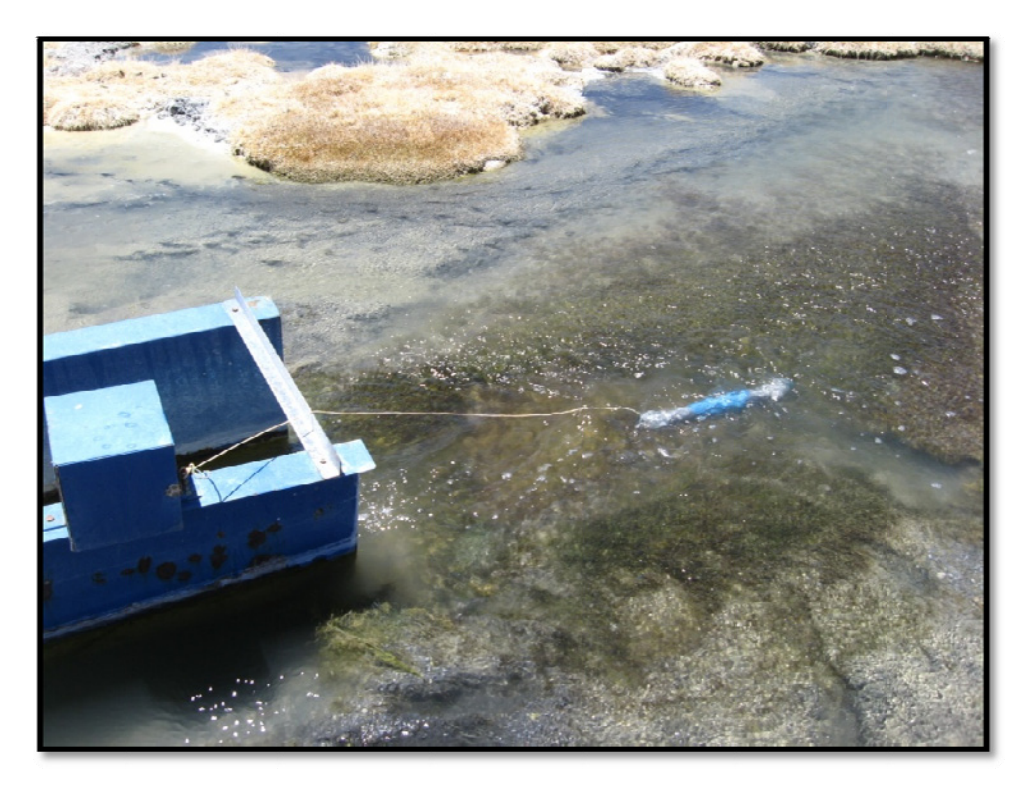

Figura Nº 3.12: Fotografía de conductivímetro instalado en Tuyajto Norte.

## **3.3.2 Descripción e Instalación de los Instrumentos**

El Conductivímetro es un instrumento metálico alargado que posee un sensor, el cual permite medir, entre otros parámetros, la temperatura, salinidad, presión y principalmente la conductividad eléctrica del agua.

Los equipos utilizados son de dos tipos. Tres corresponden a instrumentos CTD-Diver de Schlumberger Water Services y tres Mini-Troll (Aqua TROLL® 200) de In Situ Inc., ambos capaces de medir en forma integrada los parámetros antes mencionados.

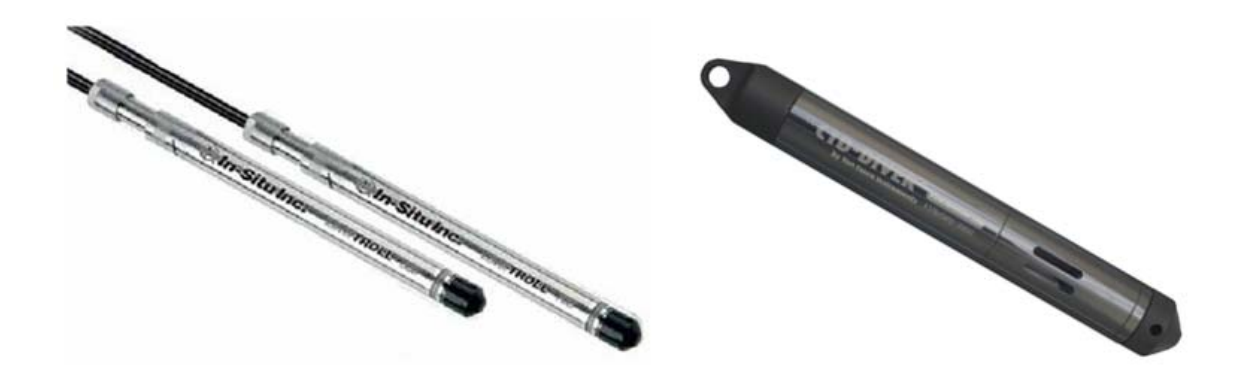

**Figura Nº 3.13:** Conductivímetros utilizados.

El procedimiento de medición fue adoptado según las recomendaciones efectuadas por ambos fabricantes y descritas en los manuales de los productos, previa calibración del instrumento. Estos instrumentos son configurados a través de softwares, traspasando los datos al computador mediante cables especiales de conexión.

La instalación del instrumento requiere que el sensor quede completamente dentro del agua, ya sea en vertientes, cursos de agua superficial o pozos. En el caso de vertientes o cursos de agua el procedimiento de instalación es el siguiente:

- ¾ El conductivímetro se ubica dentro de un tubo de PVC.
- $\triangleright$  Los extremos del tubo son tapados con una malla fina que impida el ingreso de piedras y residuos en general. La malla es afirmada con huincha resistente al agua, de manera tal que no se despegue.
- ¾ Fuera del agua se ubica una estaca y se le amarra una cuerda que la una al conductivímetro. Esto permite que el instrumento no sea arrastrado por el agua.

En el caso de la instalación dentro de un pozo, el procedimiento es el siguiente:

- ¾ En primer lugar se debe medir la profundidad del agua dentro del pozo.
- ¾ Se amarra en un extremo del conductivímetro un cordel de extensión mayor a la profundidad del agua en el pozo.
- ¾ Se hace descender el conductivímetro dentro del pozo hasta alcanzar el agua.

> Se amarra firmemente el otro extremo del cordel en el borde del pozo.

## **3.3.3 Datos Obte enidos**

Se presenta en la **figura 3.14** los resultados obtenidos de las mediciones realizadas.

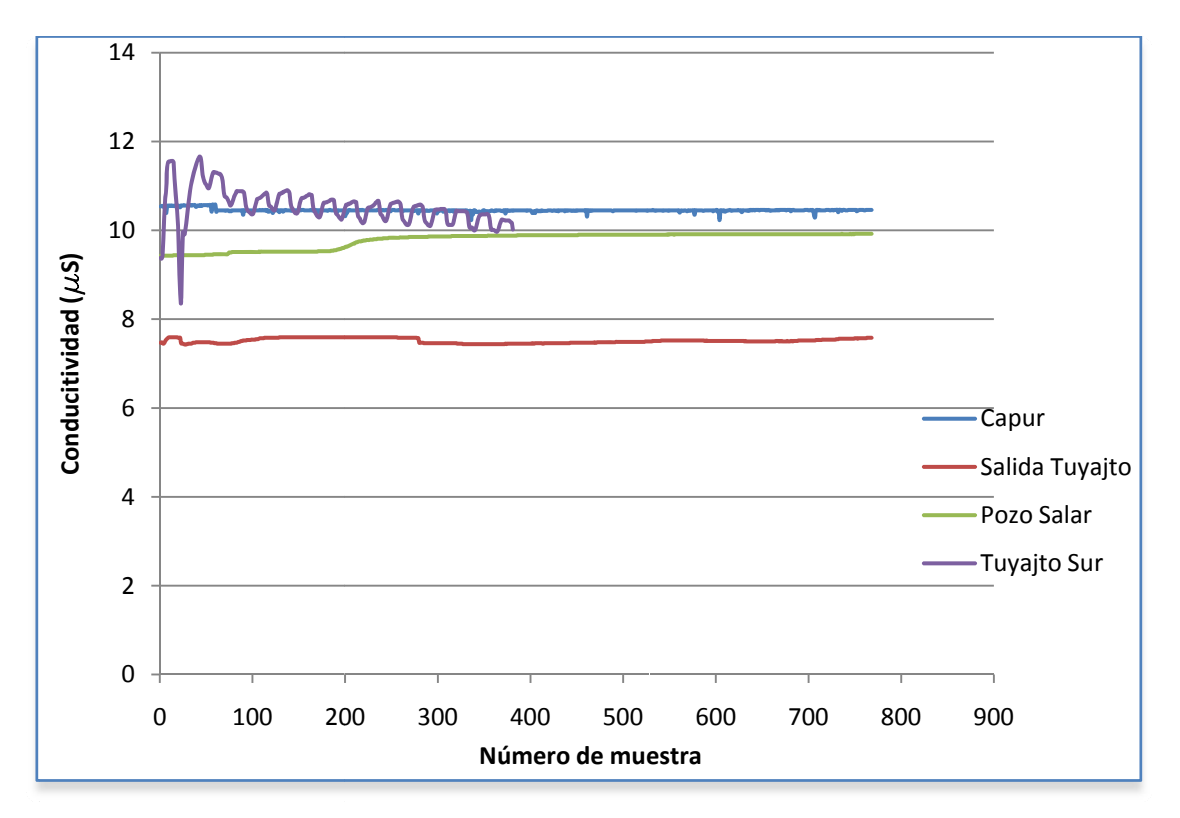

Figura Nº 3.14: Conductividad eléctrica medida in situ.

En el caso de los equipos instalados en la vertiente en Capur, en el pozo en la Salida de Tuyajto y en el pozo en el Salar de Atacama se presentan los datos medidos desde las 0:00 horas del 5 de noviembre de 2010 hasta las 24:00 del 6 de diciembre de 2010, contabilizando un total de 768 datos.

Lamentablemente, dos de los conductivímetros arrojaron error al traspasar los datos y no hubo conexión, estos son el instalado en el canal Cuno y el instalado en la entrada Norte de la Laguna Tuyajto. De estos dos, el primero resultaba de mayor relevancia pues permitía relacionar directamente la conductividad eléctrica en el canal Cuno con los caudales en el mismo y con la precipitación en el sector, además de relacionarlo con los datos de conductividad obtenidos aguas abajo en el pozo del Salar.

Otro conductivímetro que presentó problemas fue el instalado en Tuyajto Sur, ya que a partir del 19 de noviembre la conductividad medida presentó valores anormales que resultan inexplicables, pero probablemente se haya debido a una falla del equipo. Sin embargo se cuenta con un amplio rango de 348 datos que pueden utilizarse en los cálculos.

Esto obliga a redefinir la longitud de las series y considerar para los cuatro conductivímetros, un rango de 348 valores, permitiendo de esta manera contar con series de igual tamaño. Esto no supone desventaja alguna y la cantidad de datos es suficiente para los propósitos de este trabajo. Las series consideradas en definitiva corresponden a los datos medidos entre las 0:00 horas del 5 de noviembre de 2010 hasta las 11:00 del 19 de noviembre de 2010.

# **CAPÍTULO 4. ESTUDIOS PREVIOS**

En este capítulo se presentan los trabajos que sirven como base argumentativa para sustentar la idea de flujos subterráneos intercuencas en la zona de interés.

Los estudios aquí presentados corresponden al análisis de tres cuencas exorreicas que se encuentran dentro del sistema general de estudio. Estas cuencas son las del río San Pedro, el río Vilama y el Canal Cuno.

Lo que se pretende demostrar aquí, es que las precipitaciones registradas en la zona no logran explicar los caudales registrados en las estaciones de control de cada uno de los cursos de agua en cuestión, dando paso a la hipótesis que existen aportes externos (seguramente subterráneos) a las cuencas hidrográficamente consideradas. Además, con la utilización de funciones de transferencia, se puede determinar el porcentaje de explicación de los caudales por las lluvias registradas y complementariamente, el aporte externo.

## **4.1.- Estaciones de control**

Se presentan a continuación las estaciones representativas de la zona de estudio, de las cuales interesa conocer su ubicación, las variables que se controlan y la longitud de los registros.

## **4.1.1.- Estaciones fluviométricas**

| <b>Estación</b>              | Código<br><b>BNA</b> | <b>Altitud</b><br>(m.s.n.m) | <b>UTM</b><br><b>Norte</b> | <b>UTM</b><br>Este |
|------------------------------|----------------------|-----------------------------|----------------------------|--------------------|
| Rio San Pedro en Cuchabrachi | 02510001-8           | 2.585                       | 7.480.209                  | 58.212             |
| Canal Vilama en Vilama       | 02500004-8           | 2.550                       | 7.470.975                  | 58.378             |
| Canal Cuno en Socaire        | 02500005-6           | 3.600                       | 7.389.551                  | 617.336            |

**Tabla Nº 4.1:** Datos estaciones fluviométricas.

Las tres estaciones presentadas en la tabla **Nº 4.1.** registran caudales medios mensuales.

| <b>Estación</b>        | Periodo               | Longitud<br>registro | Info.<br>completa | Info.<br>parcial | Sin<br>registro |
|------------------------|-----------------------|----------------------|-------------------|------------------|-----------------|
| San Pedro Cuchabrachi  | junio 1947 - nov 2004 | 654                  | 443               | 133              | 78              |
| Canal Vilama en Vilama | abril 1976 - nov 2004 | 332                  | 273               | 39               | 20              |
| Canal Cuno en Socaire  | nov 1989 - nov 2004   | 181                  | 154               |                  | 10              |

Tabla Nº 4.2: Información estaciones fluviométricas.

Se presenta además en la **figura Nº 4.1** la distribución planimétrica de las cuencas y las estaciones fluviométricas descritas.

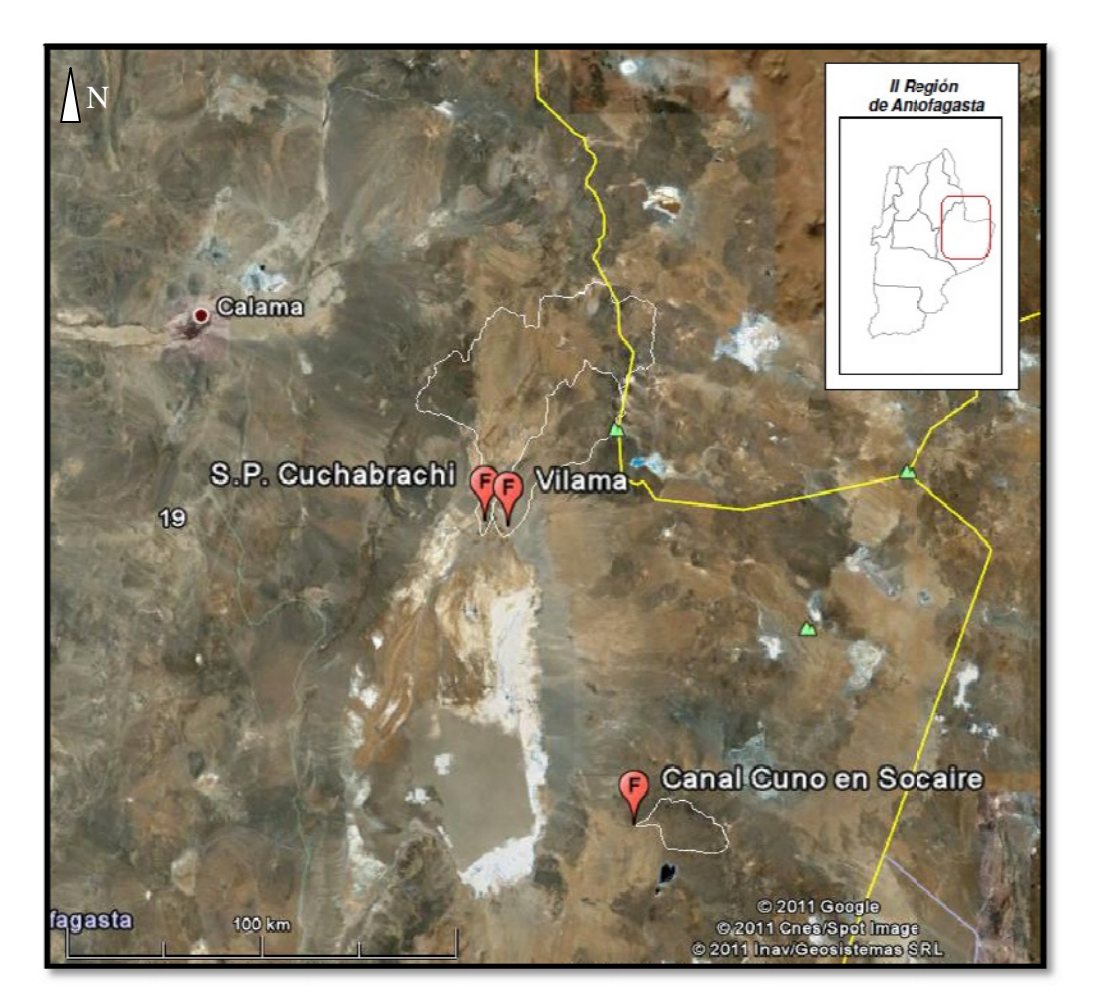

Figura Nº 4.1: Cuencas y estaciones fluviométricas (Imagen: Google Earth). *F = E Estación fluvio ométrica* 

#### **4.1.2.- - Estaciones s pluviométr ricas**

Se considera una serie de estaciones que posicionalmente cubren en todo su entorno el área de estudio (ver **Figura Nº 4.2**). Sobre ellas se aplica un test de homogeneidad, para seleccionar las estaciones que permitan inferir series sintéticas en la zona de estudio, cuyos resultados se entregan en los anexos del presente capítulo.

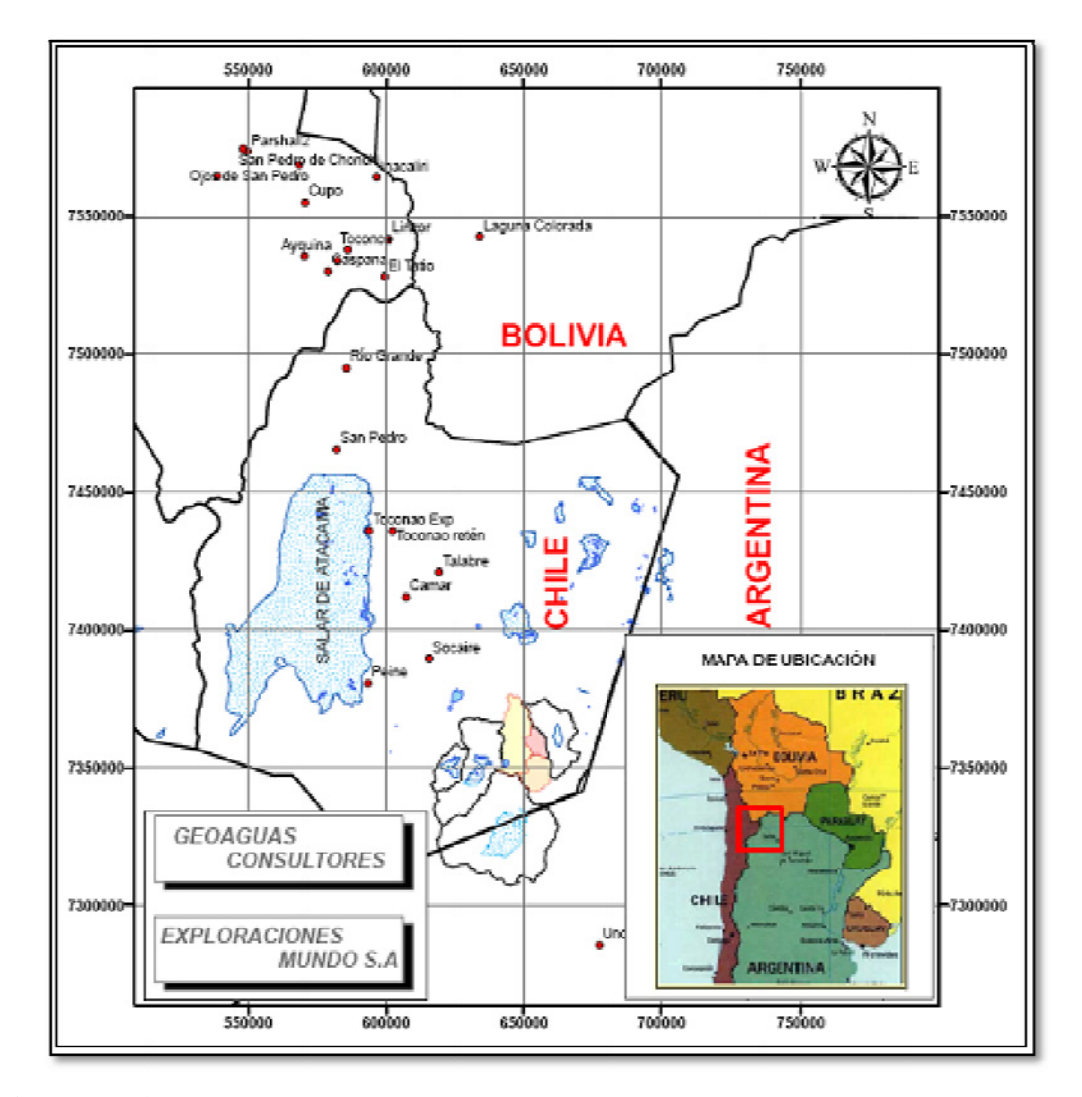

Figura Nº 4.2: Ubicación de estaciones pluviométricas analizadas (Fuente: GeoAguas Consultores).

|                      | <b>Coordenadas UTM</b> |                     |                   | Longitud de registro |                |  |
|----------------------|------------------------|---------------------|-------------------|----------------------|----------------|--|
| <b>Estación</b>      | <b>Este</b><br>[m]     | <b>Norte</b><br>[m] | Cota<br>[m.s.n.m] | <b>Inicio</b>        | <b>Termino</b> |  |
| Socaire              | 615.636                | 7.389.565           | 3.251             | 1.974                | 2.005          |  |
| Peine                | 593.468                | 7.380.497           | 2.480             | 1.974                | 2.006          |  |
| Camar                | 607.294                | 7.411.774           | 2.800             | 1.979                | 2.006          |  |
| San Pedro            | 582.04                 | 7.465.449           | 2.450             | 1.970                | 1.997          |  |
| Talabre              | 619.291                | 7.420.909           | 3.600             | 1.995                | 2.006          |  |
| Toconao Exp          | 593.82                 | 7.435.855           | 2.430             | 1.975                | 2.006          |  |
| Toconao retén        | 602.35                 | 7.435.799           | 2.450             | 1.975                | 1.991          |  |
| El Tatio             | 599.54                 | 7.528.080           | 4.320             | 1.977                | 2.005          |  |
| Linzor               | 600.916                | 7.541.756           | 4.096             | 1.973                | 2.006          |  |
| Parshall2            | 549.798                | 7.573.489           | 3.318             | 1.970                | 2.006          |  |
| Río Grande           | 585.625                | 7.494.951           | 3.250             | 1.977                | 2.006          |  |
| Toconce              | 586.122                | 7.538.001           | 3.359             | 1.972                | 2.006          |  |
| Ayquina              | 570.397                | 7.535.620           | 3.031             | 1.970                | 2.006          |  |
| Salado Embalse       | 582.407                | 7.533.716           | 3.200             | 1.975                | 2.006          |  |
| Cupo                 | 570.627                | 7.554.899           | 3.600             | 1.978                | 2.006          |  |
| Ojos de San Pedro    | 568.452                | 7.568.715           | 3.800             | 1.970                | 2.006          |  |
| San Pedro de Chonchi | 548.194                | 7.574.447           | 3.217             | 1.970                | 1.993          |  |
| Inacaliri            | 596.588                | 7.564.201           | 4.100             | 1.970                | 2.006          |  |
| Caspana              | 578.954                | 7.530.044           | 3.260             | 1.970                | 2.006          |  |
| Chonchi en Embalse   | 538.989                | 7.564.480           | 3.010             | 1.970                | 2.006          |  |

**Tabla Nº 4.3**. Estaciones pluviométricas analizadas.

## **4.2.- Determinación de cuencas**

Una vez establecidas las estaciones fluviométricas, es posible determinar los límites de las cuencas asociadas, considerando la ubicación de éstas como puntos de salida. En la figura **Nº 4.3** se muestran conjuntamente las cuencas de los ríos San Pedro y Vilama, mientras que en la figura **Nº 4.4** se muestra la cuenca asociada al canal Cuno.

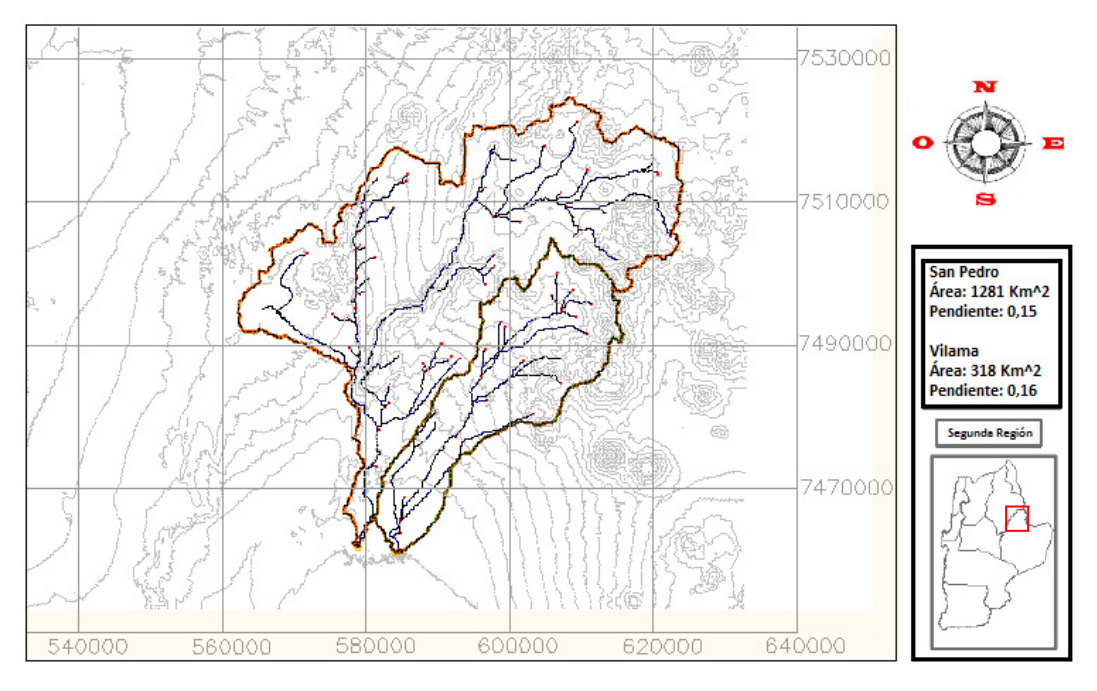

**Figura Nº 4.3:** Cuencas de los ríos San Pedro (izquierda) y Vilama (derecha).

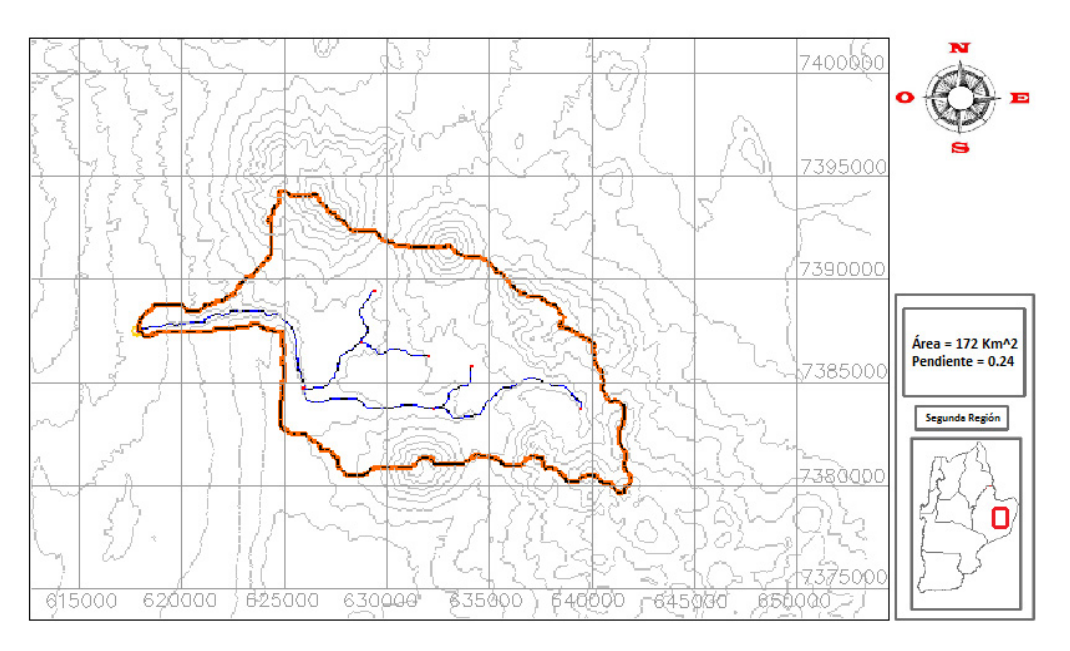

**Figura Nº 4.4:** Cuenca del Canal Cuno.

La delimitación de estas cuencas se realizó con el software WMS, el cual permite obtener fácilmente las respectivas áreas. Los resultados se presentan en la **tabla Nº 4.5**.

| <b>Cuenca</b> | Area<br>(Km <sup>2</sup> ) | <b>Pendiente</b><br>(m/m) |  |
|---------------|----------------------------|---------------------------|--|
| San Pedro     | 1.281                      | 0.15                      |  |
| Vilama        | 318                        | 0.16                      |  |
| Cuno          | 172                        | በ 24                      |  |

**Tabla Nº 4.4:** Áreas de las cuencas en estudio.

#### **4.3.- Análisis y relleno de estadística**

Para el relleno de la información fluviométrica se utilizó como longitud base para la prolongación de la estadística en las otras estaciones analizadas, la estación San Pedro por ser la de mayor extensión.

Como todas las estaciones presentan estadística incompleta, fue también necesario el relleno de las series. Tanto para la extensión como el relleno de estadística se utilizó un procedimiento estocástico de generación de información.

Siguiendo la metodología presentada en el capítulo 2 referente a normalización de series, el procedimiento consistió en transformar los datos registrados en una distribución normal. La transformación escogida es la de Box –Cox:

 $Si X<sub>t</sub>$  es la serie de datos originales, la transformada de Box-Cox es la siguiente:

$$
Yt = \frac{X^{\lambda}}{\lambda} \quad ; \quad \lambda \neq 0 \tag{4.1}
$$

El valor parámetro λ se calibra de tal modo que los momentos estadísticos, Kurtosis y Asimetría, sean aproximadamente nulos (condición de normalidad). Una vez normalizada cada una de las series, se generan series normales aleatorias y se selecciona la que coincida de la mejor forma con la serie normalizada  $Y_t$ . Estas series aleatorias se generan en forma continua y en una mayor extensión que las series observadas, con lo cual una vez seleccionada la que mejor se ajusta en cada caso, se rellena y extiende la estadística original. Todo este procedimiento se realiza tanto para los datos de caudal como para los de precipitación.

En documento anexo se presentan las tablas con las estadísticas fluviométricas y ya rellenadas. Al graficar la información promedio mensual de estas estadísticas se observa como principal particularidad, que los caudales se mantienen casi constantes durante el año como se aprecia en la **Figura Nº 4.5**.

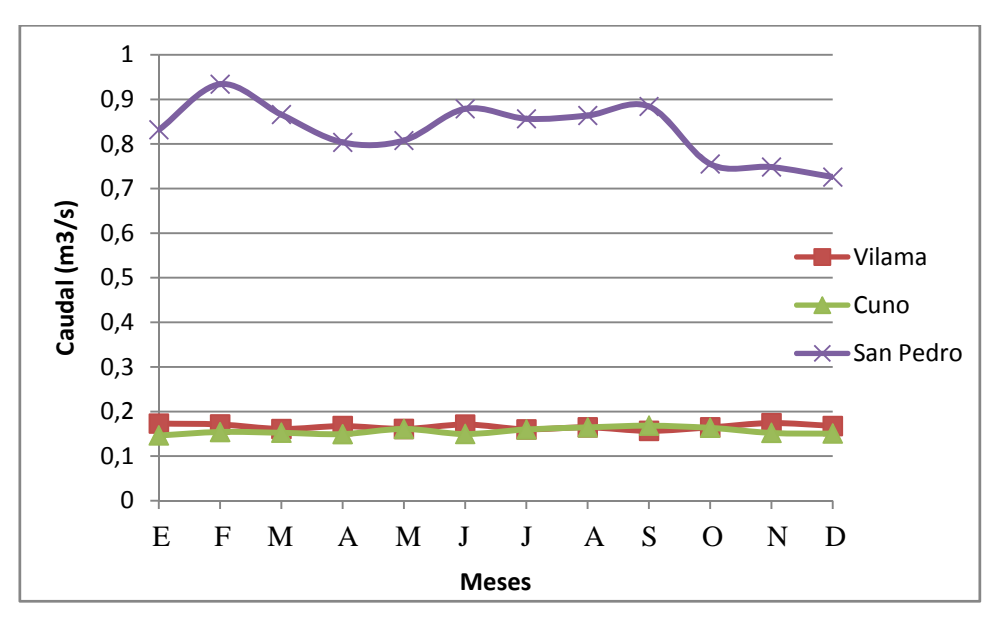

**Figura Nº 4.5**. Variación de caudales medios en el año.

## **4.4.- Generación del perfil de precipitaciones**

En los anexos del presente capítulo se muestra la gráfica de la relación obtenida para el perfil de precipitaciones en la zona de estudio, el cual presenta la tendencia mostrada en la **relación 4.2.** 

$$
P_p = 0.0537 \cdot \cot a - 107.19\tag{4.2}
$$

Donde *Pp* es la precipitación media anual en mm y cota es la altura en mts. sobre el nivel del mar.

## **4.5.- Generación sintética de precipitaciones**

Se pueden identificar las tres cuencas en estudio con las zonas descritas en el **punto 3.1.4** de esta memoria, establecidas por la Minuta Técnica Nº 60. En efecto las cuencas del río San Pedro y Vilama conforman la zona 1 y la cuenca del Canal Cuno es parte de la zona 3.

Como las cotas de estas zonas son conocidas (ver **tabla Nº 4.5**) pueden generarse series sintéticas de precipitaciones con dichas cota y con la **relación 4.2,** utilizando como referencia la estación de Socaire (por su cercanía y por ser parte del grupo de estaciones homogéneas), ponderando cada registro mensual de Socaire por la razón de precipitaciones medias anuales en el punto de interés y en Socaire.

| Zona   | Area<br>(km2) | Cota media<br>(m.s.n.m.) |
|--------|---------------|--------------------------|
| Zona 1 | 049           | 3 949                    |
| Zona 3 | 469           |                          |

**Tabla Nº 4.5**: Propiedades de las zonas (Minuta 60 DGA, en **punto 3.1.4** de este trabajo).

Estas series sintéticas de precipitaciones (presentadas en los anexos) resultan ser entonces representativas de las cuencas en estudio. La serie de la zona 1 para San Pedro y Vilama y la serie de la zona 2 del canal Cuno.

De las misma forma de como se hizo con los caudales medios, se grafica la variación en el año de las precipitaciones medias en la **figura 4.6.** Se puede observar que en este caso si existe variación durante el año, contrastando con lo ocurrido con la fluviometría. Esto podría ser el primer indicio de que las precipitaciones no explican los caudales registrados.

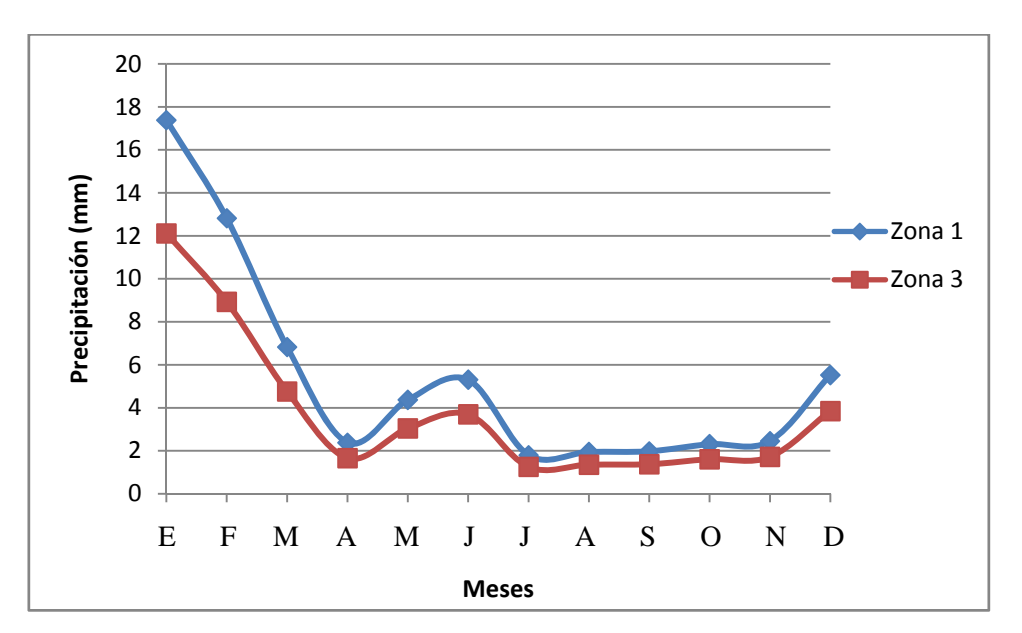

**Figura Nº 4.6:** Variación de precipitación media en el año.

## **4.6.- Análisis Clásico de Precipitación y Caudal**

Aplicando la **expresión 2.15** se busca, a través de un esquema clásico, conocer en qué medida los caudales medios mensuales de estas tres cuencas serían explicados por las precipitaciones registradas.

Aceptando que este es un método bastante grueso y aproximado, principalmente por lo difícil que resulta estimar correctamente el coeficiente de escorrentía C, se han tomado 3 valores representativos de este parámetro que cubren todo el rango posible que puede tomar en la zona de estudio, considerando los factores que lo determinan: tipo de suelo, vegetación, pendiente, etc. Estos valores son 0,2; 0,4 y 0,6. Se ha procurado no subestimar su valor, si no por el contrario sobrestimarlo y trabajar por el lado de la seguridad (0,6 es un valor muy alto de escorrentía, puede aplicarse en cuencas urbanas con cobertura asfáltica, por ejemplo).

A continuación se muestran gráficos para las tres cuencas en estudio en donde se compara el caudal real medido en la estación fluviométrica correspondiente con los caudales obtenidos mediante la **expresión2.15** considerando los tres valores de C elegidos.

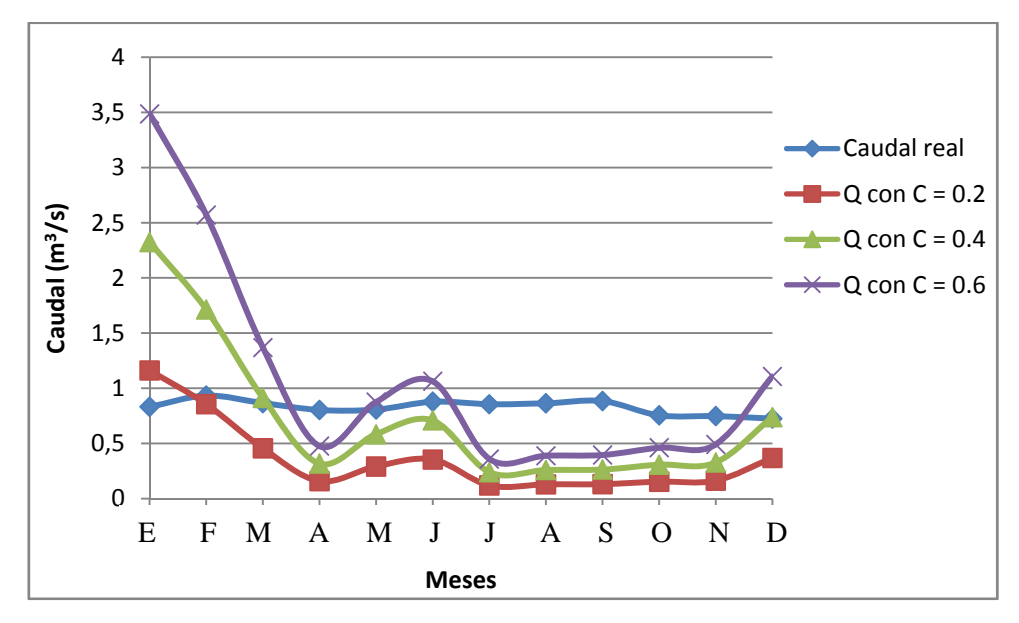

**Figura Nº 4.7:** Comparación de caudales río San Pedro.

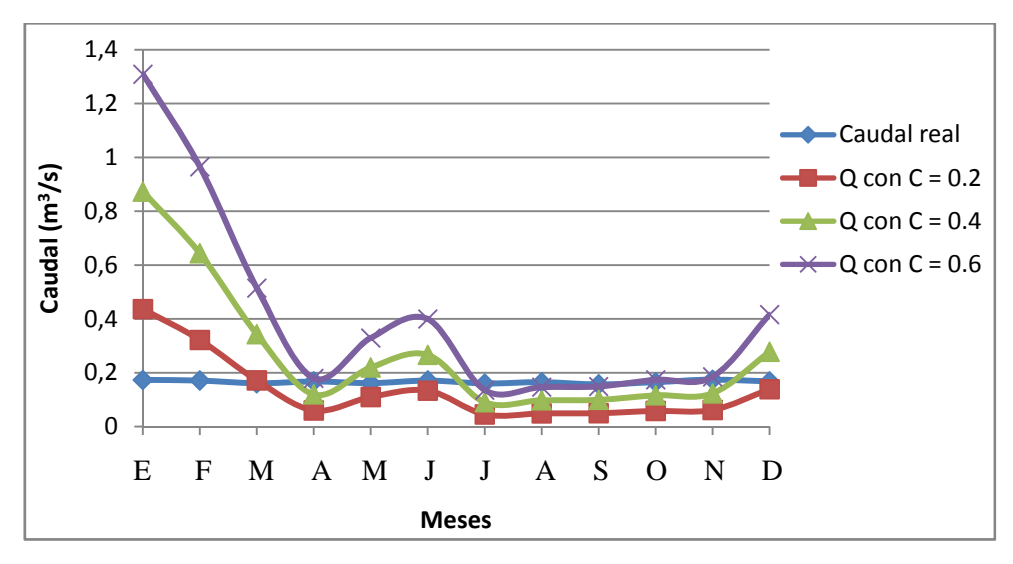

**Figura Nº 4.8:** Comparación de caudales río Vilama.

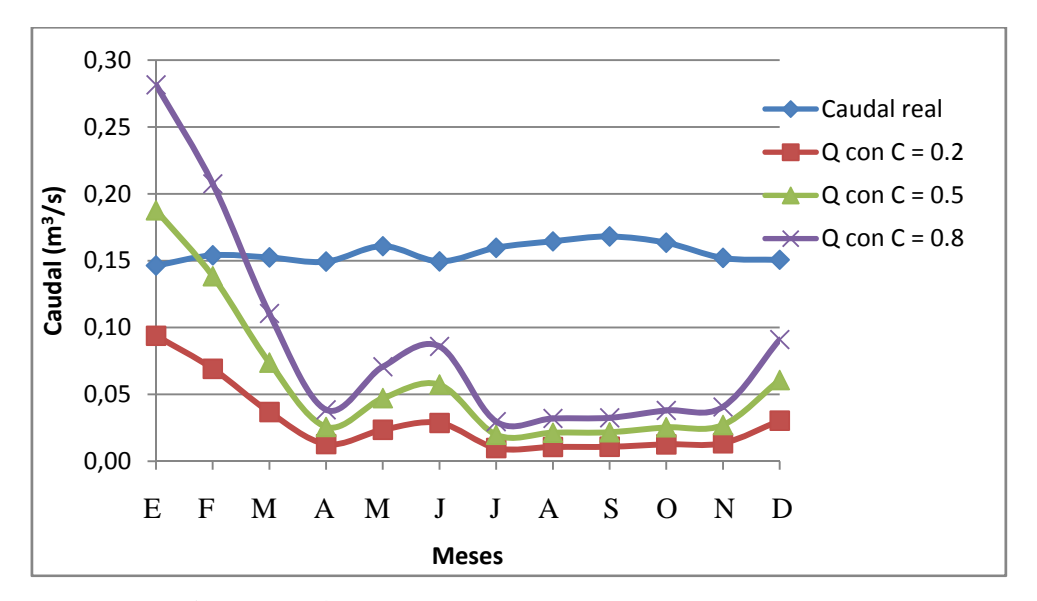

**Figura Nº 4.9:** Comparación de caudales canal Cuno.

Varias conclusiones se pueden obtener de los gráficos mostrados. En primer lugar, se aprecia cómo responden los caudales obtenidos mediante fórmula, a las variaciones que tiene la precipitación durante el año y la casi nula variación del caudal real medido en las 3 estaciones. Podría pensarse que durante algunos meses del año (verano principalmente) las precipitaciones estarían explicando los caudales medidos, considerando valores exagerados de coeficiente de escorrentía (C), pero durante el resto del año, ni siquiera con un valor altísimo de C se explican los caudales medidos. Este hecho se observa con mayor claridad en la cuenca del Canal Cuno que, de entre las tres cuencas consideradas, es la más cercana a la zona particular de estudio.

Sin embargo, al infiltrarse la precipitación, el acuífero podría estar generando un efecto regulador sobre las escorrentías superficiales. Es por esto que se requiere de la aplicación de un modelo que considere, además de la dependencia con las precipitaciones, la "memoria" de las series de caudales. Esta característica la entregan las funciones de transferencia.

## **4.7.- Función de transferencia precipitaciones v/s caudales medios**

En este punto se evaluará si los escurrimientos observados en las tres estaciones analizadas se explican satisfactoriamente por las precipitaciones registradas en la cuenca hidrográfica mediante funciones de transferencia.

## **4.7.1.- Correlogramas**

Para analizar la dependencia de las series de datos disponibles se determinan los correlogramas de cada serie consigo misma (auto-correlogramas), y cruzados entre caudales y las precipitaciones en cada zona.

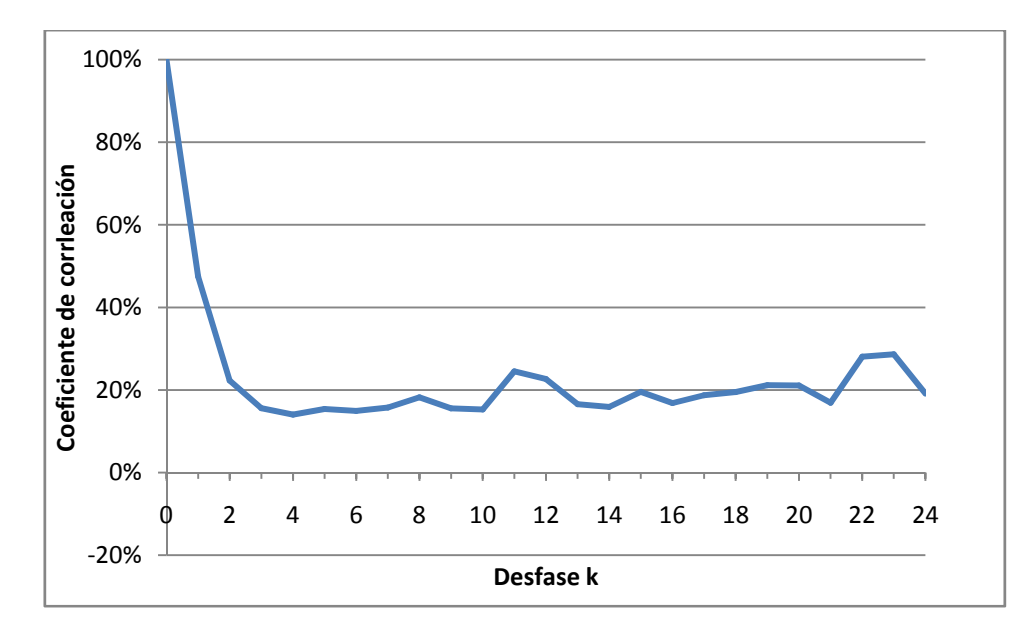

#### **- Zona 1 (de minuta Nº60 DGA, figura 3.4.): ríos San Pedro y Vilama**

**Figura Nº 4.10:** Autocorrelograma río San Pedro.

Se observa en la **figura Nº 4.10** que ya para un desfase de 2 meses, la dependencia es estadísticamente nula.

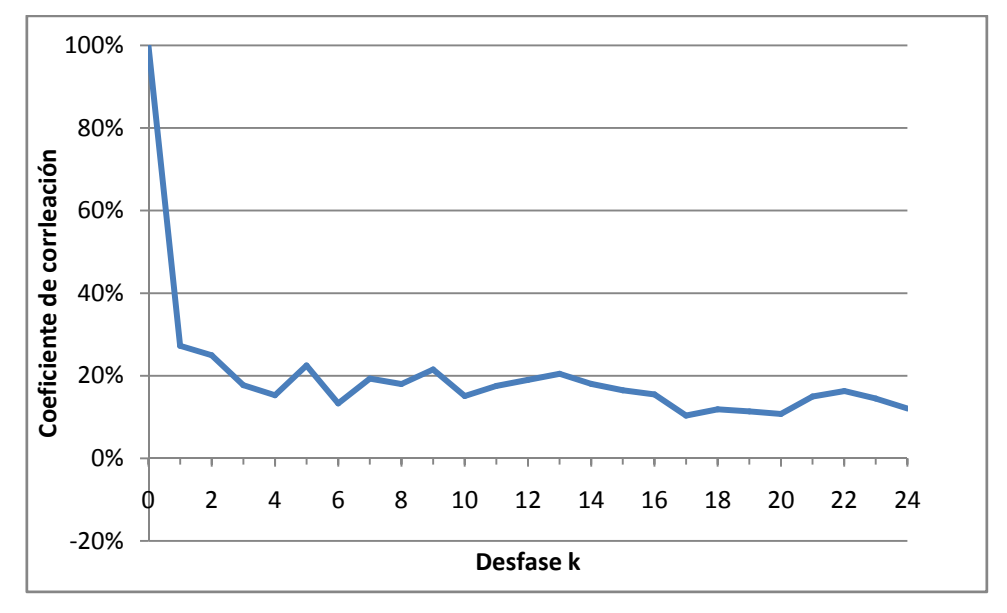

**Figura Nº 4.11:** Autocorrelograma río Vilama.

En el caso de los caudales del Río Vilama (**figura Nº4.11**) se observa un comportamiento similar al caso anterior.

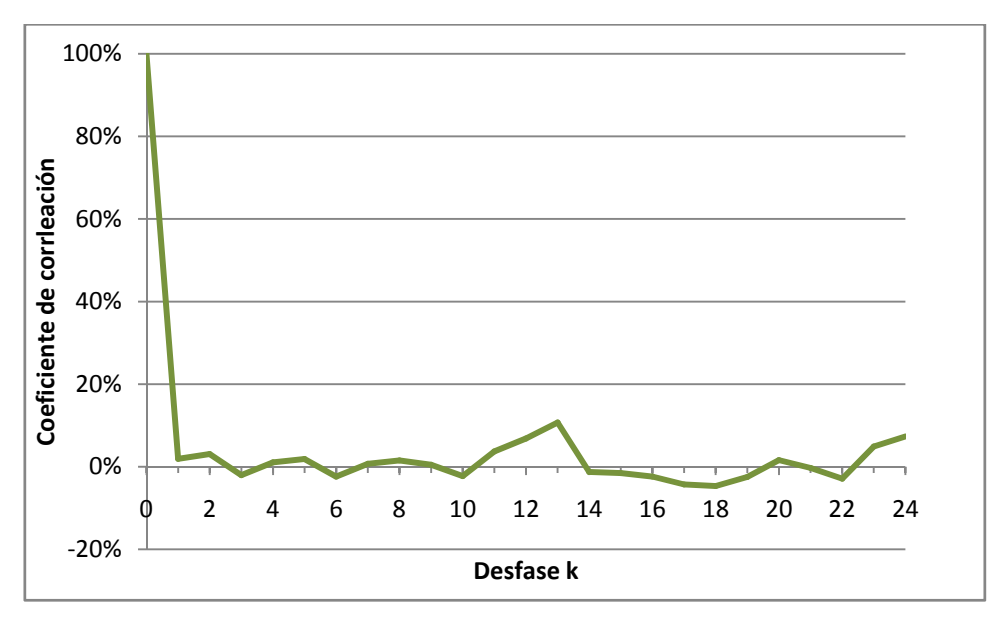

**Figura Nº 4.12**. Autocorrelograma Pp Zona 1.

Las precipitaciones en la Zona 1 (**figura Nº 4.12**), se independizan inmediatamente.

A continuación, en las **figuras Nº 4.13** y **4.14** se evalúan los Correlogramas cruzados de ambos ríos, con las precipitaciones en la Zona 1.

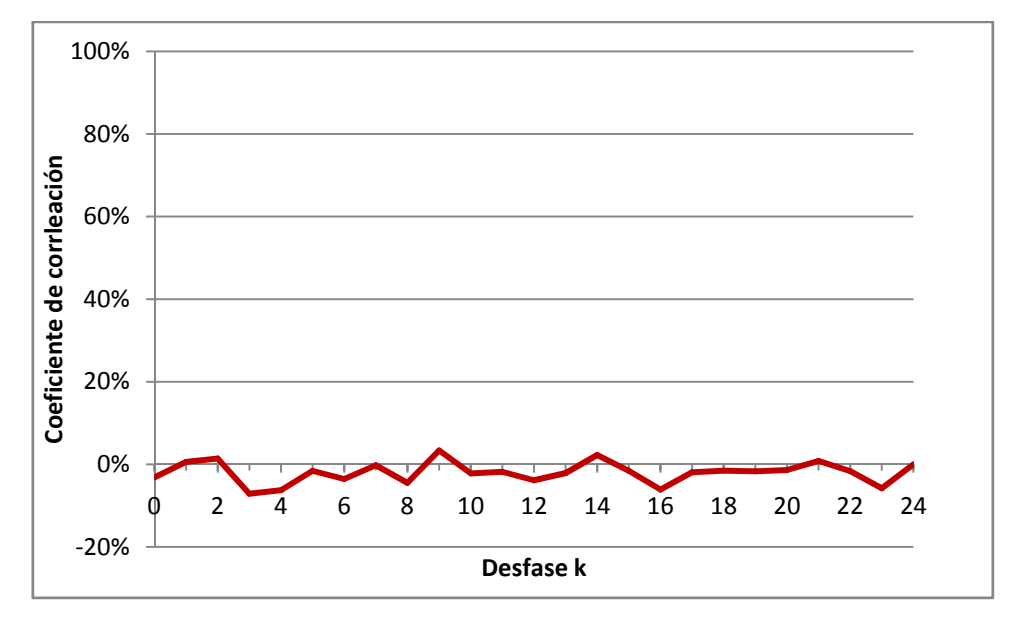

**Figura Nº 4.13:** Correlograma cruzado caudales río San Pedro v/s Pp Zona 1.

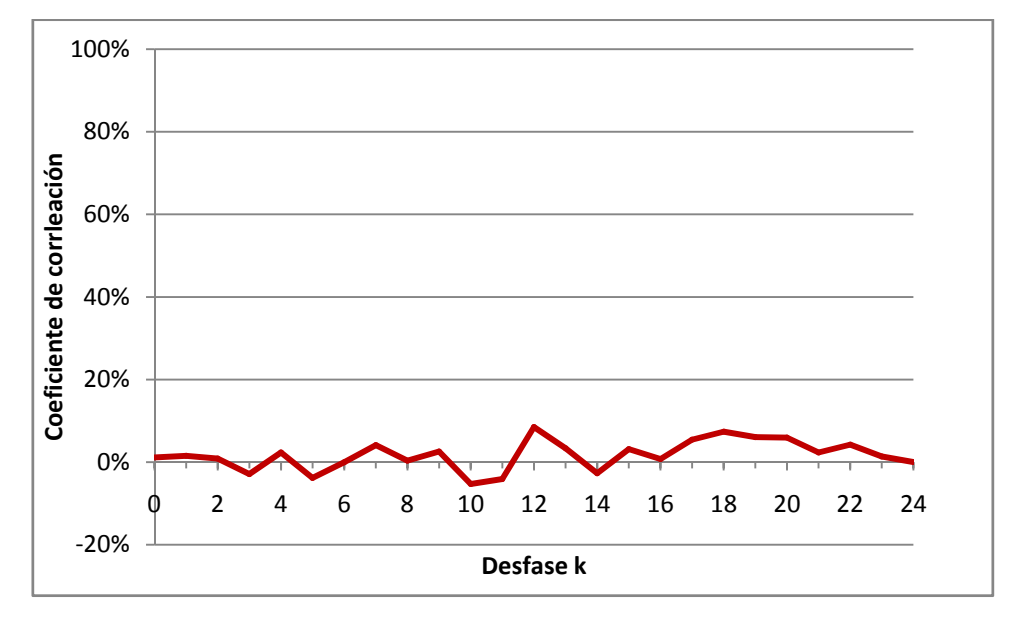

**Figura Nº 4.14:** Correlograma cruzado caudales río Vilama v/s Pp Zona 1.

Se observa una casi total independencia entre las precipitaciones y los escurrimientos superficiales. En ambos casos el coeficiente de correlación no supera el 6%.

## **Zona 3 (de minuta Nº60 DGA, figura 3.4.): Canal Cuno**

Idéntico análisis se efectúa para la interacción de los registros en el canal Cuno en Socaire con las precipitaciones en la Zona 3.

En la **Figura Nº 4.15** se observa que para un desfase de 12 meses, aún existe dependencia de caudales (correlación 11%), pero a partir del desfase 14 meses, prácticamente se amortigua completamente.

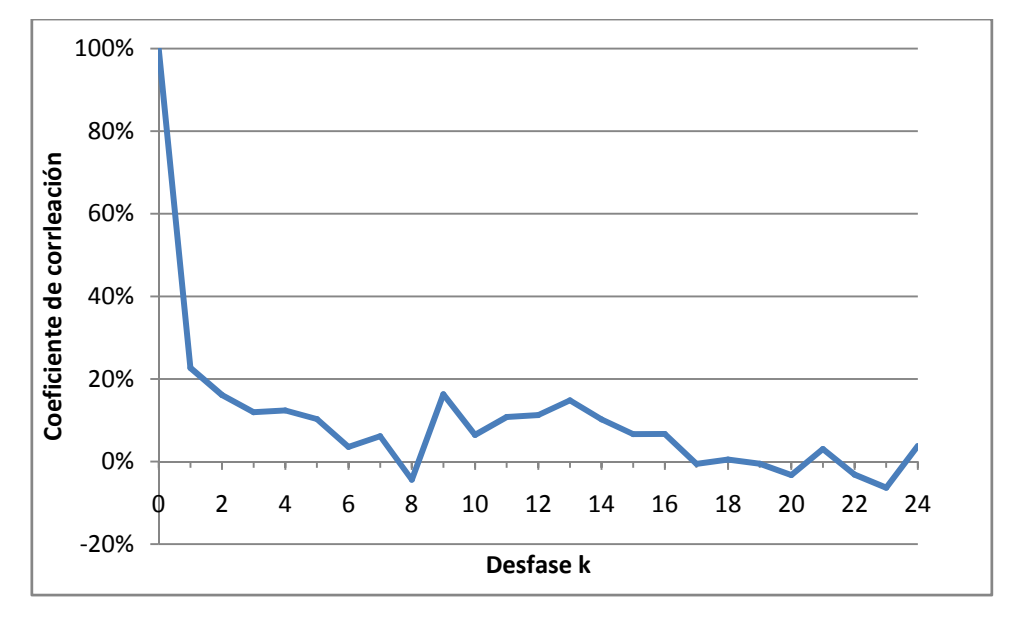

**Figura Nº 4.15:** Autocorrelograma caudales canal Cuno.

El comportamiento del autocorrelograma de precipitaciones en la Zona 3 (**figura Nº4.16**), es similar al de la Zona 1.

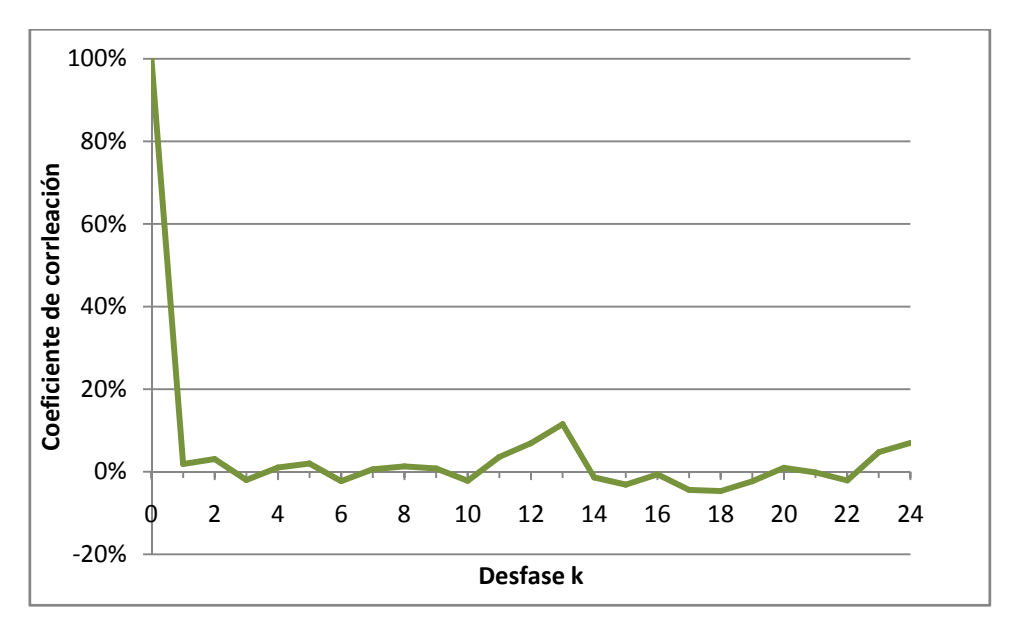

**Figura Nº 4.16:** Autocorrelograma precipitaciones Zona 3.

La correlación cruzada entre la serie de caudales mensuales registrados en Cuno con las precipitaciones en la zona 3, presenta un bajo grado de dependencia, situación que se puede observar en la **Figura Nº 4.17**.

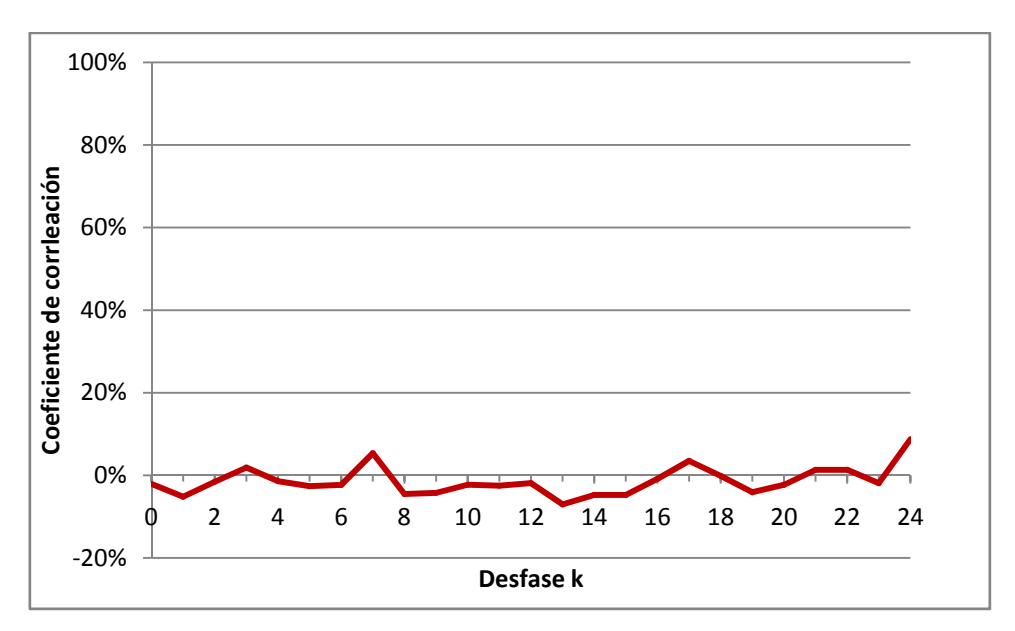

**Figura Nº 4.17:** Correlograma cruzado caudales canal Cuno v/s Pp Zona 3.

#### **4.7.2.- Resultado de los estudios previos**

Utilizando la metodología presentada en el **capítulo 2**, se construyen las funciones de transferencia entre las precipitaciones y los escurrimientos medios. Luego se obtiene el valor del indicador explicación.

#### **a ) Modelo Precipitación Zona 1 – Caudal Río San Pedro**

El modelo ajustado es del tipo FT(7,5,0). Los parámetros para el modelo de mejor ajuste son los siguientes:

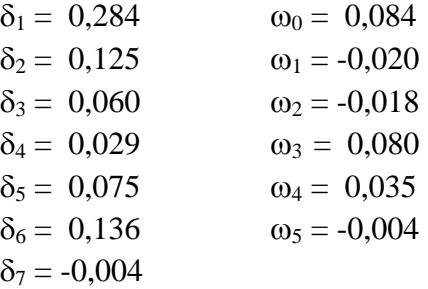

La explicación obtenida resulta ser de tan solo un 29%, es decir, un 71% del escurrimiento en el Río San Pedro proviene de otras fuentes distintas a las precipitaciones sobre la Zona 1.

## **b ) Modelo Precipitación Zona 1 – Caudal Río Vilama**

El modelo ajustado es del tipo FT(7,6,0). Los parámetros para el modelo de mejor ajuste son los siguientes son los siguientes:

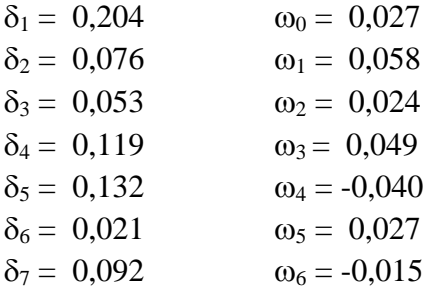

En este caso, el indicador explicación resulta ser de tan solo un 21%, es decir, un 79% del escurrimiento en el Río Vilama proviene de otras fuentes distintas a las precipitaciones sobre la Zona 1.

## **c) Modelo Precipitación Zona 3 – Caudal Cuno en Socaire**

El modelo ajustado es del tipo FT(7,6,0). Los parámetros para el modelo de mejor ajuste son los siguientes son los siguientes:

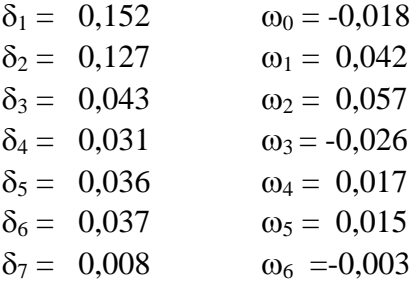

El indicador explicación resulta ser de tan solo un 7%, es decir, un 93% del escurrimiento en el canal Cuno en Socaire proviene de otras fuentes distintas a las precipitaciones sobre la Zona 3.

Tomando en cuenta que las precipitaciones explican en un bajo porcentaje las escorrentías superficiales, se concluye en este capítulo la existencia de una fuente adicional de aporte de caudal a los flujos superficiales analizados. Este aporte proviene desde fuera de las cuencas hidrográficas consideradas originalmente.

Para efecto de los objetivos de este trabajo, esta afirmación resulta fundamental, pues permite plantear con mayor fuerza la hipótesis de interconexión de cuencas en el caso de la zona particular de estudio, es decir, las cuencas endorreicas consideradas del sector sur oriente del Salar de Atacama.

En el esquema de la **figura Nº4.18** se muestra el balance hídrico conceptualizado sobre la cuenca del Canal Cuno.

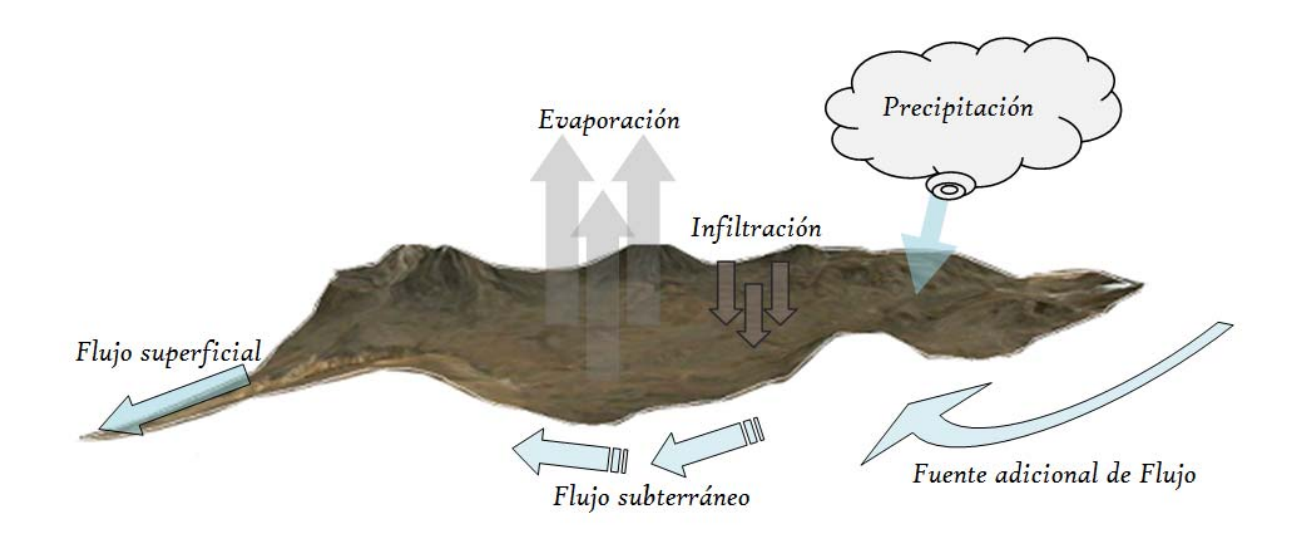

**Figura Nº 4.18:** Conceptualización de Flujos en Cuenca del Canal Cuno.

## **5.- RESULTADOS**

## **5.1.- Procesamiento de los datos de conductividad eléctrica (CE)**

Como se hizo mención finalizado el capítulo 3, las series consideradas en definitiva corresponden a los datos medidos entre las 0:00 horas del 5 de noviembre de 2010 hasta las 11:00 del 19 de noviembre de 2010 (348 datos). En la **figura Nº 5.1** se pueden observar estas series definitivas.

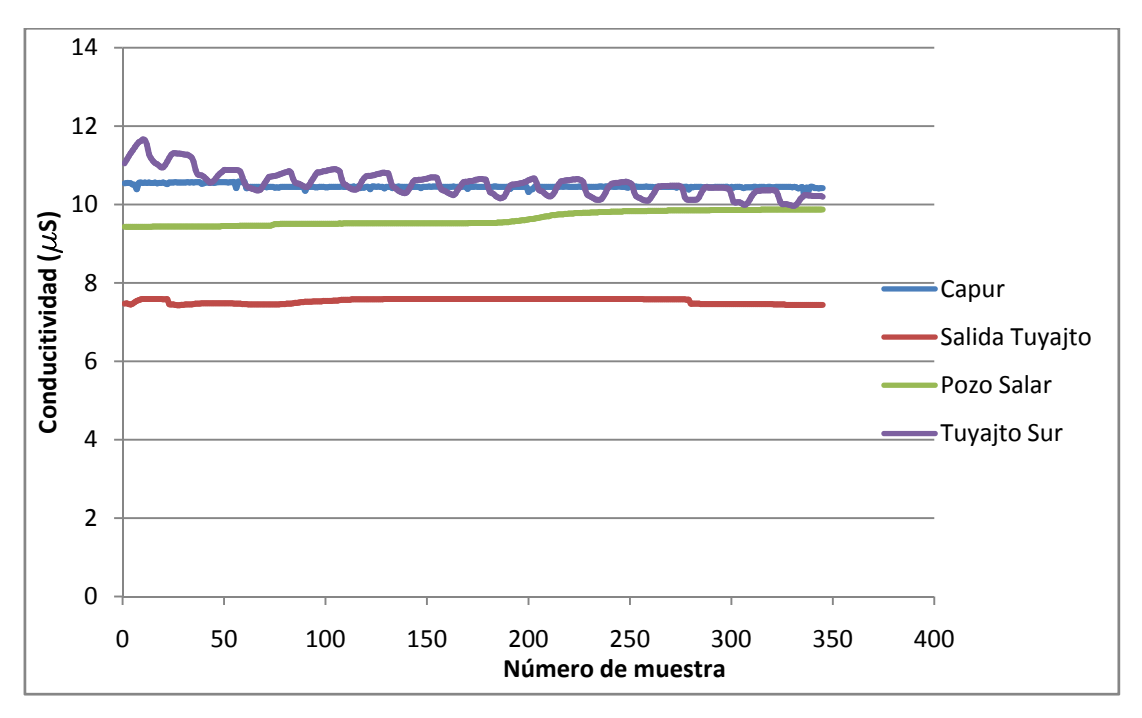

**Figura Nº 5.1:** Series de conductividad eléctrica definitivas.

El primer paso antes de aplicar las funciones de transferencia (FT) es asegurar la estacionariedad de las series, tal como se explicó en el capítulo 2. Para ello, se aplican los procedimientos allí presentados para eliminar tendencias y saltos. En el caso de la serie correspondiente a CE en Tuyajto Sur se aplicó una diferencia entre los registros tal como fueron medidos y la recta de mejor ajuste de ellos, de modo de eliminar la tendencia descendente que presentan los datos. Para el resto de los conductivímetros, se aplicó una diferencia entre la variable en el instante t con la variable en el instante t-1. Este procedimiento permite obtener nuevas series que sí cumplen con la condición de estacionariedad.

Cabe señalar que el proceso de normalización habitualmente garantiza que las series sean estacionarias, sin embargo, en ninguno de los cuatro casos fue posible minimizar significativamente la Kurtosis ni el Coeficiente de Asimetría. Es por esta razón que se trabajó de la forma descrita en el párrafo anterior.

Para finalizar la preparación de los datos, se aplicó una estandarización a las series de modo de obtener promedio 0 y varianza 1 en cada una de ellas.

A continuación, en las **figuras 5.2** a **5.5**, se presentan los gráficos de los datos ya procesados a los cuales se les aplican los modelos FT.

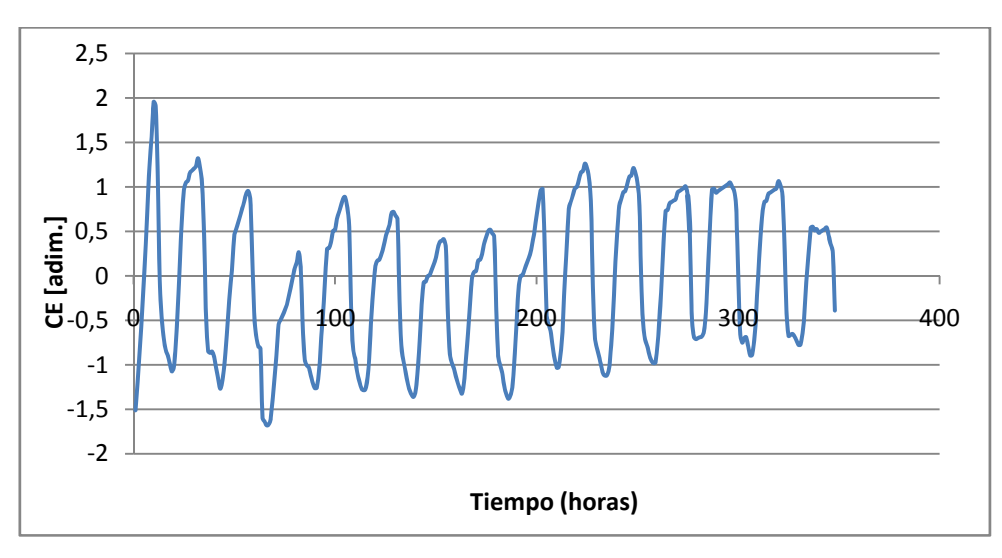

**Figura Nº 5.2:** Serie estacionaria de CE en Tuyajto Sur.

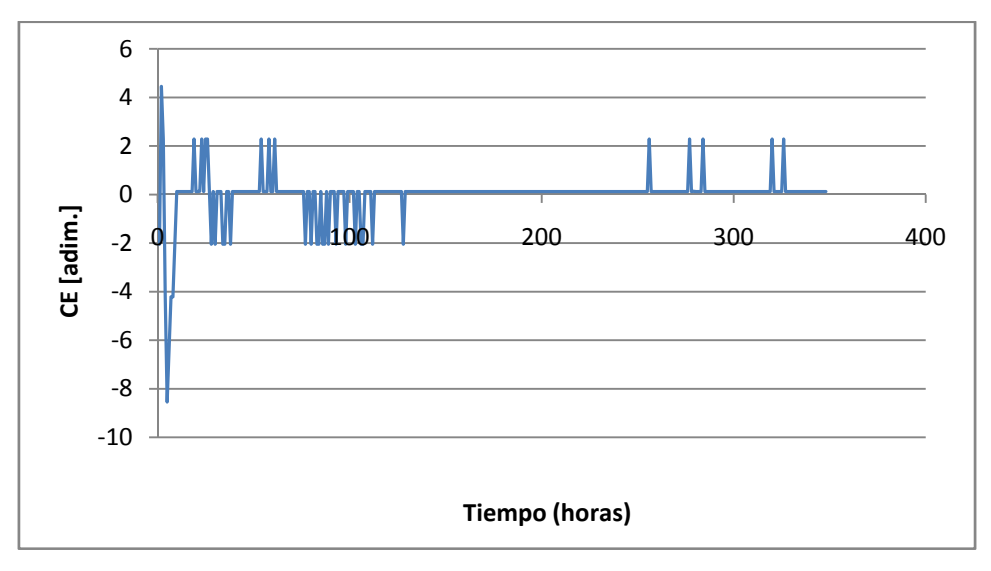

**Figura Nº 5.3:** Serie estacionaria de CE en Salida Tuyajto.

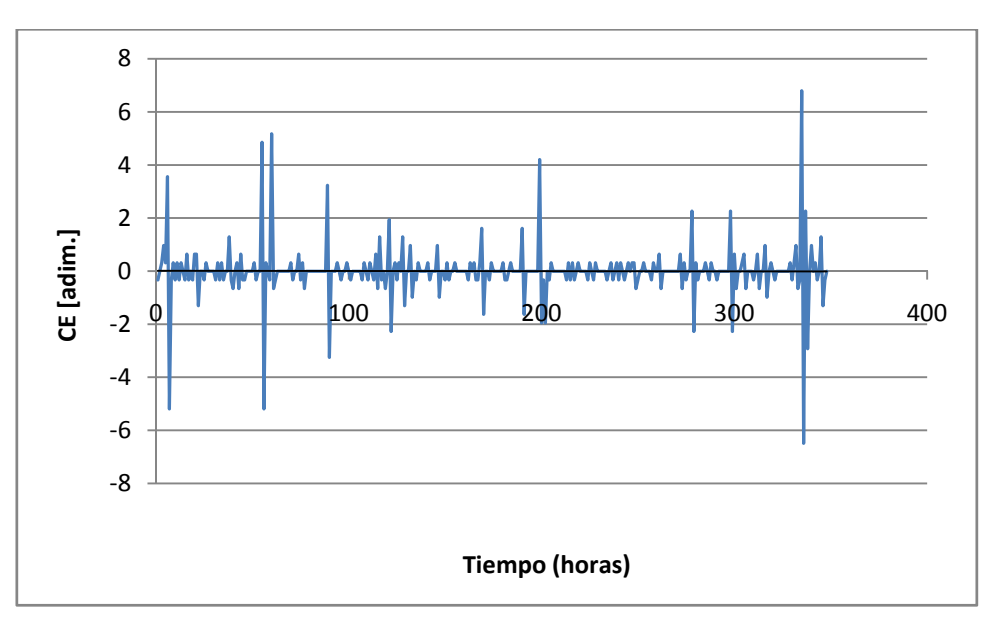

**Figura Nº 5.4:** Serie estacionaria de CE en Capur.

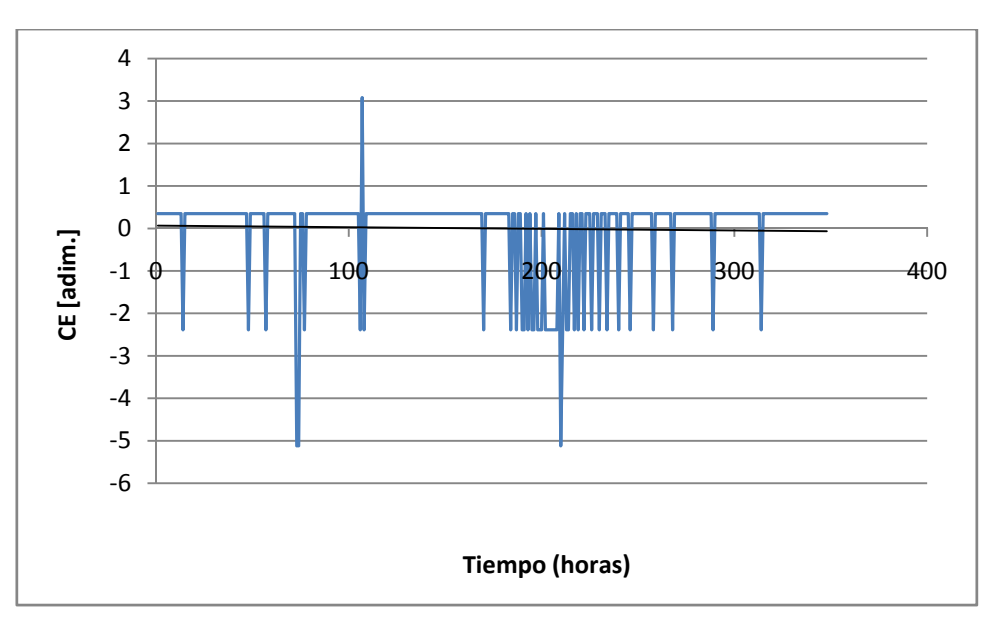

**Figura Nº 5.5:** Serie estacionaria de CE en Pozo Salar.

## **5.2.- Relaciones mediante modelos de función de transferencia**

En la **figura 5.5** se observa la distribución planimétrica de los conductivímetros, la cual permite identificar los pares de series que se correlacionan, señaladas mediante flechas, bajo la hipótesis de que el flujo de agua subterránea viaja con dirección nor-poniente desde la laguna Tuyajto hacia el Salar de Atacama.

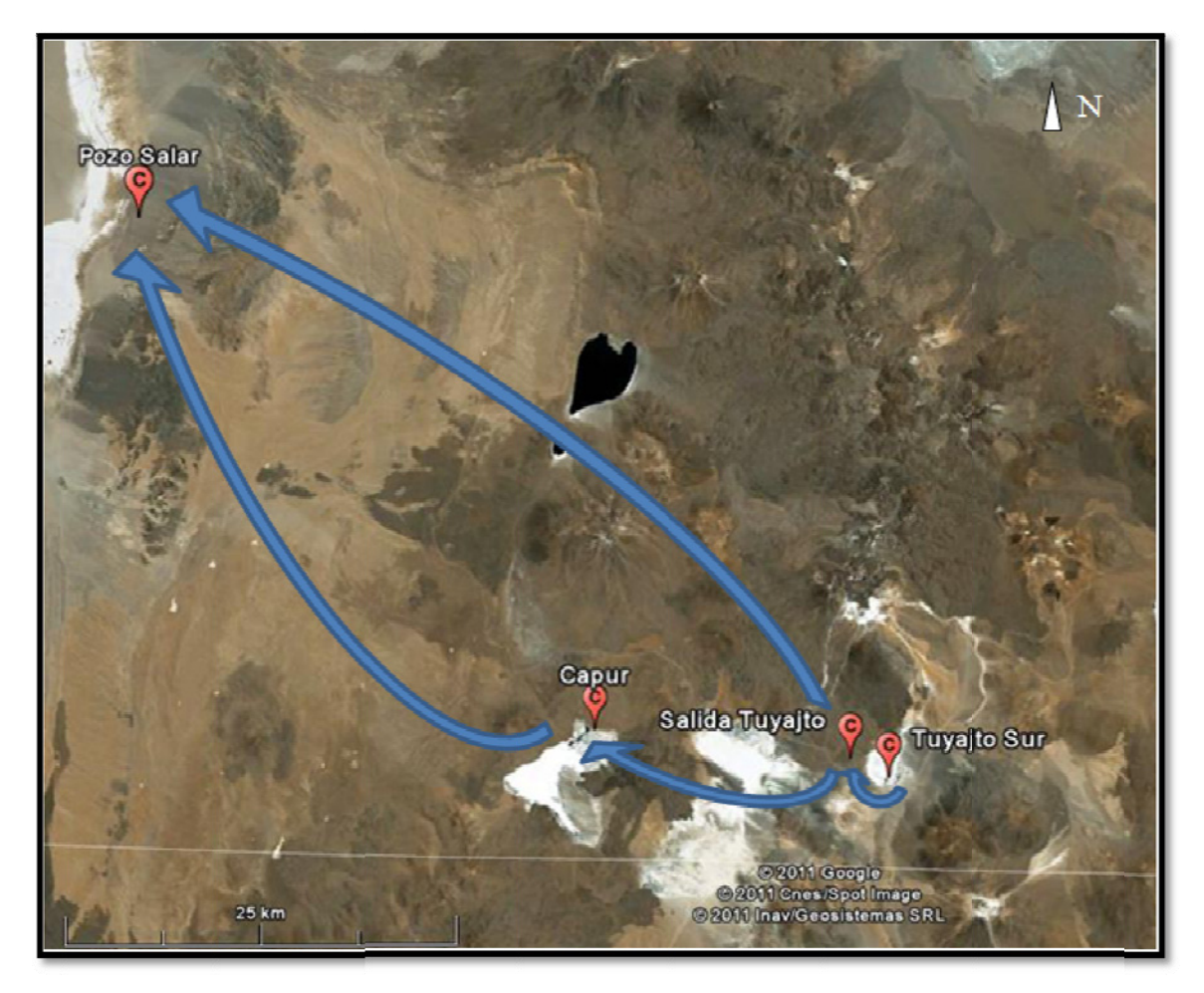

Figura Nº 5.6: Esquema de construcción de funciones de transferencia (Imagen: Google Earth). *C = Conductivím metros* 

Por lo tanto, se construyen los modelos de función de transferencia presentados en la **tabla Nº 5.1**.

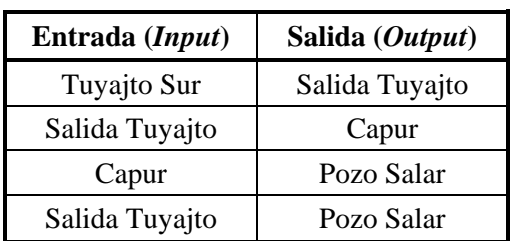

Tabla Nº 5.1: Entradas y salidas de funciones de transferencia generadas.

Entre cada par de series se construyeron 125 FT variando la cantidad de parámetros b, r y s, y posteriormente se selecciona aquella de menor AIC.
### **5.2.1.- Tuyajto Sur-Salida Tuyajto**

A continuación, en la **tabla Nº 5.2**, se presenta una tabla resumen con los resultados de 12 relaciones del total de 125.

| FT        | <b>AIC</b> | E(%) | G        |
|-----------|------------|------|----------|
| FT(1,1,1) | $-125,534$ | 30,8 | 0,058    |
| FT(1,2,1) | $-123,808$ | 30,8 | 0,094    |
| FT(1,4,0) | $-164,476$ | 38,9 | $-0,004$ |
| FT(2,1,1) | $-124,904$ | 30,9 | 0,053    |
| FT(2,4,1) | $-250,705$ | 52,8 | 0,013    |
| FT(3,3,1) | $-163,064$ | 38,8 | 0,069    |
| FT(3,4,0) | $-257,703$ | 53,9 | 0,032    |
| FT(4,2,1) | $-163,558$ | 38,9 | 0,064    |
| FT(4,5,1) | $-291,582$ | 58,7 | 0,024    |
| FT(5,1,0) | $-263,64$  | 54,5 | $-0,024$ |
| FT(5,2,1) | $-262,489$ | 54,5 | $-0,007$ |
| FT(5,4,1) | $-260,942$ | 54,6 | 0,01     |
| FT(5,5,1) | $-301,723$ | 60,0 | 0,02     |

**Tabla Nº 5.2:** Resultados FT Tuyajto Sur- Salida Tuyajto.

Se escoge el modelo FT(5,5,1) por tener el menor AIC con lo que se obtiene una explicación del 6. Es importante mencionar que la selección se realizó en base al total de modelos y no a los presentados en la tabla anterior, situación que es válida para el resto de los pares de series relacionadas.

Los parámetros para el modelo de mejor ajuste son los siguientes:

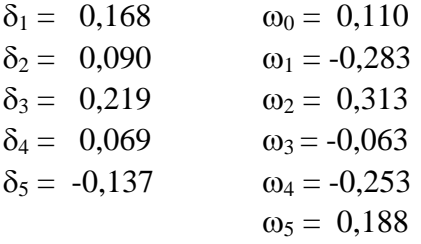

Este resultado toma relevancia si se relaciona con lo obtenido en trabajos previos (GeoAguas, 2008) en que se ha estimado que el caudal pasante desde el sistema Tuyajto hacia el salar de Aguas caliente, es decir, el mismo flujo que se está evaluando con esta función de transferencia, es del orden del 57% de la recarga total al sistema.

### **5.2.2.- Salida Tuyajto-Capur**

Del mismo modo, se presenta en la **tabla Nº 5.3** un resumen con los resultados de 12 relaciones del total de 125.

| FT        | <b>AIC</b> | E(%) | G        |
|-----------|------------|------|----------|
| FT(1,1,1) | $-98,351$  | 25,1 | 0,008    |
| FT(1,2,1) | $-98,012$  | 25,4 | 0,115    |
| FT(2,1,0) | $-111,636$ | 28,2 | $-0,002$ |
| FT(2,1,1) | $-109,815$ | 27,8 | 0,068    |
| FT(2,2,1) | $-113,533$ | 28,9 | 0,103    |
| FT(3,2,1) | $-119,212$ | 30,2 | 0,088    |
| FT(3,3,0) | $-125,73$  | 31,7 | 0,055    |
| FT(4,2,1) | $-144,672$ | 35,5 | 0,063    |
| FT(4,3,0) | $-151,478$ | 36,9 | 0,037    |
| FT(4,4,1) | $-144,53$  | 35,9 | 0,057    |
| FT(5,1,1) | $-139,901$ | 34,6 | 0,027    |
| FT(5,2,1) | $-147,908$ | 36,3 | 0,052    |
| FT(5,2,0) | $-145,888$ | 36,0 | $-0,001$ |

**Tabla Nº 5.3:** Resultados FT Salida Tuyajto-Capur.

Se escoge el modelo FT(4,3,0) por tener el menor AIC con lo que se obtiene una explicación del 36,9%.

Los parámetros para el modelo de mejor ajuste son los siguientes:

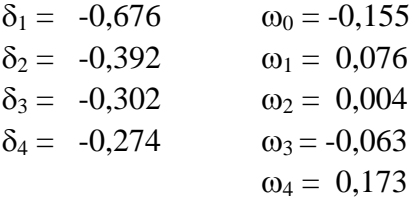

El valor de explicación obtenido se considera importante aun cuando no se supera el 50%, considerando que la distancia entre un punto y otro es de unos 20 km y que no se conocen plenamente las características del acuífero en cuestión ni las direcciones principales de flujo.

### **5.2.3.- Capur-Pozo Salar**

La **tabla Nº 5.4** resume los resultados obtenidos.

| FT        | <b>AIC</b> | E(%) | G     |
|-----------|------------|------|-------|
| FT(1,2,1) | $-9,128$   | 3,5  | 0,074 |
| FT(2,1,1) | $-20,05$   | 6,4  | 0,074 |
| FT(3,1,1) | $-51,925$  | 15,0 | 0,075 |
| FT(3,2,0) | $-50,925$  | 15,0 | 0,073 |
| FT(3,2,1) | $-50,925$  | 15,0 | 0,073 |
| FT(4,1,0) | $-70,37$   | 19,7 | 0,042 |
| FT(4,1,1) | $-70,652$  | 19,7 | 0,141 |
| FT(4,2,0) | $-69,707$  | 19,8 | 0,209 |
| FT(4,2,1) | $-69,652$  | 19,7 | 0,144 |
| FT(5,1,0) | $-69,597$  | 19,8 | 0,015 |
| FT(5,1,1) | $-69,945$  | 19,9 | 0,154 |
| FT(5,2,1) | $-68,945$  | 19,9 | 0,159 |
| FT(5,3,0) | $-67,973$  | 19,9 | 0,218 |

**Tabla Nº 5.4:** Resultados FT Capur-Pozo Salar.

Se escoge el modelo FT(4,1,1) por tener el menor AIC con lo que se obtiene una explicación del 19,7%.

Los parámetros para el modelo de mejor ajuste son los siguientes:

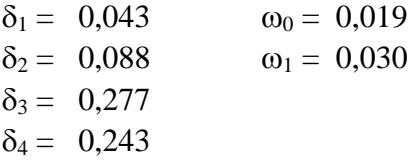

En este caso la explicación deja de ser estadísticamente considerable y esto puede entenderse como el escaso grado de conexión que existe entre los puntos considerados, al tomar en cuenta la distancia de separación y la caoticidad de los flujos de aguas subterráneos. Además al observar los parámetros de calibración se desprende que es la parte auto regresiva del modelo la que tiene mayor peso.

### **5.2.4.- Salida Tuyajto-Pozo Salar**

Finalmente, se presenta en la **tabla Nº 5.5** un resumen con los resultados de 12 relaciones del total de 125, para este caso.

| FT        | <b>AIC</b> | E(%) | G        |
|-----------|------------|------|----------|
| FT(1,1,1) | $-11,317$  | 3,8  | $-0,058$ |
| FT(2,1,1) | $-20,164$  | 6,5  | $-0,061$ |
| FT(2,2,1) | $-18,287$  | 6,3  | $-0,079$ |
| FT(3,1,0) | $-51,887$  | 15,0 | $-0,065$ |
| FT(3,2,1) | $-51,005$  | 15,0 | $-0,087$ |
| FT(4,1,0) | $-70,763$  | 19,8 | $-0,101$ |
| FT(4,1,1) | $-70,752$  | 19,8 | $-0,095$ |
| FT(4,2,0) | $-69,766$  | 19,8 | $-0,105$ |
| FT(4,2,1) | $-69,817$  | 19,8 | $-0,115$ |
| FT(5,1,0) | $-70,005$  | 19,9 | $-0,104$ |
| FT(5,1,1) | $-70,012$  | 19,9 | $-0,108$ |
| FT(5,2,1) | $-69,056$  | 19,9 | $-0,125$ |
| FT(5,4,0) | $-67,398$  | 20,0 | $-0,176$ |

**Tabla Nº 5.5:** Resultados FT Salida Tuyajto-Pozo Salar.

Se escoge el modelo FT(4,1,0) por tener el menor AIC con lo que se obtiene una explicación del 19,8%.

Los parámetros para el modelo de mejor ajuste son los siguientes:

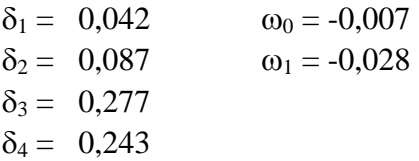

Las mismas conclusiones que en el caso anterior pueden inferirse de estos resultados.

### **5.3.- Obtención del Coeficiente de Hurst**

Para verificar el grado de complejidad y predictibilidad de las series, se efectúa el análisis del coeficiente de Hurst a cada una de ellas, incluyendo las correspondientes a caudales y precipitaciones (en Socaire y Peine, por ser las estaciones pluviométricas más cercanas al sistema particular de estudio) trabajadas en el capítulo 4. El procedimiento, según el marco teórico presentado en el punto **2.5.2**, es el siguiente (Soria y Zúñiga, 2010):

**1.-** Se particiona la muestra total de cada serie estacionaria en submuestras de similar tamaño, n=348/i, donde i=1 (inicialmente se trabaja con la muestra total, es decir, para i=1 se tiene que n=N). Para cada partición de tamaño n se calcula la media y desviación estándar.

**2.-** Se calculan las diferencias acumuladas de cada observación con respecto a la media de su grupo respectivo (Almacenamiento *Si*). Se identifica el rango ajustado de cada grupo, es decir, la máxima y la mínima diferencia acumulada (*Rn*\*).

**3.-** Se divide el rango por la desviación estándar para obtener el rango normalizado (o reescalado) de cada partición (*Rn*\*\*). El promedio de tales rangos será el valor de Rn\*\* (o R/S como se conoce comúnmente). El logaritmo natural de este valor y el del tamaño de la partición (n), constituyen un par de datos para la regresión.

**4.-** Se hace i=2 y se vuelve al primer paso. Se repite este ciclo para i=3, 4, 8 y 16.

Este procedimiento se conoce como método de reescalado y la pendiente de la recta obtenida en cada caso representa el valor del coeficiente de Hurst. Los resultados obtenidos se muestran en las **figuras 5.7-5.15**.

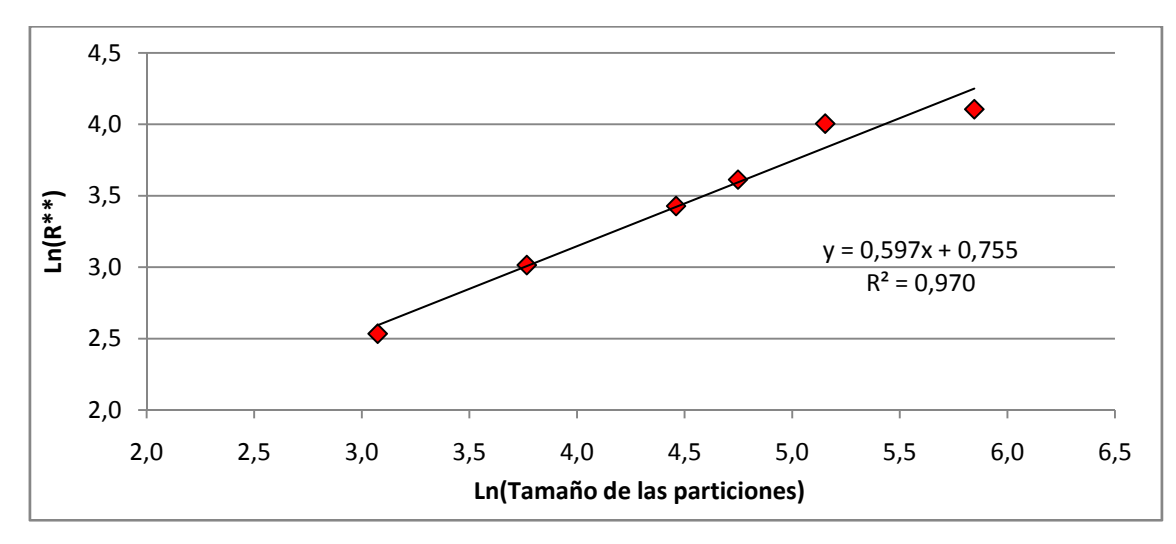

**Figura Nº 5.7:** Método de reescalado conductividad en Tuyajto Sur

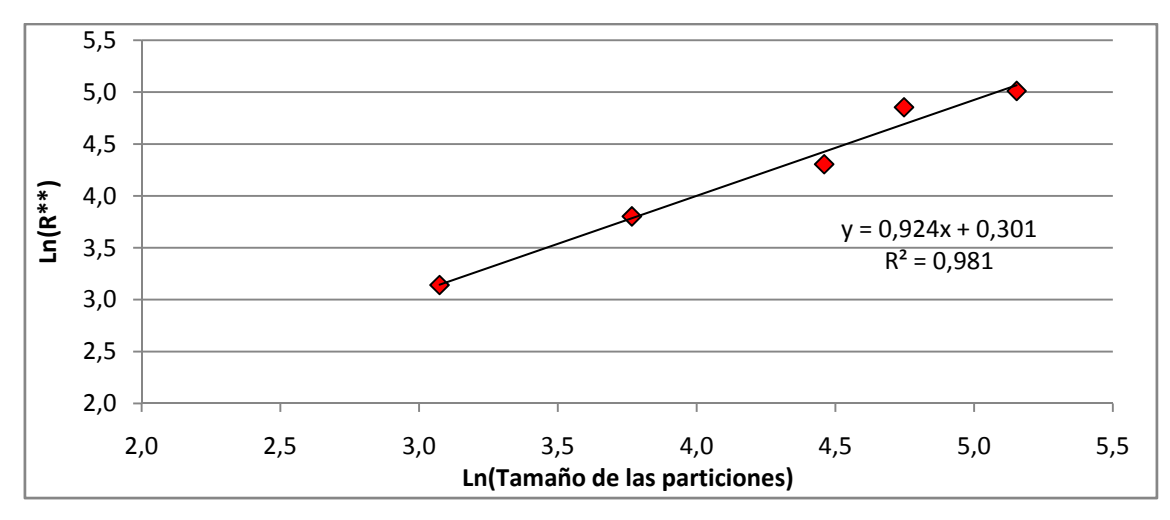

**Figura Nº 5.8:** Método de reescalado conductividad en Salida Tuyajto

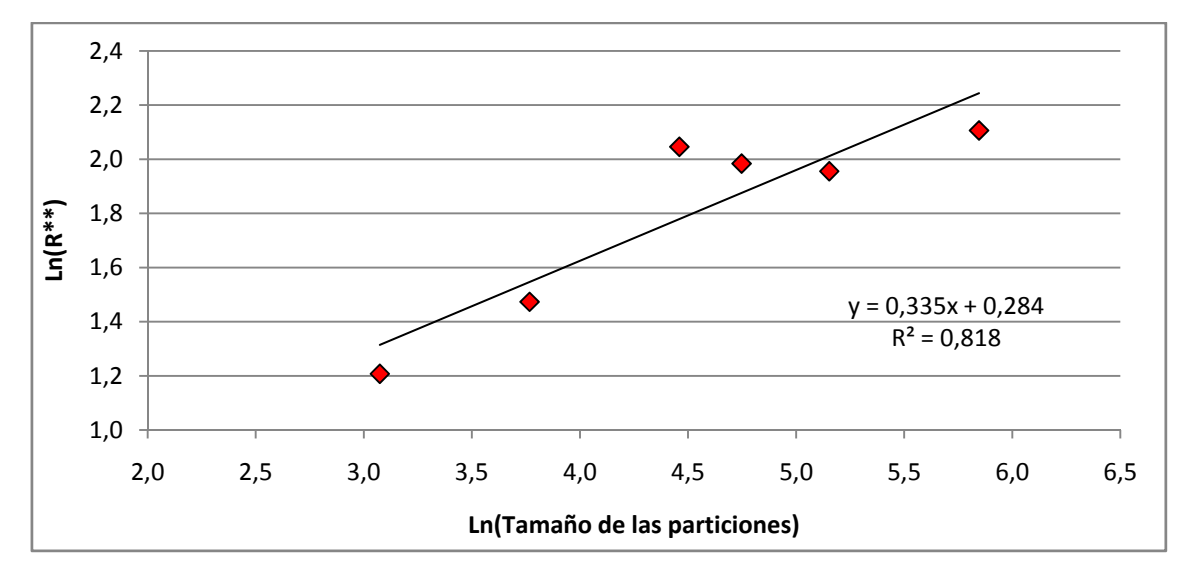

**Figura Nº 5.9:** Método de reescalado conductividad en Capur

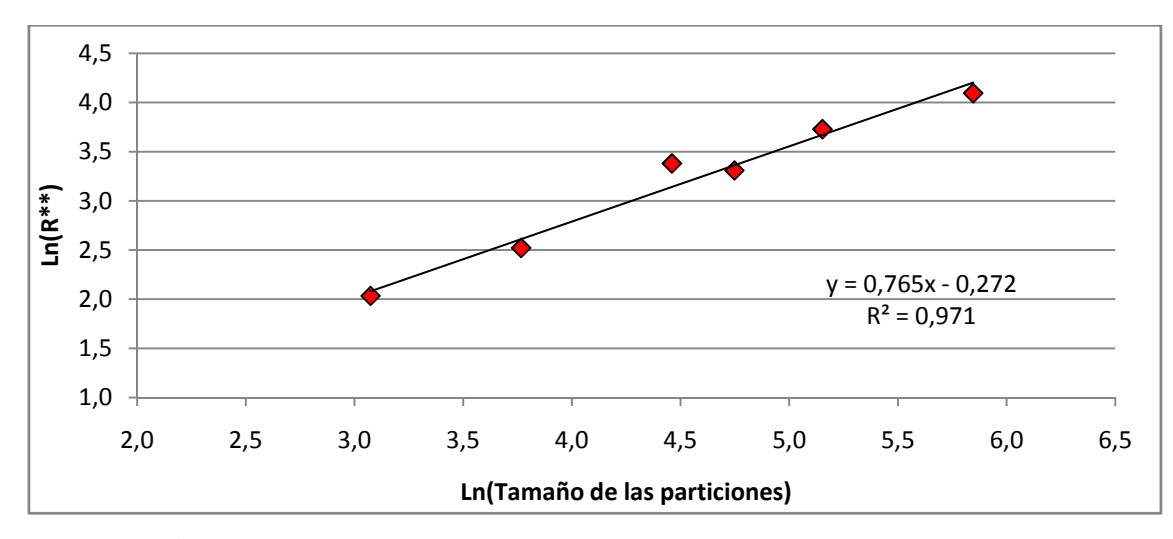

**Figura Nº 5.10:** Método de reescalado conductividad en Pozo Salar.

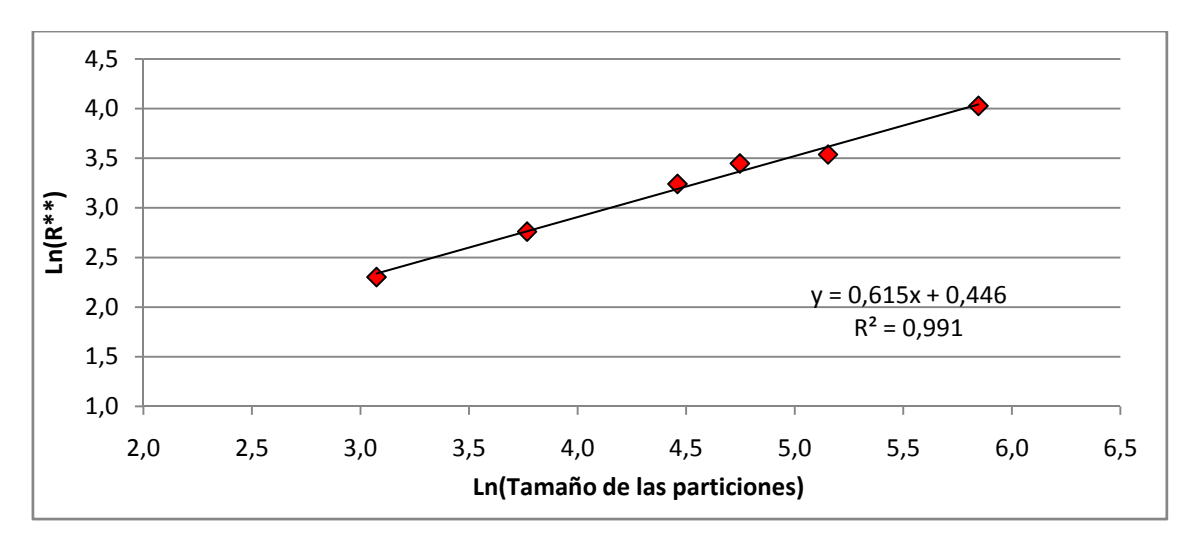

**Figura Nº 5.11:** Método de reescalado caudal en canal Cuno.

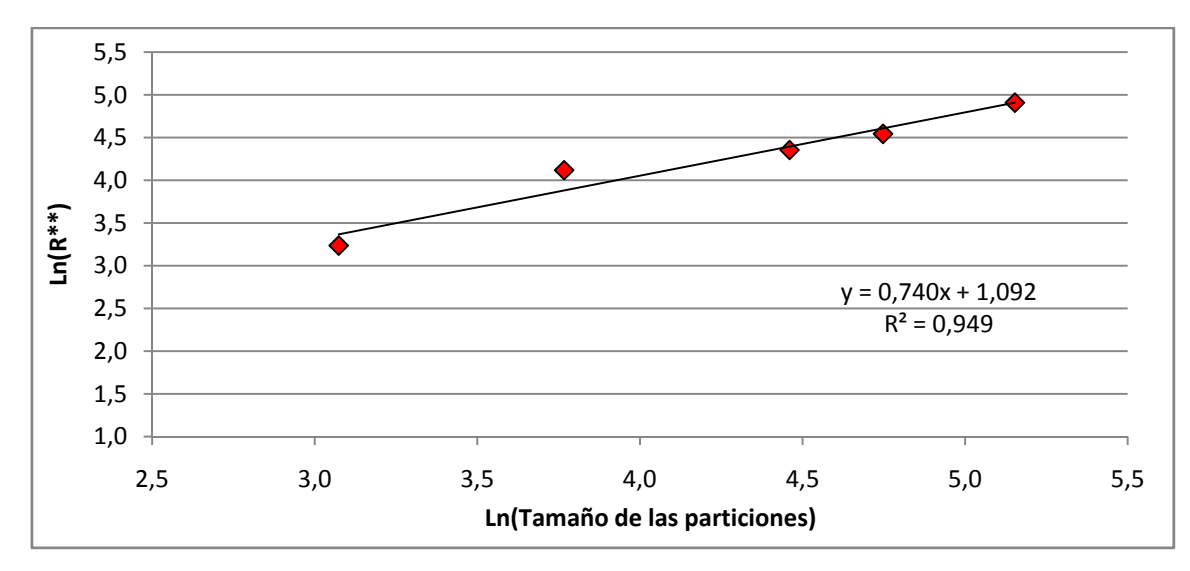

**Figura Nº 5.12:** Método de reescalado caudal en río Vilama.

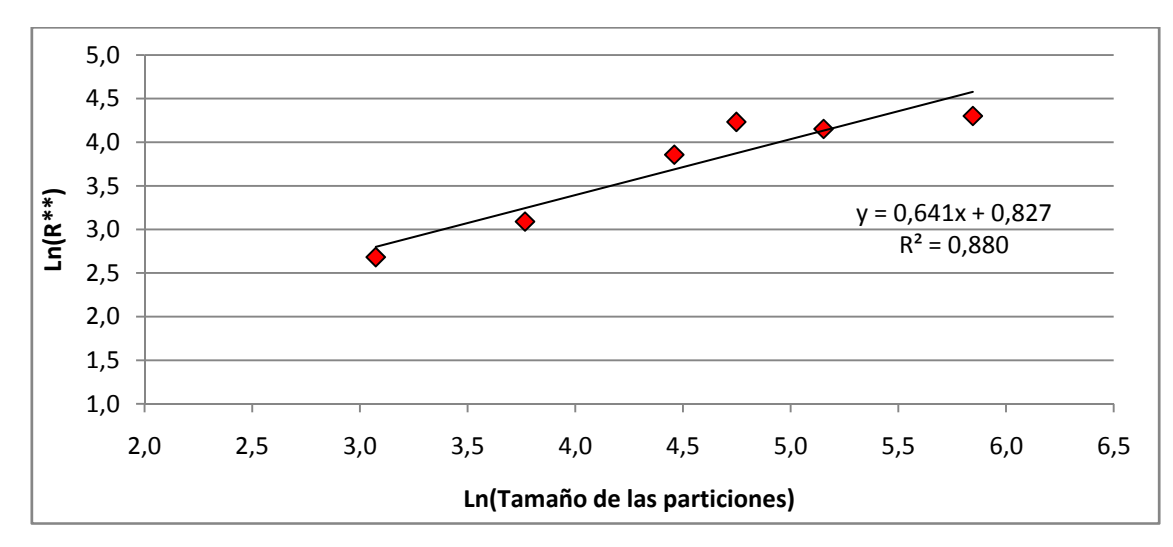

**Figura Nº 5.13:** Método de reescalado caudal en río San Pedro.

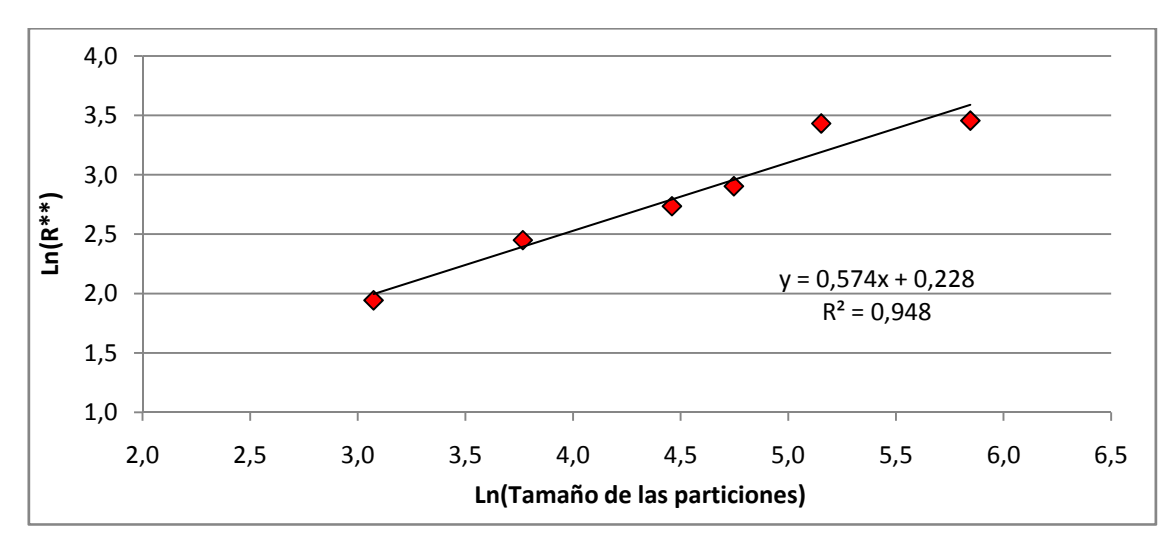

**Figura Nº 5.14:** Método de reescalado precipitación en Socaire.

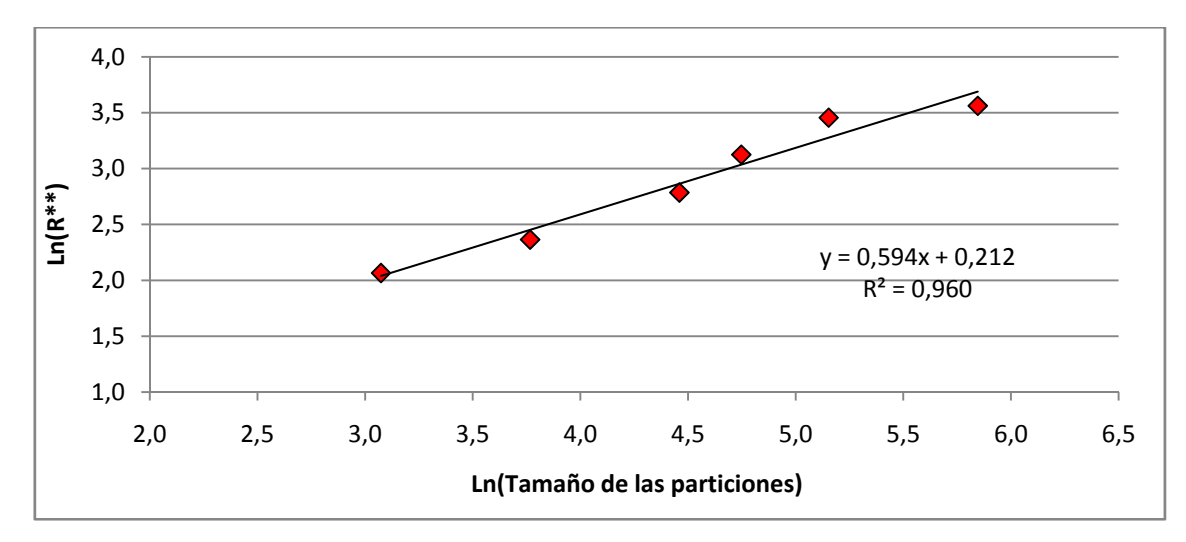

**Figura Nº 5.15:** Método de reescalado precipitación en Peine.

En general, el método R/S se ajusta bien en cada una de las series individuales analizadas, aunque en el caso de Capur es posible apreciar cierta distorsión. En la **tabla Nº 5.6** se muestran los resultados obtenidos. Además, se calcula la dimensión fractal con la **ecuación 2.38,** cuando corresponde.

| Serie                 | H    |      |
|-----------------------|------|------|
| Cond. Tuyajto Sur     | 0,60 | 1,40 |
| Cond. Salida tuyajto  | 0,92 | 1,08 |
| Cond. Capur           | 0,34 |      |
| Cond. Pozo Salar      | 0,77 | 1,24 |
| Caudal Cuno           | 0,62 | 1,39 |
| Caudal Vilama         | 0,74 | 1,26 |
| Caudal San Pedro      | 0,64 | 1,36 |
| Precipitación Socaire | 0,59 | 1,41 |
| Precipitación Peine   | 0,57 | 1,43 |

**Tabla Nº 5.6:** Resultado de aplicar el análisis de Hurst.

Se desprende de la tabla anterior que todas las series, salvo Capur, abarcan el rango de memoria larga, es decir, poseen características de objetos fractales pues la dimensión fractal calculada es mayor que la dimensión topológica (igual a 1). De este resultado se pueden obtener varias conclusiones importantes. Por un lado implica que las series poseen invariabilidad estadísticas al trabajar con ellas a distintas escalas y el hecho de haber considerados intervalos de una hora es válido. Por otro lado, abre la posibilidad a correlacionar series mediante funciones de transferencia que fueron medidas en distintas escalas, es decir, distintos intervalos de tiempo entre registros.

### **5.4.- Relación de Conductividad eléctrica con Caudal y Precipitación**

Una vez determinado el coeficiente de Hurst y evaluado que las series presentan un comportamiento multiescala, se pretende construir funciones de transferencia con variables medidas a distintos intervalos, más específicamente, caudales y precipitaciones mensuales versus conductividades eléctricas horarias.

En este sentido, se presenta a continuación la relación mediante funciones de transferencia entre las conductividades eléctricas registradas en el Pozo en el Salar de Atacama (variable respuesta) con los caudales en el canal Cuno y las precipitaciones en Peine (variables excitación). Se escogió la precipitación de Peine por ser la más cercana al lugar de ubicación del pozo.

Cabe señalar que lo ideal hubiese sido construir las funciones de transferencia utilizando como *output* la serie de conductividades eléctricas en el canal Cuno, pero, como ya se hizo mención, el equipo allí instalado presentó falla en la toma de datos.

El primer paso para este análisis es igualar las series en cantidad de datos para que cada una de ellas posea igual longitud. Por lo tanto, se cortan los registros de caudal y precipitación de manera que se tengan 348 datos, al igual que la serie del Pozo en el Salar de Atacama. Se presentan en la **tabla Nº 5.7 y Nº 5.8** un resumen con los resultados obtenidos.

| FT        | <b>AIC</b> | E(%) | G     |
|-----------|------------|------|-------|
| FT(1,1,0) | $-14,98$   | 4,8  | 0,161 |
| FT(1,1,1) | $-12,90$   | 4,2  | 0,134 |
| FT(1,2,1) | $-10,99$   | 4,0  | 0,111 |
| FT(1,3,0) | $-12,30$   | 4,3  | 0,214 |
| FT(2,1,0) | $-22,70$   | 7,2  | 0,188 |
| FT(2,1,1) | $-21,75$   | 6,9  | 0,155 |
| FT(2,2,1) | $-19,93$   | 6,7  | 0,115 |
| FT(2,2,0) | $-22,61$   | 7,4  | 0,260 |
| FT(2,3,0) | $-20,74$   | 7,2  | 0,223 |
| FT(3,1,0) | $-33,25$   | 9,1  | 0,226 |
| FT(3,2,1) | $-34,35$   | 9,3  | 0,133 |
| FT(3,3,1) | $-31,54$   | 8,9  | 0,155 |
| FT(3,4,0) | $-32,11$   | 9,4  | 0,171 |

**Tabla Nº 5.7:** Resultados FT precipitación en Peine – Conductividad Pozo Salar.

Se escoge el modelo FT(3,2,1) por tener el menor AIC con lo que se obtiene una explicación del 9,4%.

Los parámetros para el modelo de mejor ajuste son los siguientes son los siguientes:

$$
\delta_1 = 0,112 \qquad \omega_0 = 0,040\n\delta_2 = 0,116 \qquad \omega_1 = 0,064\n\delta_3 = 0,310 \qquad \omega_2 = -0,032\n\omega_3 = -0,007\n\omega_4 = -0,044
$$

| FT        | <b>AIC</b> | E(%) | G        |
|-----------|------------|------|----------|
| FT(1,1,0) | $-32,25$   | 9,4  | $-0,315$ |
| FT(1,1,1) | $-6,482$   | 2,4  | 0,063    |
| FT(1,2,1) | $-4,503$   | 2,2  | 0,064    |
| FT(2,1,0) | $-13,97$   | 10,9 | $-0,324$ |
| FT(2,1,1) | $-14,71$   | 7,3  | $-0,171$ |
| FT(2,2,1) | $-23,93$   | 7,8  | $-0,248$ |
| FT(2,2,0) | $-22,21$   | 10,9 | $-0,332$ |
| FT(3,1,1) | $-53,22$   | 15,3 | $-0,133$ |
| FT(3,2,0) | $-53,9$    | 17,2 | $-0,303$ |
| FT(3,2,1) | $-6,402$   | 15,4 | 0,154    |
| FT(3,2,2) | $-52,97$   | 15,5 | $-0,212$ |
| FT(3,3,1) | $-53,02$   | 15,8 | $-0,269$ |
| FT(3,4,0) | $-59,25$   | 17,5 | $-1,553$ |

**Tabla Nº 5.8:** Resultados FT caudal en canal Cuno – Conductividad Pozo Salar.

Se escoge el modelo FT(3,4,0) por tener el menor AIC con lo que se obtiene una explicación del 17,5%.

Los parámetros para el modelo de mejor ajuste son los siguientes son los siguientes:

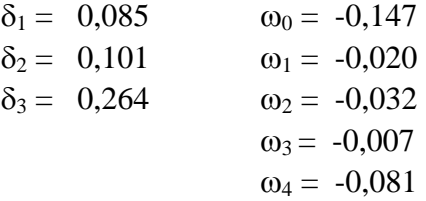

Como del análisis con las series de larga data se obtuvo una explicación entre variaciones de precipitación sobre variaciones de caudal de un 7 % en la cuenca del canal Cuno (capítulo 4), al construir la FT de precipitación versus CE en Pozo Salar y la FT de caudales Cuno vs CE en el mismo pozo debiera resultar en explicaciones de aproximadamente 7% y 93%, respectivamente. El resultado que más se aproxima a lo descrito es el primero de ellos, entre precipitaciones en Peine y CE en el pozo. Sin embargo, se debe considerar que la quebrada Nacimiento (donde se emplaza el canal Cuno) no desemboca exactamente en las cercanías de Peine, sino más bien unos 10 km al norte, por lo cual no se tiene certeza de la conexión real de flujos subterráneos entre los puntos considerados. En la **figura Nº 5.16** se aprecian los lugares relevantes en este análisis.

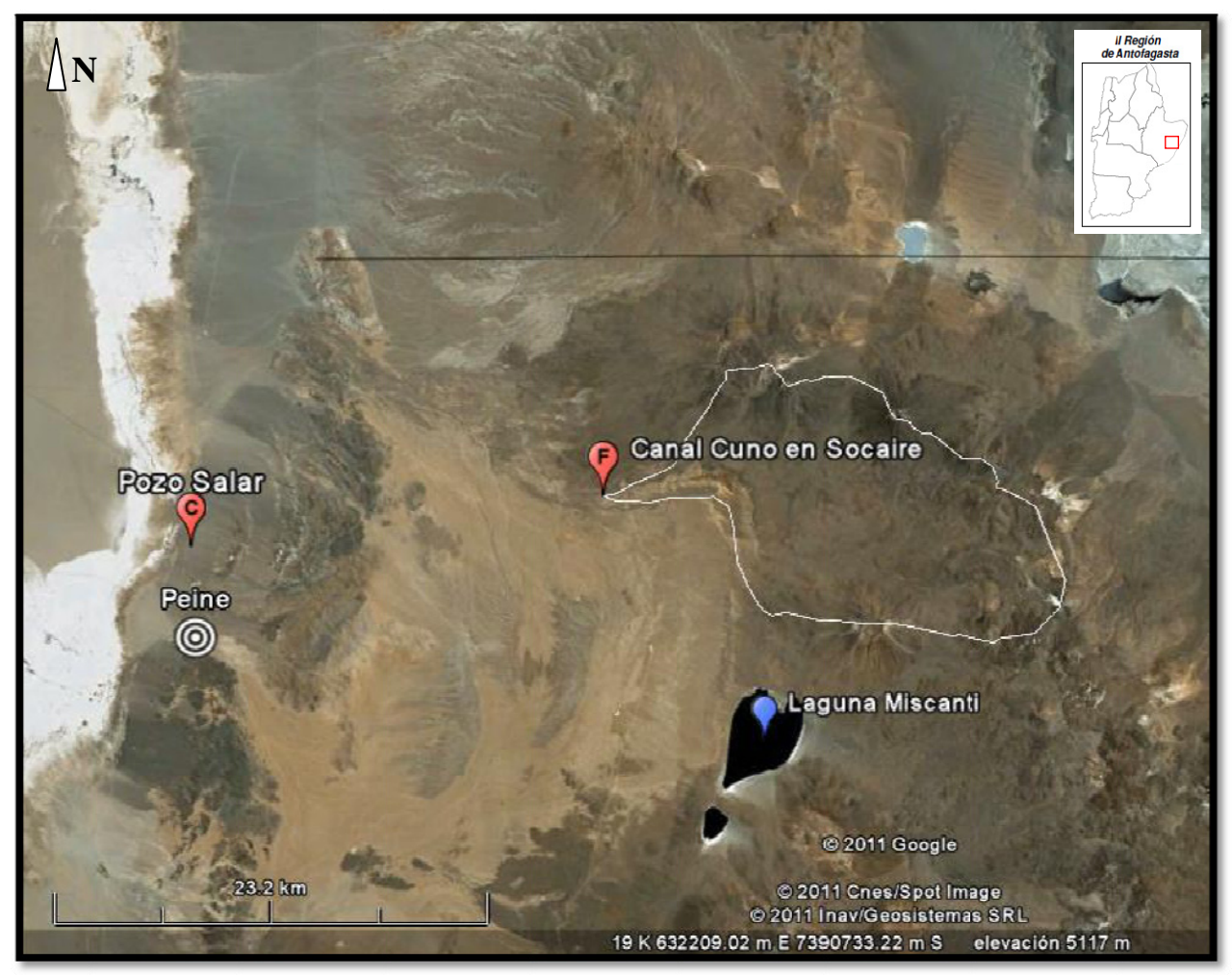

Figura Nº 5.16: Ubicación de conductivímetro Pozo Salar y est. fluviométrica canal Cuno (Imag gen: Google Earth). *F= E Estación Fluvio ométrica C= = Conductivím metro*

### **6.- METODOLOGÍA PROPUESTA**

En este apartado se explicará de forma sencilla y práctica la forma de determinar interconexión de flujos subterráneos cuando se tiene la sospecha de que ésta existe en un sistema de cuencas endorreicas.

### **6.1.- Antecedentes**

La forma de abordar el problema dependerá de la cantidad de antecedentes de los que se disponga. En el caso de que exista una cuenca vecina al sistema en estudio con control fluviométrico y con estaciones meteorológicas que registren precipitaciones representativas, se pueden relacionar ambos registros mediante funciones de transferencia que permitan determinar en qué medida las variaciones de las precipitaciones explican las variaciones en los caudales. Por lo tanto, resulta relevante recopilar toda la información disponible de estaciones hidrológicas cercanas al área de interés.

El procedimiento anteriormente descrito se denomina habitualmente metodología de largo plazo, pues requiere de variables que se miden en intervalos de tiempo extensos, como días, meses y años. Lo recomendable es contar con las series de caudales medios mensuales del curso principal de agua en la cuenca exorreica y los registros de precipitaciones medias mensuales de todas las estaciones cercanas.

Una vez que se dispone de estas series deben aplicarse sobre ellas los procedimientos básicos de la hidrología estadística para poder relacionarlas. Estos son:

- Test de homogeneidad sobre las estaciones pluviométricas. En el caso de contar con varias estaciones, se recomienda aplicar, por ejemplo, el test de homogeneidad de Gumbel, que evalúa si la curva de frecuencia puntual (en cada estación) no se aleja de la curva de frecuencia regional compuesta por todas las estaciones analizadas. Luego se construye el gradiente de precipitaciones (Pp v/s cota) y se estima el valor de ella en la cota media de la cuenca.

- Relleno y extensión de las series. Se recomienda que la longitud de éstas sea la máxima posible, con un mínimo de 50 datos.

- Normalización de las series. Es decir, se debe minimizar tanto la Kurtosis como el Cofieciente de Asimetría de ellas, mediante el ajuste de parámetros de transformaciones lineales. A continuación se debe estandarizar la serie, restándole el promedio y dividiendo por la desviación estándar.

Una vez aplicados estos procedimientos estadísticos, se deben construir varios modelos de función de transferencia entre la serie de precipitaciones, que será la variable de excitación o *input*, y la serie de caudales, correspondiente a la variable respuesta o *output*.

Ajustados los diferentes modelos candidatos, mediante minimización de la varianza y la calibración de parámetros de la función de transferencia, se elije el más adecuado según su parsimonia y criterio AIC.

Finalmente se calcula el indicador explicación, el cual señala en qué porcentaje las variaciones de las precipitaciones explican las variaciones en los caudales. De ser baja la explicación y evaluando la física del problema, es posible concluir que existen aportes de aguas subterráneas externos a la cuenca hidrográficamente considerada.

### **6.2.- Identificación y trabajos de campo**

El primer paso a realizar corresponde a la recopilación de la mayor cantidad de información del sistema de cuencas endorreicas. Principalmente, esto se refiere a la identificación de cursos de agua, vertientes y pozos de observación en el interior de la zona hidrográficamente considerada y en las cercanías de ella, en los cuales se registrarán series de conductividad eléctrica. Una vez que se dispone de tales antecedentes, se procede a identificar puntos estratégicos que permitan medir la interconexión considerando la física del problema, es decir, puntos dentro del sistema que pudiesen estar relacionados mediante flujos regionales.

La cantidad de tales puntos estratégicos está sujeta al número de dispositivos con los que se cuente, pero resulta intuitivo pensar que mientras más sean, mejores resultado se obtendrán, contando con la posibilidad de que alguno de los instrumentos falle, pero con el cuidado de no transformar el análisis en un proceso caótico y engorroso.

El paso siguiente corresponde al trabajo en terreno de instalar los conductivímetros y con ello generar series de conductividad eléctrica en cada uno de los puntos determinados. Para esto se debe programar el instrumento de forma que tome datos, en forma continua y conjunta, en cada uno de los puntos de muestreo. La serie de datos requerida consta de un número mayor a 50 datos, durante intervalos de 1 hora.

Ahora bien, vale señalar las ventajas de utilizar conductivímetros para identificar la conexión. Resulta bastante sencillo instalar un instrumento pequeño como el conductivímetro en cualquier curso de agua o pozo de observación al contrario de una estación de control fluviométrico. Aún cuando la estación ya existiese, su ubicación limita a trabajar en ese punto específico y no posibilita la construcción de series en algún otro lugar del sistema que resulte más idóneo. Por otro lado, estos dispositivos entregan la opción de medir a distintos intervalos, por lo tanto, al ser estas series autosimilares, se puede trabajar en escalas de tiempo pequeñas, tales como meses, semanas o días.

### **6.3.- Procesamiento de la información generada**

Una vez obtenidas las series de conductividad eléctrica correspondientes al mismo periodo y de igual cantidad de registros, éstas se deben normalizar, es decir, se debe minimizar tanto la Kurtosis como el Cofieciente de Asimetría mediante el ajuste de parámetros de transformaciones lineales. A continuación se debe estandarizar la serie restándole el promedio y dividiendo por la desviación estándar de ésta. Además se debe verificar la estacionariedad de las series para que el análisis estocástico entregue parámetros estadísticos razonables.

Luego, se construyen varios modelos de función de transferencia entre cada par de serie asociadas a puntos en los que se supone interconexión y pertenecientes a sistemas hidrográficos distintos.

Ajustados los diferentes modelos candidatos, mediante minimización de la varianza y la calibración de parámetros de la función de transferencia, se elije el más adecuado según su parsimonia y criterio AIC.

A continuación se calcula el indicador explicación, el cual señala en qué porcentaje las variaciones de de los escurrimientos del punto considerado como *input* explica las variaciones en el *output*. De ser alta la explicación y evaluando la física del problema, es posible concluir que efectivamente existe interconexión.

Finalmente, y para complementar los estudios ya realizados, se puede obtener, mediante el método de reescalado, el valor del coeficiente de Hurst de cada una de las series de conductividades eléctricas, el cual es un indicador del nivel de predictibilidad y permite obtener la dimensión fractal de ellas, asegurando su autosimilaridad e invarianza de escala.

# **7.- CONCLUSIONES**

## **7.1.- Conclusiones generales**

A continuación se presentan las conclusiones generales del trabajo realizado, referentes a la teoría utilizada y la metodología propuesta.

- Los modelos de función de transferencia (FT) son una herramienta idónea y adecuada a la hora de relacionar series que no cumplen la condición de ser independientes e idénticamente distribuidas.
- Las metodologías propuestas en la presente memoria están orientadas a dar una solución rápida y precisa en la determinación cuantitativa de la interconexión hidrogeológica de cuencas. Para esto, y según los antecedentes que se disponga, se propone utilizar el análisis completo incluyendo estudios complementarios en cuencas exorreicas.
- En relación a lo anterior, el mismo análisis de interconexión en cuencas endorreicas es válido también en cuencas exorreicas y permite determinar la presencia de aportes subterráneos exteriores a la zona hidrográfica considerada.
- La utilización de conductividad eléctrica (CE), como medida alternativa del caudal, simplificaría de sobremanera los estudios en cuencas donde el control hidrológico es escaso, pues el dispositivo de medición es un instrumento bastante sencillo de operar y de instalar. Al respecto, se han registrado experiencias donde se ha verificado la equivalencia de aplicar FT construidas con variables de distinto tipo, por ejemplo precipitacionescaudales versus CE-CE, es decir, metodología de largo plazo versus metodología de corto plazo (Provoste, 2005; Barra, 2010).
- El comportamiento multiescala de una serie o su autosimilitud, puede ser evaluado por el coeficiente de Hurst. Esto permitiría incluso construir FT con variables a distintos intervalos, por ejemplo caudales mensuales vs CE horarias.

• Si bien lo óptimo es trabajar con series medidas en la misma escala de tiempo, resulta interesante poder comparar los resultados cuando se efectúan relaciones entre series registradas a distintos intervalos de tiempo.

### **7.2.- Conclusiones específicas**

- Referente a los estudios presentados en el capítulo 4, el análisis clásico permite obtener una primera imagen de que las variaciones en las precipitaciones no consiguen explicar las variaciones en los caudales medidos. Sin embargo, no se puede obtener una conclusión categórica con este procedimiento, pues el acuífero podría estar generando un efecto regulador sobre las escorrentías superficiales y se requiere de la aplicación de funciones de transferencia para considerar, además de la dependencia con las precipitaciones, un factor auto regresivo de las series de caudales.
- En relación al mismo capítulo, la aplicación de FT entre precipitación y caudal permite ratificar la hipótesis, y más aún, entrega el porcentaje de explicación entre las variaciones de ambas variables. Por lo tanto, se infiere que existen aportes de flujos subterráneos que vienen del exterior de las cuencas consideradas. Al respecto, existen trabajos desarrollados en el Salar de Atacama que concluyen que lo mayores aportes de recarga son externos a la cuenca (Jordan, 2002). Este hecho sirve como antecedente poderoso para justificar la hipótesis de interconexión en el sistema particular de estudio.
- Con respecto al análisis presentado en el capítulo 5 aplicado al sistema de cuencas endorreicas, los resultados obtenidos resultaron acordes a lo esperado, toda vez que en donde existe evidencia de interconexión, las explicaciones entre las variaciones de la serie de entrada y salida consideradas, resultaron ser importantes.
- Más en detalle, en el Sistema Tuyajto, base de los estudios de esta memoria, se obtuvo una alta explicación (60%) entre las variaciones de la entrada superficial a la laguna por el sur y la salida subterránea medida en un pozo fuera de la zona hidrógrafica (Salida Tuyajto).
- Ahora bien, entre la salida de Tuyajto y la vertiente en el salar de Capur la explicación no es muy significativa. Sin embargo, el valor de 37% obtenido puede ser relevante si se considera que la distancia entre un punto y otro es de unos 20 km y que no se conocen totalmente las direcciones principales de flujo ni las características del acuífero en cuestión.
- Las explicaciones entre Capur y el pozo en el Salar de Atacama y Salida Tuyajto y el mismo punto, dejan de ser estadísticamente considerables. Esto implicaría un escaso grado de conexión entre los puntos considerados, situación que se justifica al tomar en cuenta la distancia de separación y la imprevisibilidad que esto implica en las direcciones de los flujos subterráneos de agua. Además, al observar los parámetros de calibración, se desprende que es la parte auto regresiva del modelo la que tiene un mayor peso.
- Con respecto al análisis del coeficiente de Hurst, todas las series, salvo Capur, resultaron estar en el rango  $[0,5; 1]$  lo que señala que el fenómeno estocástico subyacente presenta persistencia, es decir, que las series tienden en el tiempo a seguir creciendo o decreciendo según sea el caso.
- Obtener valores dentro de este rango resulta importante desde el punto de vista de la autosimilaridad estadística. Como el coeficiente de Hurst y la dimensión fractal están relacionados, es posible concluir que las series poseen esta propiedad y permitiría relacionarlas aún cuando estuviesen medidas en diferentes escalas.
- Los resultados de aplicar funciones de transferencia cruzada entre conductividad eléctrica con caudal y precipitación, sólo fueron acordes a lo pensado considerando que se esperaba encontrar mayor explicación con los registros fluviométricos, como variable excitación, que con los pluviométricos, situación que se obtuvo. Sin embargo, no existe evidencia de interconexión de flujos subterráneos en los puntos considerados y se requieren estudios más profundos para validar los resultados, razón por la cual éstos se consideran promisorios mas no concluyentes.
- Es importante destacar que esta clase de modelos, aplicados a series de variables de distinta naturaleza y medidas en distintas escalas de tiempo, no es habitual y no existe (o se desconoce) precedente o algún estudio similar. De todas formas, su aplicación sólo se utilizó para complementar las hipótesis y los resultados trascendentes corresponden a los obtenidos de las FT entre los pares de series de CE.
- Por último, se vuelve a recalcar lo lamentable de perder los registros del conductivímetro en el Canal Cuno. Con estos datos se podría haber verificado directamente la correspondencia entre resultados de funciones de transferencia con metodologías de largo y corto plazo (Caudal-Precipitacón y CE-CE, respectivamente).

### **7.3.- Comentarios finales**

Es importante destacar que este trabajo está enmarcado dentro de un proyecto global en la zona del Salar de Atacama realizado por GeoAguas Consultores para Inversiones Mundo S.A. Es por esta situación que la zona de análisis considerada venía establecida a priori según los requerimientos del proyecto. En este sentido, sería conveniente realizar un estudio de similares características en cuencas con mayor control hidrológico para verificar los resultados aquí obtenidos.

Por último, y más allá de las ventajas mencionadas de realizar un análisis fractal de las series de tiempo, al considerar intervalos de medición de 1 hora lo que se está suponiendo es que el flujo al interior del acuífero presenta cierta continuidad. Esta hipótesis tiene mayor probabilidad de ser válida en la relación establecida entre los conductivímetros instalados en Tuyajto y Capur, en donde las distancias involucradas son pequeñas, y se vuelve cada vez más improbable al establecer relaciones entre cursos de agua separados a distancias considerablemente mayores. Desde esta perspectiva, los resultados conseguidos en Tuyajto poseen mayor credibilidad y los restantes pueden considerarse bastante atractivos y promisorios, pero requieren de mayores estudios para ser validados.

# **BIBLIOGRAFÍA**

Baeza S. Hernán. Escurrimientos en Medios Permeables, Universidad de Chile. Santiago, Chile, 1973.

Barra, Leonel. Recarga artificial zona drenes de Vitacura, Mapocho Alto. Santiago, Chile, 2010.

Barra, Leonel. Gestión Operacional de Aguas Subterráneas [Apuntes de Clases]. Universidad de Chile. Santiago, Chile, 2010.

Bidegain, Mario; Diaz, Álvaro; Barreiro, Marcelo. Análisis estadístico de datos climáticos. Tema: Series temporales [Diapositivas]. Universidad de la República. Montevideo, Uruguay, 2008.

Box, G. E. P. & Cox, D. R. An analysis of transformation revisited, rebutted. Journal of the AmericanStatistical Association, 77, 209-210. 1982.

Caldwell, Joseph George. The Box-Jenkins Forecasting Technique. <http://www.foundationwebsite.org/BoxJenkins.htm >, 2006.

Canavos, George. Probabilidad y Estadística, aplicaciones y métodos. Editorial McGrawHill Interamericana. México, 1988.

Chatfield, C. The Analysis of Time Series. Chapman Hall/CRC, sixth edition. ISBN 1584883170. 2003.

Custodio Emilio y Llamas Manuel Ramón. Hidrología Subterránea. Editorial Omega. Barcelona, España, 1982.

Chow Ven Te; Maidment David R.; Mays Larry W. Hidrología Aplicada. Mc Graw-Hill Interamericana, Santa Fe de Bogotá, Colombia (1994).

De Juan Fernández, Aranzazú. Modelos de Función de Transferencia. Universidad Autónoma de Madrid. España, 2006.

Dirección General de Aguas (DGA). Evaluación de la disponibilidad de recursos hídricos para constituir derechos de aprovechamiento en las subcuencas afluentes al salar de Atacama. II región. Minuta Técnica Nº 60. Santiago, Chile, 1999.

Dirección General de Aguas (DGA). Análisis uso actual y futuro de los recursos hídricos de Chile, Informe final, Volumen I. Santiago, Chile, 1996.

Elmoujahid, Ahmed. Aplicación del Análisis estadístico para la homogeneización climatológica e hidrológica en la cuenca del río Aragón aguas arriba del pantano de Yesa. Dpto. de Geografía y Ordenación del Territorio. Universidad de Zaragoza. España, 1997.

Espíldora Basilio; Brown Ernesto; Cabrera Guillermo; Isense Pablo. Elementos de hidrología. Centro de Recursos Hidráulicos. Departamento de Obras Civiles. Facultad de Ciencias Físicas y Matemáticas. Universidad de Chile. Santiago, Chile, 1975.

Espinoza, Carlos. Aguas Subterráneas [Apuntes de Clases]. Universidad de Chile. Santiago, Chile, 2008.

Fernández B. Modelos Estocásticos en Hidrología. Revista de la Sociedad Chilena de Ingeniería Hidráulica, Vol. 5 Núm. 2, 1990.

Fuller W. Introduction to Statistical Time Series. John Wiley-Sons. ISBN 0-471287156. 1976.

Geo-Aguas Consultores para Exploraciones Mundo S.A. Determinación del recurso subterráneo en el sistema Tuyajto. Santiago, Chile, 2009.

Gutiérrez, Humberto. Estudio de geometría fractal en roca fracturada y series de tiempo. Memoria (Ingeniería Civil, mención Hidráulica). Santiago, Chile. Universidad de Chile, Facultad de Ciencias Físicas y Matemáticas. Santiago, Chile, 2008.

Hipel, Keith; McLeod a Ian. Time Series modeling of Water Resources and Environmental Systems. Elsevier. Amsterdam, Netherlands, 1994.

Isidro, Rafael; Demey, Johnny: Macchiavelli, Raúl. Aplicación del análisis R/S de Hurst para estudiar las propiedades fractales de la precipitación en Venezuela. Asociación Interciencia. Caracas, Venezuela, 2004.

Jordan, Teresa et al. Active faulting and folding without topographic expression in an evaporite basin. Geologycal Society of America Bulletin. Chile, 2002.

Katz, Richard; Parlange, Marc; Naveau, Philippe. Statistics of extremes in hydrology. Advances in Water Resources, Elsevier. 2002.

Mahamud, Manuel. Análisis fractal de caudales de ríos. Universidad de Oviedo, departamento de ingeniería Química y Tecnológica del Medio Ambiente. Oviedo, España, 2004.

Malliaris, A.G. Stochastic methods in economics and finance. Loyola University of Chicago. Elsevier Science, Volume 17. Amsterdam, Netherlands, 1982.

Mandelbrot, Benoit. La Geometría Fractal de la Naturaleza. Tusquets Editores S.A. Barcelona, 1997.

Mandelbrot, Benoit. Fractal geometry: what is it, and what does it do?. Physics Department, IBM , T. J. Watson Research Center, Yorktown Heights. New York, USA, 1989.

Mardones P., Leonardo. Características geológicas e hidrogeológicas del salar de Atacama. Universidad de Chile, Departamento de Ingeniería en Minas, Editorial Universitaria. Santiago, Chile, 1986.

Millen, Sara; Beard, Rodney. Estimation of the Hurst Exponent for the Burdekin River using the Hurst Mandelbrot Rescaled Range Statistic. School of Economics, The University of Queensland. Australia, 2003.

Ministerio de Obras Públicas (MOP). Cuenca del Salar de Atacama. Santiago, Chile, 2004.

Muñoz E., Kikut A., El filtro de Hodrick y Prescott: Una técnica para la extracción de la tendencia de una serie. Banco Central de Costa Rica, Departamento de Investigaciones Económicas, DIE-NT-03-94/R (1994).

Muñoz, José F. y Johnson, Juan E. La Evaporación en la Estimación de los Recursos Hídricos en Cuencas del Norte de Chile [Diapositivas]. Pontificia Universidad Católica de Chile. Santiago, Chile, 2008.

Nava P. Alejandro, Procesamiento de series de tiempo. Fondo de Cultura Económica. México D.F., 2002.

Ortiz, Adausto; Álvarez Jesús. Cálculo del coeficiente de Hurst utilizando herramientas para cálculos complejos. Centro de Innovación y Desarrollo Tecnológico en Cómputo, Instituto politécnico Nacional. México, 2003.

Provoste, Joel. Metodologías alternativas para evaluar la interferencia río-acuífero. Memoria (Ingeniería Civil, mención Hidráulica). Universidad de Chile, Facultad de Ciencias Físicas y Matemáticas. Santiago, Chile, 2006.

Pulido, Antonio; López Ana María; Rodríguez, Jorge. Curso de Predicción Económica y Empresarial. Universidad Autónoma de Madrid. España, 2004.

Ruiz, Esther. Modelos para series temporales heterocedásticas. Departamento de Estadística y Econometría, Universidad Carlos III. Madrid, España, 1994.

Smith, Ricardo. Simulación de caudales con larga memoria. Centro Interamericano y Desarrollo integral de Aguas y Tierras. En the Tegucigalpa Hydromath Symposium, September. IAHS Publ.No.152. Mérida, Venezuela, 1983.

Soria, Karla y Zúñiga, Sergio. Algunas estimaciones del coeficiente de Hurst para el igpa chileno. Escuela de Ingeniería Comercial de la U. Católica del Norte. Coquimbo, Chile, 2010.

# **ANEXO A**

Cartas IGM y otras figuras relevantes (Complementos del Capítulo 3)

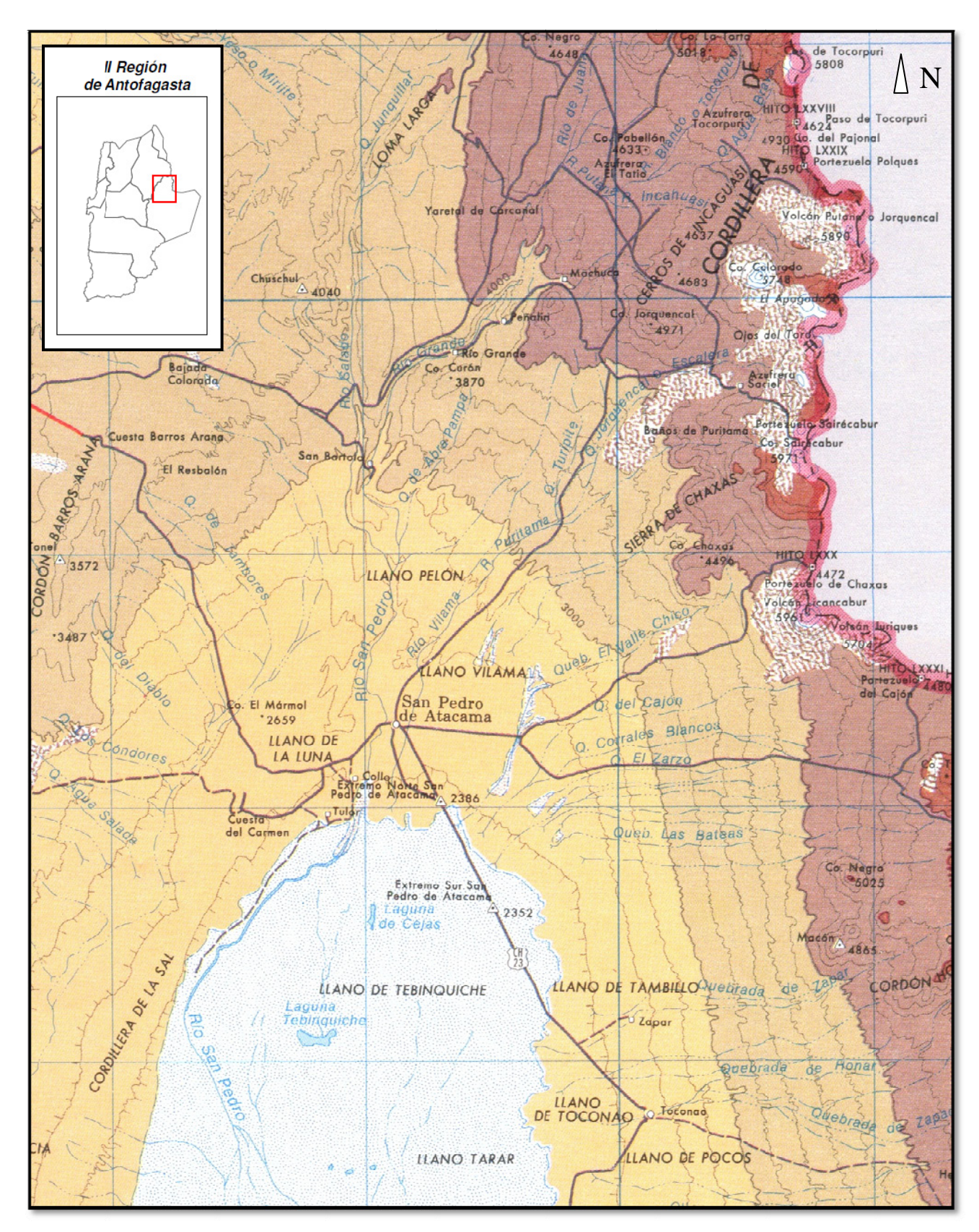

Figura A.1: Detalle de los ríos San Pedro y Vilama (Fuente: carta IGM escala 1:500.000)

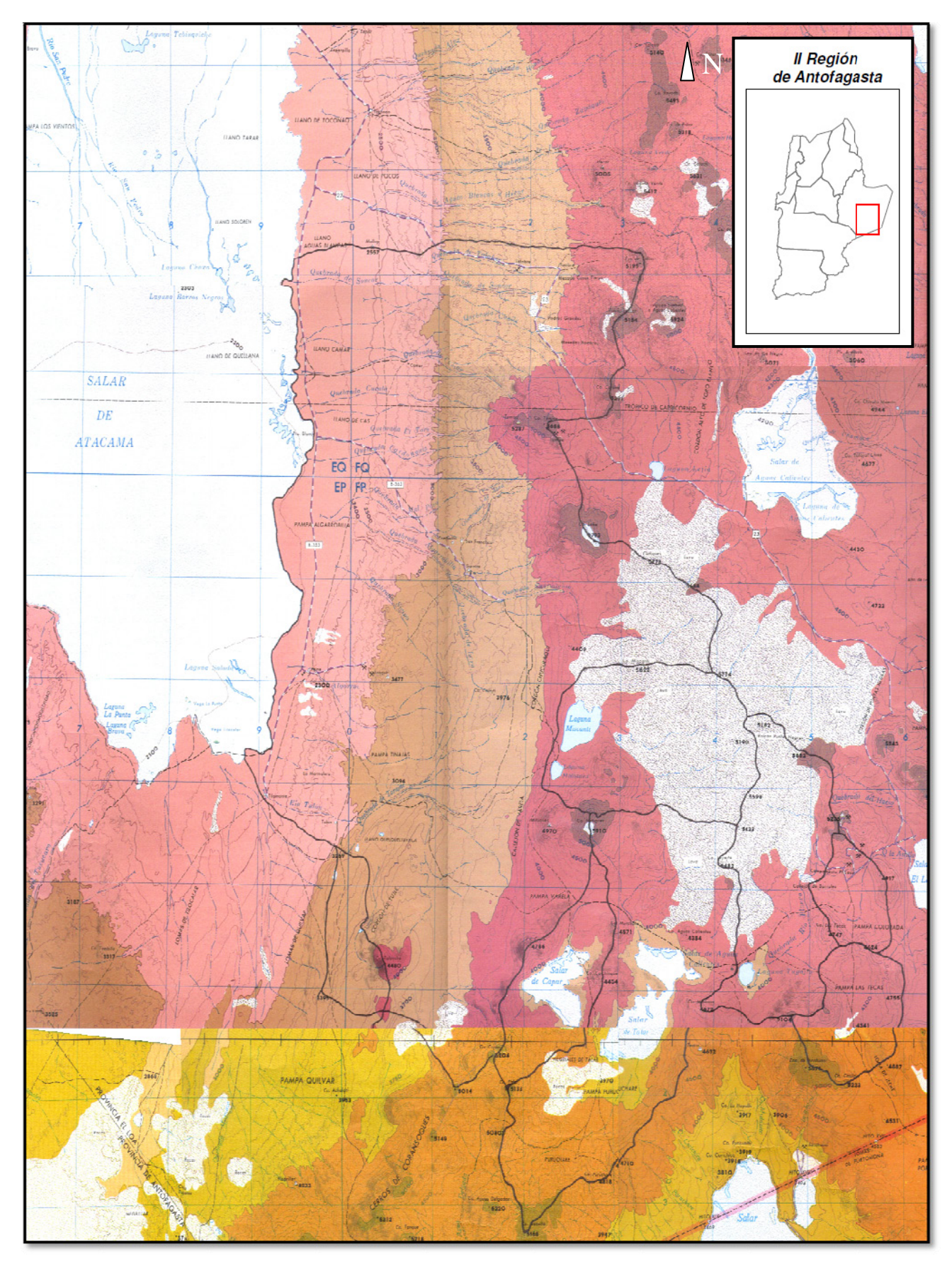

Figura A.2: Superposición de cartas IGM de la zona particular de estudio (Fuente: IGM escala 1:250.000)

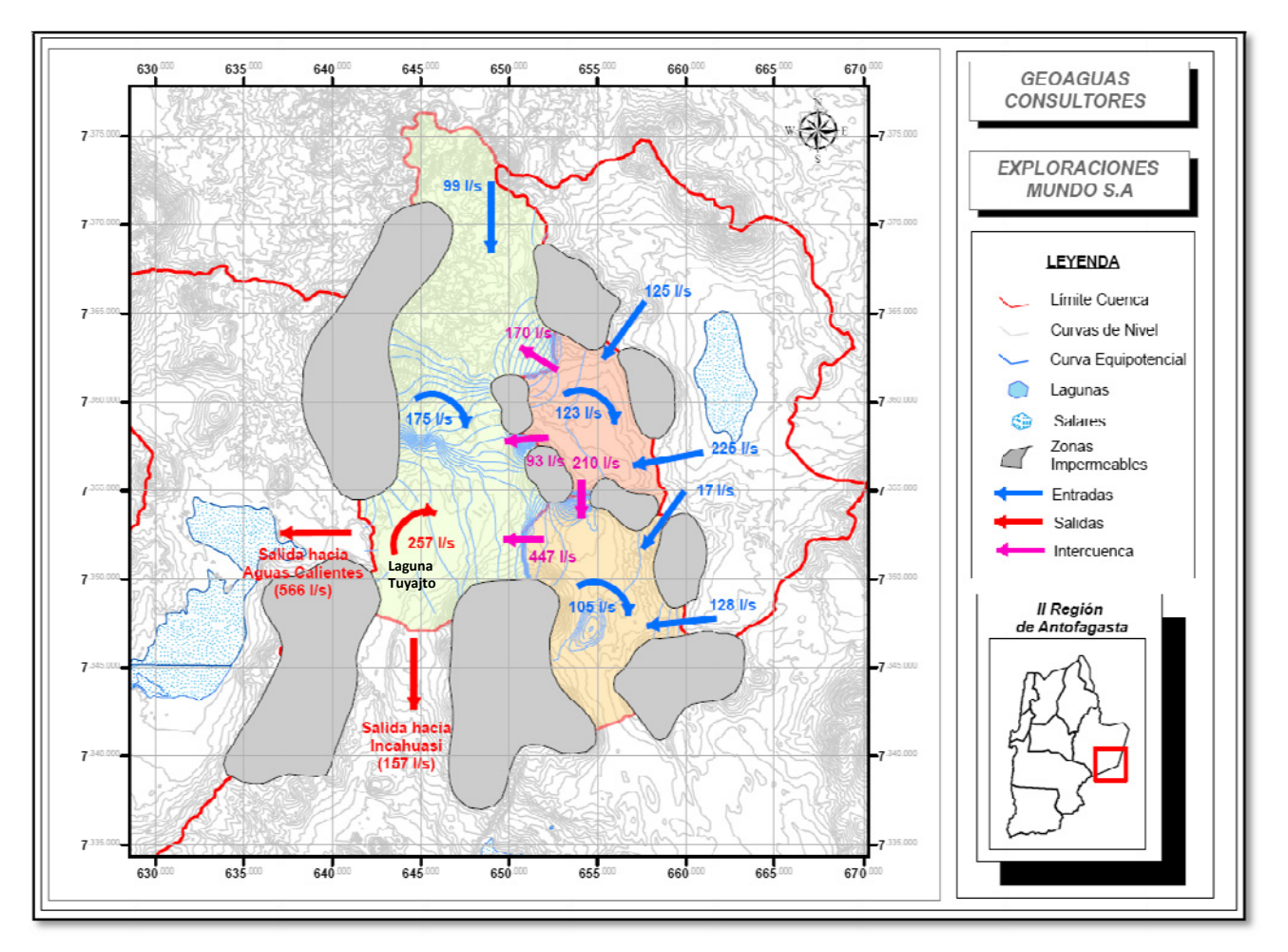

Figura Nº A.3: Resultados de la modelación matemática en el sistema Tuyajto. Respuesta del acuífero en régimen natural incluidos caudales entre subcuencas (Fuente: GeoAguas Consultores)

# **ANEXO B**

Procesamiento de Estadísticas Hidrológicas (Complementos del Capítulo 4)

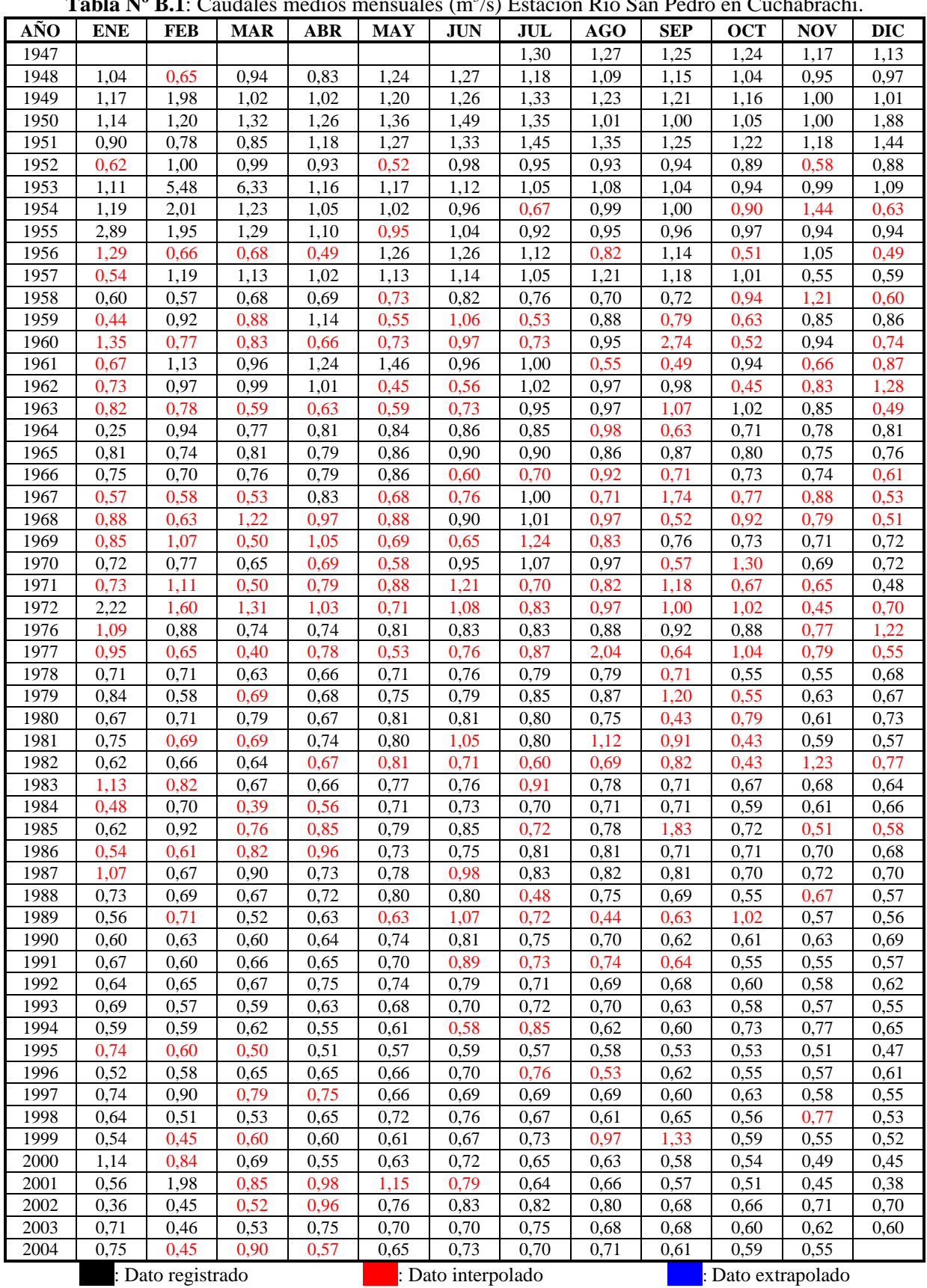

# **B.1.- Estaciones fluviométricas rellenadas y extendidas**

**Tabla Nº B.1**: Caudales medios mensuales  $(m^3/s)$  Estación Río San Pedro en Cuchabrachi.

| AÑO  | <b>ENE</b> | <b>FEB</b>        | <b>MAR</b> | <b>ABR</b>        | <b>MAY</b> | <b>JUN</b> | <b>JUL</b> | <b>AGO</b> | <b>SEP</b> | <b>OCT</b> | <b>NOV</b> | <b>DIC</b> |
|------|------------|-------------------|------------|-------------------|------------|------------|------------|------------|------------|------------|------------|------------|
| 1947 |            |                   |            |                   |            |            | 0,09       | 0,13       | 0,17       | 0,26       | 0,19       | 0,23       |
| 1948 | 0.21       |                   | 0,22       | 0,14              | 0,14       | 0,12       | 0,10       | 0.11       | 0,14       | 0,22       | 0,07       | 0,21       |
| 1949 |            | 0,15              |            |                   |            |            |            |            |            |            |            |            |
|      | 0,14       | 0,15              | 0,18       | 0,20              | 0,19       | 0,13       | 0,11       | 0,06       | 0,16       | 0,20       | 0,16       | 0,18       |
| 1950 | 0,14       | 0,17              | 0,18       | 0,18              | 0,08       | 0,14       | 0,13       | 0,18       | 0,14       | 0,13       | 0,28       | 0,18       |
| 1951 | 0,25       | 0,09              | 0,16       | 0,24              | 0,23       | 0,22       | 0,12       | 0,21       | 0,14       | 0,21       | 0,17       | 0,10       |
| 1952 | 0,25       | 0,10              | 0,11       | 0,13              | 0,12       | 0,10       | 0,14       | 0,16       | 0,31       | 0,17       | 0,13       | 0,09       |
| 1953 | 0,12       | 0,22              | 0,11       | 0,20              | 0,14       | 0,09       | 0,13       | 0,28       | 0,15       | 0,08       | 0,20       | 0,19       |
| 1954 | 0,22       | 0,16              | 0,17       | 0,10              | 0,07       | 0,13       | 0,18       | 0,13       | 0,26       | 0,16       | 0,22       | 0,13       |
| 1955 | 0,20       | 0,13              | 0,17       | 0,08              | 0,28       | 0,15       | 0,10       | 0,09       | 0,12       | 0,15       | 0,15       | 0,18       |
| 1956 | 0,16       | 0,16              | 0,12       | 0,13              | 0,12       | 0,21       | 0,22       | 0,16       | 0,16       | 0,21       | 0,13       | 0,19       |
| 1957 | 0,18       | 0,15              | 0,18       | 0,13              | 0,03       | 0,15       | 0,18       | 0,13       | 0,31       | 0,14       | 0,22       | 0,18       |
| 1958 | 0,12       | 0,20              | 0,15       | 0,12              | 0,09       | 0,20       | 0,22       | 0,22       | 0,19       | 0,27       | 0,15       | 0,15       |
| 1959 | 0,18       | 0,16              | 0,15       | 0,18              | 0,17       | 0,17       | 0,15       | 0,05       | 0,14       | 0,22       | 0,22       | 0,19       |
| 1960 | 0,15       | 0,18              | 0,05       | 0,11              | 0,11       | 0,11       | 0,22       | 0,06       | 0,11       | 0,19       | 0,27       | 0,16       |
| 1961 | 0,12       | 0,19              | 0,18       | 0,18              | 0,21       | 0,22       | 0,11       | 0,17       | 0,14       | 0,15       | 0,18       | 0,17       |
| 1962 | 0,28       | 0,23              | 0,19       | 0,13              | 0,10       | 0,22       | 0,14       | 0,18       | 0,09       | 0,18       | 0,23       | 0,21       |
| 1963 | 0,16       | 0,27              | 0,17       | 0,29              | 0,22       | 0,21       | 0,29       | 0,15       | 0,22       | 0,16       | 0,16       | 0,24       |
| 1964 | 0,14       | 0,15              | 0,17       | 0,09              | 0,16       | 0,15       | 0,10       | 0,26       | 0,18       | 0,22       | 0,26       | 0,12       |
| 1965 | 0,17       | 0,20              | 0,11       | 0,14              | 0,17       | 0,08       | 0,12       | 0,21       | 0,16       | 0,19       | 0,23       | 0,25       |
| 1966 | 0,15       | 0,26              | 0,13       | 0,26              | 0,25       | 0,09       | 0,13       | 0,13       | 0,25       | 0,14       | 0,10       | 0,17       |
| 1967 | 0,26       | 0,19              | 0,06       | 0,15              | 0,06       | 0,21       | 0,10       | 0,07       | 0,14       | 0,10       | 0,24       | 0,17       |
| 1968 | 0,14       | 0,18              | 0,15       | 0,15              | 0,10       | 0,22       | 0,18       | 0,22       | 0,20       | 0,12       | 0,20       | 0,06       |
| 1969 | 0,08       | 0,28              | 0,23       | 0,08              | 0,19       | 0,12       | 0,24       | 0,14       | 0,22       | 0,13       | 0,17       | 0,16       |
| 1970 | 0,13       | 0,19              | 0,08       | 0,19              | 0,17       | 0,21       | 0,13       | 0,10       | 0,18       | 0,11       | 0,14       | 0,22       |
| 1971 | 0,27       | 0,18              | 0,17       | 0,22              | 0,18       | 0,15       | 0,17       | 0,32       | 0,15       | 0,18       | 0,24       | 0,19       |
| 1972 | 0,25       | 0,23              | 0,18       | 0,17              | 0,10       | 0,19       | 0,10       | 0,14       | 0,10       | 0,17       | 0,15       | 0,21       |
| 1973 | 0,15       | 0,24              | 0,20       | 0,16              | 0,22       | 0,15       | 0,09       | 0,17       | 0,14       | 0,20       | 0,22       | 0,24       |
|      |            |                   |            |                   |            |            |            |            |            |            |            |            |
| 1974 | 0,17       | 0,18              | 0,14       | 0,12              | 0,15       | 0,24       | 0,14       | 0,30       | 0,14       | 0,12       | 0,12       | 0,12       |
| 1975 | 0,31       | 0,05              | 0,17       | $0,\overline{11}$ | 0,13       | 0,17       | 0,13       | 0,21       | 0,23       | 0,27       | 0,23       | 0,11       |
| 1976 | 0,16       | 0,2               | 0,07       | 0,19              | 0,22       | 0,24       | 0,19       | 0,21       | 0,21       | 0,23       | 0,12       | 0,09       |
| 1977 | 0.1        | 0,29              | 0,16       | 0,18              | 0,20       | 0,21       | 0,25       | 0,14       | 0,23       | 0,21       | 0,27       | 0,29       |
| 1978 | 0,32       | 0,18              | 0,37       | 0,27              | 0,23       | 0,25       | 0,25       | 0,20       | 0,21       | 0,12       | 0,12       | 0,26       |
| 1979 | 0,22       | 0,22              | 0,20       | 0,24              | 0,15       | 0,26       | 0,20       | 0,19       | 0,11       | 0,18       | 0,20       | 0,21       |
| 1980 | 0,22       | 0.17              | 0,22       | 0,10              | 0,15       | 0,19       | 0,21       | 0.17       | 0,10       | 0,21       | 0,10       | 0,10       |
| 1981 | 0,21       | 0,25              | 0,28       | 0,27              | 0,08       | 0,21       | 0,26       | 0,24       | 0,16       | 0,16       | 0,17       | 0,16       |
| 1982 | 0,18       | 0,19              | 0,20       | 0,22              | 0,23       | 0,22       | 0,10       | 0,18       | 0,13       | 0,16       | 0,32       | 0,18       |
| 1983 | 0,18       | 0,09              | 0,18       | 0,19              | 0,19       | 0,20       | 0,19       | 0,20       | 0,12       | 0,17       | 0,18       | 0,17       |
| 1984 | 0,21       | 0,20              | 0,21       | 0,21              | 0,21       | 0,21       | 0,14       | 0,24       | 0,14       | 0,16       | 0,16       | 0,17       |
| 1985 | 0,17       | 0,18              | 0,19       | 0,21              | 0,21       | 0,20       | 0,19       | 0,18       | 0,13       | 0,15       | 0,16       | 0,16       |
| 1986 | 0,14       | 0,21              | 0,17       | 0,17              | 0,17       | 0,19       | 0,20       | 0,20       | 0,13       | 0,15       | 0,17       | 0,17       |
| 1987 | 0,18       | 0,19              | 0,20       | 0,20              | 0,21       | 0,21       | 0,21       | 0,21       | 0,15       | 0,18       | 0,19       | 0,19       |
| 1988 | 0,19       | 0,20              | 0,20       | 0,21              | 0,22       | 0,22       | 0,23       | 0,22       | 0,17       | 0,17       | 0,18       | 0,20       |
| 1989 | 0,20       | 0,18              | 0,21       | 0,22              | 0,23       | 0,24       | 0,24       | 0,24       | 0,15       | 0,17       | 0,17       | 0,17       |
| 1990 | 0,17       | 0,17              | 0,18       | 0,19              | 0,20       | 0,16       | 0,17       | 0,17       | 0,15       | 0,15       | 0,16       | 0,16       |
| 1991 | 0,17       | 0,18              | 0,18       | 0,19              | 0,19       | 0,19       | 0,19       | 0,17       | 0,16       | 0,18       | 0,18       | 0,18       |
| 1992 | 0,18       | 0,16              | 0,15       | 0,13              | 0,14       | 0,16       | 0,16       | 0,14       | 0,12       | 0,13       | 0,15       | 0,14       |
| 1993 | 0,15       | 0,15              | 0,14       | 0,13              | 0,16       | 0,16       | 0,16       | 0,17       | 0,10       | 0,13       | 0,14       | 0,15       |
| 1994 | 0,15       | $\overline{0,15}$ | 0,16       | 0,16              | 0,16       | 0,16       | 0,16       | 0,16       | 0,12       | 0,14       | 0,16       | 0,17       |
| 1995 | 0,16       | 0,16              | 0,16       | 0,19              | 0,12       | 0,11       | 0,15       | 0,07       | 0,10       | 0,12       | 0,12       | 0,11       |
| 1996 | 0,11       | 0,12              | 0,12       | 0,12              | 0,12       | 0,11       | 0,11       | 0,09       | 0,07       | 0,09       | 0,10       | 0,10       |
| 1997 | 0,10       | 0,08              | 0,07       | 0,09              | 0,13       | 0,13       | 0,12       | 0,15       | 0,13       | 0,11       | 0,13       | 0,16       |
| 1998 | 0,13       | $\overline{0,1}1$ | 0,11       | 0,11              | 0,12       | 0,12       | 0,12       | 0,15       | 0,07       | 0,08       | 0,09       | 0,09       |
| 1999 | 0,10       | 0,09              | 0,10       | 0,11              | 0,09       | 0,02       | 0,07       | 0,09       | 0,12       | 0,11       | 0,12       | 0,12       |
| 2000 | 0,10       | 0,08              | 0,11       | 0,12              | 0,12       | 0,13       | 0,14       | 0,15       | 0,14       | 0,15       | 0,15       | 0,16       |
| 2001 | 0,14       | 0,12              | 0,11       | 0,17              | 0,23       | 0,26       | 0,15       | 0,08       | 0,12       | 0,15       | 0,11       | 0,12       |
| 2002 | 0,14       | 0,14              | 0,16       | 0,21              | 0,16       | 0,12       | 0,08       | 0,11       | 0,15       | 0,13       | 0,15       | 0,19       |
| 2003 | 0,10       | 0,08              | 0,08       | 0,16              | 0,15       | 0,14       | 0,17       | 0,17       | 0,16       | 0,20       | 0,17       | 0,18       |
| 2004 | 0,18       | 0,17              | 0,20       | 0,20              | 0,21       | 0,17       | 0,21       | 0,12       | 0,20       | 0,21       | 0,23       |            |
|      |            |                   |            |                   |            |            |            |            |            |            |            |            |

**Tabla Nº B.2**: Caudales medios mensuales  $(m^3/s)$  Estación Canal Vilama en Vilama.

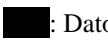

0.19: Dato registrado 1.11: Dato interpolado 1.11: Dato extrapolado

| <b>AÑO</b> | <b>ENE</b> | <b>FEB</b>   | <b>MAR</b> | <b>ABR</b> | <b>MAY</b> | <b>JUN</b> | <b>JUL</b> | <b>AGO</b>        | <b>SEP</b>   | <b>OCT</b> | <b>NOV</b> | <b>DIC</b> |
|------------|------------|--------------|------------|------------|------------|------------|------------|-------------------|--------------|------------|------------|------------|
| 1947       |            |              |            |            |            |            |            |                   |              |            |            |            |
|            |            |              |            |            |            |            | 0,10       | 0,17              | 0,13         | 0.13       | 0,14       | 0,24       |
| 1948       | 0,14       | 0,20         | 0,17       | 0,11       | 0,21       | 0,18       | 0,16       | 0.11              | 0,12         | 0,17       | 0.15       | 0,10       |
| 1949       | 0,13       | 0,12         | 0,14       | 0,11       | 0,12       | 0,17       | 0,13       | 0,18              | 0,13         | 0,20       | 0,12       | 0,19       |
| 1950       | 0,17       | 0,10         | 0,12       | 0,12       | 0,11       | 0,13       | 0,22       | 0,13              | 0.19         | 0,10       | 0,13       | 0,16       |
| 1951       | 0,09       | 0,13         | 0,11       | 0,13       | 0,16       | 0,12       | 0,19       | 0,14              | 0,12         | 0,14       | 0,16       | 0,31       |
| 1952       | 0,12       | 0,17         | 0,22       | 0,18       | 0,22       | 0,09       | 0,11       | 0,23              | 0,17         | 0,10       | 0,14       | 0,19       |
| 1953       | 0,15       | 0,14         | 0,17       | 0,11       | 0,20       | 0,20       | 0,25       | 0,13              | 0,12         | 0,15       | 0,14       | 0,16       |
| 1954       | 0,14       | 0,13         | 0,10       | 0,13       | 0,17       | 0,13       | 0,12       | 0,16              | 0,21         | 0,13       | 0,14       | 0,16       |
| 1955       | 0,18       | 0,17         | 0,21       | 0,11       | 0,13       | 0,12       | 0,14       | 0,17              | 0,22         | 0,40       | 0,22       | 0,10       |
| 1956       | 0,15       | 0,20         | 0,13       | 0,15       | 0,14       | 0,12       | 0,16       | 0,15              | 0,16         | 0,10       | 0,35       | 0,11       |
| 1957       | 0,18       | 0,10         | 0,12       | 0,15       | 0,18       | 0,12       | 0,10       | 0,09              | 0,17         | 0,46       | 0,12       | 0,13       |
| 1958       | 0,16       | 0,13         | 0,20       | 0,17       | 0,10       | 0,10       | 0,16       | 0,33              | 0,19         | 0,17       | 0,19       | 0,14       |
| 1959       | 0,15       | 0,15         | 0,21       | 0,10       | 0,15       | 0,22       | 0,10       | 0,15              | 0,20         | 0,29       | 0,14       | 0,17       |
| 1960       | 0,11       | 0,16         | 0,15       | 0,11       | 0,12       | 0,11       | 0,13       | 0,11              | 0,15         | 0,13       | 0,11       | 0,17       |
| 1961       | 0,18       | 0,18         | 0,14       | 0,13       | 0,12       | 0,13       | 0,19       | 0,15              | 0,13         | 0,18       | 0,17       | 0,30       |
| 1962       | 0,16       | 0,18         | 0,10       | 0,43       | 0,18       | 0,15       | 0,14       | 0,10              | 0,36         | 0,19       | 0,20       | 0,13       |
| 1963       | 0,41       | 0,15         | 0,17       | 0,21       | 0,16       | 0,17       | 0,14       | 0,22              | 0,19         | 0,12       | 0,12       | 0,08       |
| 1964       | 0,17       | 0,14         | 0,14       | 0,12       | 0,17       | 0,16       | 0,20       | 0,16              | 0,23         | 0,24       | 0,08       | 0,16       |
| 1965       | 0,17       | 0,11         | 0,10       | 0,15       | 0,12       | 0,17       | 0,21       | 0,19              | 0,14         | 0,15       | 0,21       | 0,18       |
| 1966       | 0,12       | 0,13         | 0,20       | 0,12       | 0,17       | 0,13       | 0,20       | 0,12              | 0,18         | 0,25       | 0,15       | 0,21       |
| 1967       | 0,12       | 0,17         | 0.09       | 0,18       | 0,19       | 0,16       | 0,15       | 0,11              | 0,13         | 0,18       | 0,12       | 0,09       |
| 1968       | 0,17       | 0,10         | 0,10       | 0,23       | 0,27       | 0,12       | 0,23       | 0,15              | 0,15         | 0,14       | 0,15       | 0,09       |
| 1969       | 0,12       | 0,21         | 0,16       | 0,20       | 0,27       | 0,12       | 0,20       | $0,\overline{14}$ | 0,14         | 0,20       | 0,15       | 0,16       |
| 1970       | 0,11       | 0,34         | 0,11       | 0,14       | 0,19       | 0,12       | 0,14       | 0,10              | 0,12         | 0,12       | 0,65       | 0,15       |
| 1971       | 0,11       | 0,17         | 0,13       | 0,14       | 0,16       | 0,28       | 0,12       | 0,16              | 0,19         | 0,14       | 0,14       | 0,18       |
| 1972       | 0,13       | 0,20         | 0,20       | 0,13       | 0,13       | 0,18       | 0,18       | 0,31              | 0,19         | 0,14       | 0,13       | 0,16       |
| 1973       | 0.11       | 0,12         | 0,12       | 0,20       | 0,17       | 0,13       | 0,17       | 0,18              | 0,14         | 0,15       | 0,13       | 0,17       |
| 1974       | 0,20       | 0,15         | 0,20       | 0,11       | 0,13       | 0,12       | 0,18       | 0,13              | 0,14         | 0,17       | 0,12       | 0,15       |
| 1975       | 0,17       | 0,14         | 0,14       | 0,12       | 0,13       | 0,14       | 0,12       | 0,15              | 0,32         | 0,12       | 0,17       | 0,12       |
| 1976       | 0,11       | 0,14         | 0,14       | 0,13       | 0,27       | 0,10       | 0,22       | 0,13              | 0,10         | 0,16       | 0,14       | 0,11       |
| 1977       | 0,12       | 0,27         | 0,25       | 0,17       | 0,15       | 0,09       | 0,19       | 0,15              | 0,09         | 0,11       | 0,13       | 0,14       |
| 1978       | 0,13       | 0,15         | 0,13       | 0,11       | 0,14       | 0,11       | 0,11       | 0,09              | 0,10         | 0,14       | 0,16       | 0,16       |
| 1979       | 0,12       | 0,11         | 0,22       | 0,10       | 0,13       | 0,10       | 0,12       | 0,12              | 0,14         | 0,10       | 0,10       | 0,14       |
| 1980       | 0,12       |              | 0,13       | 0,13       | 0,13       | 0,13       | 0,12       | 0,17              |              |            | 0,09       | 0,12       |
| 1981       | 0,20       | 0,13<br>0,16 | 0,13       | 0,12       | 0,14       |            | 0,21       |                   | 0,18<br>0,10 | 0,13       | 0,12       | 0,30       |
|            |            |              |            |            |            | 0,16       |            | 0,16              |              | 0,19       |            |            |
| 1982       | 0,13       | 0,16         | 0,14       | 0,20       | 0,11       | 0,10       | 0,17       | 0,12              | 0,13         | 0,10       | 0,16       | 0,15       |
| 1983       | 0,17       | 0,13         | 0,12       | 0,14       | 0,12       | 0,14       | 0,11       | 0,13              | 0,13         | 0,11       | 0,15       | 0,17       |
| 1984       | 0,13       | 0,17         | 0,17       | 0,19       | 0,17       | 0,11       | 0,11       | 0,15              | 0,11         | 0,09       | 0,17       | 0,16       |
| 1985       | 0,11       | 0,18         | 0,11       | 0,15       | 0,12       | 0,20       | 0,17       | 0,23              | 0,16         | 0,12       | 0,15       | 0,10       |
| 1986       | 0,12       | 0,16         | 0,22       | 0,11       | 0,11       | 0,22       | 0,10       | 0,16              | 0,19         | 0,14       | 0,13       | 0,16       |
| 1987       | 0,19       | 0,12         | 0,23       | 0,11       | 0,16       | 0,19       | 0,12       | 0,14              | 0,11         | 0,14       | 0,19       | 0,11       |
| 1988       | 0,11       | 0,17         | 0,09       | 0,11       | 0,13       | 0,18       | 0,26       | 0,27              | 0,10         | 0,18       | 0,15       | 0,17       |
| 1989       | 0,21       | 0,16         | 0,23       | 0,14       | 0,15       | 0,11       | 0,10       | 0,19              | 0,21         | 0,16       | 0,09       | 0,14       |
| 1990       | 0,14       | 0,15         | 0,14       | 0,17       | 0,27       | 0,14       | 0,16       | 0,19              | 0,19         | 0,11       | 0,10       | 0,13       |
| 1991       | 0,14       | 0,16         | 0,15       | 0,11       | 0,13       | 0,19       | 0,15       | 0,10              | 0,16         | 0,12       | 0,13       | 0,13       |
| 1992       | 0,13       | 0,17         | 0,16       | 0,20       | 0,23       | 0,22       | 0,23       | 0,24              | 0,27         | 0,23       | 0,13       | 0,13       |
| 1993       | 0,17       | 0,23         | 0,29       | 0,34       | 0,37       | 0,39       | 0,40       | 0,41              | 0,43         | 0,33       | 0,12       | 0,12       |
| 1994       | 0,13       | 0,14         | 0,14       | 0,16       | 0,19       | 0,13       | 0,13       | 0,26              | 0,29         | 0,30       | 0,13       | 0,13       |
| 1995       | 0,14       | 0,12         | 0,13       | 0,11       | 0,13       | 0,13       | 0,13       | 0,12              | 0,15         | 0,15       | 0,13       | 0,13       |
| 1996       | 0,13       | 0,13         | 0,12       | 0,13       | 0,15       | 0,17       | 0,18       | 0,18              | 0,15         | 0,15       | 0,13       | 0,12       |
| 1997       | 0,13       | 0,12         | 0,15       | 0,13       | 0,14       | 0,14       | 0,14       | 0,18              | 0,19         | 0,14       | 0,12       | 0,12       |
| 1998       | 0,14       | 0,15         | 0,16       | 0,17       | 0,15       | 0,15       | 0,15       | 0,16              | 0,18         | 0,12       | 0,14       | 0,14       |
| 1999       | 0,14       | 0,14         | 0,14       | 0,15       | 0,17       | 0,17       | 0,17       | 0,17              | 0,18         | 0,16       | 0,13       | 0,13       |
| 2000       | 0,14       | 0,14         | 0,14       | 0,13       | 0,14       | 0,14       | 0,14       | 0,14              | 0,15         | 0,16       | 0,14       | 0,14       |
| 2001       | 0,14       | 0,14         | 0,18       | 0,13       | 0,14       | 0,14       | 0,14       | 0,15              | 0,15         | 0.09       | 0.18       | 0,13       |
| 2002       | 0,13       | 0,13         | 0,08       | 0,14       | 0,15       | 0,16       | 0,18       | 0,18              | 0,18         | 0,16       | 0,12       | 0,12       |
| 2003       | 0,12       | 0,13         | 0,13       | 0,13       | 0,13       | 0,13       | 0,13       | 0,13              | 0,13         | 0,13       | 0,13       | 0,13       |
| 2004       | 0,13       | 0,13         | 0,12       | 0,11       | 0,08       | 0,09       | 0,08       | 0,10              | 0,07         | 0,10       | 0,12       |            |

**Tabla Nº B.3:** Caudales medios mensuales  $(m^3/s)$  Estación Canal Cuno en Socaire.

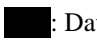

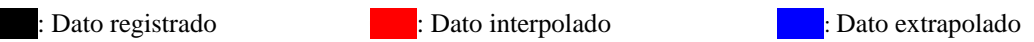

#### **B.2.- Estaciones homogéneas**

Siguiendo la metodología descrita en el **punto 2.3** del capítulo 2 del presente trabajo, se busca delimitar zonas hidrológicamente homogéneas, y a partir de ellas generar sintéticamente series de precipitaciones en el área de estudio.

| <b>Estación</b>      | N  | Ti  | <b>Ts</b> | Pp2,33 | Pp10 | Pp10/Pp2,33 | K   | <b>KPp2,33</b> | <b>Tr</b> |
|----------------------|----|-----|-----------|--------|------|-------------|-----|----------------|-----------|
| Socaire              | 31 | 3,6 | 29,4      | 26     | 120  | 4,52        | 3,8 | 102            | 8,9       |
| Peine                | 29 | 3,5 | 30,5      | 14     | 59   | 4,13        | 3,8 | 55             | 9,7       |
| Camar                | 27 | 3,4 | 31,8      | 23     | 101  | 4,42        | 3,8 | 87             | 9,1       |
| San Pedro            | 17 | 2,6 | 43,2      | 18     | 92   | 4,99        | 3,8 | 71             | 8,1       |
| Talabre              | 10 | 1,9 | 67,9      | 56     | 158  | 2,82        | 3,8 | 214            | 17,4      |
| Toconao Exp          | 30 | 3,6 | 29,9      | 19     | 105  | 5,65        | 3,8 | 71             | 7,4       |
| Toconao retén        | 15 | 2,5 | 47,5      | 36     | 90   | 2,51        | 3,8 | 137            | 22,9      |
| El Tatio             | 35 | 3,9 | 27,6      | 162    | 355  | 2,20        | 3,8 | 622            | 31,7      |
| Linzor               | 35 | 3,9 | 27,6      | 177    | 361  | 2,04        | 3,8 | 680            | 42,3      |
| Parshall2            | 35 | 3,9 | 27,6      | 25     | 121  | 4,76        | 3,8 | 98             | 8,5       |
| Río Grande           | 35 | 3,9 | 27,6      | 73     | 255  | 3,48        | 3,8 | 281            | 12,1      |
| Toconce              | 35 | 3,9 | 27,6      | 106    | 323  | 3,04        | 3,8 | 408            | 15,1      |
| Ayquina              | 35 | 3,9 | 27,6      | 35     | 115  | 3,25        | 3,8 | 136            | 13,4      |
| Salado Embalse       | 35 | 3,9 | 27,6      | 60     | 218  | 3,66        | 3,8 | 229            | 11,3      |
| Cupo                 | 35 | 3,9 | 27,6      | 58     | 314  | 5,39        | 3,8 | 224            | 7,6       |
| Ojos de San Pedro    | 35 | 3,9 | 27,6      | 69     | 335  | 4,85        | 3,8 | 265            | 8,3       |
| San Pedro de Chonchi | 35 | 3,9 | 27,6      | 26     | 106  | 4,14        | 3,8 | 98             | 9,7       |
| Inacaliri            | 35 | 3,9 | 27,6      | 110    | 262  | 2,38        | 3,8 | 423            | 26,8      |
| Caspana              | 35 | 3,9 | 27,6      | 66     | 228  | 3,48        | 3,8 | 252            | 12,1      |
| Chonchi en Embalse   | 35 | 3,9 | 27,6      | 16     | 82   | 5,11        | 3,8 | 62             | 8,0       |

**Tabla Nº B.4**. Test de homogeneidad. Iteración Nº 1.

En la **Tabla Nº B.4**, se observa claramente que los períodos de retorno para la precipitación uniforme de las estaciones El Tatio y Linzor, se encuentran fuera del rango de confianza. Se eliminan entonces estas estaciones y se aplica nuevamente el test de homogeneidad a las dieciocho (18) estaciones restantes.

| <b>Estación</b>      | N  | Ti  | <b>Ts</b> | Pp2,33 | Pp10 | Pp10/Pp2,33 | K   | <b>KPp2,33</b> | <b>Tr</b> |
|----------------------|----|-----|-----------|--------|------|-------------|-----|----------------|-----------|
| Socaire              | 31 | 3,6 | 29,4      | 26     | 120  | 4,52        | 4,0 | 107            | 8,9       |
| Peine                | 29 | 3,5 | 30,5      | 14     | 59   | 4,13        | 4,0 | 57             | 9,7       |
| Camar                | 27 | 3,4 | 31,8      | 23     | 101  | 4,42        | 4,0 | 92             | 9,1       |
| San Pedro            | 17 | 2,6 | 43,2      | 18     | 92   | 4,99        | 4,0 | 74             | 8,1       |
| Talabre              | 10 | 1,9 | 67,9      | 56     | 158  | 2,82        | 4,0 | 225            | 17,4      |
| Toconao Exp          | 30 | 3,6 | 29,9      | 19     | 105  | 5,65        | 4,0 | 75             | 7,4       |
| Toconao retén        | 15 | 2,5 | 47,5      | 36     | 90   | 2,51        | 4,0 | 144            | 22,9      |
| Parshall2            | 35 | 3,9 | 27,6      | 25     | 121  | 4,76        | 4,0 | 102            | 8,5       |
| Río Grande           | 35 | 3,9 | 27,6      | 73     | 255  | 3,48        | 4,0 | 295            | 12,1      |
| Toconce              | 35 | 3,9 | 27,6      | 106    | 323  | 3,04        | 4,0 | 429            | 15,1      |
| Ayquina              | 35 | 3,9 | 27,6      | 35     | 115  | 3,25        | 4,0 | 143            | 13,4      |
| Salado Embalse       | 35 | 3,9 | 27,6      | 60     | 218  | 3,66        | 4,0 | 241            | 11,3      |
| Cupo                 | 35 | 3,9 | 27,6      | 58     | 314  | 5,39        | 4,0 | 235            | 7,6       |
| Ojos de San Pedro    | 35 | 3,9 | 27,6      | 69     | 335  | 4,85        | 4,0 | 278            | 8,3       |
| San Pedro de Chonchi | 35 | 3,9 | 27,6      | 26     | 106  | 4,14        | 4,0 | 103            | 9,7       |
| Inacaliri            | 35 | 3,9 | 27,6      | 110    | 262  | 2,38        | 4,0 | 444            | 26,8      |
| Caspana              | 35 | 3,9 | 27,6      | 66     | 228  | 3,48        | 4,0 | 264            | 12,1      |
| Chonchi en Embalse   | 35 | 3,9 | 27,6      | 16     | 82   | 5,11        | 4,0 | 65             | 8,0       |

**Tabla Nº B.5**. Test de homogeneidad. Iteración Nº 2.

En la **Tabla Nº B.5**, se observa claramente que todas las estaciones presentan períodos de retorno de precipitación uniforme, dentro de los límites de confianza, por ello todas las estaciones son consideradas de comportamiento hidrológico homogéneo.

## **B.2.- Generación del perfil de precipitaciones**

Con las estaciones seleccionadas se definen los perfiles de precipitaciones correspondientes. Se correlaciona la precipitación promedio anual con la cota de emplazamiento de la estación respectiva.

| <b>Estación</b>      | Pp     | Cota       |
|----------------------|--------|------------|
|                      | (mm)   | (m.s.n.m.) |
| San Pedro            | 28,87  | 2.430      |
| Toconao Exp          | 35,86  | 2.430      |
| Toconao retén        | 43,86  | 2.450      |
| Peine                | 22,98  | 2.480      |
| Camar                | 36,79  | 2.800      |
| Socaire              | 41,41  | 3.251      |
| Talabre              | 69,97  | 3.600      |
| Parshall2            | 41,12  | 3.318      |
| Río Grande           | 85,93  | 3.250      |
| Toconce              | 119,06 | 3.350      |
| Ayquina              | 42,78  | 3.031      |
| Salado Embalse       | 78,47  | 3.200      |
| Cupo                 | 84,20  | 3.600      |
| Ojos de San Pedro    | 97,18  | 3.800      |
| San Pedro de Chonchi | 40,18  | 3.217      |
| Inacaliri            | 135,43 | 4.100      |
| Caspana              | 79,57  | 3.260      |
| Chonchi en Embalse   | 26,80  | 3.010      |

**Tabla Nº B.6**. Precipitaciones v/s cota estaciones homogéneas.

Con estos antecedentes se ajusta un perfil de precipitaciones, que adopta la estructura clásica, es decir, precipitaciones que aumentan con la altura.

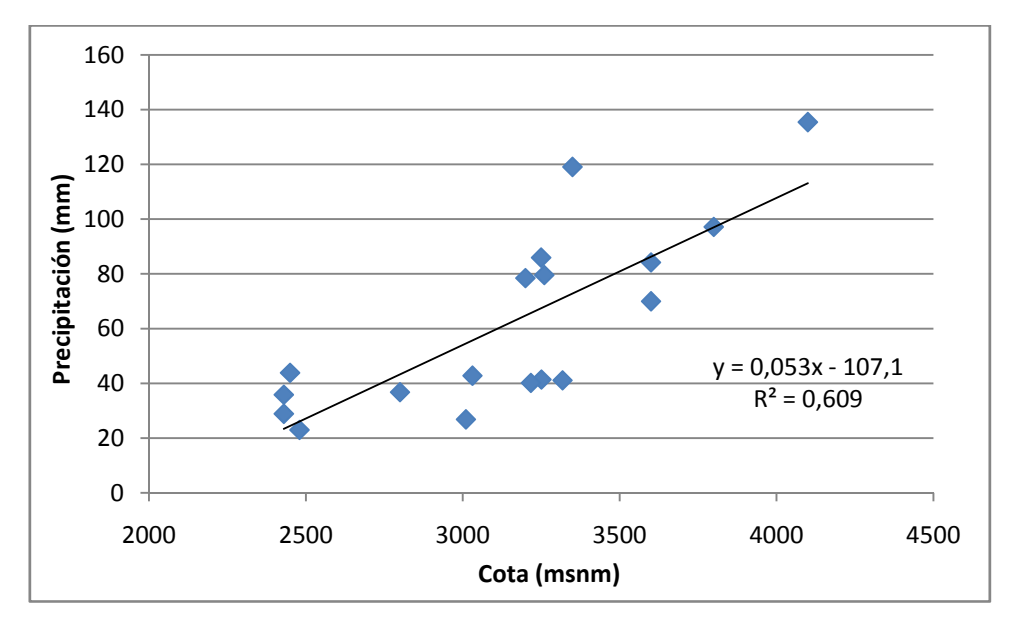

**Figura Nº B.1:** Perfil de Precipitaciones en la zona de estudio.

| AÑO  | <b>ENE</b> | <b>FEB</b>        | <b>MAR</b>   | <b>ABR</b>        | <b>MAY</b> | <b>JUN</b>   | <b>JUL</b>   | <b>AGO</b>    | <b>SEP</b> | <b>OCT</b> | <b>NOV</b>        | <b>DIC</b> |
|------|------------|-------------------|--------------|-------------------|------------|--------------|--------------|---------------|------------|------------|-------------------|------------|
| 1947 |            |                   |              |                   |            |              | 0,23         | 0.09          | 0,17       | 0,18       | 1,64              | 0,00       |
| 1948 | 0,60       | 0,00              | 0,37         | 0,77              | 0,17       | 1,6          | 1,33         | 0,00          | 0,48       | 4,62       | 0,75              | 0,00       |
| 1949 | 0.00       | 0.00              | 0.00         | 1,32              | 0,34       | 6,18         | 0,62         | 0,54          | 1,28       | 2,07       | 0,00              | 2,91       |
| 1950 | 0,39       | 0,00              | 0,14         | 0,87              | 5,41       | 4,43         | 0,00         | 0,89          | 0,21       | 2,92       | 12,45             | 0,00       |
| 1951 | 1,15       |                   |              |                   |            | 0,33         |              |               | 3,10       |            | 0,23              |            |
|      |            | 0,00              | 0,58         | 0,08              | 1,08       |              | 0,00         | 0,49          |            | 0,03       |                   | 4,18       |
| 1952 | 0,00       | 0,32              | 1,38         | 1,18              | 1,48       | 0,00         | 0,00         | 0,00          | 0,00       | 1,54       | 0,14              | 0,00       |
| 1953 | 1,45       | 0,59              | 0,53         | 0,28              | 0,02       | 0,24         | 0,14         | 0,12          | 0,03       | 0,00       | 1,0               | 1,39       |
| 1954 | 1,14       | 0,00              | 6,46         | 0,66              | 1,55       | 0,73         | 0,11         | 0,24          | 0,11       | 1,46       | 5,31              | 0,25       |
| 1955 | 1,19       | 1,98              | 0,04         | 0,12              | 0,00       | 1,09         | 0,00         | 0,44          | 4,44       | 0,00       | 6,33              | 0,00       |
| 1956 | 0,0        | 0,69              | 0,46         | 0,00              | 0,10       | 7,39         | 0,65         | 0,06          | 0,79       | 1,35       | 0,24              | 0,00       |
| 1957 | 0,14       | 0,29              | 0,21         | 0,38              | 0,57       | 10,88        | 2,04         | 0,16          | 0,19       | 18,53      | 0,00              | 0,00       |
| 1958 | 1,62       | 0,45              | 0,41         | 1,22              | 0,00       | 0,40         | 1,26         | 0,76          | 0,00       | 5,54       | 1,73              | 0,00       |
| 1959 | 0,00       | 0,50              | 0,64         | 2,26              | 6,71       | 0,00         | 0,34         | 0,00          | 0,61       | 0,81       | 0,22              | 0,54       |
| 1960 | 0,00       | 0,11              | 0,00         | 0,00              | 6,78       | 0,87         | 1,45         | 2,63          | 0,00       | 3,59       | 0,60              | 0,00       |
| 1961 | 2,81       | 0,42              | 1,06         | 0,00              | 0,90       | 0,00         | 0,43         | 2,33          | 5,08       | 0,94       | 0,00              | 0,00       |
| 1962 | 0,00       | 0,08              | 0,11         | 0,00              | 1,12       | 3,65         | 3,69         | 0,00          | 1,38       | 3,00       | 0,00              | 1,17       |
| 1963 | 0,26       | 1,49              | 0,00         | 3,82              | 0,06       | 1,12         | 2,35         | 0,03          | 0,00       | 0,30       | 11,24             | 1,49       |
| 1964 | 2,40       | 1,24              | 0,00         | 1,06              | 0,55       | 0,16         | 1,47         | 0,00          | 2,86       | 0,00       | 1,89              | 0,00       |
| 1965 | 0,10       | 12,09             | 1,66         | 0,98              | 1,80       | 0,00         | 0,00         | 0,24          | 5,23       | 1,59       | 6,79              | 0,06       |
| 1966 | 0,62       | 0,00              | 0,62         | 2,24              | 0,43       | 1,06         | 7,15         | 9,04          | 0,00       | 0,01       | 1,63              | 2,68       |
| 1967 | 0,12       | 0,47              | 0,47         | 8,02              | 0,53       | 0,70         | 3,66         | 0,00          | 0,11       | 0,73       | 0,04              | 0,00       |
| 1968 | 3,03       | 1,69              | 0,33         | 0,00              | 1,13       | 0,00         | 0,00         | 1,62          | 0,19       | 0,23       | 0,59              | 0,53       |
| 1969 | 0,00       | 0,73              | 0,88         | 0,00              | 0,13       | 0,00         | 1,17         | 2,17          | 0,53       | 0,00       | 0,00              | 0,37       |
| 1970 | 0,57       | 0,00              | 11,46        | 0,00              | 0,00       | 0,00         | 0,15         | 0,00          | 0,00       | 0,00       | 0,00              | 0,00       |
| 1971 | 0,38       | 1,62              | 0,09         | 0,40              | 0,91       | 7,00         | 2,13         | 0,59          | 0,18       | 1,27       | 0,00              | 0,24       |
| 1972 | 0,30       | 0,04              | 1,93         | 1,11              | 3,26       | 0,00         | 4,91         | 0,00          | 0,50       | 2,50       | 1,97              | 0,00       |
| 1973 | 0.00       | 0,00              | 0,00         | 0,00              | 0,00       | 0,00         | 0,00         | 0,76          | 0,00       | 0,00       | 3,07              | 0,53       |
| 1974 | 0,73       | 0,00              | 0,00         | 0,16              | 0,30       | 0,38         | 0,21         | 0,66          | 0,02       | 2,20       | 0,00              | 0,04       |
| 1975 | 55,50      | 12,50             | 29,10        | 0,00              | 21,50      | 9,50         | 0,00         | 0,00          | 0,00       | 0,00       | 0,00              | 0,00       |
| 1976 | 35,90      | 2,00              | 3,00         | 0,00              | 4,90       | 0,00         | 0,00         | 0,00          | 0,00       | 0,00       | 0,00              | 0,00       |
| 1977 | 13,00      | 51,00             | 0,00         | 7,00              | 0,00       | 0,00         | 0,00         | 0,00          | 0,00       | 0,00       | 0,00              | 0,00       |
| 1978 | 3,00       | 36,50             | 1,50         | 0,00              | 0,00       | 2,50         | 0,00         | 0,00          | 0,00       | 0,00       | 0,00              | 0,00       |
| 1979 | 14,00      | 0,00              | 11,50        | 0,00              | 0,00       | 15,00        | 0,00         | 0,00          | 0,00       | 0,00       | 0,00              | 0,00       |
| 1980 | 0.71       | 0,00              | 0,46         | 2,00              | 1,00       | 0,00         | 0,50         | 0,00          | 0,00       | 0,00       | 0,00              | 0,00       |
| 1981 | 0,00       | 6,15              | 8,50         | 12,00             | 0,00       | 0,00         | 0,00         | 5,00          | 4,00       | 0,00       | 0,00              | 0,00       |
| 1982 | 0,00       | 0,00              | 2,50         | 0,00              | 0,00       | 1,60         | 0,00         | 0,00          | 10,00      | 0,00       | 0,00              | 5,00       |
| 1983 | 0,00       | 1,50              | 0,00         | 4,50              | 14,50      | 28,50        | 8,00         | 0,00          | 3,00       | 0,00       | 0,00              | 2,00       |
| 1984 | 109,5      | 0,00              | 3,00         | 0,00              | 0,00       | 33,40        | 0,00         | 0,00          | 0,00       | 10,00      | 0,00              | 0,00       |
| 1985 | 0,00       | 40,00             | 8,00         | 0,00              | 0,00       | 0,00         | 0,00         | 0,00          | 0,00       | 0,00       | 0,00              | 0,00       |
| 1986 | 21.00      | 7,50              | 0,00         | 0,00              | 0,00       | 4,00         | 0,00         | 2,40          | 0,00       | 0,00       | 11,70             | 0,00       |
| 1987 | 22,00      | 21,70             | 39,50        | 0,00              | 6,00       | 3,00         | 1,00         | 0,00          | 4,00       | 0,00       | 0,00              | 0,00       |
| 1988 | 0,00       | 0,00              | 0,00         | 0,00              | 0,00       | 0,00         | 0,00         | 0,00          | 0,00       | 0,00       | 0,00              | 0,00       |
| 1989 | 0,00       | $\frac{1}{40,00}$ | 0,00         | 0,00              | 0,00       | 0,00         | 0,00         | 0,00          | 0,00       | 0,00       | 0,00              | 0,00       |
| 1990 | 3,00       | 0,00              | 4,50         | 0,00              | 3,00       | 0,50         | 1,00         | 0,00          | 0,00       | 0,00       | 0,00              | 21,10      |
| 1991 | 0,80       | 0,00              | 0,00         | 0,00              | 0,00       | 0,00         | 0,00         | 0,00          | 0,00       | 0,00       | 0,00              | 0,00       |
| 1992 | 4,50       | 0,00              | 0,00         | 9,50              | 1,00       | 0,00         | 0,00         | 0,00          | 0,00       | 0,00       | 0,00              | 1,50       |
| 1993 | 4,00       |                   | 4,50         |                   | 0,00       | 0,00         | 0,00         | 0,80          | 0,00       |            | $\overline{0,00}$ | 0,00       |
| 1994 | 0,00       | 4,50              |              | 0,00              |            | 0,00         | 0,00         |               |            | 0,00       |                   |            |
| 1995 |            | 0,00              | 7,00         | 0,00              | 0,00       |              |              | 0,00          | 3,00       | 0,00       | 0,00              | 0,00       |
| 1996 | 0,00       | 0,73              | 0,21<br>4,50 | 0,23              | 5,83       | 0,00<br>0,00 | 0,00<br>0,00 | 0,00<br>20,00 | 2,00       | 0,00       | 0,00              | 0,00       |
|      | 0,00       | 0,00              |              | 0,00              | 0,00       |              |              |               | 0,00       | 0,00       | 0,00              | 0,00       |
| 1997 | 0,00       | 51,50             | 0,00         | 0,00              | 7,00       | 1,50         | 0,00         | 0,00          | 0,50       | 0,00       | 0,68              | 0,00       |
| 1998 | 0,00       | 14,00             | 0,00         | $\overline{0,00}$ | 0,00       | 0,00         | 0,00         | 0,00          | 0,00       | 0,00       | 0,00              | 0,00       |
| 1999 | 0,00       | 23,00             | 0,00         | 0,00              | 0,00       | 0,00         | 0,00         | 0,00          | 0,00       | 0,00       | 0,00              | 0,00       |
| 2000 | 67,00      | 0,00              | 0,00         | 1,00              | 2,00       | 0,00         | 0.00         | 0,00          | 0,00       | 0,00       | 0,00              | 0,00       |
| 2001 | 0,00       | $\overline{5,50}$ | 0,00         | 3,00              | 3,50       | 0,00         | 0,00         | 0,50          | 2,00       | 0,00       | 0,00              | 1,00       |
| 2002 | 0,00       | 0,00              | 29,00        | $\overline{0,00}$ | 0,00       | 0,00         | 5,00         | 0,00          | 0,00       | 0,00       | 0,00              | 0,00       |
| 2003 | 0,00       | 8,00              | 0,00         | 0,00              | 16,00      | 0,00         | 0,00         | 0,00          | 0,00       | 0,00       | 0,00              | 0,00       |
| 2004 | 1,50       | 6,00              | 3,50         | 0,00              | 0,00       | 0,00         | 0,00         | 2,50          | 0,00       | 0,00       | 0,00              | 0,00       |

**Tabla Nº B.7**.- Precipitaciones mensuales (mm) en estación Socaire.

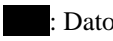

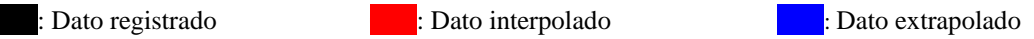
| AÑO          | <b>ENE</b>   | <b>FEB</b>         | <b>MAR</b>   | <b>ABR</b>                | <b>MAY</b>   | <b>JUN</b>    | <b>JUL</b>   | <b>AGO</b>   | <b>SEP</b>   | <b>OCT</b>    | <b>NOV</b>    | <b>DIC</b>   |
|--------------|--------------|--------------------|--------------|---------------------------|--------------|---------------|--------------|--------------|--------------|---------------|---------------|--------------|
| 1947         |              |                    |              |                           |              |               | 0,36         | 0,14         | 0,26         | 0,28          | 2,55          | 0,00         |
| 1948         | 0,93         | 0,00               | 0,58         | 1,20                      | 0,26         | 2,49          | 2,07         | 0,00         | 0,75         | 7,19          | 1,17          | 0,00         |
| 1949         |              | 0,00               |              |                           | 0,53         | 9,62          | 0,96         |              |              |               |               | 4,53         |
| 1950         | 0,00         |                    | 0,00<br>0,22 | 2,05                      |              |               | 0,00         | 0,84         | 1,99         | 3,22<br>4,54  | 0,00          |              |
|              | 0,61         | 0,00               |              | 1,35<br>$0,\overline{12}$ | 8,42         | 6,89          |              | 1,39         | 0,33         |               | 19,37         | 0,00         |
| 1951         | 1,79         | 0,00               | 0,90         |                           | 1,68         | 0,51          | 0,00         | 0,76         | 4,82         | 0,05          | 0,36          | 6,50         |
| 1952         | 0,00         | 0,50               | 2,15         | 1,84                      | 2,30         | 0,00          | 0,00         | 0,00         | 0,00         | 2,40          | 0,22          | 0,00         |
| 1953         | 2,26         | 0,92               | 0,82         | 0,44                      | 0,03         | 0,37          | 0,22         | 0,19         | 0,05         | 0,00          | 1,56          | 2,16         |
| 1954<br>1955 | 1,77         | 0,00               | 10,05        | 1,03                      | 2,41         | 1,14<br>1,70  | 0,17         | 0,37         | 0,17         | 2,27          | 8,26          | 0,39         |
| 1956         | 1,85<br>0,00 | 3,08<br>1,07       | 0,06<br>0,72 | 0,19<br>0,00              | 0,00         | 11,50         | 0,00<br>1,01 | 0,68<br>0,09 | 6,91         | 0,00          | 9,85<br>0,37  | 0,00         |
| 1957         | 0,22         |                    | 0,33         | 0,59                      | 0,16<br>0,89 |               | 3,17         |              | 1,23<br>0,30 | 2,10          |               | 0,00         |
| 1958         | 2,52         | 0,45<br>0,70       | 0,64         | 1,90                      | 0,00         | 16,93<br>0,62 | 1,96         | 0,25<br>1,18 | 0,00         | 28,84<br>8,62 | 0,00<br>2,69  | 0,00<br>0,00 |
| 1959         | 0,00         |                    | 1,00         | 3,52                      | 10,44        | 0,00          | 0,53         | 0,00         | 0,95         |               | 0,34          | 0,84         |
|              |              | 0,78               |              |                           |              |               |              |              |              | 1,26          |               |              |
| 1960         | 0,00         | 0,17               | 0,00         | 0,00                      | 10,55        | 1,35          | 2,26         | 4,09         | 0,00         | 5,59          | 0,93          | 0,00         |
| 1961         | 4,37         | 0,65               | 1,65         | 0,00                      | 1,40         | 0,00          | 0,67         | 3,63         | 7,91         | 1,46          | 0,00          | 0,00         |
| 1962<br>1963 | 0,00         | 0,12<br>2,32       | 0,17         | 0,00                      | 1,74<br>0,09 | 5,68<br>1,74  | 5,74         | 0,00<br>0,05 | 2,15         | 4,67          | 0,00<br>17,49 | 1,82         |
|              | 0,40         |                    | 0,00         | 5,94                      |              |               | 3,66<br>2,29 |              | 0,00         | 0,47          |               | 2,32         |
| 1964<br>1965 | 3,73         | 1,93               | 0,00<br>2,58 | 1,65<br>1,53              | 0,86         | 0,25          | 0,00         | 0,00<br>0,37 | 4,45         | 0,00          | 2,94          | 0,00         |
|              | 0,16         | 18,81              |              |                           | 2,80         | 0,00          |              |              | 8,14         | 2,47          | 10,57         | 0,09         |
| 1966         | 0,96         | 0,00               | 0,96         | 3,49                      | 0,67         | 1,65          | 11,13        | 14,07        | 0,00         | 0,02          | 2,54          | 4,17         |
| 1967         | 0,19         | 0,73               | 0,73         | 12,48                     | 0,82         | 1,09          | 5,70         | 0,00         | 0,17         | 1,14          | 0,06          | 0,00         |
| 1968         | 4,72         | 2,63               | 0,51         | 0,00                      | 1,76         | 0,00          | 0,00         | 2,52         | 0,30         | 0,36          | 0,92          | 0,82         |
| 1969         | 0,00         | 1,14               | 1,37         | 0,00                      | 0,20         | 0,00          | 1,82         | 3,38         | 0,82         | 0,00          | 0,00          | 0,58         |
| 1970         | 0,89         | 0,00               | 17,83        | 0,00                      | 0,00         | 0,00          | 0,23         | 0,00         | 0,00         | 0,00          | 0,00          | 0,00         |
| 1971         | 0,59         | 2,52               | 0,14         | 0,62                      | 1,42         | 10,89         | 3,31         | 0,92         | 0,28         | 1,98          | 0,00          | 0,37         |
| 1972         | 0,47         | 0,06               | 3,00         | 1,73                      | 5,07         | 0,00          | 7,64         | 0,00         | 0,78         | 3,89          | 3,07          | 0,00         |
| 1973         | 0,00         | 0,00               | 0,00         | 0,00                      | 0,00         | 0,00          | 0,00         | 1,18         | 0,00         | 0,00          | 4,78          | 0,82         |
| 1974         | 1,14         | 0,00               | 0,00         | 0,25                      | 0,47         | 0,59          | 0,33         | 1,03         | 0,03         | 3,42          | 0,00          | 0,06         |
| 1975         | 86,37        | 19,45              | 45,29        | 0,00                      | 33,46        | 14,78         | 0,00         | 0,00         | 0,00         | 0,00          | 0,00          | 0,00         |
| 1976         | 55,87        | 3,11               | 4,67         | 0,00                      | 7,63         | 0,00          | 0,00         | 0,00         | 0,00         | 0,00          | 0,00          | 0,00         |
| 1977         | 20,23        | 79,37              | 0,00         | 10,89                     | 0,00         | 0,00          | 0,00         | 0,00         | 0,00         | 0,00          | 0,00          | 0,00         |
| 1978         | 4,67         | $\overline{56,80}$ | 2,33         | 0,00                      | 0,00         | 3,89          | 0,00         | 0,00         | 0,00         | 0,00          | 0,00          | 0,00         |
| 1979         | 21,79        | 0,00               | 17,90        | 0,00                      | 0,00         | 23,34         | 0,00         | 0,00         | 0,00         | 0,00          | 0,00          | 0,00         |
| 1980         | 1,10         | 0,00               | 0,72         | 3,11                      | 1,56         | 0,00          | 0,78         | 0,00         | 0,00         | 0,00          | 0,00          | 0,00         |
| 1981         | 0,00         | 9,57               | 13,23        | 18,67                     | 0,00         | 0,00          | 0,00         | 7,78         | 6,22         | 0,00          | 0,00          | 0,00         |
| 1982         | 0,00         | 0,00               | 3,89         | 0,00                      | 0,00         | 2,49          | 0,00         | 0,00         | 15,56        | 0,00          | 0,00          | 7,78         |
| 1983         | 0,00         | 2,33               | 0,00         | 7,00                      | 22,57        | 44,35         | 12,45        | 0,00         | 4,67         | 0,00          | 0,00          | 3,11         |
| 1984         | 170,41       | 0,00               | 4,67         | 0,00                      | 0,00         | 51,98         | 0,00         | 0,00         | 0,00         | 15,56         | 0,00          | 0,00         |
| 1985         | 0,00         | 62,25              | 12,45        | 0,00                      | 0,00         | 0,00          | 0,00         | 0,00         | 0,00         | 0,00          | 0,00          | 0,00         |
| 1986         | 32,68        | 11.67              | 0.00         | 0,00                      | 0.00         | 6.22          | 0.00         | 3,73         | 0.00         | 0.00          | 18.21         | 0.00         |
| 1987         | 34,24        | 33,77              | 61,47        | 0,00                      | 9,34         | 4,67          | 1,56         | 0,00         | 6,22         | 0,00          | 0,00          | 0,00         |
| 1988         | 0,00         | 0,00               | 0,00         | 0,00                      | 0,00         | 0,00          | 0,00         | 0,00         | 0,00         | 0,00          | 0,00          | 0,00         |
| 1989         | 0,00         | 62,25              | 0,00         | 0,00                      | 0,00         | 0,00          | 0,00         | 0,00         | 0,00         | 0,00          | 0,00          | 0,00         |
| 1990         | 4,67         | 0,00               | 7,00         | 0,00                      | 4,67         | 0,78          | 1,56         | 0,00         | 0,00         | 0,00          | 0,00          | 32,84        |
| 1991         | 1,24         | 0,00               | 0,00         | 0,00                      | 0,00         | 0,00          | 0,00         | 0,00         | 0,00         | 0,00          | 0,00          | 0,00         |
| 1992         | 7,00         | 0,00               | 0,00         | 14,78                     | 1,56         | 0,00          | 0,00         | 0,00         | 0,00         | 0,00          | 0,00          | 2,33         |
| 1993         | 6,22         | 7,00               | 7,00         | 0,00                      | 0,00         | 0,00          | 0,00         | 1,24         | 0,00         | 0,00          | 0,00          | 0,00         |
| 1994         | 0,00         | 0,00               | 10,89        | 0,00                      | 0,00         | 0,00          | 0,00         | 0,00         | 4,67         | 0,00          | 0,00          | 0,00         |
| 1995         | 0,00         | 1,14               | 0,33         | 0,36                      | 9,07         | 0,00          | 0,00         | 0,00         | 3,11         | 0,00          | 0,00          | 0,00         |
| 1996         | 0,00         | 0,00               | 7,00         | 0,00                      | 0,00         | 0,00          | 0,00         | 31,12        | 0,00         | 0,00          | 0,00          | 0,00         |
| 1997         | 0,00         | 80,15              | 0,00         | 0,00                      | 10,89        | 2,33          | 0,00         | 0,00         | 0,78         | 0,00          | 1,06          | 0,00         |
| 1998         | 0,00         | $\overline{2}1,79$ | 0,00         | 0,00                      | 0,00         | 0,00          | 0,00         | 0,00         | 0,00         | 0,00          | 0,00          | 0,00         |
| 1999         | 0,00         | 35,79              | 0,00         | 0,00                      | 0,00         | 0,00          | 0,00         | 0,00         | 0,00         | 0,00          | 0,00          | 0,00         |
| 2000         | 104,27       | 0,00               | 0,00         | 1,56                      | 3,11         | 0,00          | 0,00         | 0,00         | 0,00         | 0,00          | 0,00          | 0,00         |
| 2001         | 0,00         | 8,56               | 0,00         | 4,67                      | 5,45         | 0,00          | 0,00         | 0,78         | 3,11         | 0,00          | 0,00          | 1,56         |
| 2002         | 0,00         | 0,00               | 45,13        | 0,00                      | 0,00         | 0,00          | 7,78         | 0,00         | 0,00         | 0,00          | 0,00          | 0,00         |
| 2003         | 0,00         | 12,45              | 0,00         | 0,00                      | 24,90        | 0,00          | 0,00         | 0,00         | 0,00         | 0,00          | 0,00          | 0,00         |
| 2004         | 2,33         | 9,34               | 5,45         | 0,00                      | 0,00         | 0,00          | 0,00         | 3,89         | 0,00         | 0,00          | 0,00          | 0,00         |

**Tabla Nº B.8**.- Precipitaciones mensuales (mm) en Zona 1 (Minuta 60 DGA) generadas sintéticamente.

| AÑO          | <b>ENE</b>   | <b>FEB</b>         | <b>MAR</b>   | <b>ABR</b>   | <b>MAY</b>         | <b>JUN</b>    | <b>JUL</b>   | <b>AGO</b>   | <b>SEP</b>   | <b>OCT</b>         | <b>NOV</b>   | <b>DIC</b>   |
|--------------|--------------|--------------------|--------------|--------------|--------------------|---------------|--------------|--------------|--------------|--------------------|--------------|--------------|
| 1947         |              |                    |              |              |                    |               | 0,29         | 0,11         | 0,22         | 0,23               | 2,09         | 0,00         |
| 1948         | 0.77         | 0,00               | 0,47         | 0,98         | 0,22               | 2,04          | 1,70         | 0,00         | 0,61         | 5,89               | 0,96         | 0,00         |
| 1949         |              | 0,00               |              |              |                    | 7,88          | 0,79         |              |              |                    |              |              |
|              | 0,00         |                    | 0,00         | 1,68         | 0,43               |               |              | 0,69         | 1,63         | 2,64               | 0,00         | 3,71         |
| 1950         | 0,50         | 0,00               | 0,18         | 1,11         | 6,90               | 5,65          | 0,00         | 1,14         | 0,27         | 3,73               | 15,88        | 0,00         |
| 1951         | 1,47         | 0,00               | 0,74         | 0,10         | 1,38               | 0,42          | 0,00         | 0,63         | 3,95         | 0,04               | 0,29         | 5,33         |
| 1952         | 0,00         | 0,41               | 1,76         | 1,51         | 1,89               | 0,00          | 0,00         | 0,00         | 0,00         | 1,96               | 0,18         | 0,00         |
| 1953         | 1,85         | 0,75               | 0,68         | 0,36         | 0,03               | 0,31          | 0,18         | 0,15         | 0,04         | 0,00               | 1,28         | 1,77         |
| 1954         | 1,45         | 0,00               | 8,24         | 0,84         | 1,98               | 0,93          | 0,14         | 0,31         | 0,14         | 1,86               | 6,77         | 0,32         |
| 1955<br>1956 | 1,52<br>0,00 | 2,53               | 0,05<br>0,59 | 0,15<br>0,00 | 0,00<br>0,13       | 1,39          | 0,00<br>0,83 | 0,56         | 5,66         | 0,00<br>1,72       | 8,08         | 0,00<br>0,00 |
| 1957         | 0,18         | 0,88<br>0,37       | 0,27         |              | 0,73               | 9,43<br>13,88 | 2,60         | 0,08<br>0,20 | 1,01         | $\overline{2}3,64$ | 0,31         | 0,00         |
| 1958         | 2,07         |                    |              | 0,48         | 0,00               |               |              | 0,97         | 0,24         |                    | 0,00<br>2,21 | 0,00         |
| 1959         | 0,00         | 0,57               | 0,52<br>0,82 | 1,56<br>2,88 | 8,56               | 0,51<br>0,00  | 1,61<br>0,43 | 0,00         | 0,00<br>0,78 | 7,07               | 0,28         | 0,69         |
|              |              | 0,64               |              |              |                    |               |              |              |              | 1,03               |              |              |
| 1960         | 0,00         | 0,14               | 0,00         | 0,00         | 8,65               | 1,11          | 1,85         | 3,36         | 0,00         | 4,58               | 0,77         | 0,00         |
| 1961         | 3,58         | 0,54               | 1,35         | 0,00         | 1,15               | 0,00          | 0,55         | 2,97         | 6,48         | 1,20               | 0,00         | 0,00         |
| 1962         | 0,00         | 0,10               | 0,14         | 0,00         | 1,43               | 4,66          | 4,71         | 0,00         | 1,76         | 3,83               | 0,00         | 1,49         |
| 1963         | 0,33         | 1,90               | 0,00         | 4,87         | 0,08               | 1,43          | 3,00         | 0,04         | 0,00         | 0,38               | 14,34        | 1,90         |
| 1964         | 3,06         | 1,58               | 0,00         | 1,35         | 0,70               | 0,20          | 1,88         | 0,00         | 3,65         | 0,00               | 2,41         | 0,00         |
| 1965         | 0,13         | 15,42              | 2,12         | 1,25         | 2,30               | 0,00          | 0,00         | 0,31         | 6,67         | 2,03               | 8,66         | 0,08         |
| 1966         | 0,79         | 0,00               | 0,79         | 2,86         | 0,55               | 1,35          | 9,12         | 11,53        | 0,00         | 0,01               | 2,08         | 3,42         |
| 1967         | 0,15         | 0,60               | 0,60         | 10,23        | 0,68               | 0,89          | 4,67         | 0,00         | 0,14         | 0,93               | 0,05         | 0,00         |
| 1968         | 3,87         | 2,16               | 0,42         | 0,00         | 1,44               | 0,00          | 0,00         | 2,07         | 0,24         | 0,29               | 0,75         | 0,68         |
| 1969         | 0,00         | 0,93               | 1,12         | 0,00         | 0,17               | 0,00          | 1,49         | 2,77         | 0,68         | 0,00               | 0,00         | 0,47         |
| 1970         | 0,73         | 0,00               | 14,62        | 0,00         | 0,00               | 0,00          | 0,19         | 0,00         | 0,00         | 0,00               | 0,00         | 0,00         |
| 1971         | 0,48         | 2,07               | 0,11         | 0,51         | 1,16               | 8,93          | 2,72         | 0,75         | 0,23         | 1,62               | 0,00         | 0,31         |
| 1972         | 0,38         | 0,05               | 2,46         | 1,42         | 4,16               | 0,00          | 6,26         | 0,00         | 0,64         | 3,19               | 2,51         | 0,00         |
| 1973         | 0,00         | 0,00               | 0,00         | 0,00         | 0,00               | 0,00          | 0,00         | 0,97         | 0,00         | 0,00               | 3,92         | 0,68         |
| 1974         | 0,93         | 0,00               | 0,00         | 0,20         | 0,38               | 0,48          | 0,27         | 0,84         | 0,03         | 2,81               | 0,00         | 0,05         |
| 1975         | 70,80        | 15,95              | 37,12        | 0,00         | $\overline{27,43}$ | 12,12         | 0,00         | 0,00         | 0,00         | 0,00               | 0,00         | 0,00         |
| 1976         | 45,80        | 2,55               | 3,83         | 0,00         | 6,25               | 0,00          | 0,00         | 0,00         | 0,00         | 0,00               | 0,00         | 0,00         |
| 1977         | 16,58        | 65,06              | 0,00         | 8,93         | 0,00               | 0,00          | 0,00         | 0,00         | 0,00         | 0,00               | 0,00         | 0,00         |
| 1978         | 3,83         | 46,56              | 1,91         | 0,00         | 0,00               | 3,19          | 0,00         | 0,00         | 0,00         | 0,00               | 0,00         | 0,00         |
| 1979         | 17,86        | 0,00               | 14,67        | 0,00         | 0,00               | 19,14         | 0,00         | 0,00         | 0,00         | 0,00               | 0,00         | 0,00         |
| 1980         | 0,91         | 0,00               | 0,59         | 2,55         | 1,28               | 0,00          | 0,64         | 0,00         | 0,00         | 0,00               | 0,00         | 0,00         |
| 1981         | 0,00         | 7,85               | 10,84        | 15,31        | 0,00               | 0,00          | 0,00         | 6,38         | 5,10         | 0,00               | 0,00         | 0,00         |
| 1982         | 0,00         | 0,00               | 3,19         | 0,00         | 0,00               | 2,04          | 0,00         | 0,00         | 12,76        | 0,00               | 0,00         | 6,38         |
| 1983         | 0,00         | 1,91               | 0,00         | 5,74         | 18,50              | 36,36         | 10,21        | 0,00         | 3,83         | 0,00               | 0,00         | 2,55         |
| 1984         | 139,69       | 0,00               | 3,83         | 0,00         | 0,00               | 42,61         | 0,00         | 0,00         | 0,00         | $\overline{12,76}$ | 0,00         | 0,00         |
| 1985         | 0,00         | 51,03              | 10,21        | 0,00         | 0,00               | 0,00          | 0,00         | 0,00         | 0,00         | 0,00               | 0,00         | 0,00         |
| 1986         | 26.79        | 9,57               | 0,00         | 0.00         | 0.00               | 5,10          | 0.00         | 3,06         | 0.00         | 0.00               | 14,93        | 0.00         |
| 1987         | 28,07        | 27,68              | 50,39        | 0,00         | 7,65               | 3,83          | 1,28         | 0,00         | 5,10         | 0,00               | 0,00         | 0,00         |
| 1988         | 0,00         | 0,00               | 0,00         | 0,00         | 0,00               | 0,00          | 0,00         | 0,00         | 0,00         | 0,00               | 0,00         | 0,00         |
| 1989         | 0,00         | 51,03              | 0,00         | 0,00         | 0,00               | 0,00          | 0,00         | 0,00         | 0,00         | 0,00               | 0,00         | 0,00         |
| 1990         | 3,83         | 0,00               | 5,74         | 0,00         | 3,83               | 0,64          | 1,28         | 0,00         | 0,00         | 0,00               | 0,00         | 26,92        |
| 1991         | 1,02         | 0,00               | 0,00         | 0,00         | 0,00               | 0,00          | 0,00         | 0,00         | 0,00         | 0,00               | 0,00         | 0,00         |
| 1992         | 5,74         | 0,00               | 0,00         | 12,12        | 1,28               | 0,00          | 0,00         | 0,00         | 0,00         | 0,00               | 0,00         | 1,91         |
| 1993         | 5,10         | 5,74               | 5,74         | 0,00         | 0,00               | 0,00          | 0,00         | 1,02         | 0,00         | 0,00               | 0,00         | 0,00         |
| 1994         | 0,00         | 0,00               | 8,93         | 0,00         | 0,00               | 0,00          | 0,00         | 0,00         | 3,83         | 0,00               | 0,00         | 0,00         |
| 1995         | 0,00         | 0,93               | 0,27         | 0,29         | 7,44               | 0,00          | 0,00         | 0,00         | 2,55         | 0,00               | 0,00         | 0,00         |
| 1996         | 0,00         | 0,00               | 5,74         | 0,00         | 0,00               | 0,00          | 0,00         | 25,51        | 0,00         | 0,00               | 0,00         | 0,00         |
| 1997         | 0,00         | 65,70              | 0,00         | 0,00         | 8,93               | 1,91          | 0,00         | 0,00         | 0,64         | 0,00               | 0,87         | 0,00         |
| 1998         | 0,00         | 17,86              | 0,00         | 0,00         | 0,00               | 0,00          | 0,00         | 0,00         | 0,00         | 0,00               | 0,00         | 0,00         |
| 1999         | 0,00         | $\overline{29,34}$ | 0,00         | 0,00         | 0,00               | 0,00          | 0,00         | 0,00         | 0,00         | 0,00               | 0,00         | 0,00         |
| 2000         | 85,47        | 0,00               | 0,00         | 1,28         | 2,55               | 0,00          | 0,00         | 0,00         | 0,00         | 0,00               | 0,00         | 0,00         |
| 2001         | 0,00         | 7,02               | 0,00         | 3,83         | 4,47               | 0,00          | 0,00         | 0,64         | 2,55         | 0,00               | 0,00         | 1,28         |
| 2002         | 0,00         | 0,00               | 37,00        | 0,00         | 0,00               | 0,00          | 6,38         | 0,00         | 0,00         | 0,00               | 0,00         | 0,00         |
| 2003         | 0,00         | 10,21              | 0,00         | 0,00         | 20,41              | 0,00          | 0,00         | 0,00         | 0,00         | 0,00               | 0,00         | 0,00         |
| 2004         | 1,91         | 7,65               | 4,47         | 0,00         | 0,00               | 0,00          | 0,00         | 3,19         | 0,00         | 0,00               | 0,00         | 0,00         |

**Tabla Nº B.9**.- Precipitaciones mensuales (mm) en Zona 3 (Minuta 60 DGA) generadas sintéticamente.

| AÑO  | <b>ENE</b> | <b>FEB</b> | <b>MAR</b> | <b>ABR</b> | MAY  | <b>JUN</b> | JUL | <b>AGO</b> | <b>SEP</b> | <b>OCT</b> | <b>NOV</b> | DIC     |
|------|------------|------------|------------|------------|------|------------|-----|------------|------------|------------|------------|---------|
| 1974 |            |            |            |            |      |            |     | 0.0        | 0.0        | 0.0        | 0.0        | 0.0     |
| 1975 | 55.5       | 12.5       | 29.1       | 0.0        | 21.5 | 9.5        | 0.0 | 0.0        | 0.0        | 0.0        | 0.0        | 0.0     |
| 1976 | 35.9       | 2.0        | 3.0        | 0.0        | 4.9  | 0.0        | 0.0 | 0.0        | 0.0        | 0.0        | 0.0        | 0.0     |
| 1977 | 13.0       | 51.0       | $0.0\,$    | 7.0        | 0.0  | 0.0        | 0.0 | 0.0        | 0.0        | 0.0        | 0.0        | 0.0     |
| 1978 | 3.0        | 36.5       | 1.5        | 0.0        | 0.0  | 2.5        | 0.0 | 0.0        | 0.0        | 0.0        | 0.0        | 0.0     |
| 1979 | 14.0       | 0.0        | 11.5       | 0.0        | 0.0  | 15.0       | 0.0 | 0.0        | 0.0        | 0.0        | 0.0        | 0.0     |
| 1980 | 0.0        | 0.0        | 0.0        | 2.0        | 1.0  | 0.0        | 0.5 | 0.0        | 0.0        | 0.0        | 0.0        | 0.0     |
| 1981 | 0.0        | 0.0        | 8.5        | 12.0       | 0.0  | 0.0        | 0.0 | 5.0        | 4.0        | 0.0        | 0.0        | 0.0     |
| 1982 | 0.0        | 0.0        | 2.5        | 0.0        | 0.0  | 1.6        | 0.0 | 0.0        | 10.0       | 0.0        | 0.0        | 5.0     |
| 1983 | 0.0        | 1.5        | 0.0        | 4.5        | 14.5 | 28.5       | 8.0 | 0.0        | 3.0        | 0.0        | 0.0        | 2.0     |
| 1984 | 109.5      | 0.0        | 3.0        | 0.0        | 0.0  | 33.4       | 0.0 | 0.0        | 0.0        | 10.0       | 0.0        | 0.0     |
| 1985 | 0.0        | 40.0       | 8.0        | 0.0        | 0.0  | 0.0        | 0.0 | 0.0        | 0.0        | 0.0        | 0.0        | 0.0     |
| 1986 | 21.0       | 7.5        | 0.0        | 0.0        | 0.0  | 4.0        | 0.0 | 2.4        | 0.0        | 0.0        | 11.7       | 0.0     |
| 1987 | 22.0       | 21.7       | 39.5       | 0.0        | 6.0  | 3.0        | 1.0 | 0.0        | 4.0        | 0.0        | 0.0        | 0.0     |
| 1988 | 0.0        | 0.0        | 0.0        | 0.0        | 0.0  | 0.0        | 0.0 | 0.0        | 0.0        | 0.0        | 0.0        | 0.0     |
| 1989 | 0.0        | 40.0       | 0.0        | 0.0        | 0.0  | 0.0        | 0.0 | 0.0        | 0.0        | 0.0        | 0.0        | 0.0     |
| 1990 | 3.0        | 0.0        | 4.5        | 0.0        | 3.0  | 0.5        | 1.0 | 0.0        | 0.0        | 0.0        | 0.0        | 21.1    |
| 1991 | 0.8        | 0.0        | 0.0        | 0.0        | 0.0  | 0.0        | 0.0 | 0.0        | 0.0        | 0.0        | 0.0        | $0.0\,$ |
| 1992 | 4.5        | 0.0        | 0.0        | 9.5        | 1.0  | 0.0        | 0.0 | 0.0        | $0.0\,$    | 0.0        | 0.0        | 1.5     |
| 1993 | 4.0        | 4.5        | 4.5        | 0.0        | 0.0  | 0.0        | 0.0 | 0.8        | 0.0        | 0.0        | 0.0        | 0.0     |
| 1994 | 0.0        | 0.0        | 7.0        | 0.0        | 0.0  | 0.0        | 0.0 | 0.0        | 3.0        | 0.0        | 0.0        | 0.0     |
| 1995 | 0.0        | 0.0        | 0.0        | 0.0        | 0.0  | 0.0        | 0.0 | 0.0        | 2.0        | 0.0        | 0.0        | 0.0     |
| 1996 | 0.0        | 0.0        | 4.5        | 0.0        | 0.0  | 0.0        | 0.0 | 20.0       | 0.0        | 0.0        | 0.0        | 0.0     |
| 1997 | 0.0        | 51.5       | $0.0\,$    | 0.0        | 7.0  | 1.5        | 0.0 | 0.0        | 0.5        | 0.0        | 0.0        | 0.0     |
| 1998 | 0.0        | 14.0       | 0.0        | 0.0        | 0.0  | 0.0        | 0.0 | 0.0        | 0.0        | 0.0        | 0.0        | 0.0     |
| 1999 | 0.0        | 23.0       | 0.0        | 0.0        | 0.0  | 0.0        | 0.0 | 0.0        | 0.0        | 0.0        | 0.0        | 0.0     |
| 2000 | 67.0       | 0.0        | 0.0        | 1.0        | 2.0  | 0.0        | 0.0 | 0.0        | 0.0        | 0.0        | 0.0        | 0.0     |
| 2001 | 0.0        | 5.5        | 39.5       | 3.0        | 3.5  | 0.0        | 0.0 | 0.5        | 2.0        | 0.0        | 0.0        | 1.0     |
| 2002 | 0.0        | 0.0        | 29.0       | 0.0        | 0.0  | 0.0        | 5.0 | 0.0        | 0.0        | 0.0        | 0.0        | 0.0     |
| 2003 | 0.0        | 8.0        | 0.0        | 0.0        | 16.0 | 0.0        | 0.0 | 0.0        | 0.0        | 0.0        | 0.0        | 0.0     |
| 2004 | 1.5        | 6.0        | 3.5        | 0.0        | 0.0  | 0.0        | 0.0 | 2.5        | 0.0        | 0.0        | 0.0        | 0.0     |
| 2005 | 6.0        | 0.0        | 2.0        | 3.0        | 0.0  | 0.0        | 0.0 | 0.0        | 6.0        | 0.0        | 0.0        | 0.0     |
| 2006 | 4.0        | 3.0        | 0.0        | 0.0        |      |            |     |            |            |            |            |         |

**Tabla Nº B.10**.- Precipitaciones mensuales (mm) en Peine (sin relleno ni extensión).

## **ANEXO C**

Registros de conductividades eléctricas y calibración de funciones de transferencia

(Complementos del Capítulo 5)

|                             |                                     | <b>Tuyajto Sur</b> | Salida Tuyajto | Pozo Salar   | Capur          |
|-----------------------------|-------------------------------------|--------------------|----------------|--------------|----------------|
| $N^{\rm o}$                 | Fecha y hora                        | Cond °C            | Cond °C        | Cond °C      | Cond °C        |
|                             |                                     | [mS]               | [mS]           | [mS]         | [mS]           |
|                             |                                     |                    |                |              |                |
| 1<br>$\overline{2}$         | 05-11-2010 0:00                     | 11,05              | 7,47<br>7,48   | 9,43<br>9,43 | 10,54          |
|                             | 05-11-2010 1:00<br>05-11-2010 2:00  | 11,14              |                |              | 10,55          |
| $\ensuremath{\mathfrak{Z}}$ | 05-11-2010 3:00                     | 11,23              | 7,46           | 9,43<br>9,43 | 10,55          |
| $\overline{4}$<br>5         | 05-11-2010 4:00                     | 11,31<br>11,38     | 7,45<br>7,47   | 9,43         | 10,54<br>10,51 |
| 6                           | 05-11-2010 5:00                     | 11,46              | 7,51           | 9,43         | 10,50          |
| 7                           | 05-11-2010 6:00                     | 11,53              | 7,54           | 9,43         | 10,39          |
| $\,$ 8 $\,$                 | 05-11-2010 7:00                     | 11,59              | 7,56           | 9,43         | 10,55          |
| 9                           | 05-11-2010 8:00                     | 11,62              | 7,58           | 9,43         | 10,56          |
| $\overline{10}$             | 05-11-2010 9:00                     | 11,66              | 7,59           | 9,43         | 10,55          |
| 11                          | 05-11-2010 10:00                    | 11,64              | 7,59           | 9,43         | 10,56          |
| 12                          | 05-11-2010 11:00                    | 11,52              | 7,59           | 9,43         | 10,55          |
| 13                          | 05-11-2010 12:00                    | 11,29              | 7,59           | 9,43         | 10,56          |
| 14                          | 05-11-2010 13:00                    | 11,18              | 7,59           | 9,43         | 10,55          |
| 15                          | 05-11-2010 14:00                    | 11,11              | 7,59           | 9.44         | 10,55          |
| 16                          | 05-11-2010 15:00                    | 11,06              | 7,59           | 9,44         | 10,56          |
| 17                          | 05-11-2010 16:00                    | 11,03              | 7,59           | 9,44         | 10,54          |
| 18                          | 05-11-2010 17:00                    | 10,99              | 7,59           | 9,44         | 10,55          |
| $\overline{19}$             | 05-11-2010 18:00                    | 10,95              | 7,59           | 9,44         | 10,55          |
| 20                          | 05-11-2010 19:00                    | 10,95              | 7,58           | 9,44         | 10,56          |
| 21                          | 05-11-2010 20:00                    | 11,01              | 7,58           | 9,44         | 10,54          |
| 22                          | 05-11-2010 21:00                    | 11,10              | 7,58           | 9,44         | 10,52          |
| 23                          | 05-11-2010 22:00                    | 11,19              | 7,46           | 9,44         | 10,56          |
| 24                          | 05-11-2010 23:00                    | 11,27              | 7,45           | 9,44         | 10,56          |
| 25                          | 06-11-2010 0:00                     | 11,31              | 7,45           | 9,44         | 10,56          |
| 26                          | 06-11-2010 1:00                     | 11,31              | 7,44           | 9,44         | 10,57          |
| $\overline{27}$             | 06-11-2010 2:00                     | 11,30              | 7,43           | 9,44         | 10,56          |
| $\overline{28}$             | 06-11-2010 3:00                     | 11,30              | 7,43           | 9,44         | 10,56          |
| $\overline{29}$             | 06-11-2010 4:00                     | 11,29              | 7,44           | 9,44         | 10,56          |
| 30                          | 06-11-2010 5:00                     | 11,28              | 7,44           | 9,44         | 10,56          |
| 31                          | 06-11-2010 6:00                     | 11,27              | 7,45           | 9,44         | 10,56          |
| $\overline{32}$             | 06-11-2010 7:00                     | 11,27              | 7,45           | 9,44         | 10,57          |
| 33                          | 06-11-2010 8:00                     | 11,24              | 7,45           | 9,44         | 10,56          |
| 34<br>35                    | 06-11-2010 9:00<br>06-11-2010 10:00 | 11,20<br>11,09     | 7,45<br>7,46   | 9,44<br>9,44 | 10,57<br>10,56 |
| 36                          | 06-11-2010 11:00                    |                    |                | 9,44         | 10,57          |
| $\overline{37}$             | 06-11-2010 12:00                    | 10,88<br>10,77     | 7,47<br>7,47   | 9,44         | 10,57          |
| 38                          | 06-11-2010 13:00                    | 10,75              | 7,47           | 9,44         | 10,57          |
| 39                          | 06-11-2010 14:00                    | 10,74              | 7,48           | 9,44         | 10,53          |
| 40                          | 06-11-2010 15:00                    | 10,71              | 7,48           | 9,44         | 10,54          |
| 41                          | 06-11-2010 16:00                    | 10,66              | 7,48           | 9.44         | 10,56          |
| 42                          | 06-11-2010 17:00                    | 10,61              | 7,48           | 9.44         | 10,56          |
| 43                          | 06-11-2010 18:00                    | 10,56              | 7,48           | 9,44         | 10,55          |
| 44                          | 06-11-2010 19:00                    | 10,57              | 7,48           | 9,44         | 10,57          |
| 45                          | 06-11-2010 20:00                    | 10,61              | 7,48           | 9,44         | 10,55          |
| 46                          | 06-11-2010 21:00                    | 10,67              | 7,48           | 9,44         | 10,56          |
| 47                          | 06-11-2010 22:00                    | 10,74              | 7,48           | 9,44         | 10,57          |
| 48                          | 06-11-2010 23:00                    | $\frac{10,79}{2}$  | 7,48           | 9,44         | 10,57          |
| 49                          | 07-11-2010 0:00                     | 10,83              | 7,48           | 9,45         | 10,57          |
| 50                          | 07-11-2010 1:00                     | 10,88              | 7,48           | 9,45         | 10,57          |
| 51                          | 07-11-2010 2:00                     | 10,88              | 7,48           | 9,45         | 10,57          |
| 52                          | $07 - 11 - 20103:00$                | 10,88              | 7,48           | 9,45         | 10,56          |
| 53                          | 07-11-2010 4:00                     | 10,88              | 7,48           | 9,45         | 10,57          |
| 54                          | 07-11-2010 5:00                     | 10,88              | 7,48           | 9,45         | 10,57          |
| 55                          | 07-11-2010 6:00                     | 10,88              | 7,47           | 9,45         | 10,57          |
| 56                          | 07-11-2010 7:00                     | 10,88              | 7,47           | 9,45         | 10,42          |
| 57                          | 07-11-2010 8:00                     | 10,87              | 7,47           | 9,45         | 10,58          |
| 58                          | 07-11-2010 9:00                     | 10,84              | 7,47           | 9,46         | 10,57          |

**Tabla Nº C.1:** Conductividades eléctricas medidas in situ con longitud definitiva

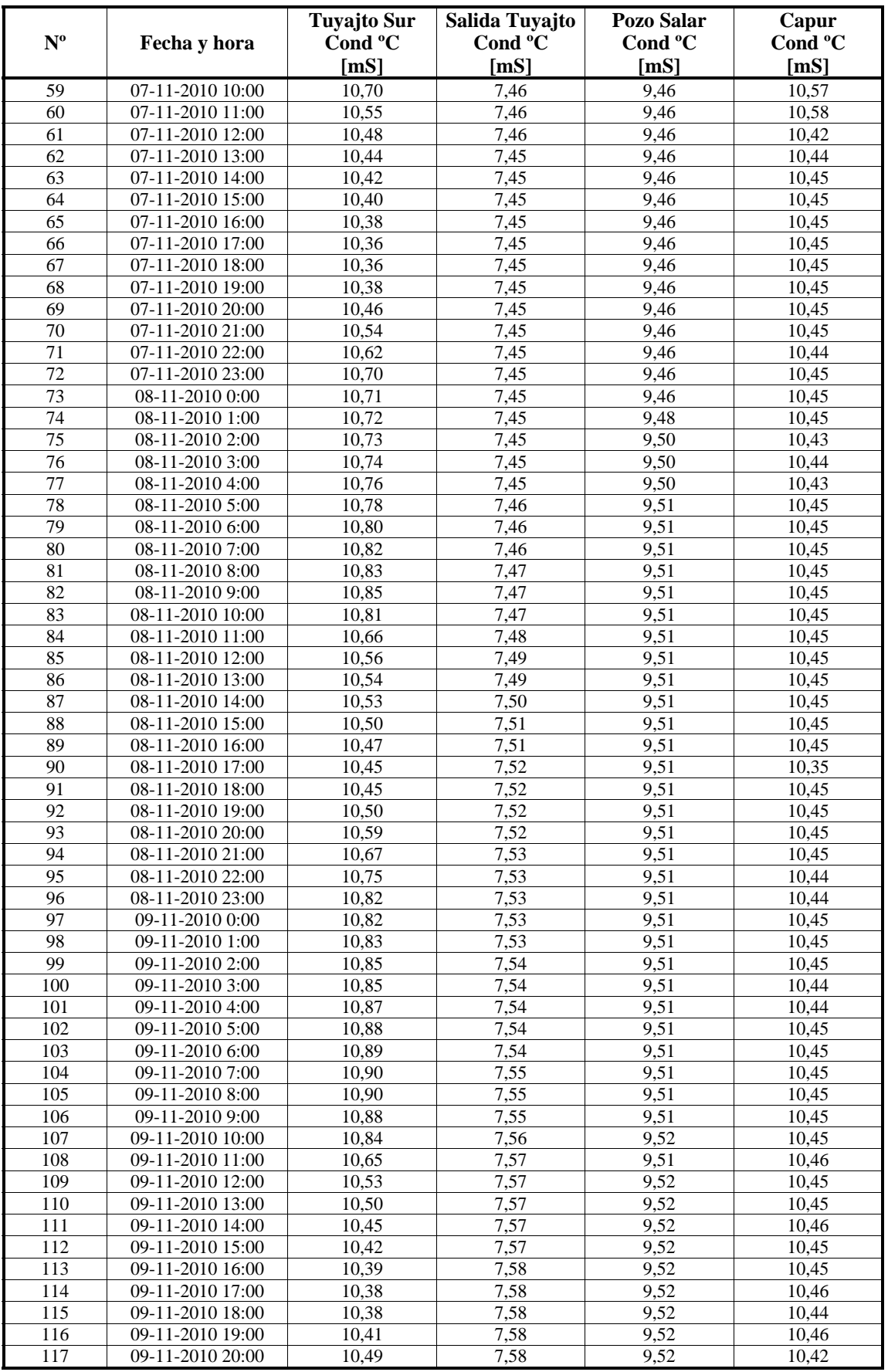

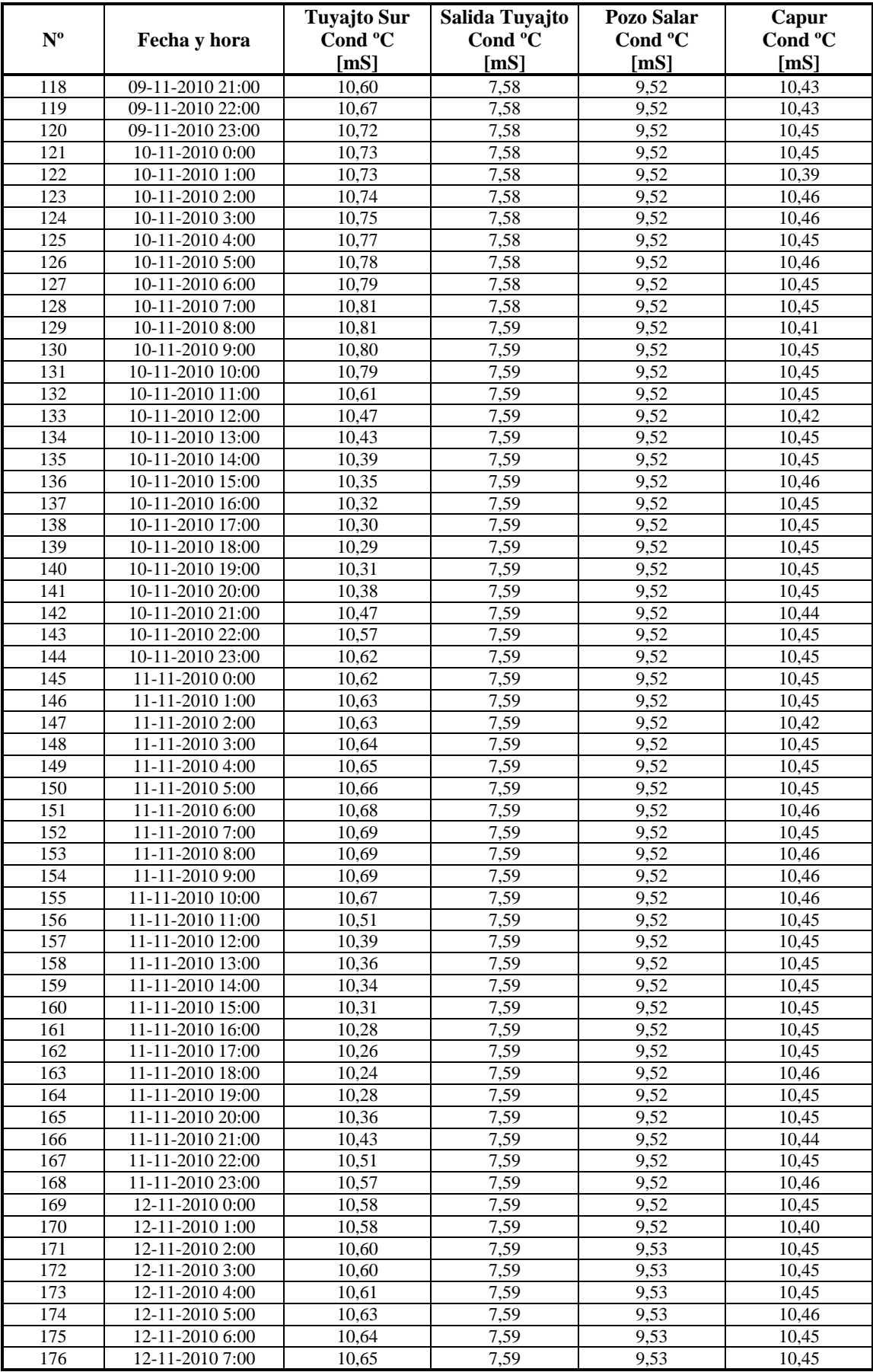

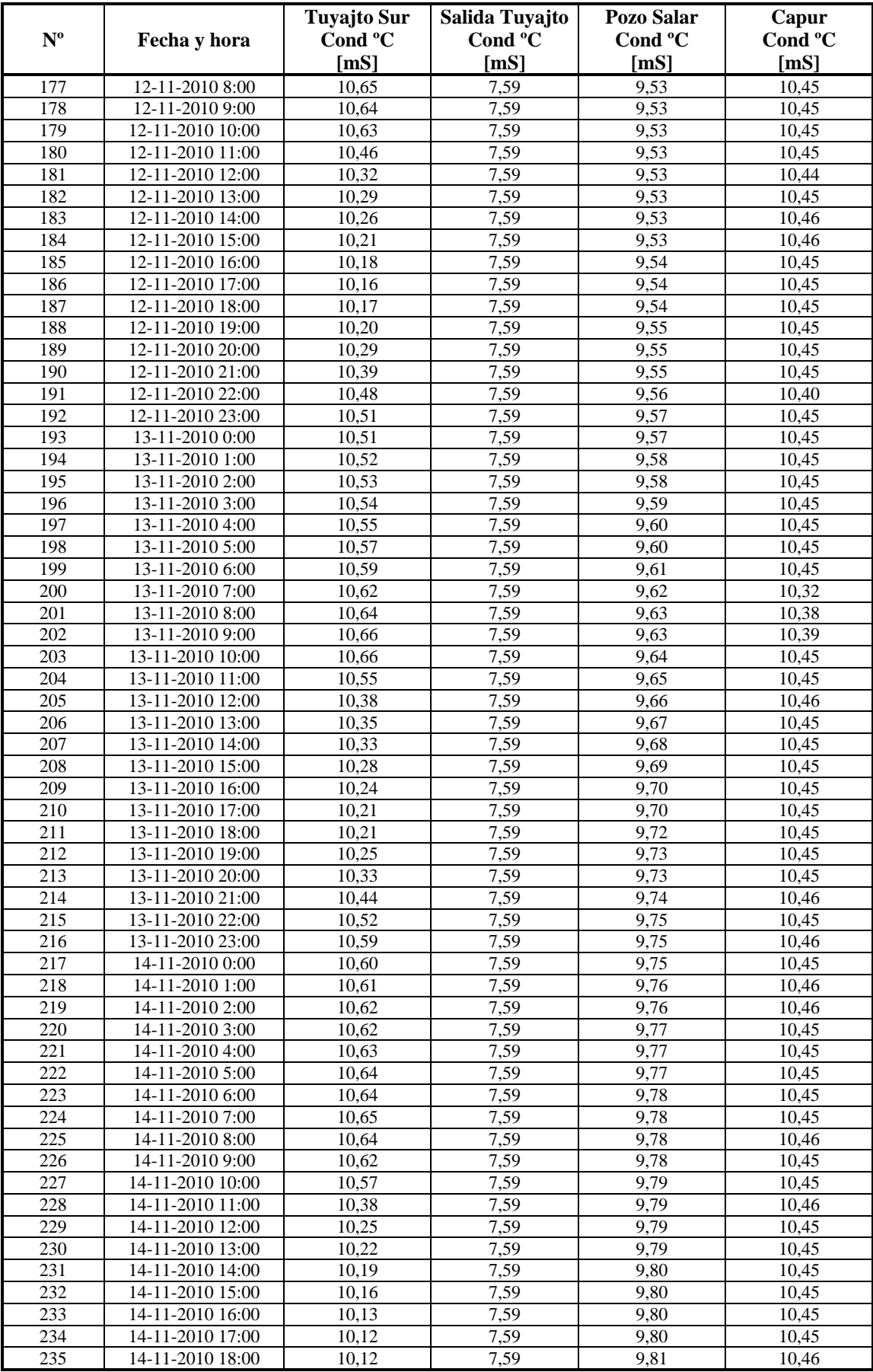

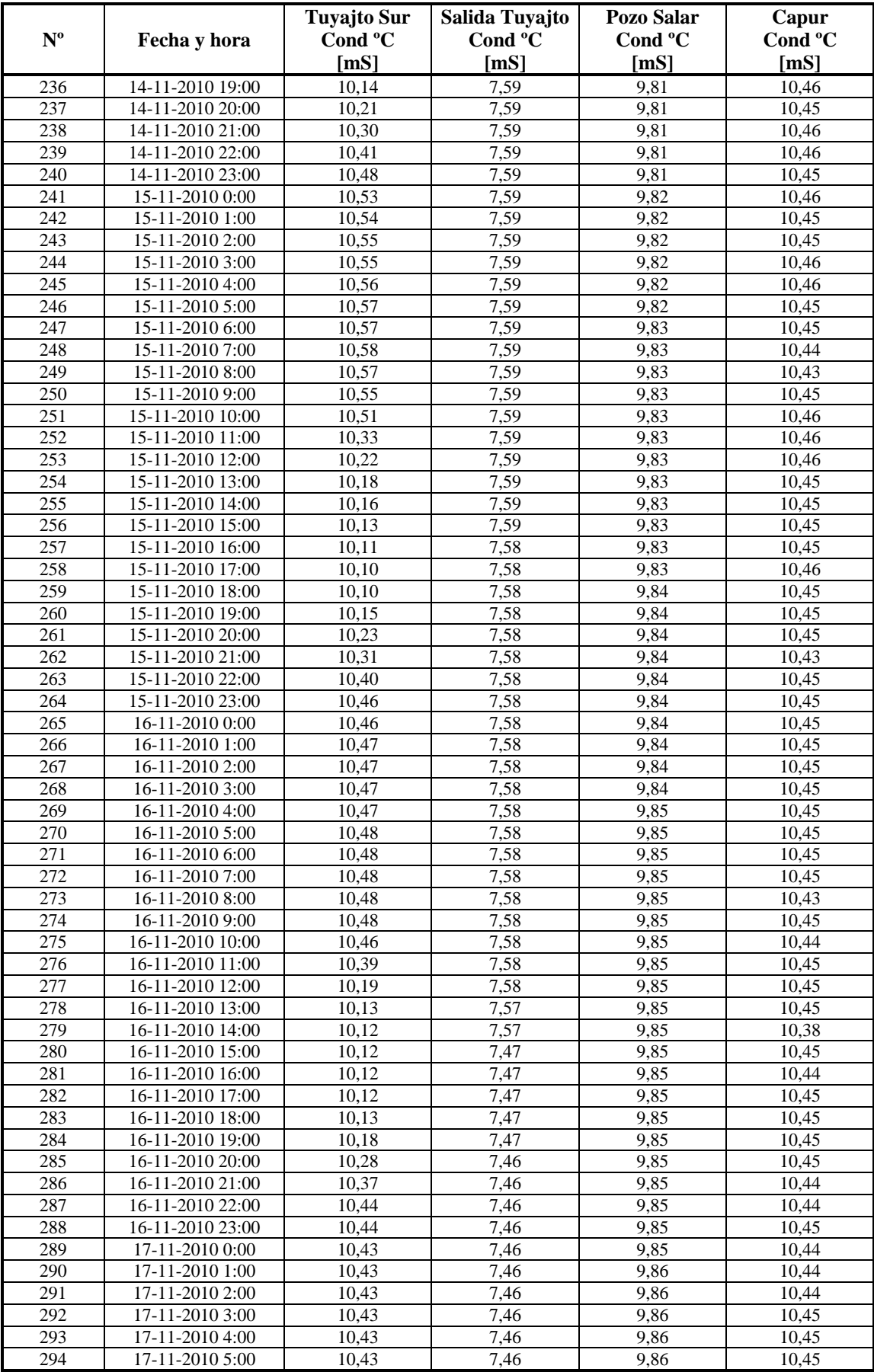

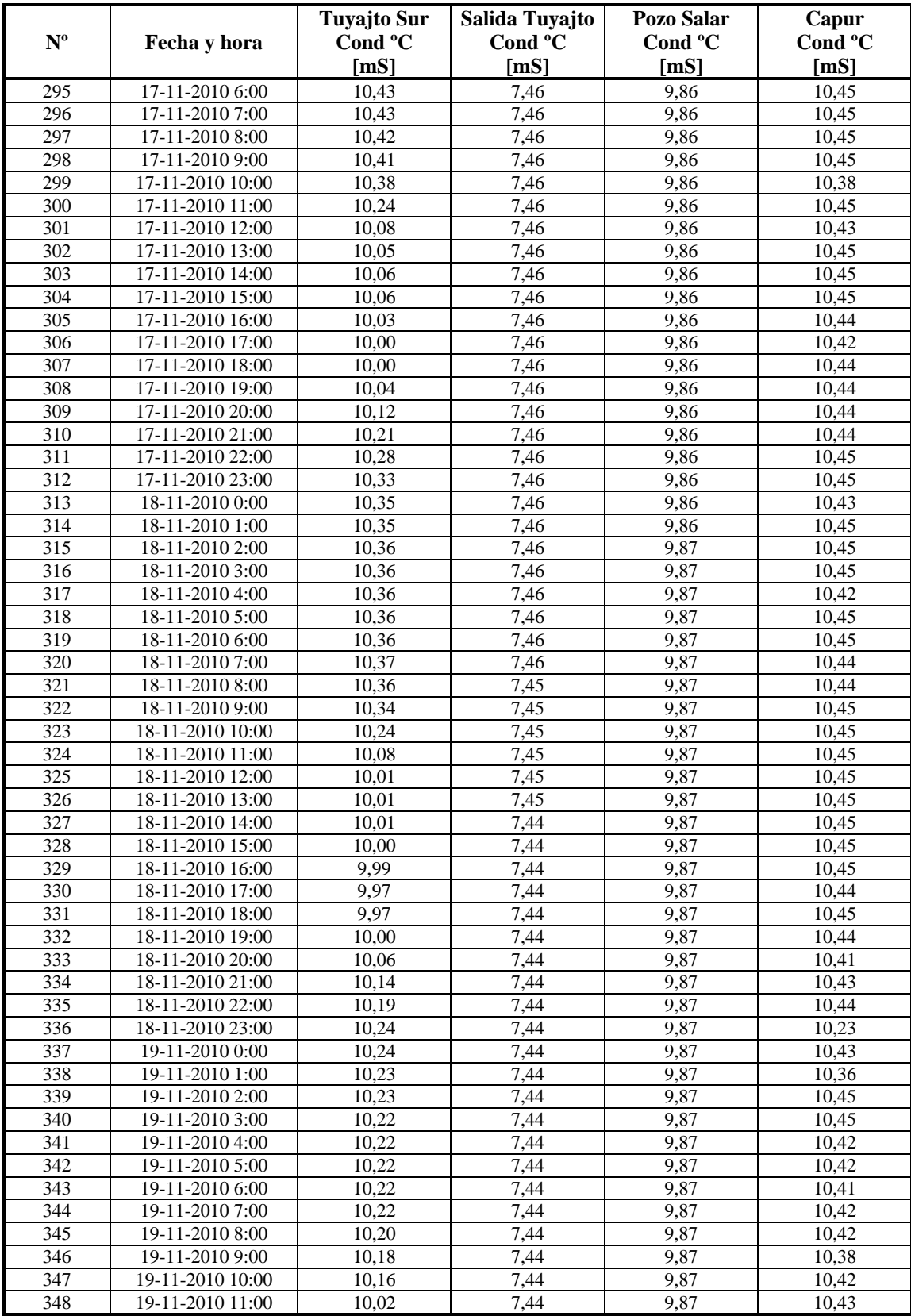

|                             |                                    | <b>Tuyajto Sur</b> | Salida Tuyajto | Pozo Salar | Capur    |
|-----------------------------|------------------------------------|--------------------|----------------|------------|----------|
| $\mathbf{N}^{\text{o}}$     | Fecha y hora                       | Cond °C            | Cond °C        | Cond °C    | Cond °C  |
|                             |                                    |                    |                |            |          |
|                             |                                    | [mS]               | [mS]           | [mS]       | [mS]     |
| 1                           | 05-11-2010 0:00                    | $-1,510$           | $-2,048$       | $-0,334$   | 0,346    |
| $\overline{2}$              | 05-11-2010 1:00                    | $-1,210$           | 4,450          | $-0,010$   | 0,346    |
| $\ensuremath{\mathfrak{Z}}$ | 05-11-2010 2:00                    | $-0,862$           | 2,284          | 0,314      | 0,346    |
| $\overline{4}$              | 05-11-2010 3:00                    | $-0,501$           | $-4,214$       | 0,962      | 0,346    |
| 5                           | 05-11-2010 4:00                    | $-0,135$           | $-8,546$       | 0,314      | 0,346    |
| 6                           | 05-11-2010 5:00                    | 0,330              | $-6,380$       | 3,553      | 0,346    |
| 7                           | 05-11-2010 6:00                    | 0,801              | $-4,214$       | $-5,193$   | 0,346    |
| $\,8\,$                     | 05-11-2010 7:00                    | 1,264              | $-4,214$       | $-0,334$   | 0,346    |
| 9                           | 05-11-2010 8:00                    | 1,563              | $-2,048$       | 0,314      | 0,346    |
| $\overline{10}$             | 05-11-2010 9:00                    | 1,956              | 0,118          | $-0,334$   | 0,346    |
| 11                          | 05-11-2010 10:00                   | 1,908              | 0,118          | 0,314      | 0,346    |
| 12                          | 05-11-2010 11:00                   | 1,165              | 0,118          | $-0,334$   | 0,346    |
| 13                          | 05-11-2010 12:00                   | $-0.043$           | 0,118          | 0,314      | 0,346    |
| 14                          | 05-11-2010 13:00                   | $-0,472$           | 0,118          | $-0,010$   | $-2,388$ |
| 15                          | 05-11-2010 14:00                   | $-0,697$           | 0.118          | $-0,334$   | 0,346    |
| 16                          | 05-11-2010 15:00                   | $-0,833$           | 0,118          | 0,638      | 0,346    |
| 17                          | 05-11-2010 16:00                   | $-0,892$           | 0,118          | $-0,334$   | 0,346    |
| 18                          | 05-11-2010 17:00                   | $-0,984$           | 0,118          | $-0,010$   | 0,346    |
| 19                          | $05 - 11 - 2010$ 18:00             | $-1,073$           | 2,284          | $-0,334$   | 0,346    |
| 20                          | 05-11-2010 19:00                   | $-1,027$           | 0,118          | 0,638      | 0,346    |
| 21                          | 05-11-2010 20:00                   | $-0,765$           | 0,118          | 0,638      | 0,346    |
| 22                          | 05-11-2010 21:00                   | $-0,346$           | 0,135          | $-1,306$   | 0,346    |
| 23                          | 05-11-2010 22:00                   | 0,138              | 2,284          | $-0,010$   | 0,346    |
| 24                          | $05 - 11 - 201023:00$              | 0,642              | 0,118          | $-0.010$   | 0,346    |
| 25                          | 06-11-2010 0:00                    | 0,962              | 2,284          | $-0,334$   | 0,346    |
| 26                          | 06-11-2010 1:00                    | 1,048              | 2,284          | 0,314      | 0,346    |
| $\overline{27}$             | 06-11-2010 2:00                    | 1,072              | 0,118          | $-0,010$   | 0,346    |
| $\overline{28}$             | 06-11-2010 3:00                    | 1,159              | $-2,048$       | $-0,010$   | 0,346    |
| $\overline{29}$             | 06-11-2010 4:00                    | 1,183              | 0,118          | $-0,010$   | 0,346    |
| 30                          | 06-11-2010 5:00                    | 1,208              | $-2,048$       | $-0,010$   | 0,346    |
| 31                          | 06-11-2010 6:00                    | 1,232              | 0,118          | $-0,334$   | 0,346    |
| $\overline{32}$             | 06-11-2010 7:00                    | 1,323              | 0,118          | 0,314      | 0,346    |
| 33                          | 06-11-2010 8:00                    | 1,215              | 0,118          | $-0.334$   | 0,346    |
| 34                          | 06-11-2010 9:00                    | 1,046              | $-2,048$       | 0,314      | 0,346    |
| 35                          | 06-11-2010 10:00                   | 0,477              | $-2,048$       | $-0,334$   | 0,346    |
| 36                          | 06-11-2010 11:00                   | $-0,466$           | 0,118          | $-0,010$   | 0,346    |
| $\overline{37}$             | 06-11-2010 12:00                   | $-0,841$           | 0,118          | $-0,010$   | 0,346    |
| 38                          | 06-11-2010 13:00                   | $-0,864$           | $-2,048$       | 1,286      | 0,346    |
| 39                          | 06-11-2010 14:00                   | $-0.851$           | 0,118          | $-0.334$   | 0,346    |
| 40                          | $06-11-2010$ $15:00$               | $-0.909$           | 0,118          | $-0.658$   | 0,346    |
| 41                          | 06-11-2010 16:00                   | $-1,035$           | 0,118          | $-0,010$   | 0,346    |
| 42                          | 06-11-2010 17:00                   | $-1,154$           | 0,118          | 0,314      | 0,346    |
| 43                          | 06-11-2010 18:00                   | $-1,267$           | 0,118          | $-0,658$   | 0,346    |
| 44                          | 06-11-2010 19:00                   | $-1,193$           | 0,118          | 0,638      | 0,346    |
| 45                          | 06-11-2010 20:00                   | $-1,018$           | 0,118          | $-0,334$   | 0,346    |
| 46                          | $06-11-201021:00$                  | $-0.755$           | 0,118          | $-0.334$   | 0,346    |
| 47                          | 06-11-2010 22:00                   | $-0,421$           | 0,118          | $-0,010$   | 0,346    |
| 48                          | 06-11-2010 23:00                   | $-0.139$           | 0,118          | $-0,010$   | $-2,388$ |
| 49                          | 07-11-2010 0:00                    | 0,119              | 0,118          | $-0,010$   | 0,346    |
| 50                          |                                    |                    |                |            |          |
| 51                          | 07-11-2010 1:00<br>07-11-2010 2:00 | 0,453<br>0,528     | 0,118<br>0,118 | $-0,010$   | 0,346    |
|                             |                                    |                    |                | 0,314      | 0,346    |
| 52                          | 07-11-2010 3:00                    | 0,606              | 0,118          | $-0,334$   | 0,346    |
| 53                          | 07-11-2010 4:00                    | 0,684              | 0,118          | $-0.010$   | 0,346    |
| 54                          | 07-11-2010 5:00                    | 0,765              | 2,284          | $-0.010$   | 0,346    |
| 55                          | 07-11-2010 6:00                    | 0,846              | 0,118          | 4,849      | 0,346    |
| 56                          | 07-11-2010 7:00                    | 0,930              | 0,118          | $-5,193$   | 0,346    |
| 57                          | 07-11-2010 8:00                    | 0,953              | 0,118          | 0,314      | $-2,388$ |
| 58                          | 07-11-2010 9:00                    | 0,853              | 2,284          | $-0,010$   | 0,346    |

**Tabla Nº C.2:** Series de conductividades eléctricas transformadas (estacionarias)

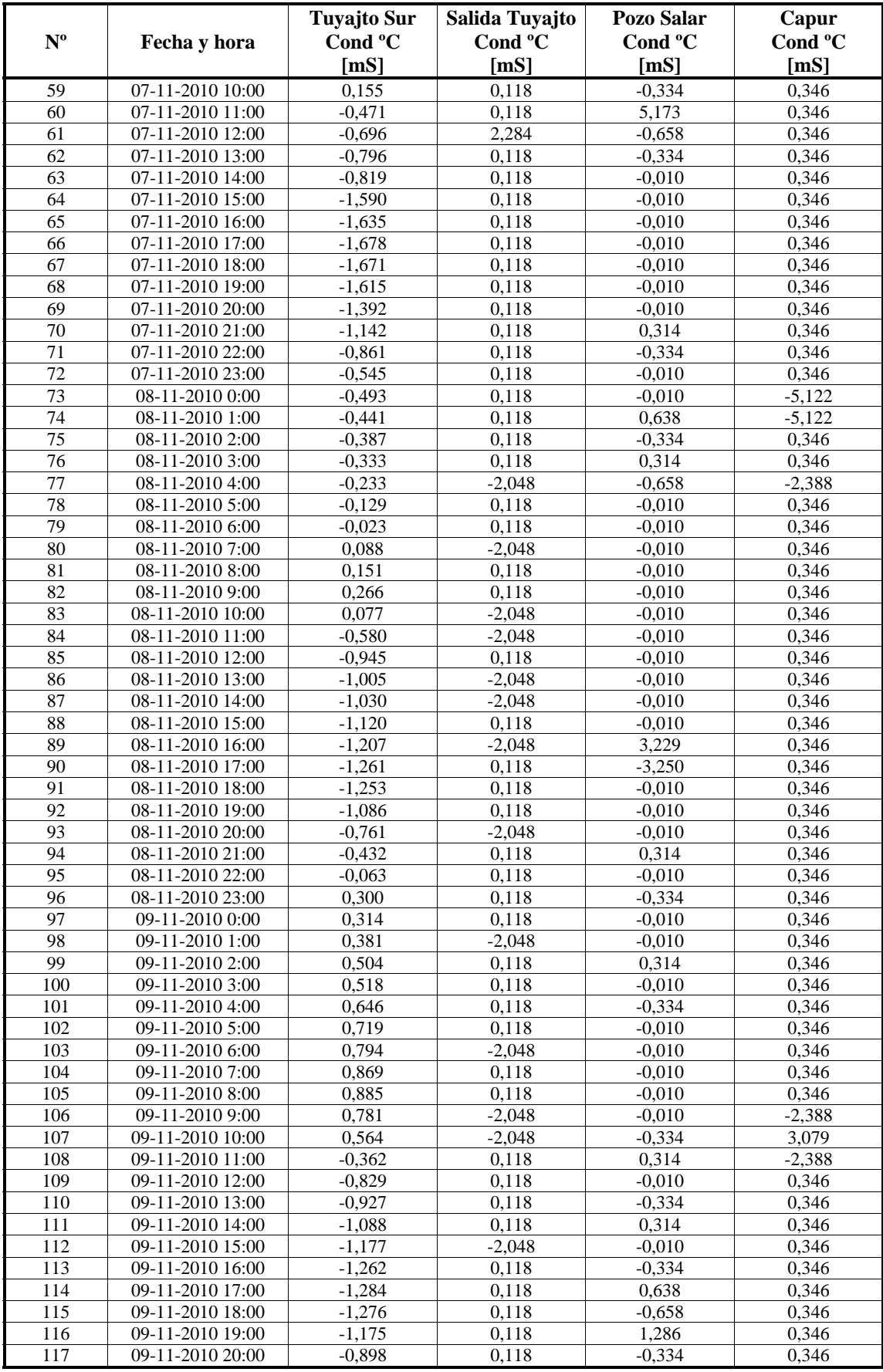

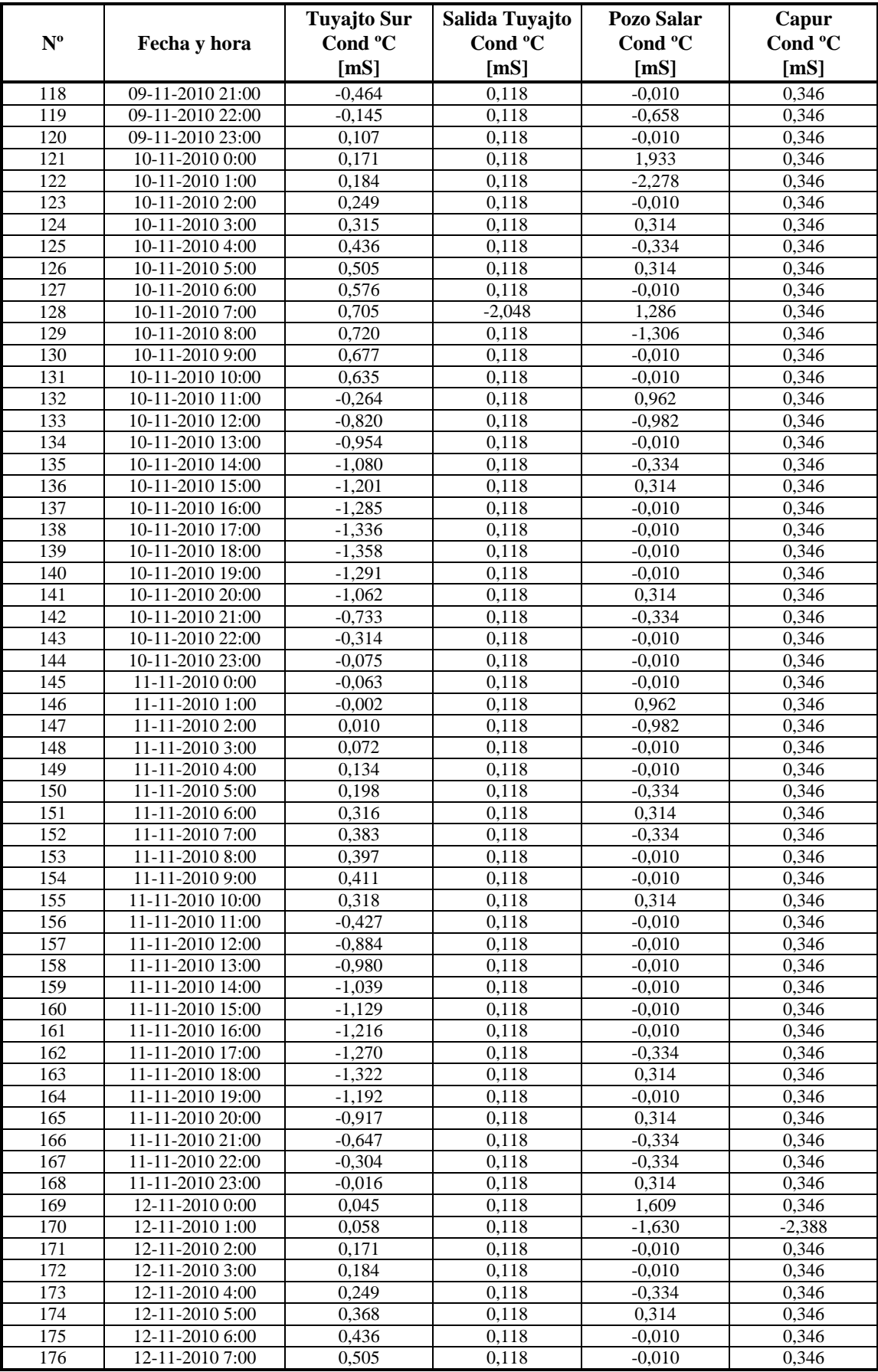

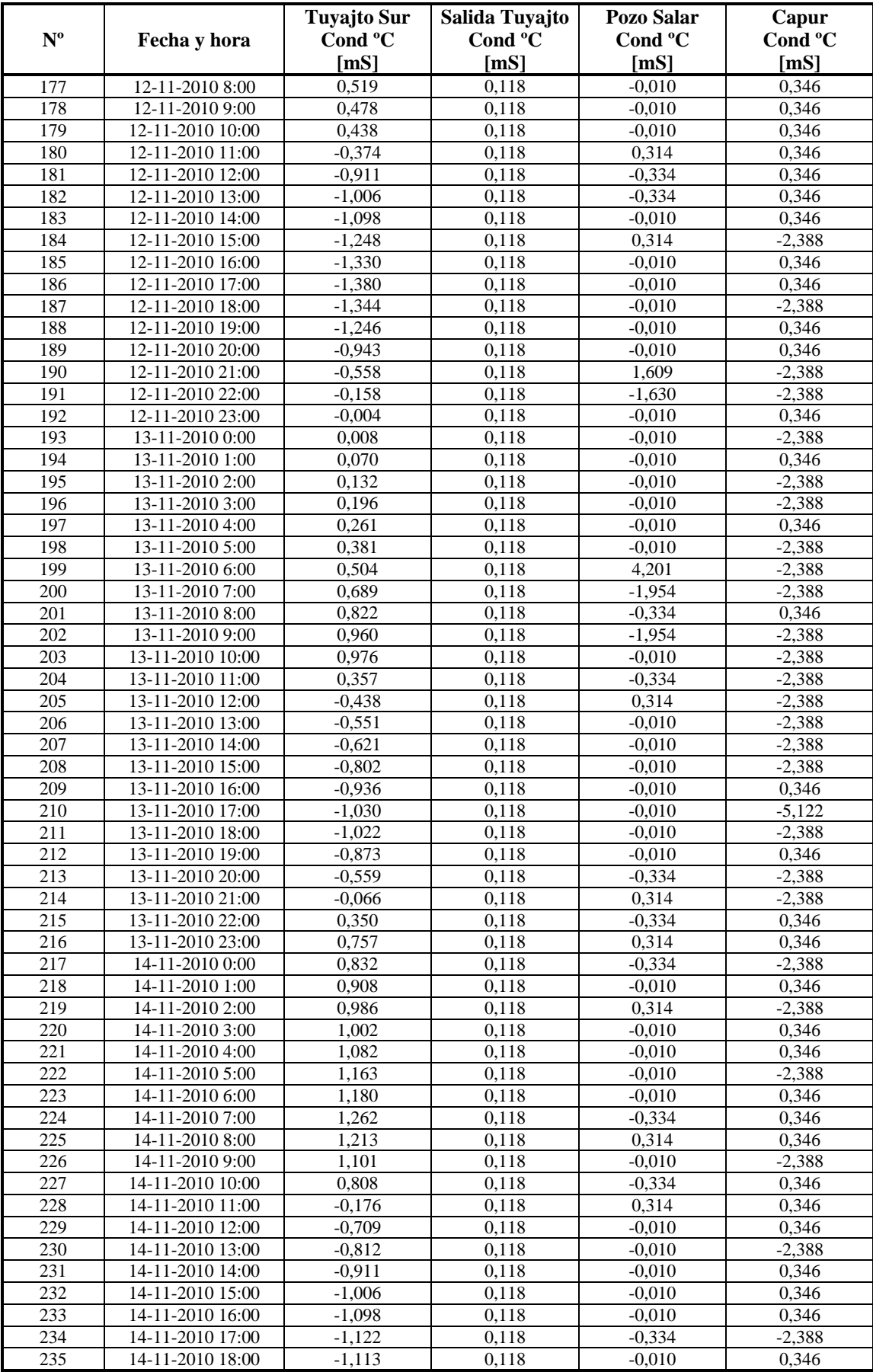

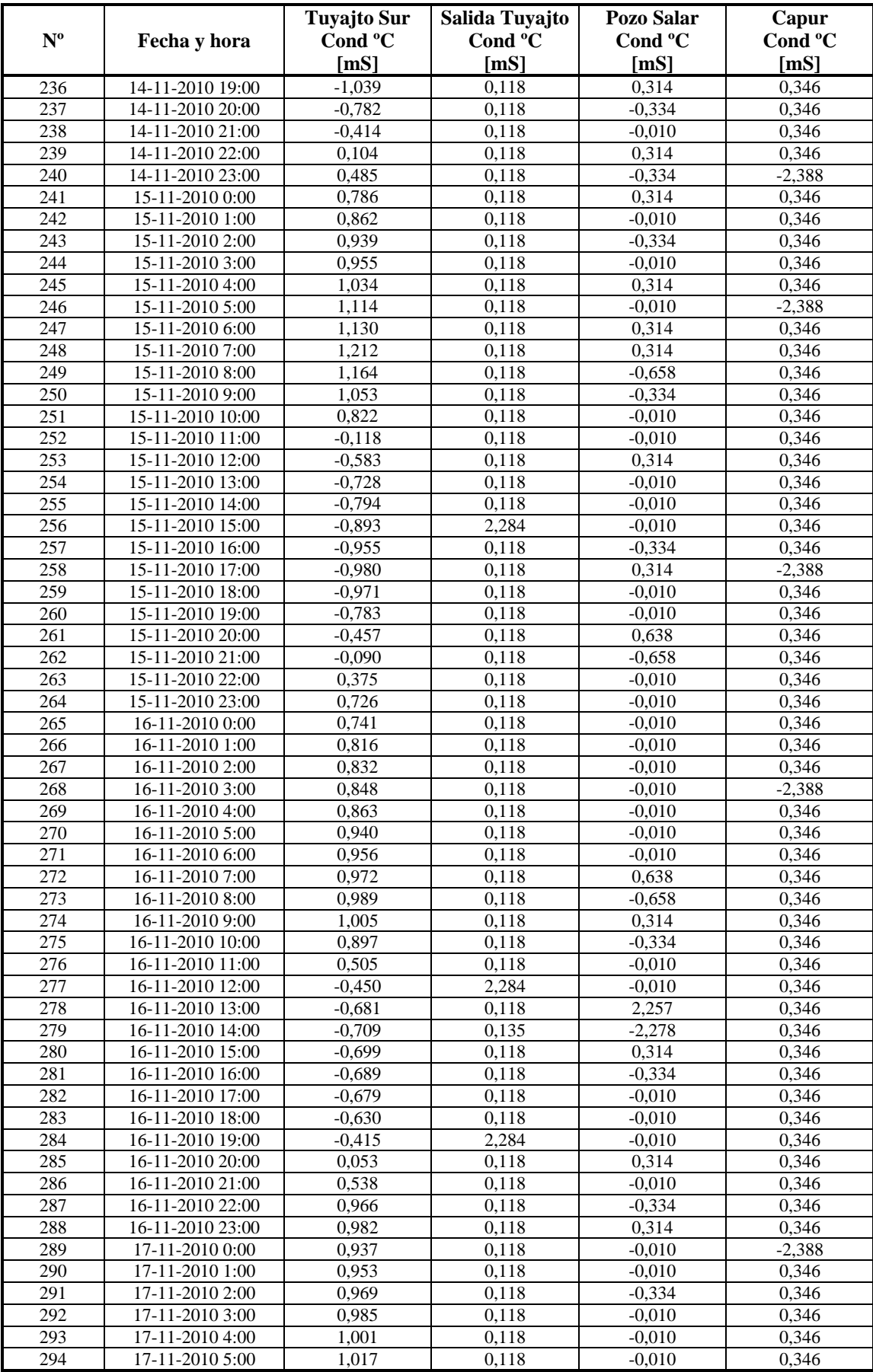

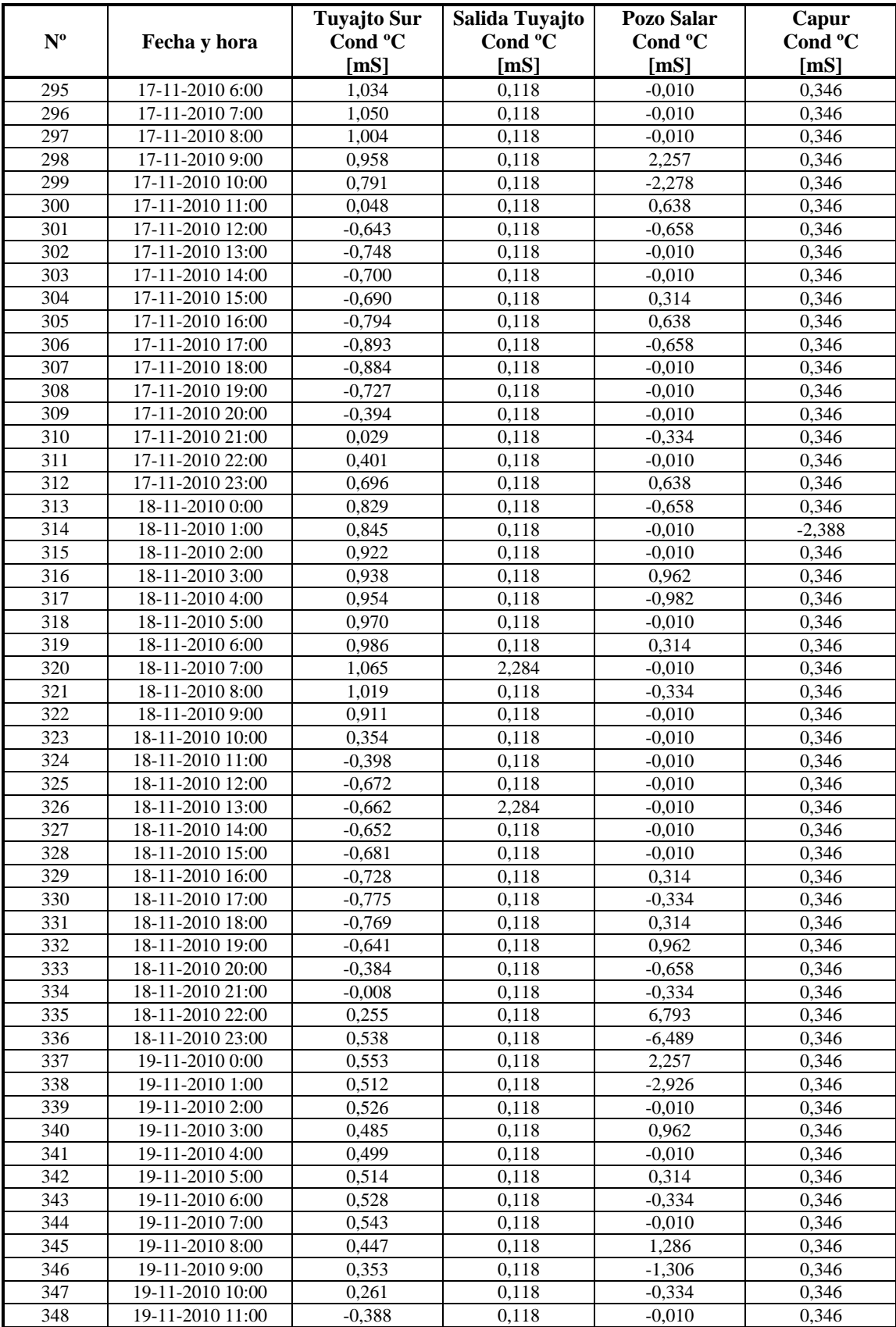

| FT(5,5,1)                |                    | <b>NºDato</b>           | $\overline{Y''t}$ | $\overline{\mathbf{X}^{\prime \prime} \mathbf{t}}$ | Yp                | et                          | $ect)$ ^2         |
|--------------------------|--------------------|-------------------------|-------------------|----------------------------------------------------|-------------------|-----------------------------|-------------------|
| u(Yt)                    | 0,000              | 1                       | $-2,048$          | $-1,510$                                           |                   |                             |                   |
| Var(Yt)                  | 1,000              | $\overline{c}$          | 4,450             | $-1,210$                                           |                   |                             |                   |
| d1                       | 0,168              | $\overline{\mathbf{3}}$ | 2,284             | $-0,862$                                           |                   |                             |                   |
| d2                       | 0,090              | $\overline{4}$          | $-4,214$          | $-0,501$                                           |                   |                             |                   |
| d3                       | 0,219              | 5                       | $-8,546$          | $-0,135$                                           |                   |                             |                   |
| d4                       | 0,069              | 6                       | $-6,380$          | 0,330                                              |                   |                             |                   |
| d5                       | $-0,137$           | 7                       | $-4,214$          | 0,801                                              | $-3,220$          | $-0,994$                    | 0,987             |
| w <sub>0</sub>           | 0,110              | 8                       | $-4,214$          | 1,264                                              | $-3,782$          | $-0,431$                    | 0,186             |
| w1                       | $-0,283$           | $\overline{9}$          | $-2,048$          | 1,563                                              | $-2,507$          | 0,460                       | 0,211             |
| w2                       | 0,313              | 10                      | 0,118             | 1,956                                              | $-0,928$          | 1,047                       | 1,095             |
| w <sub>3</sub>           | $-0,063$           | 11                      | 0,118             | 1,908                                              | $-0,492$          | 0,611                       | 0,373             |
| w4                       | $-0,253$           | 12                      | 0,118             | 1,165                                              | $-0,206$          | 0,324                       | 0,105             |
| W <sub>5</sub>           | 0,188              | $\overline{13}$         | 0,118             | $-0.043$                                           | 0,426             | $-0,307$                    | 0,094             |
|                          |                    | 14                      | 0,118             | $-0,472$                                           | 0,328             | $-0,210$                    | 0,044             |
| VAR (et)                 | 0,400              | 15<br>16                | 0,118<br>0,118    | $-0,697$<br>$-0,833$                               | 0,052<br>$-0,097$ | 0,066<br>0,215              | 0,004<br>0,046    |
| u(e <sub>t</sub> )       | 0,044              | 17                      | 0,118             | $-0,892$                                           | 0,073             | 0,045                       | 0,002             |
| $SUMA (et^2)$<br>N°Datos | 137,059<br>342     | 18                      | 0,118             | $-0,984$                                           | 0,227             | $-0,109$                    | 0,012             |
| $r + s$                  | $10\,$             | 19                      | 2,284             | $-1,073$                                           | 0,087             | 2,197                       | 4,827             |
| <b>AIC</b>               | $-301,723$         | 20                      | 0,118             | $-1,027$                                           | 0,434             | $-0,316$                    | 0.100             |
| Explicacion              | 0,600              | 21                      | 0,118             | $-0,765$                                           | 0,261             | $-0,143$                    | 0,020             |
| Ganancia                 | 0,020              | $\overline{22}$         | 0,135             | $-0,346$                                           | 0,525             | $-0,389$                    | 0,152             |
|                          |                    | 23                      | 2,284             | 0,138                                              | 0,207             | 2,077                       | 4,314             |
| X''t<br>$\cdot$ :        | serie              | 24                      | 0,118             | 0,642                                              | 0,142             | $-0,024$                    | 0,001             |
|                          | estacionaria       | 25                      | 2,284             | 0,962                                              | 0,275             | 2,009                       | 4,035             |
|                          | cond. elect.       | 26                      | 2,284             | 1,048                                              | 0,878             | 1,406                       | 1,977             |
|                          | <b>Tuyajto Sur</b> | $\overline{27}$         | 0,118             | 1,072                                              | 0,733             | $-0,615$                    | 0,378             |
|                          |                    | $\overline{28}$         | $-2,048$          | 1,159                                              | 0,401             | $-2,448$                    | 5,995             |
| Y''t<br>$\ddots$         | serie              | 29                      | 0,118             | 1,183                                              | 0,263             | $-0,145$                    | 0,021             |
|                          | estacionaria       | 30                      | $-2,048$          | 1,208                                              | $-0,345$          | $-1,703$                    | 2,900             |
|                          | cond. elect.       | 31                      | 0,118             | 1,232                                              | $-1,080$          | 1,198                       | 1,434             |
|                          | Sal. Tuyajto       | $\overline{32}$         | 0,118             | 1,323                                              | $-0,279$          | 0,397                       | 0,158             |
|                          |                    | 33                      | 0,118             | 1,215                                              | $-0,120$          | 0,239                       | 0,057             |
| Yp<br>$\ddot{\cdot}$     | serie              | 34                      | $-2,048$          | 1,046                                              | $-0,115$          | $-1,933$                    | 3,736             |
|                          | generada           | 35                      | $-2,048$          | 0,477                                              | 0,006             | $-2,053$                    | 4,216             |
|                          | por FT             | 36                      | 0,118             | $-0,466$                                           | $-0,542$          | 0,660                       | 0,435             |
|                          |                    | 37                      | 0,118             | $-0,841$                                           | $-0,659$          | 0,777                       | 0,604             |
|                          |                    | 38                      | $-2,048$          | $-0,864$                                           | $-0,512$          | $-1,536$                    | 2,360             |
|                          |                    | $\overline{39}$         | 0,118             | $-0,851$                                           | $-0,238$          | 0,356                       | 0,127             |
|                          |                    | 40                      | 0,118             | $-0,909$                                           | 0,145             | $-0.027$                    | 0,001             |
|                          |                    | 41<br>42                | 0,118             | $-1,035$                                           | $-0,295$          | 0,413<br>$0,\overline{163}$ | 0,171             |
|                          |                    | 43                      | 0,118<br>0,118    | $-1,154$<br>$-1,267$                               | $-0,045$<br>0,342 | $-0,224$                    | 0,026<br>0,050    |
|                          |                    | 44                      | 0,118             | $-1,193$                                           | 0,022             | 0,096                       | 0,009             |
|                          |                    | 45                      | 0,118             | $-1,018$                                           | 0,050             | 0,068                       | 0.005             |
|                          |                    | 46                      | 0,118             | $-0,755$                                           | 0,041             | 0,077                       | 0,006             |
|                          |                    | 47                      | 0,118             | $-0,421$                                           | 0,057             | 0,061                       | 0,004             |
|                          |                    | 48                      | 0,118             | $-0,139$                                           | 0,076             | 0,042                       | 0,002             |
|                          |                    | 49                      | 0,118             | 0,119                                              | 0,044             | 0,074                       | 0,006             |
|                          |                    | $\overline{50}$         | 0,118             | 0,453                                              | 0,050             | 0,068                       | 0,005             |
|                          |                    | 51                      | 0,118             | 0,528                                              | 0,047             | 0.071                       | 0,005             |
|                          |                    | 52                      | 0,118             | 0,606                                              | $-0,011$          | 0,129                       | 0,017             |
|                          |                    | 53                      | 0,118             | 0,684                                              | 0,055             | 0,063                       | 0,004             |
|                          |                    | $\overline{54}$         | 2,284             | 0,765                                              | 0,033             | 2,252                       | $\frac{1}{5,069}$ |
|                          |                    | 55                      | 0,118             | 0,846                                              | 0,367             | $-0,249$                    | 0,062             |
|                          |                    | 56                      | 0,118             | 0,930                                              | 0,246             | $-0,128$                    | 0,016             |
|                          |                    | $\overline{57}$         | 0,118             | 0,953                                              | 0,527             | $-0,409$                    | 0,167             |
|                          |                    | 58                      | 2,284             | 0,853                                              | 0,197             | 2,087                       | 4,356             |
|                          |                    | 59                      | 0,118             | 0,155                                              | 0,112             | 0,006                       | 0,000             |
|                          |                    | 60                      | 0,118             | $-0,471$                                           | 0,187             | $-0,069$                    | 0,005             |
|                          |                    | 61                      | 2,284             | $-0,696$                                           | 0,558             | 1,726                       | 2,980             |
|                          |                    | 62                      | 0,118             | $-0,796$                                           | 0,548             | $-0,430$                    | 0,185             |

Tabla Nº C.3: Calibración Función de Transferencia Tuyajto Sur - Salida Tuyajto

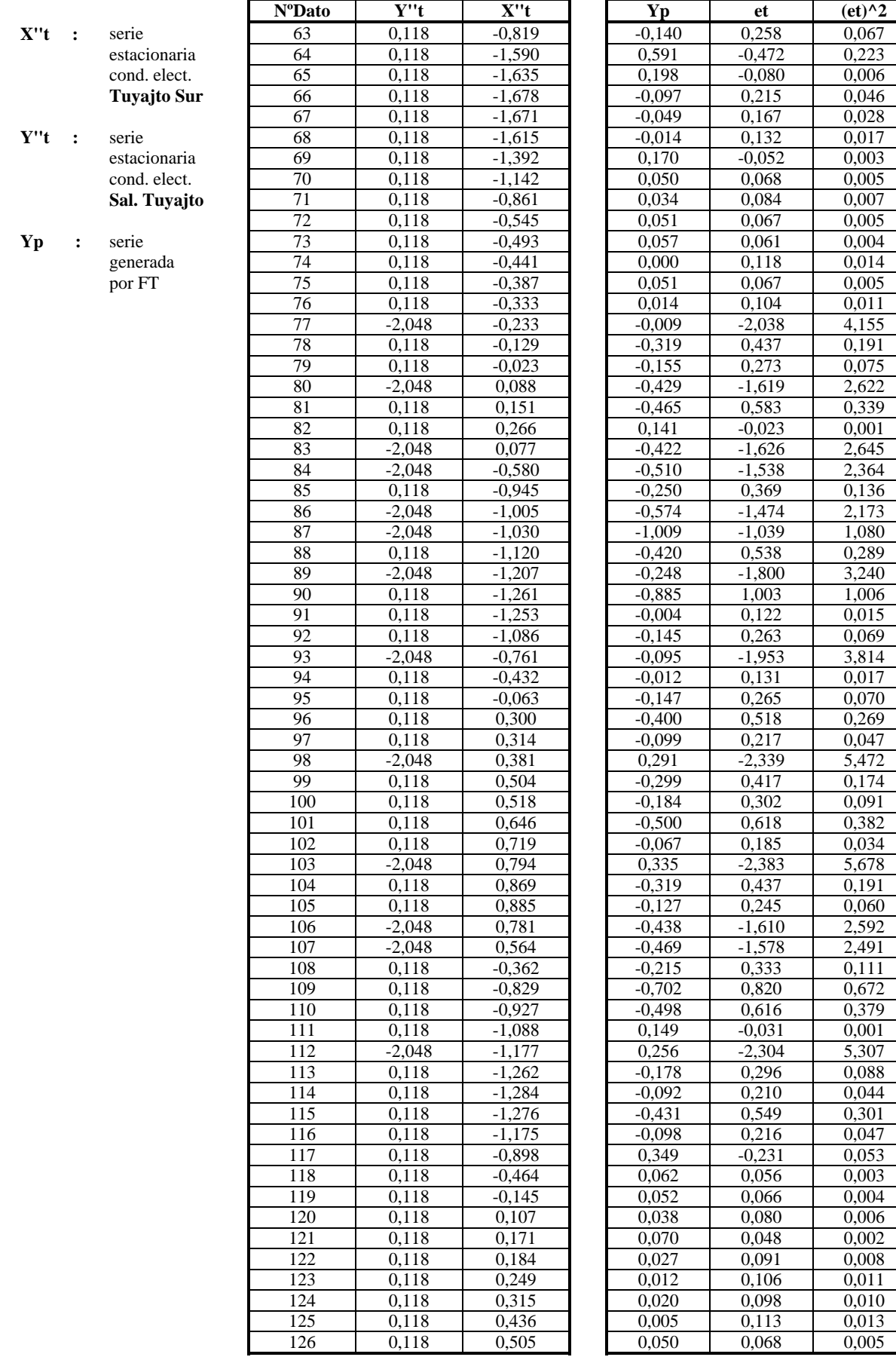

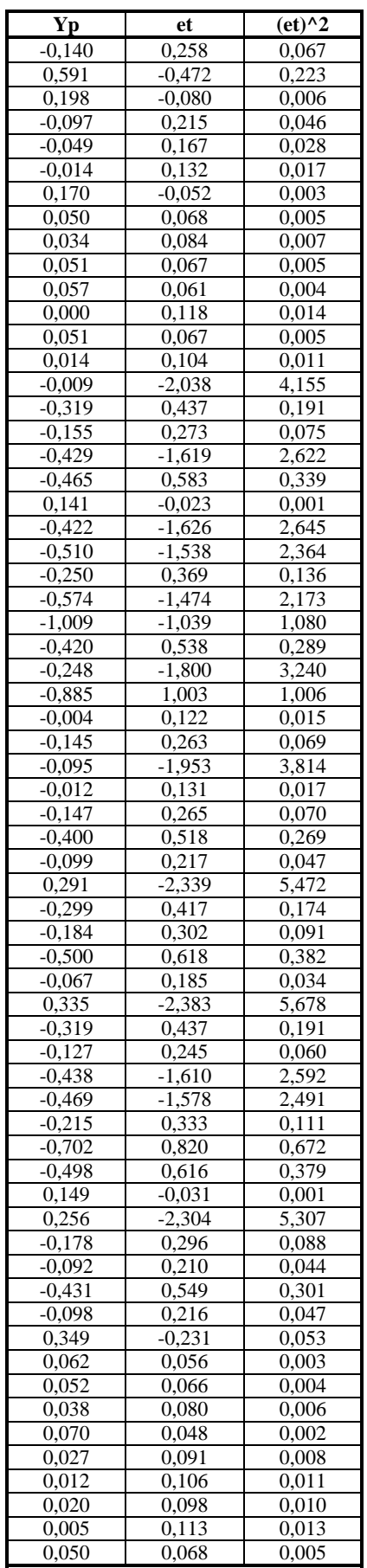

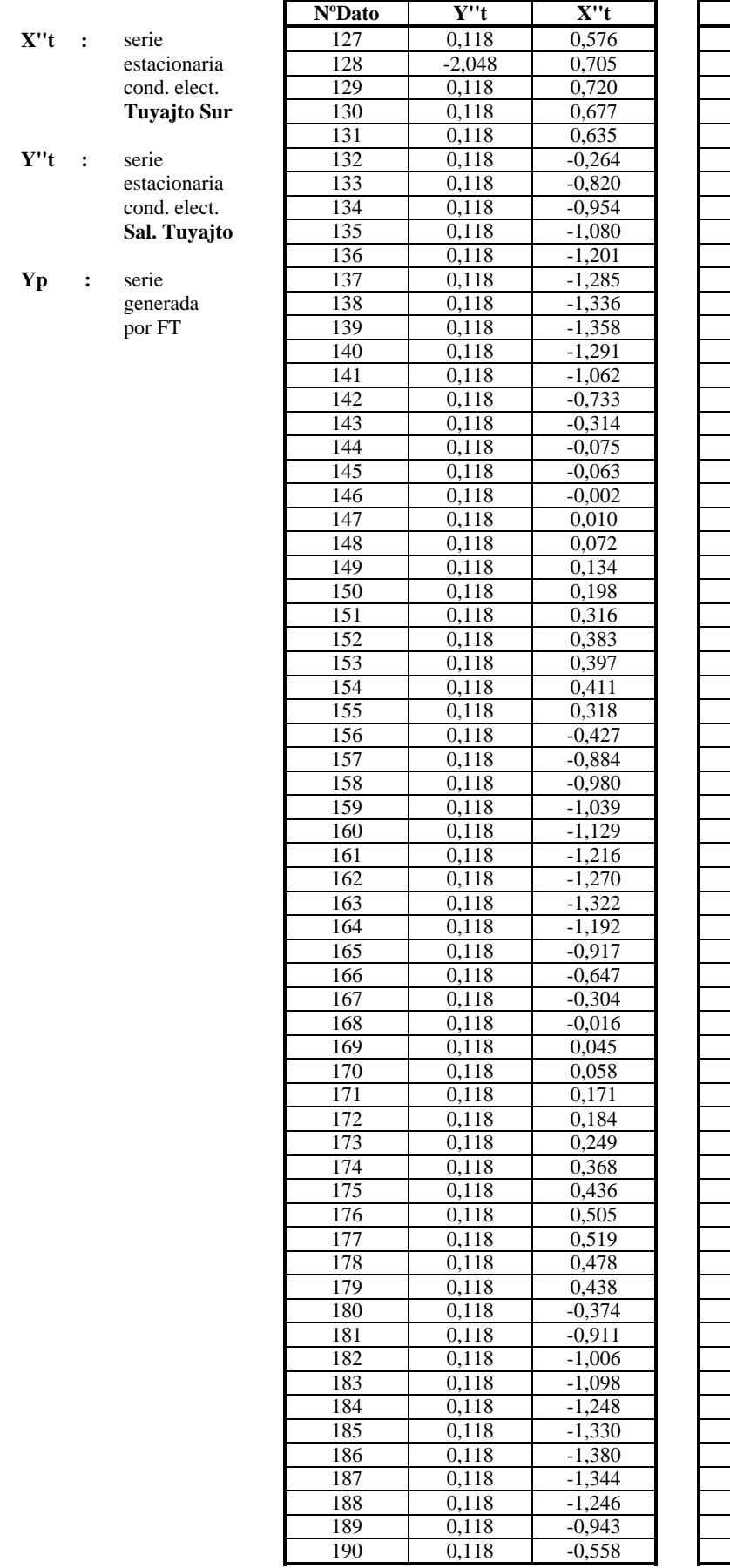

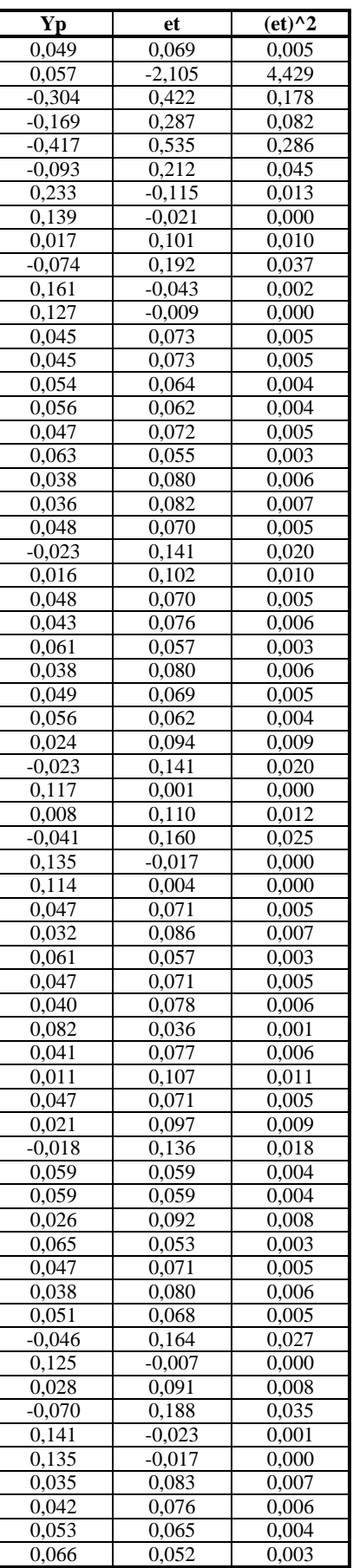

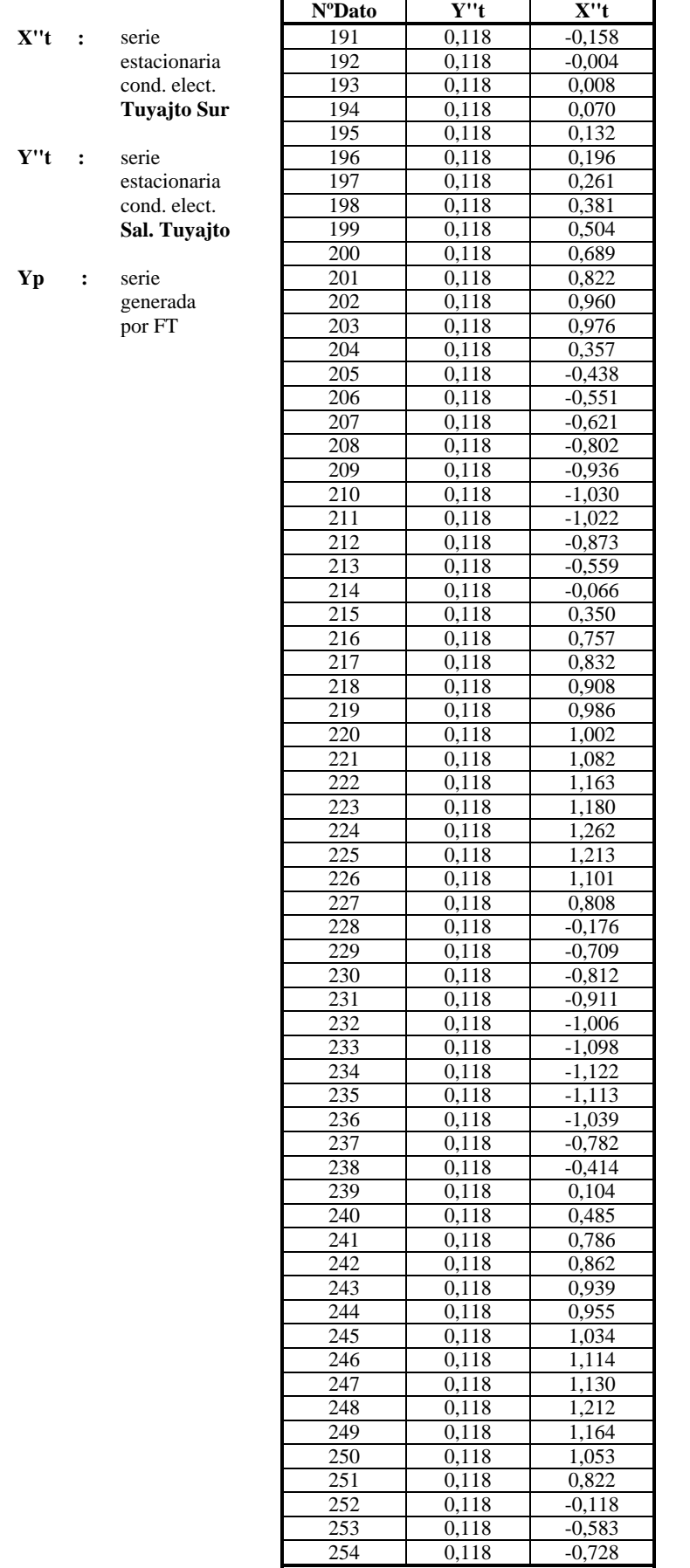

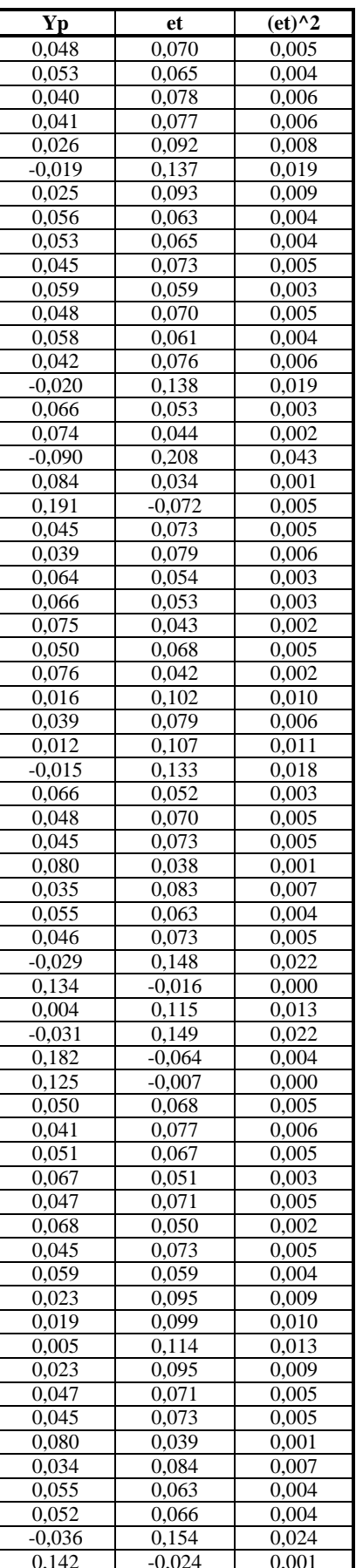

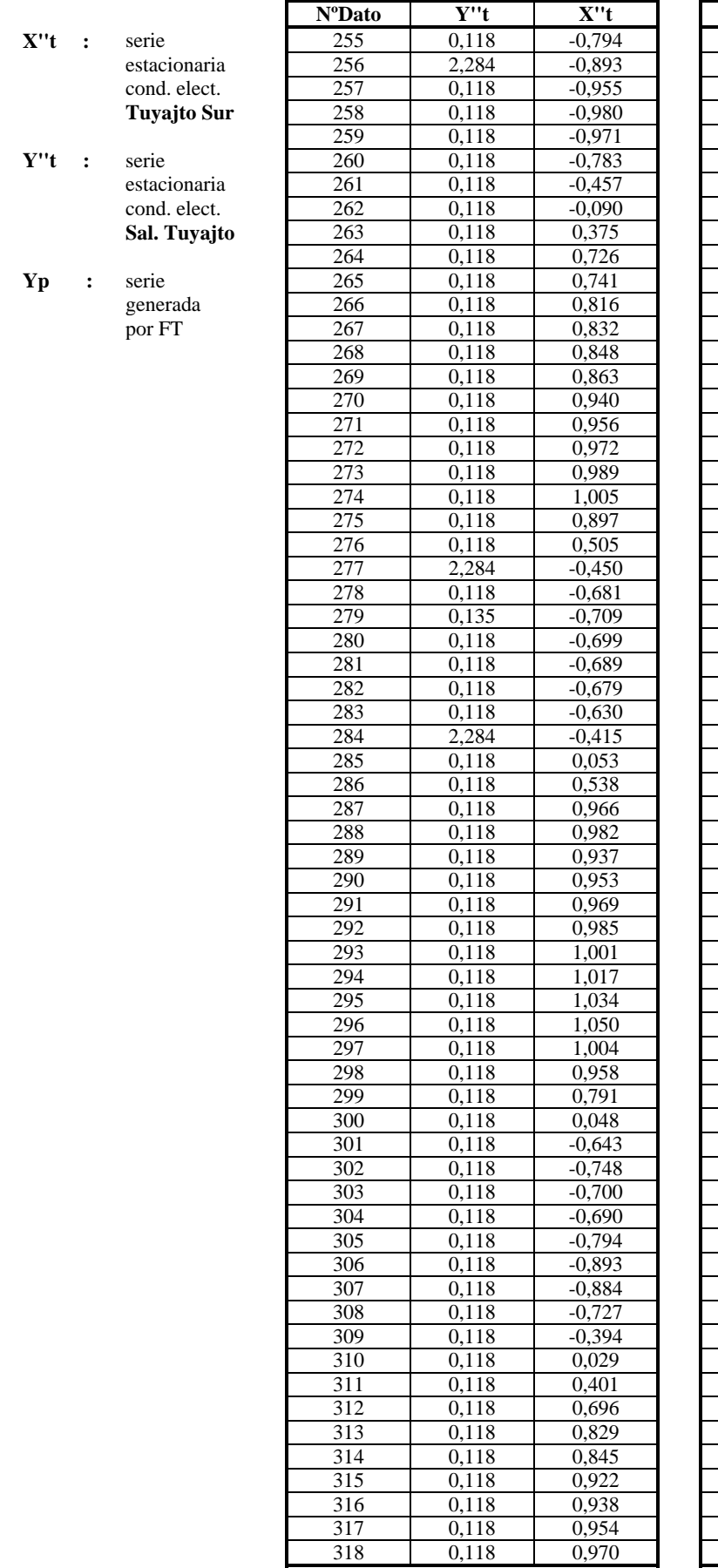

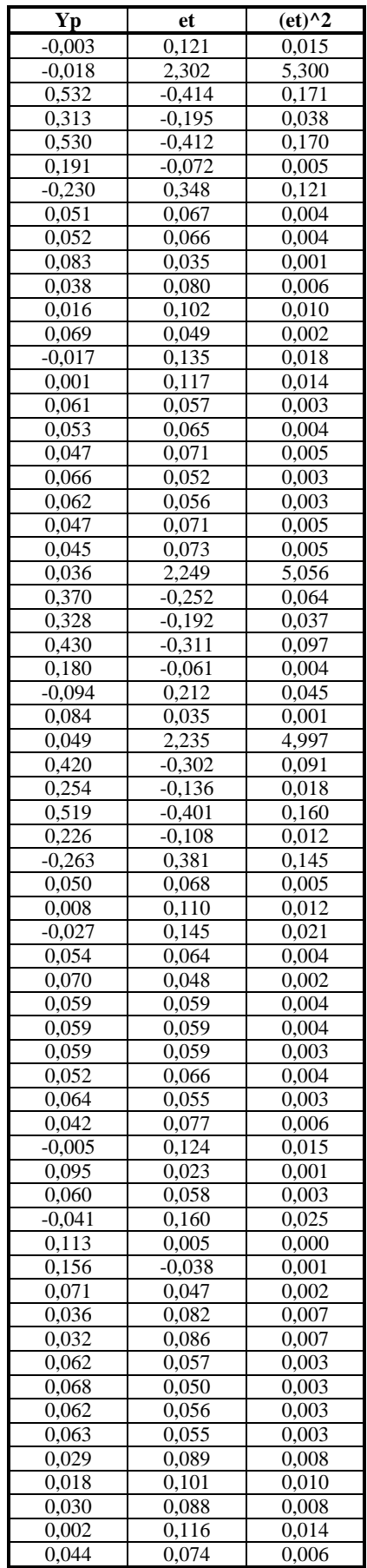

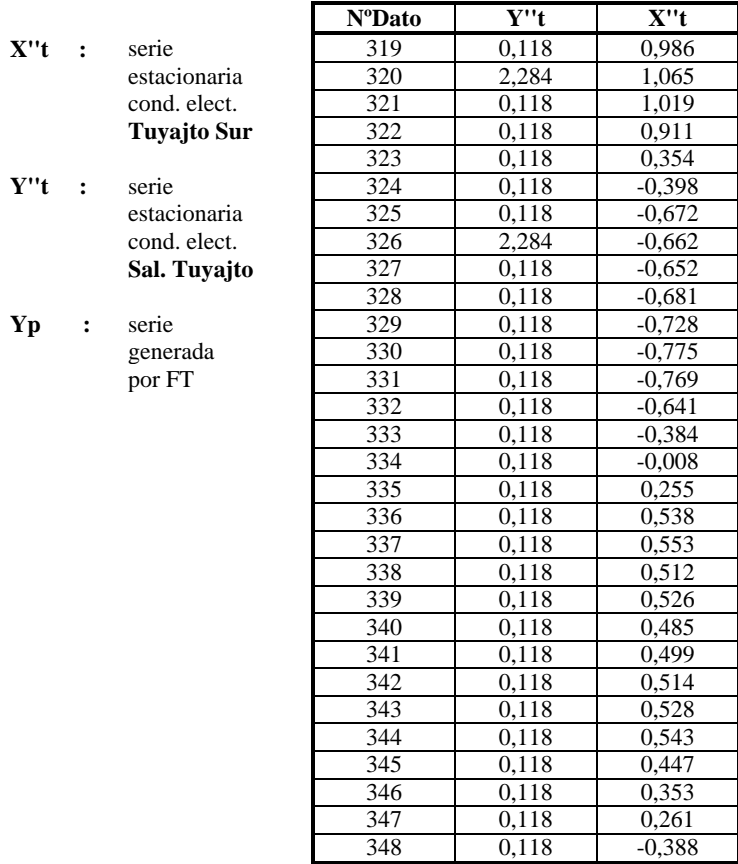

Yp

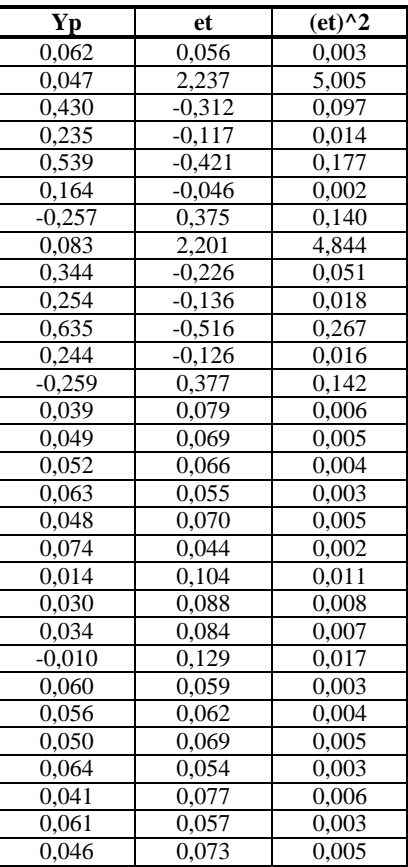

| FT(4,3,0)                      |              | <b>NºDato</b>   | Y''t     | X''t               | <b>Yp</b> | et       | $-et)^2$ |
|--------------------------------|--------------|-----------------|----------|--------------------|-----------|----------|----------|
| u(Yt)                          | 0,000        | 1               | $-0,334$ | $-2,048$           |           |          |          |
| Var(Yt)                        | 1,000        | $\overline{2}$  | $-0.010$ | 4,450              |           |          |          |
| d1                             | $-0,676$     | 3               | 0,314    | 2,284              |           |          |          |
| d2                             | $-0,392$     | $\overline{4}$  | 0,962    | $-4,214$           |           |          |          |
| d3                             | $-0,302$     | 5               | 0,314    | $-8,546$           | 1,104     | $-0,790$ | 0.625    |
| d4                             | $-0,274$     | 6               | 3,553    | $-6,380$           | 0,038     | 3,515    | 12.357   |
| w <sub>0</sub>                 | $-0,155$     | 7               | $-5,193$ | $-4,214$           | $-3,494$  | $-1,699$ | 2,887    |
| w1                             | 0,076        | $\overline{8}$  | $-0,334$ | $-4,214$           | 0,587     | $-0,921$ | 0,849    |
| w2                             | 0,004        | 9               | 0,314    | $-2,048$           | $-0,021$  | 0,335    | 0,112    |
| w <sub>3</sub>                 | 0,173        | $\overline{10}$ | $-0,334$ | 0,118              | $-0,404$  | 0,070    | 0,005    |
|                                |              | 11              | 0,314    | 0,118              | 0,879     | $-0.565$ | 0,319    |
| VAR (et)                       | 0,631        | 12              | $-0,334$ | 0,118              | $-0,448$  | 0,114    | 0,013    |
| $u(e^{t})$                     | 0,0002       | 13              | 0,314    | 0,118              | 0,130     | 0,184    | 0,034    |
| $SUMA (et^2)$                  | 216,380      | 14              | $-0.010$ | 0,118              | $-0,073$  | 0,062    | 0,004    |
| <b>NºDatos</b>                 | 344          | $\overline{15}$ | $-0,334$ | 0,118              | $-0,089$  | $-0,245$ | 0,060    |
| $r + s$                        | 7            | 16              | 0,638    | 0,118              | 0,238     | 0,400    | 0,160    |
| <b>AIC</b>                     | $-151,478$   | 17              | $-0,334$ | 0,118              | $-0,371$  | 0,037    | 0,001    |
| Explicacion                    | 0,369        | 18              | $-0,010$ | 0,118              | 0,091     | $-0,101$ | 0,010    |
| Ganancia                       | 0,037        | 19              | $-0,334$ | 2,284              | $-0,287$  | $-0,047$ | 0,002    |
|                                |              | 20              | 0,638    | 0,118              | 0,332     | 0,306    | 0,093    |
| X''t<br>$\ddot{\phantom{1}}$ : | serie        | 21              | 0,638    | 0,118              | $-0,185$  | 0,823    | 0,678    |
|                                | estacionaria | 22              | $-1,306$ | 0,135              | $-0,193$  | $-1,113$ | 1,239    |
|                                | cond. elect. | 23              | $-0,010$ | 2,284              | 0,209     | $-0,219$ | 0.048    |
|                                | Sal. Tuyajto | $\overline{24}$ | $-0.010$ | 0,118              | 0,327     | $-0,338$ | 0,114    |
|                                |              | $\overline{25}$ | $-0,334$ | 2,284              | $-0,081$  | $-0,253$ | 0,064    |
| Y''t<br>$\cdot$ :              | serie        | 26              | 0,314    | 2,284              | 0,806     | $-0,492$ | 0,243    |
|                                | estacionaria | 27              | $-0,010$ | 0,118              | 0,109     | $-0,119$ | 0,014    |
|                                | cond. elect. | 28              | $-0,010$ | $-2,048$           | 0,718     | $-0,728$ | 0,530    |
|                                | Capur        | 29              | $-0,010$ | 0.118              | 0,230     | $-0,240$ | 0,058    |
|                                |              | 30              | $-0,010$ | $-2,048$           | 0,267     | $-0,277$ | 0,077    |
| <b>Yp</b><br>:                 | serie        | 31              | $-0,334$ | 0,118              | $-0,511$  | 0,177    | 0,031    |
|                                | generada     | 32              | 0,314    | 0,118              | 0,239     | 0,075    | 0,006    |
|                                | por FT       | 33              | $-0,334$ | 0,118              | $-0,439$  | 0,104    | 0,011    |
|                                |              | 34              | 0,314    | $-2,048$           | 0,553     | $-0,240$ | 0,057    |
|                                |              | $\overline{35}$ | $-0,334$ | $-2,048$           | 0,098     | $-0,432$ | 0,187    |
|                                |              | 36              | $-0,010$ | 0,118              | $-0,043$  | 0,033    | 0,001    |
|                                |              | $\overline{37}$ | $-0,010$ | 0,118              | $-0,237$  | 0,227    | 0,051    |
|                                |              | 38              | 1,286    | $-2,048$           | $-0,002$  | 1,288    | 1,658    |
|                                |              | 39              | $-0,334$ | 0,118              | $-0,923$  | 0,589    | 0,346    |
|                                |              | 40              | $-0,658$ | 0,118              | $-0,269$  | $-0,389$ | 0,152    |
|                                |              | 41              | $-0,010$ | 0,118              | $-0,173$  | 0,163    | 0,027    |
|                                |              | 42              | 0,314    | 0,118              | 0,025     | 0,288    | 0,083    |
|                                |              | 43              | $-0,658$ | 0,118              | 0,094     | $-0,752$ | 0,566    |
|                                |              | 44              | 0,638    | 0,118              | 0,517     | 0,121    | 0,015    |
|                                |              | 45              | $-0,334$ | 0.118              | $-0,253$  | $-0,081$ | 0,007    |
|                                |              | 46              | $-0,334$ | 0,118              | 0,100     | $-0.435$ | 0,189    |
|                                |              | 47              | $-0.010$ | 0,118              | 0,356     | $-0,366$ | 0.134    |
|                                |              | 48              | $-0,010$ | 0,118              | 0,076     | $-0,086$ | 0.007    |
|                                |              | 49              | $-0.010$ | 0.118              | 0,215     | $-0,225$ | 0,051    |
|                                |              | $\overline{50}$ | $-0.010$ | 0.118              | 0,117     | $-0,127$ | 0.016    |
|                                |              | 51              | 0,314    | 0,118              | 0,028     | 0,285    | 0,081    |
|                                |              | $\overline{52}$ | $-0,334$ | 0,118              | $-0,190$  | $-0,144$ | 0,021    |
|                                |              | 53              | $-0.010$ | 0.118              | 0,120     | $-0.131$ | 0,017    |
|                                |              | 54              | $-0.010$ | 2,284              | $-0,278$  | 0,267    | 0.072    |
|                                |              | 55              | 4,849    | 0,118              | 0,202     | 4,647    | 21,595   |
|                                |              | 56              | $-5,193$ | 0.118              | $-3,158$  | $-2,035$ | 4,143    |
|                                |              | $\overline{57}$ | 0,314    | 0.118              | 2,001     | $-1,688$ | 2,848    |
|                                |              | 58              | $-0.010$ | 2,284              | 0,038     | $-0.048$ | 0,002    |
|                                |              | 59              | $-0,334$ | 0.118              | 0,301     | $-0,635$ | 0,404    |
|                                |              | 60              | 5,173    | $\overline{0,1}18$ | 1,577     | 3,596    | 12,932   |
|                                |              | 61              | $-0,658$ | 2,284              | $-3,396$  | 2,738    | 7,494    |
|                                |              | 62              | $-0,334$ | 0,118              | $-1,303$  | 0,969    | 0,939    |

Tabla Nº C.4: Calibración Función de Transferencia Salida Tuyajto - Capur

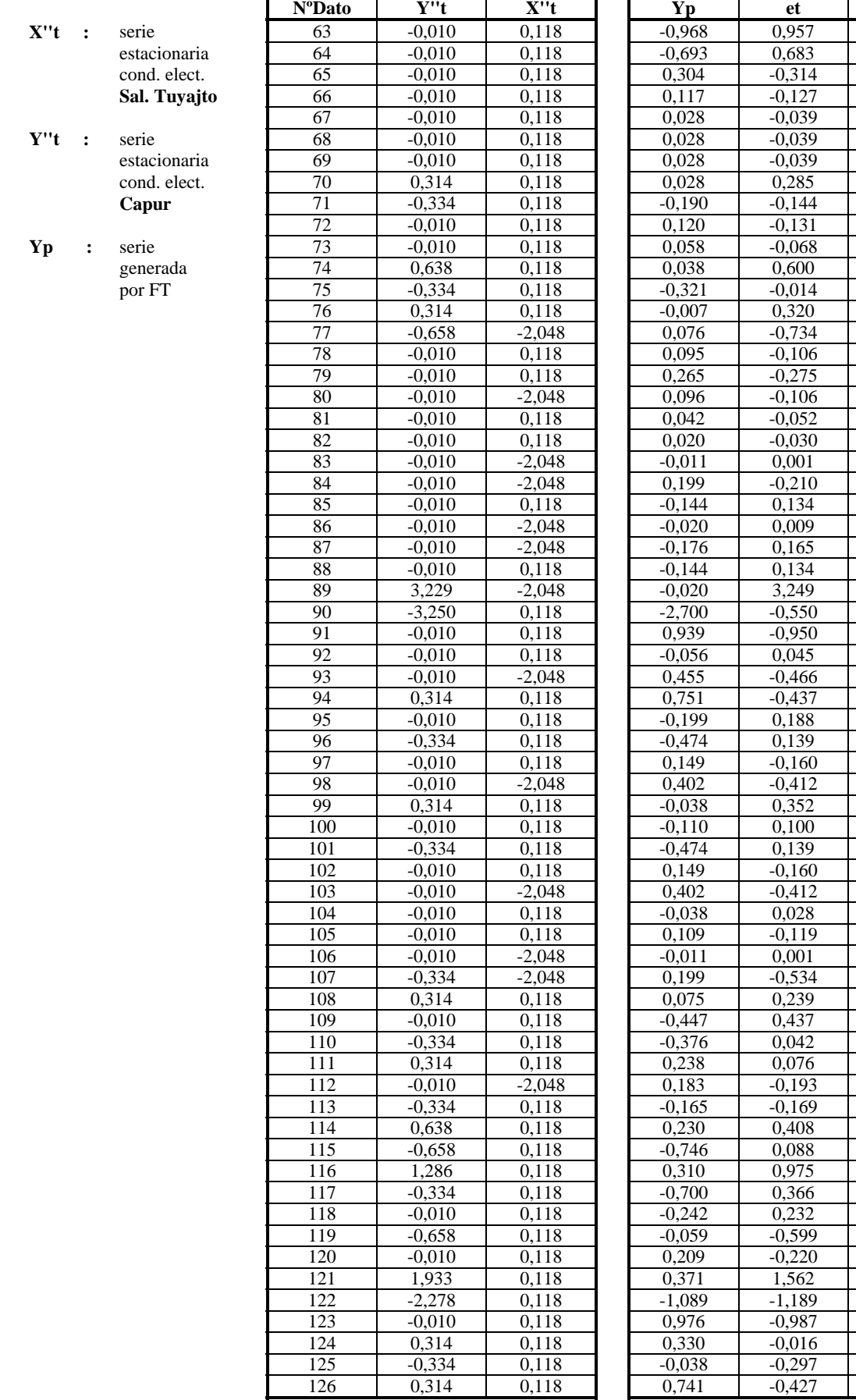

 $\overline{(et)^{\wedge}2}$  $0,916$ 0,466  $0,099$  $0,016$  $0,001$  $0,001$  $0,001$ 0,081  $0,021$  $0,017$  $0,005$ 0,360  $0,000$ 0,103 0,539  $0,011$  $0,076$  $0,011$ 0,003  $0,001$  $0,000$  $0,044$ 0,018 0,000 0,027 0,018 10,555 0,302 0,902 0,002  $0,217$ 0,191 0,036 0,019  $0,025$ 0,170  $0,124$ 0,010 0,019  $0,025$ 0,170  $0,001$  $0,014$  $0,000$ 0,285 0,057  $0,191$  $0,002$ 0,006 0,037 0,029 0,166 0,008  $0,951$ 0,134 0,054 0,359 0,048 2,441 1,413 0,973  $0,000$ 0,088 0,183

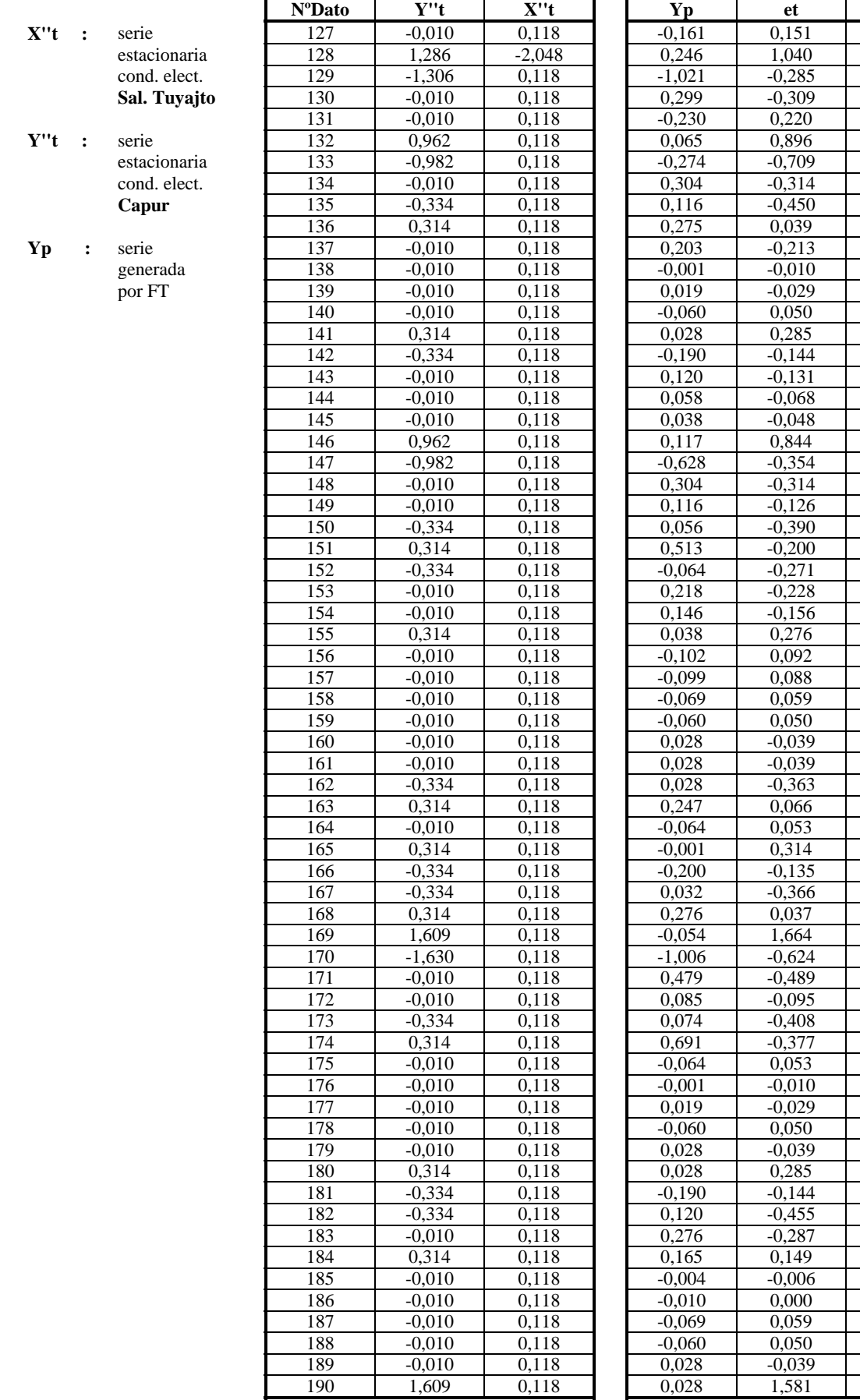

 $\overline{(et)^{2}}$  $0,023$ 1,081  $0,081$  $0,096$ 0,048 0,804 0,502 0,099  $0,202$  $0,002$  $0,045$  $0,000$  $0,001$ 0,003 0,081  $0,021$  $0,017$  $0,005$ 0,002 0,713  $0,125$ 0,099 0,016  $0,152$ 0,040 0,073  $0,052$  $0,024$ 0,076 0,008  $0,008$  $0,004$ 0,003  $0,001$  $0,001$  $0,131$ 0,004 0,003 0,099  $0,018$ 0,134 0,001 2,768 0,389 0,239 0,009 0,167  $0,142$ 0,003  $0,000$  $0,001$  $0,003$  $0,001$  $0,081$  $0,021$ 0,207 0,082  $0,022$  $0,000$  $0,000$  $0,004$  $0,003$  $0,001$ 2,500

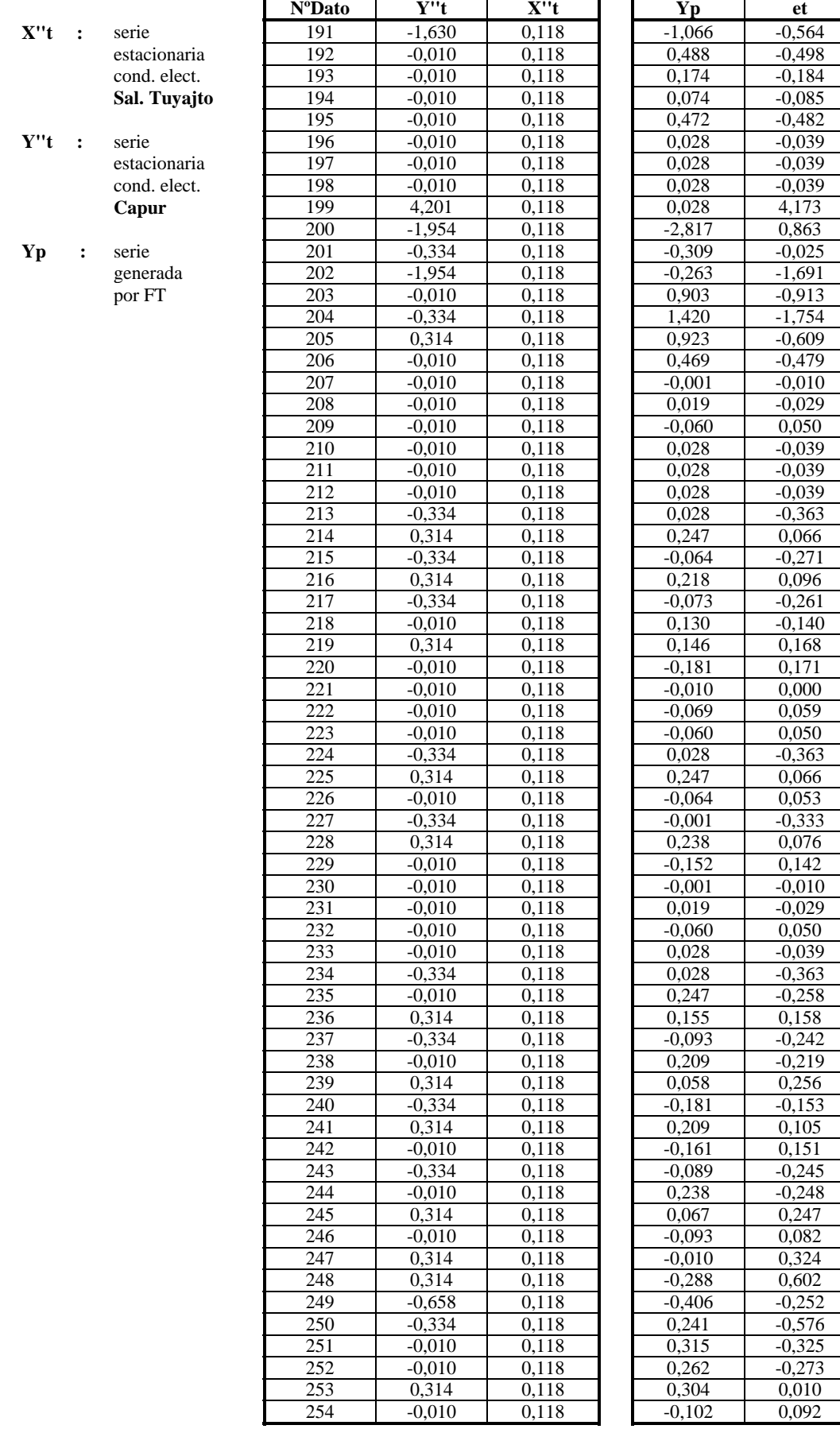

 $\overline{(et)^{\wedge}2}$ 0,318 0,248  $0,034$  $0,007$  $0,232$  $0,001$  $0,001$ 0,001 17,411  $0,745$  $0,001$ 2,859 0,834 3,078  $0,371$  $0,229$  $0,000$  $0,001$  $0,003$  $0,001$  $0,001$  $0,001$  $0,131$ 0,004

 $0,073$ 

0,009 0,068  $0,020$ 0,028 0,029  $0,000$ 0,004 0,003  $0,131$  $0,004$  $0,003$  $0,111$  $0,006$  $0,020$  $0,000$ 0,001

0,003

 $0,001$  $0,131$ 0,066  $0,025$ 0,058

0,048 0,066

 $0,023$ 

 $0,011$ 0,023 0,060  $0,062$ 0,061 0,007  $0,105$ 0,362 0,064  $0,331$  $0,106$  $0,074$  $0,000$ 

 $0,008$ 

Щ

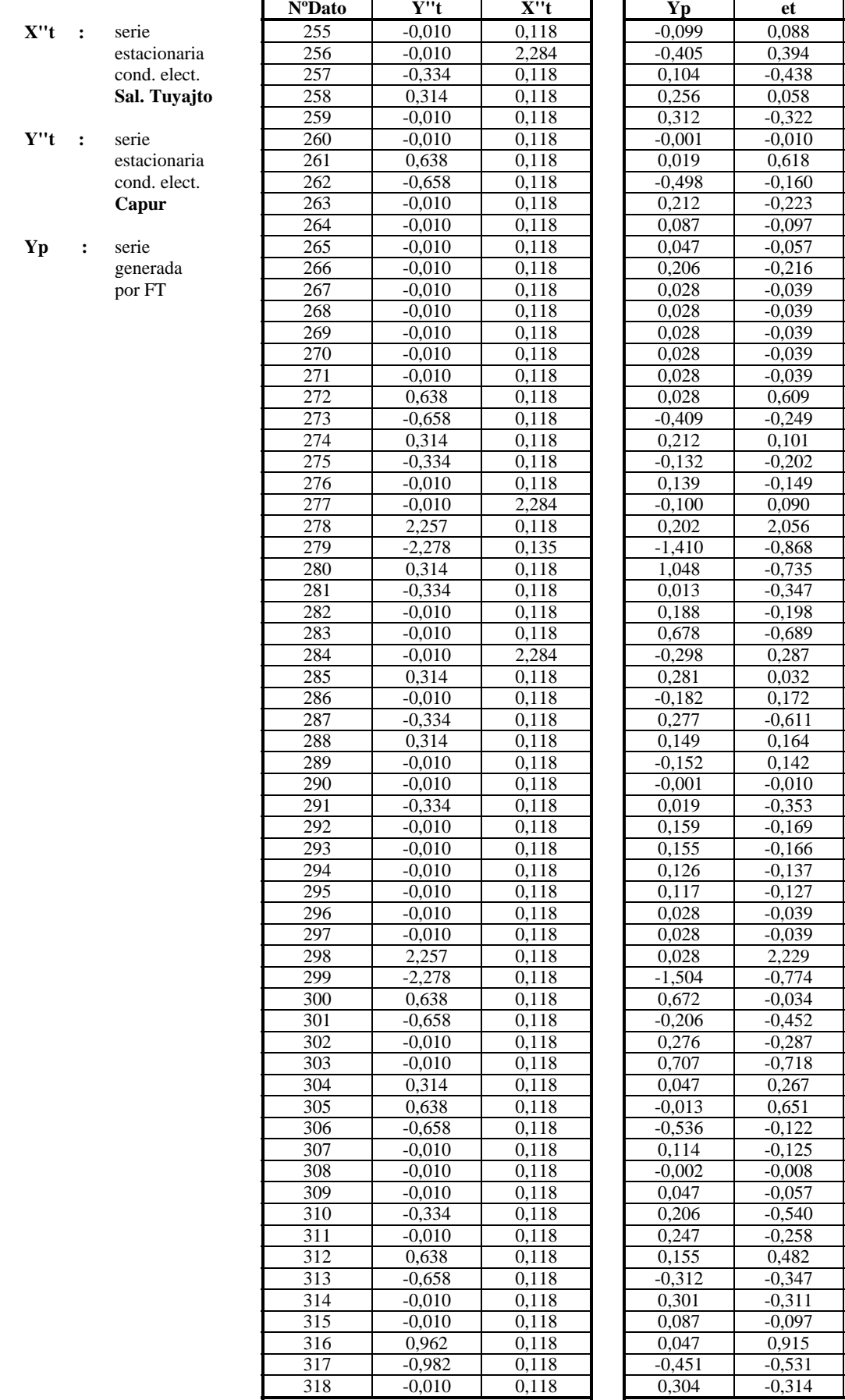

 $\overline{(et)^{\wedge}2}$  $0,008$  $0,156$  $0,192$  $0,003$  $0,104$  $0,000$ 0,382 0,026 0,050  $0,009$  $0,003$ 0,047  $0,001$  $0,001$  $0,001$  $0,001$  $0,001$ 0,371 0,062  $0,010$ 0,041  $0,022$ 0,008 4,225 0,754 0,540  $0,121$ 0,039 0,474 0,083  $0,001$ 0,030 0,373 0,027  $0,020$  $0,000$  $0,125$ 0,029  $0,027$  $0,019$  $0,016$  $0,001$  $0,001$ 4,968 0,599  $0,001$ 0,205 0,082  $0,515$ 0,071 0,423  $0,015$  $0,016$  $0,000$ 0,003 0,292 0,066 0,233  $0,120$  $0,097$  $0,009$ 0,837 0,282 0,099

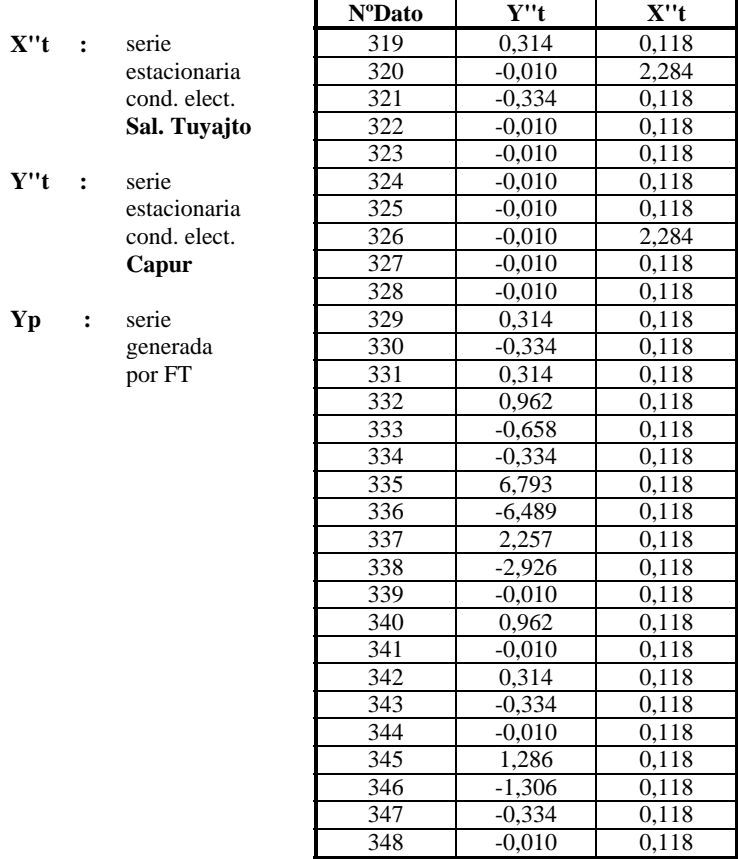

 $Y''t$ 

**Yp** 

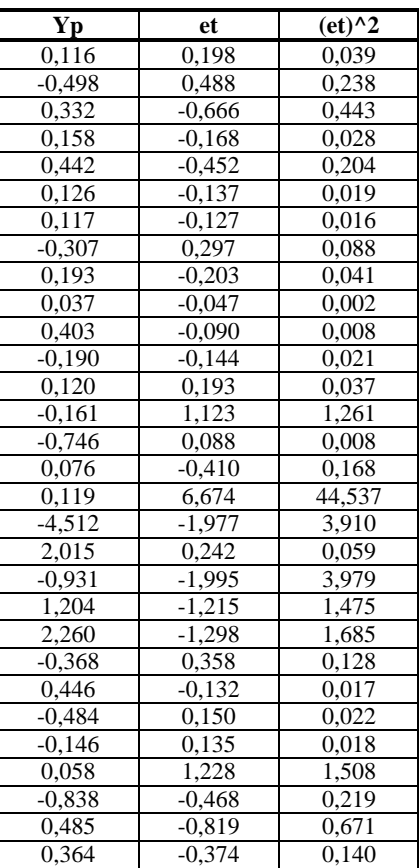

0,118

| FT(4,1,1)              |                    | <b>NºDato</b>           | $\overline{Y''t}$ | X''t                 | Yp                   | et             | $-et)^2$       |
|------------------------|--------------------|-------------------------|-------------------|----------------------|----------------------|----------------|----------------|
| u(Yt)                  | 0,000              | 1                       | 0,346             | $-0.334$             |                      |                |                |
| Var(Yt)                | 1,000              | $\overline{c}$          | 0,346             | $-0,010$             |                      |                |                |
| d1                     | 0,043              | $\overline{\mathbf{3}}$ | 0,346             | 0,314                |                      |                |                |
| d2                     | 0,088              | $\overline{4}$          | 0,346             | 0,962                |                      |                |                |
| d3                     | 0,277              | 5                       | 0,346             | 0,314                | 0,253                | 0,093          | 0,009          |
| d4                     | 0,243              | 6                       | 0,346             | 3,553                | 0,260                | 0,086          | 0,007          |
| w <sub>0</sub>         | 0,019              | $\overline{7}$          | 0,346             | $-5,193$             | 0,303                | 0,043          | 0,002          |
| w1                     | 0,030              | 8                       | 0,346             | $-0,334$             | 0,232                | 0,114          | 0,013          |
|                        |                    | 9                       | 0,346             | 0,314                | 0,062                | 0,283          | 0,080          |
| VAR(et)                | 0,803              | 10                      | 0,346             | $-0,334$             | 0,221                | 0,125          | 0,016          |
| u(e <sub>t</sub> )     | $-0,001$           | 11                      | 0,346             | 0,314                | 0,228                | 0,118          | 0,014          |
| $SUMA (et^2)$          | 275,287            | 12                      | 0,346             | $-0,334$             | 0,221                | 0,125          | 0,016          |
| <b>NºDatos</b>         | 344                | 13                      | 0,346             | 0,314                | 0,228                | 0.118          | 0,014          |
| $r + s$                | 5                  | 14                      | $-2,388$          | $-0,010$             | 0,221                | $-2,609$       | 6,806          |
| <b>AIC</b>             | $-70,652$          | 15                      | 0,346             | $-0,334$             | 0,118                | 0,228          | 0,052          |
| Explicacion            | 0,197              | 16                      | 0,346             | 0,638                | $-0,023$             | 0,369          | 0,136          |
| Ganancia               | 0,141              | 17                      | 0,346             | $-0,334$             | $-0,530$             | 0,876          | 0,767          |
|                        |                    | 18                      | 0,346             | $-0,010$             | $-0,426$             | 0,772          | 0,596          |
| X''t<br>$\ddot{\cdot}$ | serie              | 19                      | 0,346             | $-0,334$             | 0,215                | 0,131          | 0,017          |
|                        | estacionaria       | 20                      | 0,346             | 0,638                | 0,218                | 0,127          | 0,016          |
|                        | cond. elect.       | 21                      | 0,346             | 0,638                | 0,227                | 0,119          | 0,014          |
|                        | Capur              | $\overline{22}$         | 0,346             | $-1,306$             | 0,256                | 0,089          | 0,008          |
|                        |                    | 23                      | 0,346             | $-0,010$             | 0,219                | 0,127          | 0,016          |
| Y''t<br>$\ddot{\cdot}$ | serie              | 24                      | 0,346             | $-0,010$             | 0,185                | 0,160          | 0,026          |
|                        | estacionaria       | 25                      | 0,346             | $-0,334$             | 0,224                | 0,121          | 0,015          |
|                        | cond. elect.       | 26                      | 0,346             | 0,314                | 0,218                | 0,127          | 0,016          |
|                        | Pozo Salar         | 27                      | 0,346             | $-0,010$             | 0,221                | 0,125          | 0,016          |
|                        |                    | 28<br>$\overline{29}$   | 0,346             | $-0.010$             | 0,234                | 0,111          | 0,012          |
| Yp<br>:                | serie              | 30                      | 0,346             | $-0,010$             | 0,224                | 0,121          | 0,015          |
|                        | generada<br>por FT | 31                      | 0,346<br>0,346    | $-0,010$<br>$-0,334$ | 0,224<br>0,224       | 0,121<br>0,121 | 0,015<br>0,015 |
|                        |                    | 32                      | 0,346             | 0,314                | 0,218                | 0,127          | 0,016          |
|                        |                    | $\overline{33}$         | 0,346             | $-0,334$             | 0,221                | 0,125          | 0,016          |
|                        |                    | 34                      | 0,346             | 0,314                | 0,228                | 0,118          | 0,014          |
|                        |                    | $\overline{35}$         | 0,346             | $-0,334$             | 0,221                | 0,125          | 0,016          |
|                        |                    | 36                      | 0,346             | $-0,010$             | 0,228                | 0,118          | 0,014          |
|                        |                    | $\overline{37}$         | 0,346             | $-0.010$             | 0,215                | 0,131          | 0,017          |
|                        |                    | 38                      | 0,346             | 1,286                | 0,224                | 0,121          | 0,015          |
|                        |                    | 39                      | 0,346             | $-0,334$             | 0,249                | 0,096          | 0,009          |
|                        |                    | 40                      | 0,346             | $-0,658$             | 0,257                | 0,088          | 0,008          |
|                        |                    | 41                      | 0,346             | $-0,010$             | 0,202                | 0,143          | 0,021          |
|                        |                    | 42                      | 0,346             | 0,314                | 0,205                | 0.141          | 0,020          |
|                        |                    | 43                      | 0,346             | $-0,658$             | 0,231                | 0,115          | 0,013          |
|                        |                    | 44                      | 0,346             | 0,638                | 0,222                | 0,124          | 0,015          |
|                        |                    | 45                      | 0,346             | $-0,334$             | 0,217                | 0,128          | 0,016          |
|                        |                    | 46                      | 0,346             | $-0,334$             | 0,238                | 0,108          | 0,012          |
|                        |                    | 47                      | 0,346             | $-0,010$             | 0,208                | 0,137          | 0,019          |
|                        |                    | 48                      | $-2,388$          | $-0,010$             | 0,215                | $-2,603$       | 6,774          |
|                        |                    | 49<br>50                | 0,346             | $-0,010$<br>$-0,010$ | 0,108                | 0,237          | 0,056          |
|                        |                    | 51                      | 0,346<br>0,346    | 0,314                | $-0,017$<br>$-0,533$ | 0,363<br>0,878 | 0,132<br>0,772 |
|                        |                    | 52                      | 0,346             | $-0,334$             | $-0,433$             | 0,779          | 0,607          |
|                        |                    | $\overline{53}$         | 0,346             | $-0,010$             | 0,228                | 0,118          | 0,014          |
|                        |                    | 54                      | 0,346             | $-0,010$             | 0,215                | 0,131          | 0,017          |
|                        |                    | 55                      | 0,346             | 4,849                | 0,224                | 0,121          | 0,015          |
|                        |                    | 56                      | 0,346             | $-5,193$             | 0,318                | 0,028          | 0,001          |
|                        |                    | $\overline{57}$         | $-2,388$          | 0,314                | 0,271                | $-2,659$       | 7,070          |
|                        |                    | 58                      | 0,346             | $-0,010$             | $-0,041$             | 0,387          | 0,150          |
|                        |                    | 59                      | 0,346             | $-0,334$             | $-0,007$             | 0,353          | 0,125          |
|                        |                    | 60                      | 0,346             | 5,173                | $-0,539$             | 0,885          | 0,783          |
|                        |                    | 61                      | 0,346             | $-0,658$             | $-0,350$             | 0,696          | 0,484          |
|                        |                    | 62                      | 0,346             | $-0,334$             | 0,368                | $-0,022$       | 0,000          |

Tabla Nº C.5: Calibración Función de Transferencia Capur - Pozo Salar

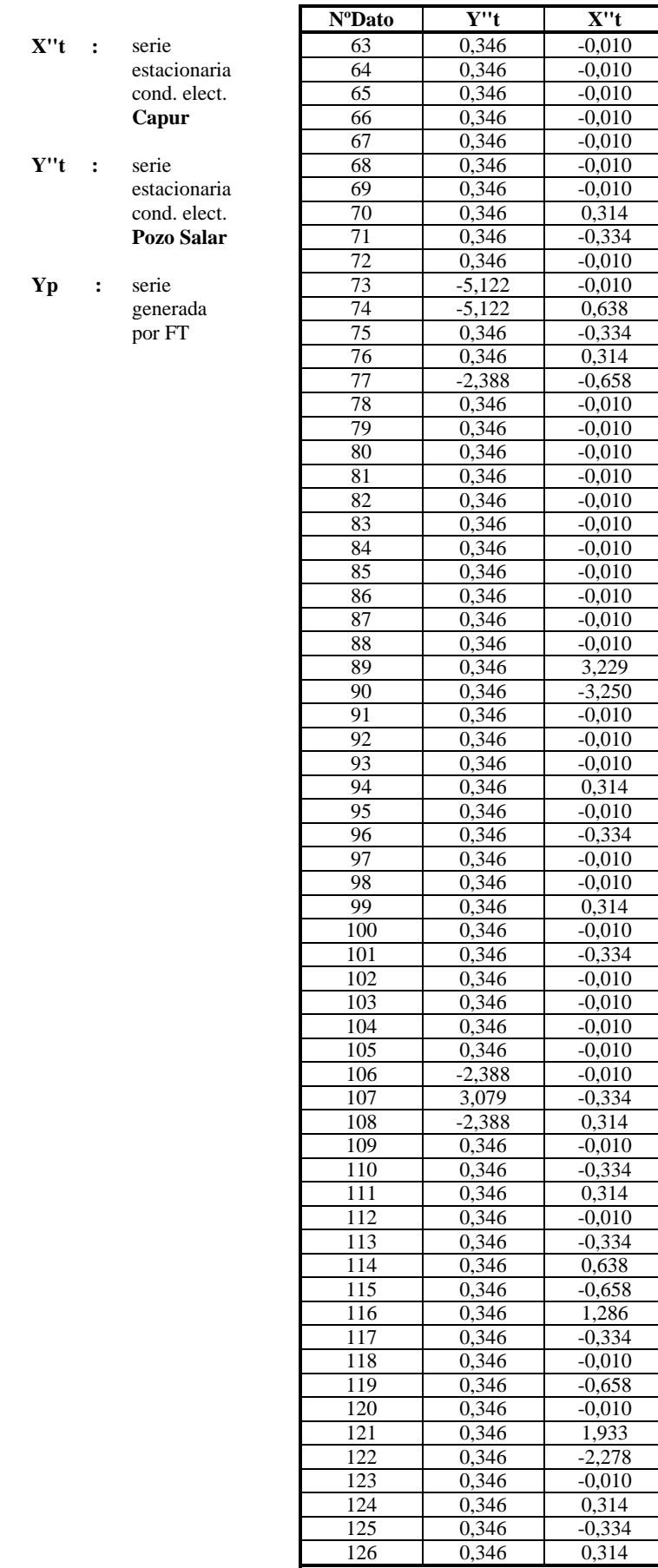

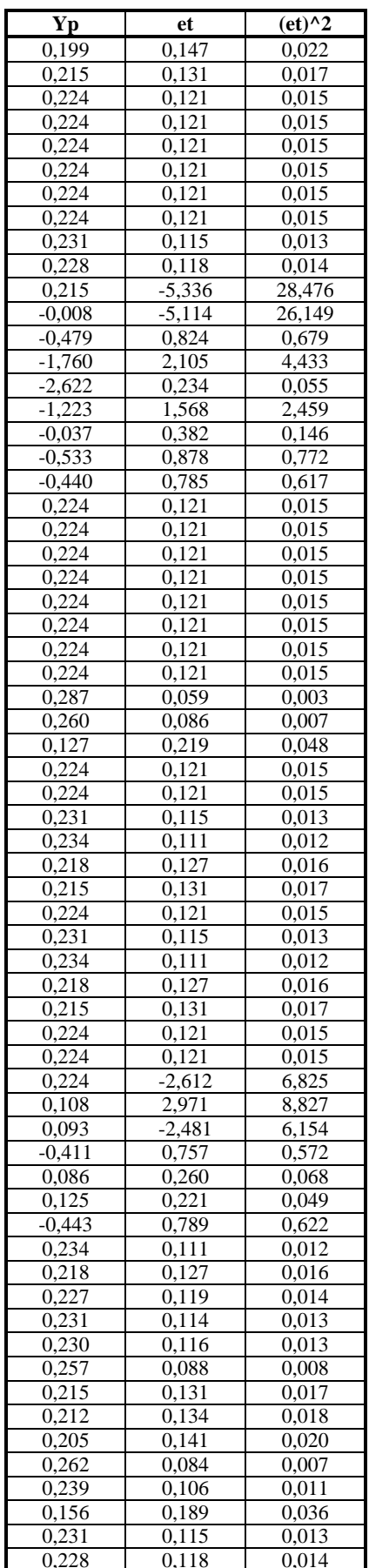

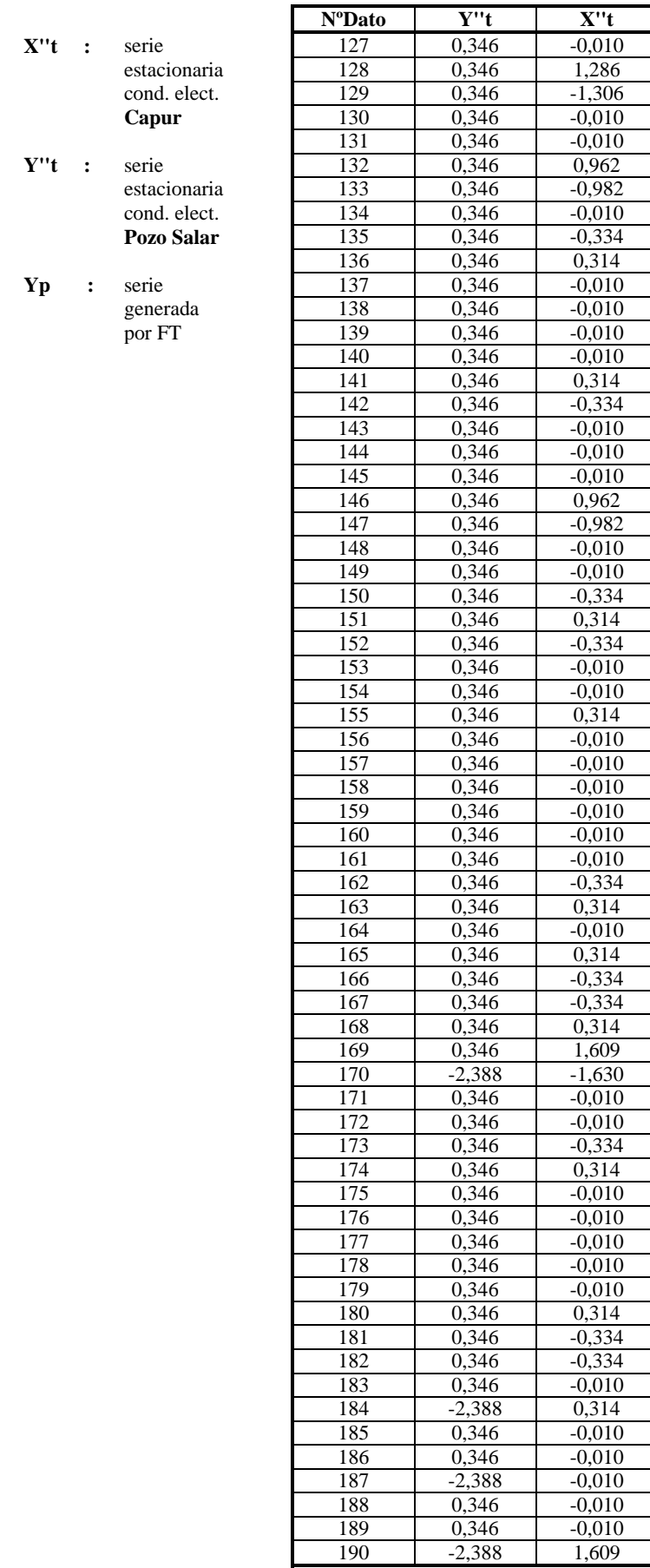

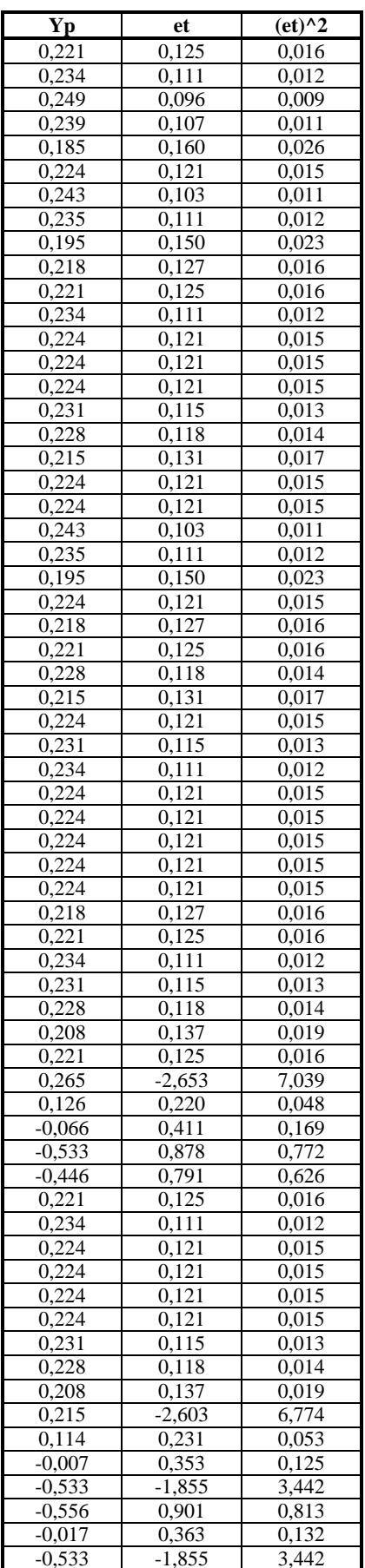

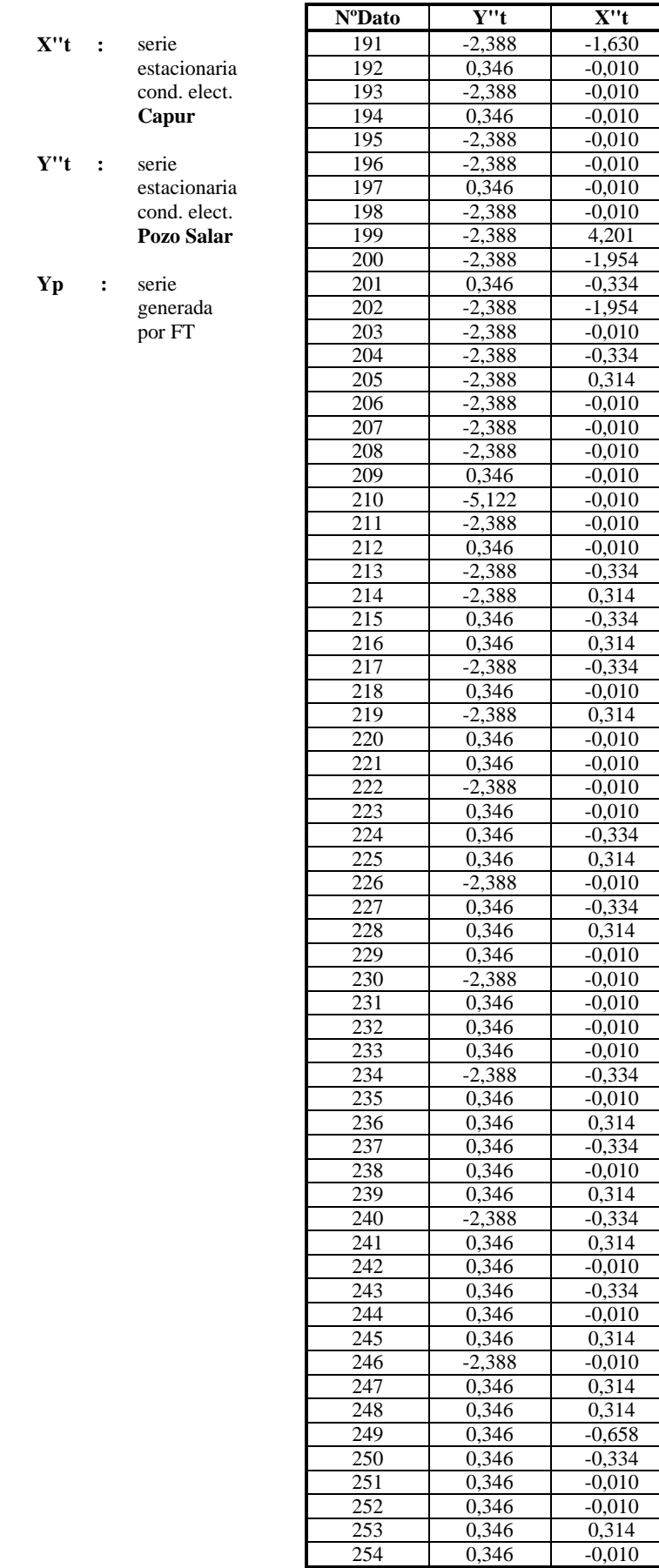

Г

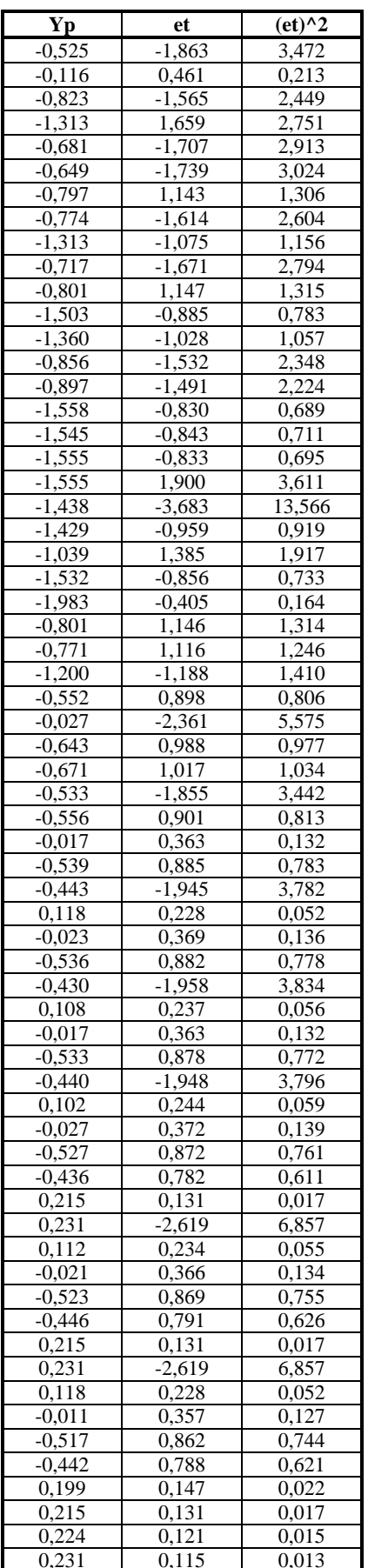

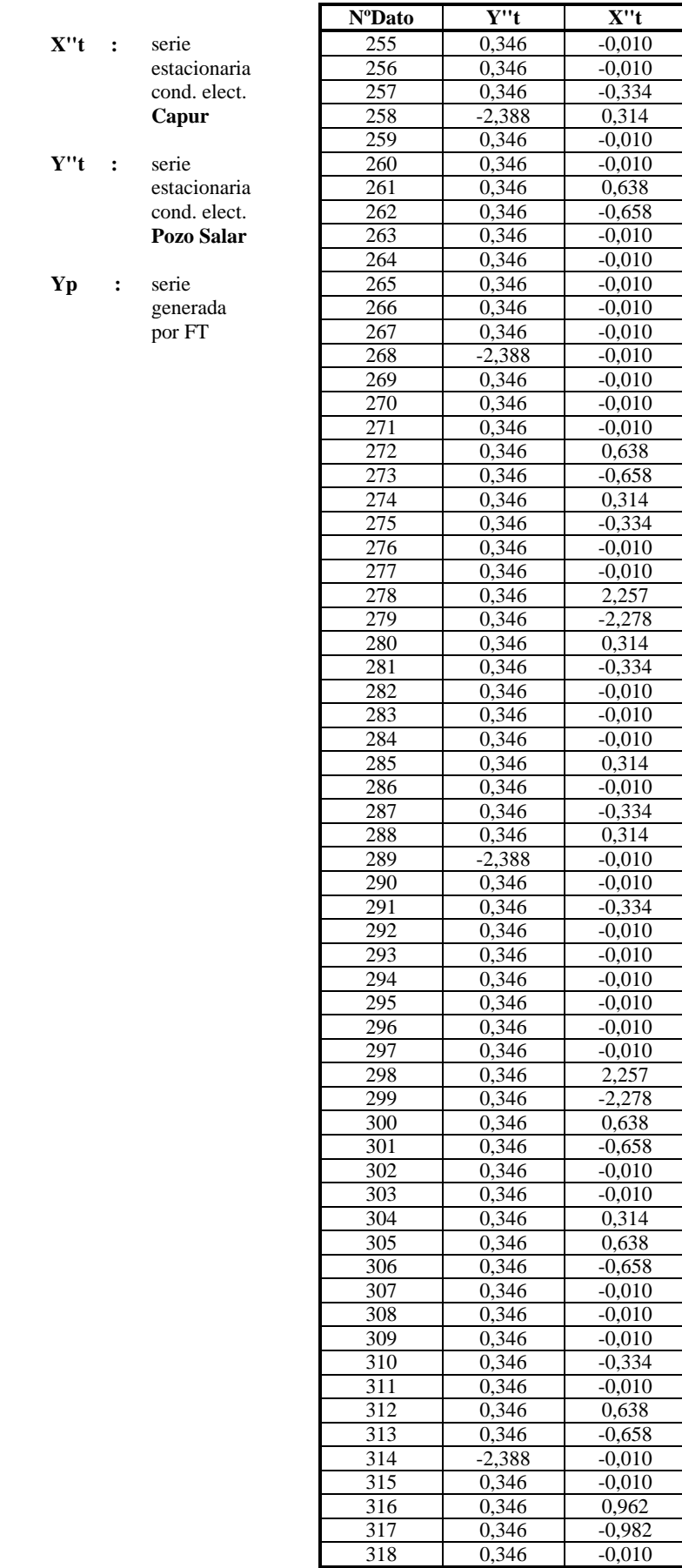

┯

┯

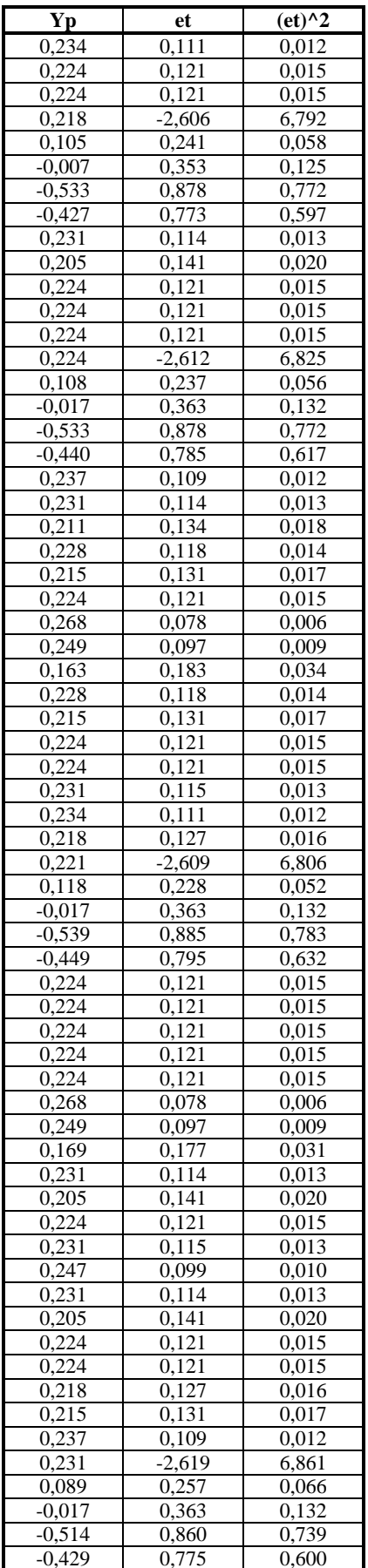

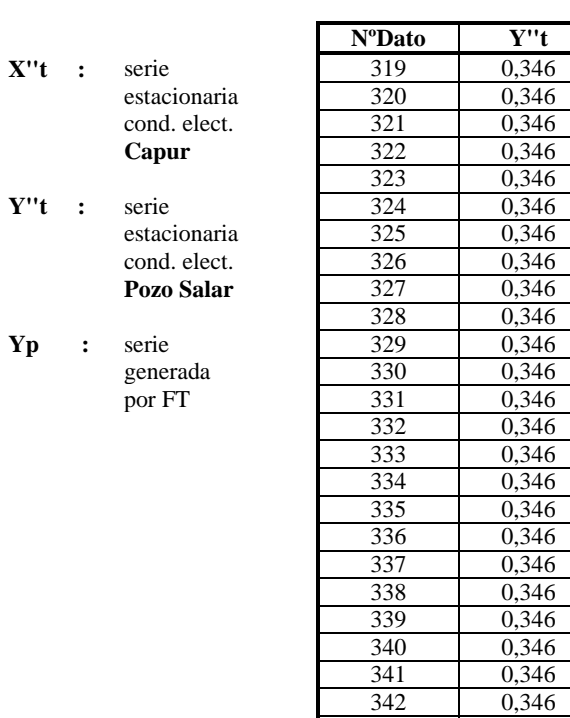

 $343$ 

344

345

346

347

348

0,346

0,346

 $\frac{0,346}{0,346}$   $0,346$ 

0,346

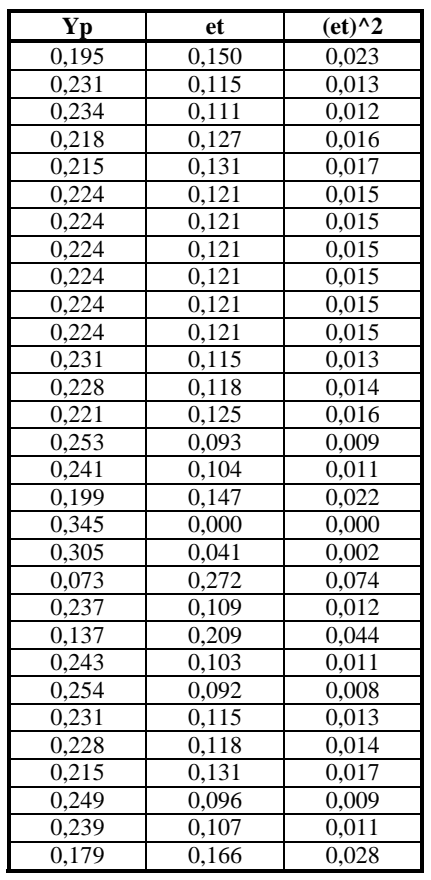

 $X''t$ 

0,314

 $-0,010$ 

 $-0,334$ 

 $-0,010$ 

 $-0,010$ 

 $-0,010$ 

 $-0,010$ 

 $-0,010$ 

 $-0,010$ 

 $-0,010$ 

0,314

 $-0,334$ 

0,314

0,962

 $-0,658$ 

 $-0,334$ 

6,793

 $-6,489$ 

 $\frac{2,257}{-2,926}$ 

 $-0,010$ 

0,962

 $-0,010$ 

0,314

 $-0,334$ 

 $-0,010$ 

 $\frac{1,286}{-1,306}$ 

 $-0,334$ 

 $-0,010$ 

| FT(4,1,0)              |                              | NºDato          | Y''t           | X''t           | Yp             | et             | $-et)^2$       |
|------------------------|------------------------------|-----------------|----------------|----------------|----------------|----------------|----------------|
| u(Yt)                  | 0,000                        | 1               | 0,346          | $-2,048$       |                |                |                |
| Var(Yt)                | 1,000                        | $\overline{c}$  | 0,346          | 4,450          |                |                |                |
| d1                     | 0,042                        | 3               | 0,346          | 2,284          |                |                |                |
| d2                     | 0,087                        | 4               | 0,346          | $-4,214$       |                |                |                |
| d3                     | 0,277                        | 5               | 0,346          | $-8,546$       | 0,405          | $-0.060$       | 0,004          |
| d4                     | 0,243                        | 6               | 0,346          | $-6,380$       | 0,511          | $-0.165$       | 0,027          |
| W <sub>0</sub>         | $-0,007$                     | 7               | 0,346          | $-4,214$       | 0,434          | $-0,089$       | 0,008          |
| w1                     | $-0,028$                     | $\,8\,$         | 0,346          | $-4,214$       | 0,373          | $-0,028$       | 0,001          |
|                        |                              | 9               | 0,346          | $-2,048$       | 0,358          | $-0,012$       | 0,000          |
| VAR(et)                | 0,802                        | 10              | 0,346          | 0,118          | 0,281          | 0,065          | 0,004          |
| u(e <sub>t</sub> )     | $-0,002$                     | 11              | 0,346          | 0,118          | 0,220          | 0,126          | 0,016          |
| $SUMA (et^2)$          | 275,197                      | 12              | 0,346          | 0,118          | 0,220          | 0,126          | 0,016          |
| <b>NºDatos</b>         | 344                          | 13              | 0,346          | 0,118          | 0,220          | 0,126          | 0.016          |
| $r + s$                | 5                            | 14              | $-2,388$       | 0,118          | 0,220          | $-2,608$       | 6,801          |
| <b>AIC</b>             | $-70,763$                    | 15              | 0,346          | 0,118          | 0,106          | 0,239          | 0,057          |
| Explicacion            | 0,198                        | 16              | 0,346          | 0,118          | $-0,018$       | 0,363          | 0,132          |
| Ganancia               | $-0,101$                     | 17              | 0,346          | 0,118          | $-0,536$       | 0,882          | 0,778          |
|                        |                              | 18              | 0,346          | 0,118          | $-0,445$       | 0,791          | 0,626          |
| X''t<br>$\ddot{\cdot}$ | serie                        | 19              | 0,346          | 2,284          | 0,204          | 0,142          | 0,020          |
|                        | estacionaria                 | 20              | 0,346          | 0,118          | 0,159          | 0,186          | 0,035          |
|                        | cond. elect.                 | 21              | 0,346          | 0,118          | 0,220          | 0,126          | 0.016          |
|                        | Sal. Tuyajto                 | 22              | 0,346          | 0,135          | 0,220          | 0,126          | 0,016          |
| Y''t                   |                              | 23              | 0,346          | 2,284          | 0,204          | 0,142<br>0.186 | 0,020          |
| $\ddot{\cdot}$         | serie                        | 24<br>25        | 0,346<br>0,346 | 0,118<br>2,284 | 0,159<br>0,204 | 0,142          | 0,035<br>0,020 |
|                        | estacionaria<br>cond. elect. | 26              | 0,346          | 2,284          | 0,143          | 0,202          | 0,041          |
|                        | Pozo Salar                   | 27              | 0,346          | 0,118          | 0,159          | 0,186          | 0,035          |
|                        |                              | $\overline{28}$ | 0,346          | $-2,048$       | 0,236          | 0,110          | 0,012          |
| <b>Yp</b><br>:         | serie                        | 29              | 0,346          | 0,118          | 0,281          | 0,065          | 0,004          |
|                        | generada                     | $\overline{30}$ | 0,346          | $-2,048$       | 0,236          | 0,110          | 0,012          |
|                        | por FT                       | 31              | 0,346          | 0,118          | 0,281          | 0,065          | 0,004          |
|                        |                              | 32              | 0,346          | 0,118          | 0,220          | 0,126          | 0.016          |
|                        |                              | 33              | 0,346          | 0,118          | 0,220          | 0,126          | 0.016          |
|                        |                              | 34              | 0,346          | $-2,048$       | 0,236          | 0,110          | 0,012          |
|                        |                              | $\overline{35}$ | 0,346          | $-2,048$       | 0,297          | 0,049          | 0,002          |
|                        |                              | 36              | 0,346          | 0,118          | 0,281          | 0,065          | 0,004          |
|                        |                              | 37              | 0,346          | 0,118          | 0,220          | 0,126          | 0,016          |
|                        |                              | 38              | 0,346          | $-2,048$       | 0,236          | 0,110          | 0,012          |
|                        |                              | 39              | 0,346          | 0,118          | 0,281          | 0,065          | 0,004          |
|                        |                              | 40              | 0,346          | 0,118          | 0,220          | 0,126          | 0,016          |
|                        |                              | 41              | 0,346          | 0,118          | 0,220          | 0,126          | 0.016          |
|                        |                              | 42              | 0,346          | 0,118          | 0,220          | 0,126          | 0.016          |
|                        |                              | 43              | 0,346          | 0,118          | 0,220          | 0,126          | 0,016          |
|                        |                              | 44              | 0,346          | 0,118          | 0,220          | 0,126          | 0,016          |
|                        |                              | 45              | 0,346          | 0,118          | 0,220          | 0,126          | 0,016<br>0.016 |
|                        |                              | 46<br>47        | 0,346<br>0,346 | 0,118<br>0,118 | 0,220<br>0,220 | 0,126<br>0,126 | 0,016          |
|                        |                              | 48              | $-2,388$       | 0,118          | 0,220          | $-2,608$       | 6,801          |
|                        |                              | 49              | 0,346          | 0,118          | 0,106          | 0,239          | 0,057          |
|                        |                              | 50              | 0,346          | 0,118          | $-0,018$       | 0,363          | 0,132          |
|                        |                              | $\overline{51}$ | 0.346          | 0,118          | $-0,536$       | 0,882          | 0,778          |
|                        |                              | 52              | 0,346          | 0,118          | $-0,445$       | 0,791          | 0,626          |
|                        |                              | $\overline{53}$ | 0,346          | 0,118          | 0,220          | 0,126          | 0.016          |
|                        |                              | 54              | 0,346          | 2,284          | 0,204          | 0.142          | 0,020          |
|                        |                              | 55              | 0,346          | 0,118          | 0,159          | 0,186          | 0,035          |
|                        |                              | 56              | 0,346          | 0,118          | 0,220          | 0,126          | 0,016          |
|                        |                              | $\overline{57}$ | $-2,388$       | 0,118          | 0,220          | $-2,608$       | 6,801          |
|                        |                              | 58              | 0,346          | 2,284          | 0,090          | 0,255          | 0,065          |
|                        |                              | 59              | 0,346          | 0,118          | $-0.079$       | 0,424          | 0.180          |
|                        |                              | 60              | 0,346          | 0,118          | $-0,536$       | 0,882          | 0,778          |
|                        |                              | 61              | 0,346          | 2,284          | $-0,461$       | 0,807          | 0,651          |
|                        |                              | 62              | 0,346          | 0,118          | 0,159          | 0,186          | 0,035          |

Tabla Nº C.6: Calibración Función de Transferencia Salida Tuyajto - Pozo Salar

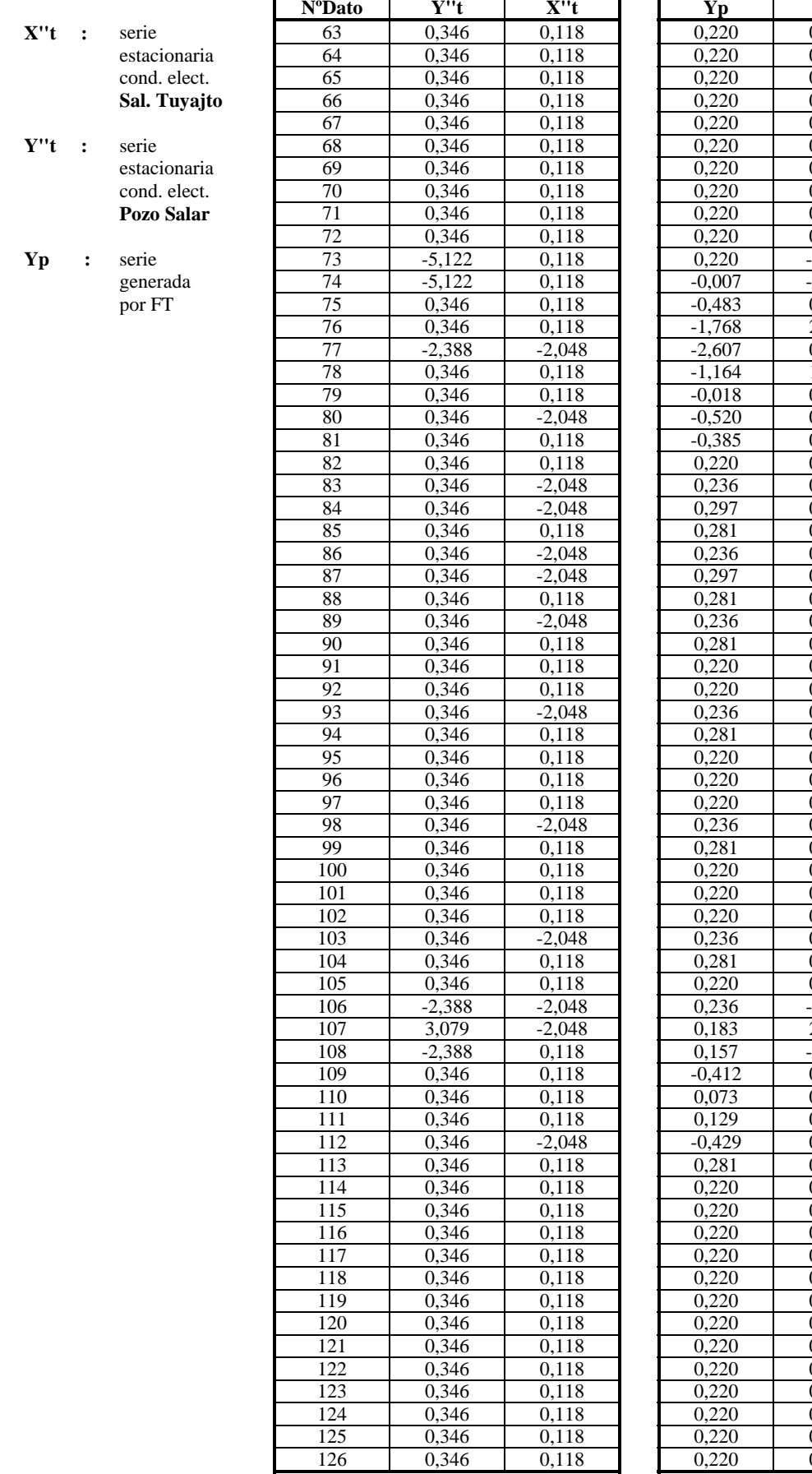

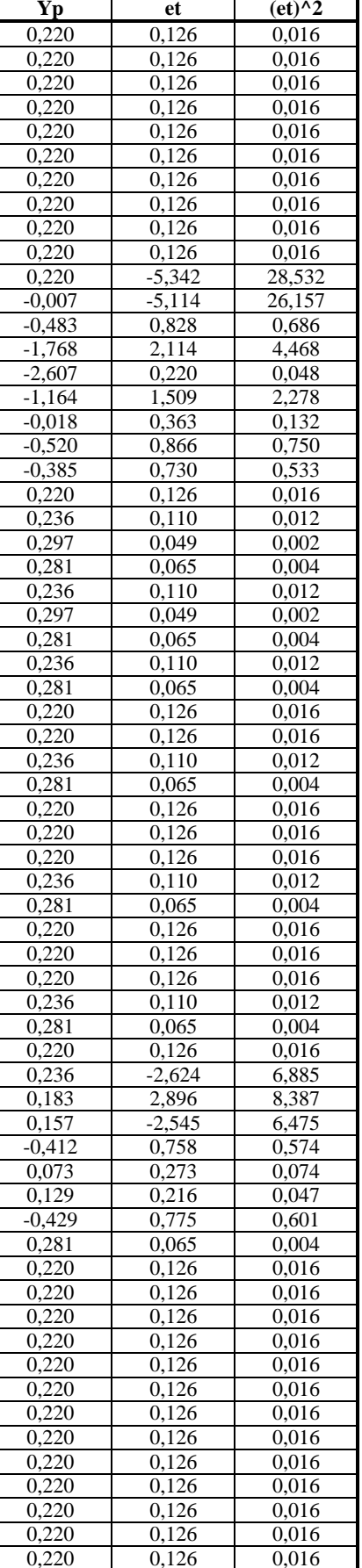
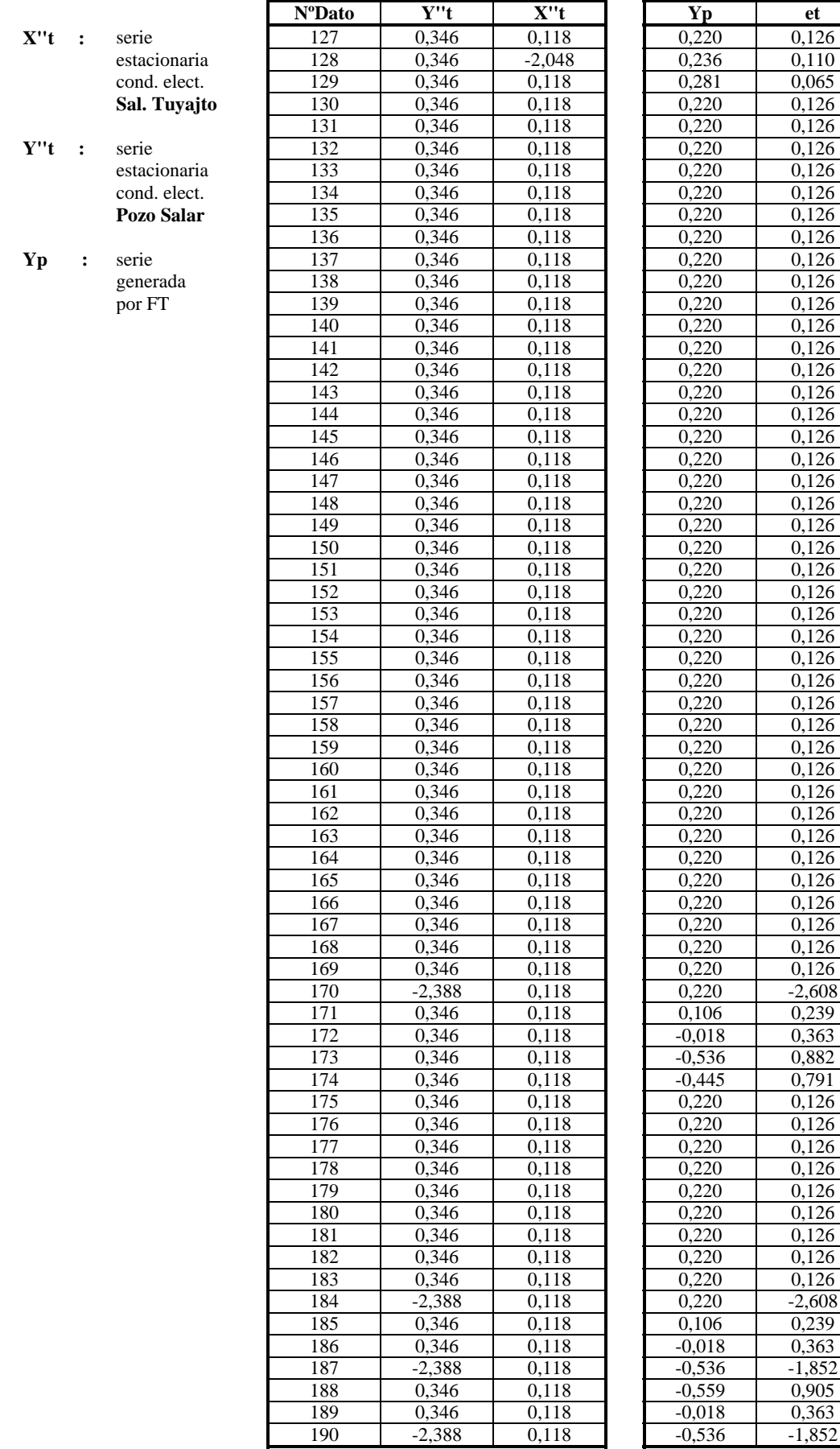

 $\overline{(et)^{\wedge}2}$  $0,016$ 

 $0,012$ 

 $0,004$ 0,016  $0,016$  $0,016$ 0,016 0,016

 $0,016$  $0,016$ 0,016 0,016  $0,016$ 

 $0,016$  $0,016$  $0,016$  $0,016$  $0,016$ 

0,016 0,016 0,016  $0,016$ 0,016 0,016

0,016 0,016  $0,016$  $0,016$ 0,016 0,016

 $0,016$ 

0,016

0,016

0,016  $0,016$ 

 $0,016$  $0,016$ 

 $0,016$ 0,016  $0,016$  $0,016$  $0,016$ 0,016 6,801

0,057

0,132

0,778

0,626 0,016

 $0,016$  $0,016$  $0,016$ 0,016

 $0,016$ 

0,016

0,016 0,016 6,801  $0,057$  $0,132$ 3,429 0,818

 $0,132$ 

3,429

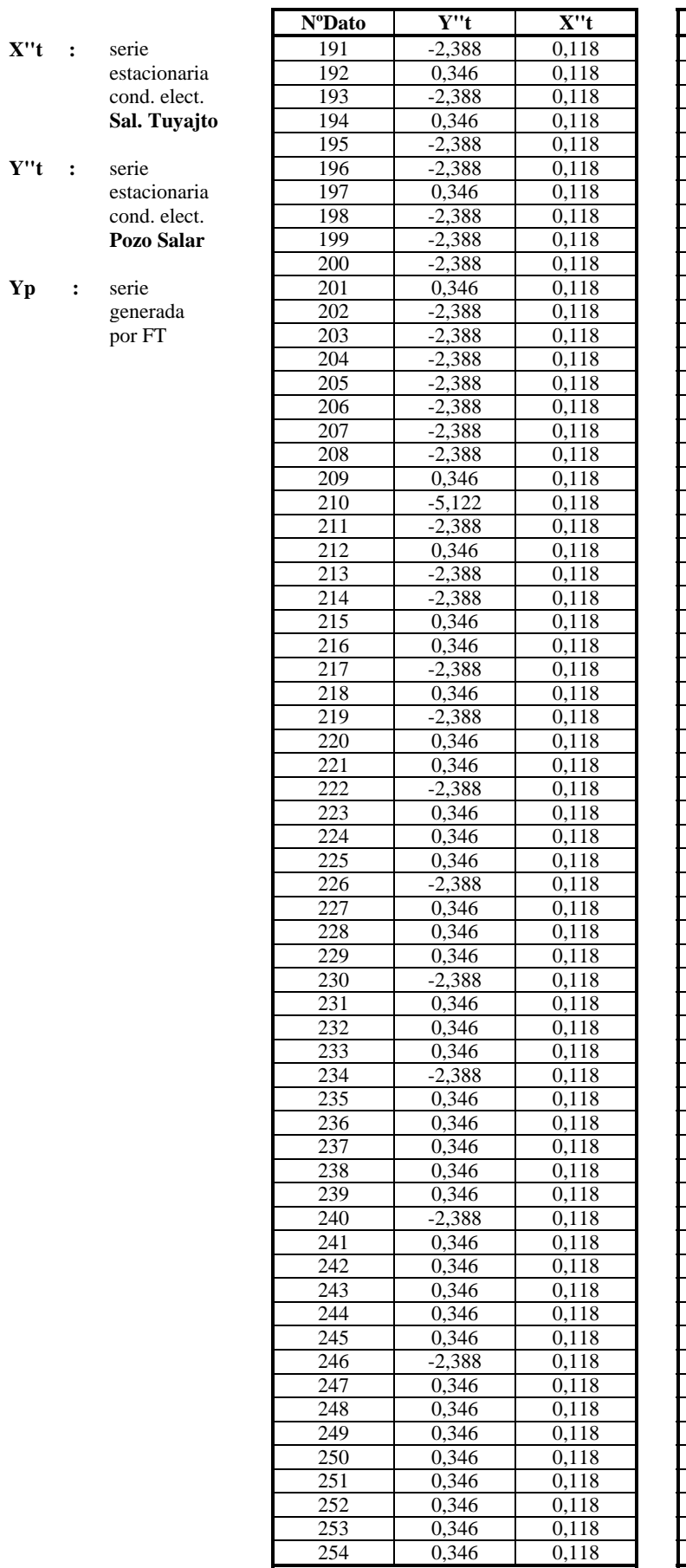

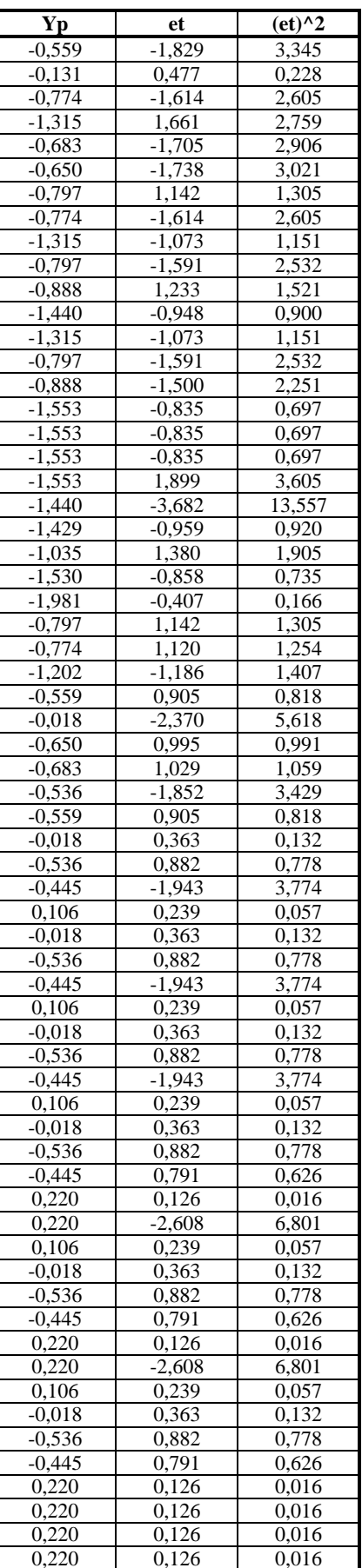

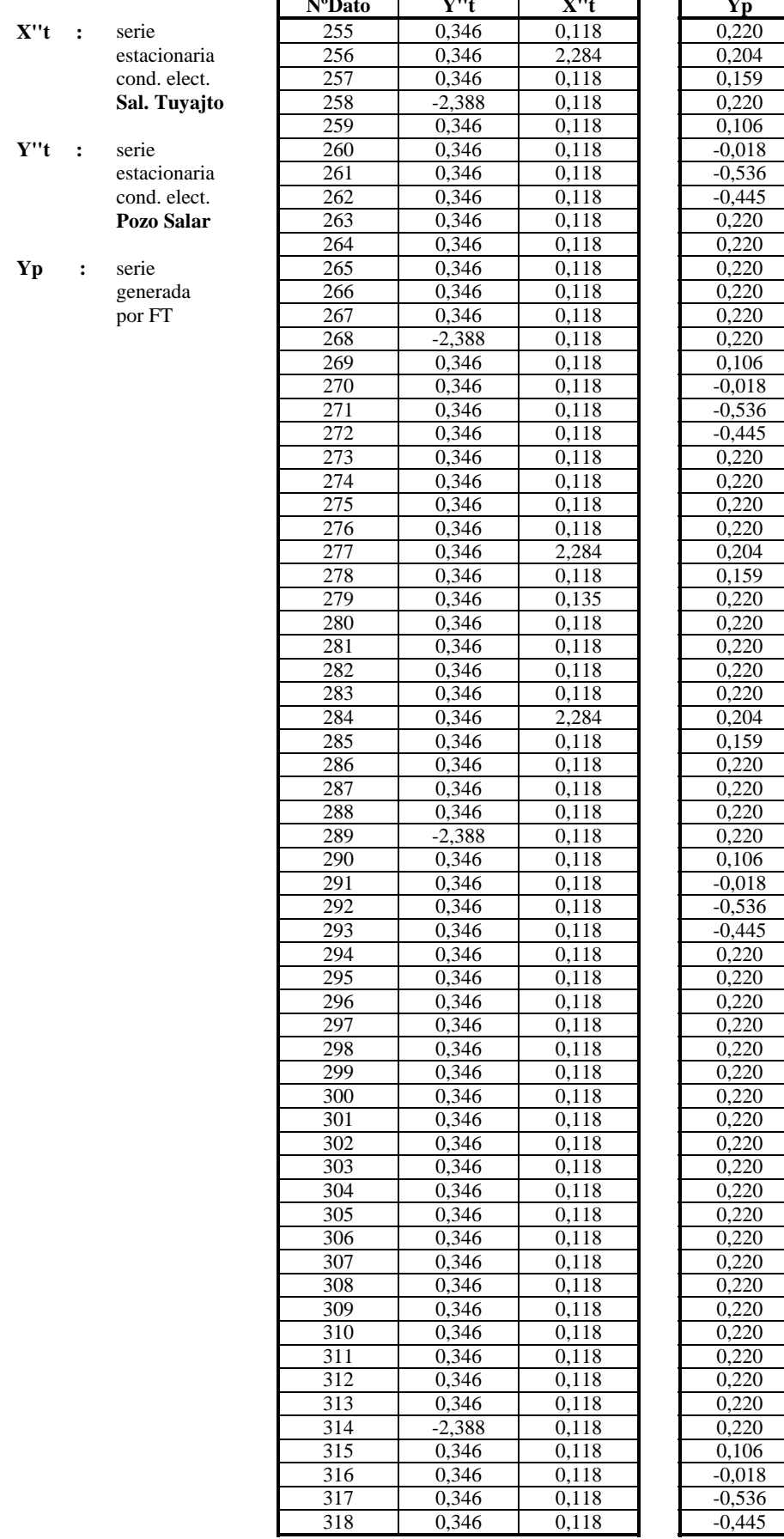

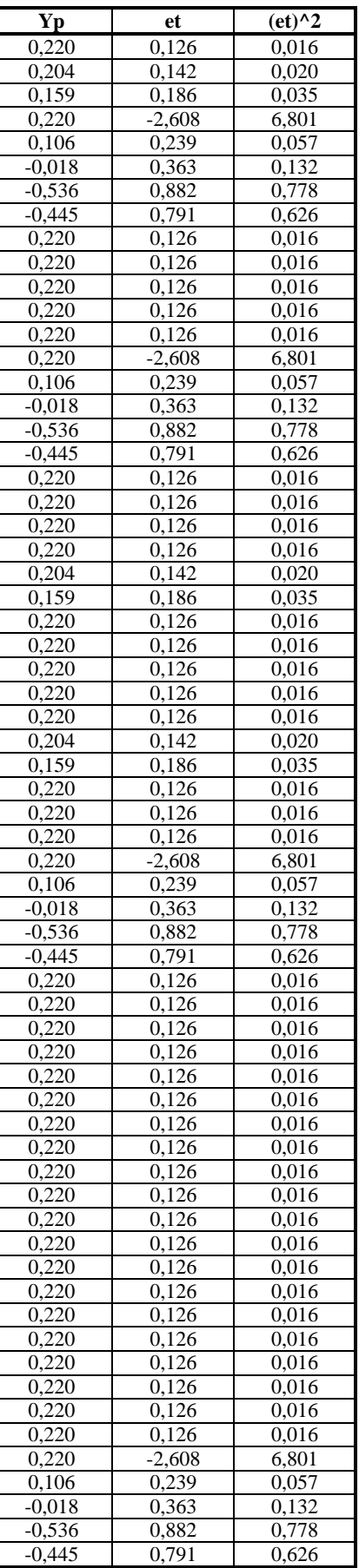

r

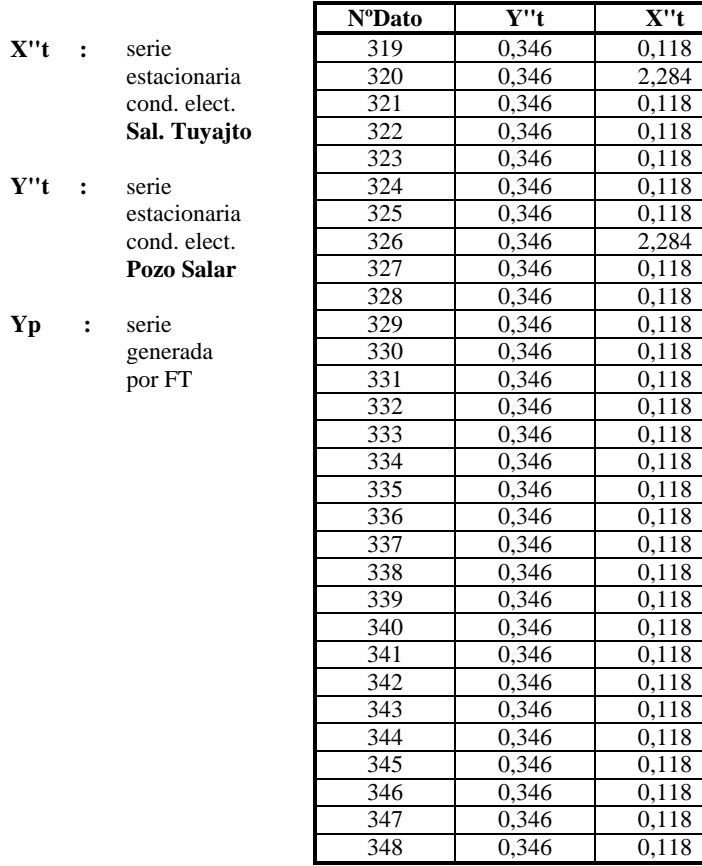

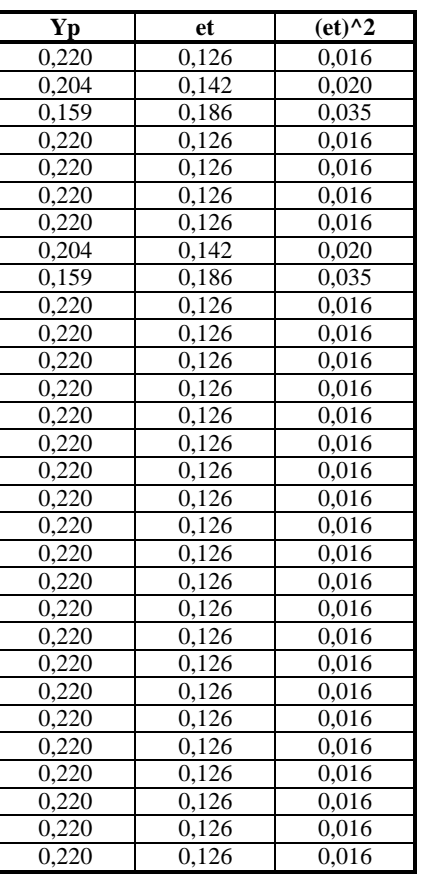

| FT(3,4,0)              |                   | <b>NºDato</b>   | Y"t               | X''t                 | <b>Yp</b>      | et             | $ect)$ ^2      |
|------------------------|-------------------|-----------------|-------------------|----------------------|----------------|----------------|----------------|
| u(Yt)                  | 0,000             | 1               | 0,346             | $-0,653$             |                |                |                |
| Var(Yt)                | 1,000             | $\overline{2}$  | 0,346             | $-1,055$             |                |                |                |
| d1                     | 0,085             | $\overline{3}$  | 0,346             | $-0,012$             |                |                |                |
| d2                     | 0,101             | $\overline{4}$  | 0,346             | $-0.012$             |                |                |                |
| d3                     | 0,264             | 5               | 0,346             | $-0.310$             | 0,261          | 0,084          | 0,007          |
| W <sub>0</sub>         | $-0,147$          | 6               | 0,346             | 1,938                | $-0,038$       | 0,384          | 0.147          |
| w1                     | $-0,020$          | 7               | 0,346             | $-1,530$             | 0,333          | 0,012          | 0,000          |
| w2                     | 0,032             | 8               | 0,346             | 1,444                | 0,039          | 0,307          | 0,094          |
| w3                     | $-0,007$          | 9               | 0,346             | $-0,310$             | 0,134          | 0,211          | 0,045          |
| w <sub>4</sub>         | $-0,081$          | 10              | 0,346             | $-1,530$             | 0,287          | 0,059          | 0,003          |
|                        |                   | 11              | 0,346             | 0,478                | 0,218          | 0,127          | 0,016          |
| VAR(et)                | 0,825             | 12              | 0,346             | $-0.012$             | $-0.016$       | 0,361          | 0.131          |
| u(e <sub>t</sub> )     | 0,000             | 13              | 0,346             | $-1,055$             | 0,362          | $-0,017$       | 0,000          |
| $SUMA (et^2)$          | 282,915           | 14              | $-2,388$          | $-0,653$             | 0,392          | $-2,780$       | 7,727          |
| <b>NºDatos</b>         | 344               | 15              | 0,346             | 1,938                | $-0,421$       | 0,767          | 0,588          |
| $r + s$                | 7                 | 16              | 0,346             | 1,763                | $-0,429$       | 0,774          | 0,599          |
| <b>AIC</b>             | $-59,248$         | 17              | 0,346             | 0,683                | $-0,548$       | 0,894          | 0,799          |
| Explicacion            | 0,175             | $\overline{18}$ | 0,346             | 0,248                | 0,201          | 0,145          | 0,021          |
| Ganancia               | $-0,404$          | 19              | 0,346             | $-2.103$             | 0,311          | 0,034          | 0,001          |
|                        |                   | 20              | 0,346             | 1.032                | $-0.095$       | 0,440          | 0,194          |
| X''t<br>$\ddot{\cdot}$ | serie             | $\overline{21}$ | 0,346             | 0,248                | $-0,026$       | 0,371          | 0,138          |
|                        | estandarizada     | 22              | 0,346             | $-2,103$             | 0,488          | $-0.142$       | 0,020          |
|                        | caudal            | 23              | 0,346             | $-1,055$             | 0,522          | $-0,176$       | 0.031          |
|                        | <b>Canal Cuno</b> | 24              | 0,346             | $-0,310$             | 0,069          | 0,277          | 0,077          |
|                        |                   | 25              | 0,346             | $-0.012$             | 0,125          | 0,221          | 0,049          |
| Y''t<br>$\ddot{\cdot}$ | serie             | 26              | 0,346             | $-0,310$             | 0,369          | $-0,024$       | 0,001          |
|                        | estacionaria      | 27              | 0,346             | 0,248                | 0,212          | 0,133          | 0,018          |
|                        | cond. elect.      | 28              | 0,346             | $-0,310$             | 0,211          | 0,134          | 0,018          |
|                        | Pozo Salar        | 29              | 0,346             | $-1,055$             | 0,328          | 0,018          | 0,000          |
|                        |                   | 30              | 0,346             | $-0.012$             | 0,191          | 0,155          | 0.024          |
| Yp<br>$\ddot{\cdot}$   | serie             | $\overline{31}$ | 0,346             | $-1,055$             | 0,259          | 0,087          | 0,008          |
|                        | generada          | 32              | 0,346             | $-1,055$             | 0,363          | $-0,018$       | 0,000          |
|                        | por FT            | $\overline{33}$ | 0,346             | $-2,103$             | 0,536          | $-0,191$       | 0,036          |
|                        |                   | 34              | 0,346             | $-1,530$             | 0,396          | $-0.050$       | 0,003          |
|                        |                   | 35              | 0,346             | $-0,012$             | 0,213          | 0,133          | 0,018          |
|                        |                   | 36              | 0,346             | 0,478                | 0,137          | 0,208          | 0,043          |
|                        |                   | $\overline{37}$ | 0,346             | 0,478                | 0,257          | 0,089          | 0,008          |
|                        |                   | 38              | 0,346             | $-0,653$             | 0,381          | $-0.036$       | 0.001          |
|                        |                   | 39              | 0,346             | $-1,055$             | 0,336          | 0,010          | 0,000          |
|                        |                   | 40              | 0,346             | 1,444                | $-0,099$       | 0,445          | 0,198          |
|                        |                   | 41              | 0,346             | $-1,530$             | 0,284          | 0.062          | 0.004          |
|                        |                   | 42              | 0,346             | $-0.310$             | 0,338          | 0.008          | 0,000          |
|                        |                   | 43              | 0,346             | $-1,530$             | 0,412          | $-0,066$       | 0.004          |
|                        |                   | 44              | 0,346             | $-0.653$             | 0,166          | 0,180          | 0,032          |
|                        |                   | 45              | 0,346             | $-0,653$             | 0,341          | 0,004          | 0,000          |
|                        |                   | 46              | 0,346             | $-0.012$             | 0,185          | 0,160          | 0,026          |
|                        |                   | 47              | 0,346             | $-1,530$             | 0,488          | $-0,142$       | 0,020          |
|                        |                   | 48              | $-2,388$          | $-1,530$             | 0,467          | $-2,855$       | 8,152          |
|                        |                   | 49              | 0,346             | $-0,012$             | $-0.042$       | 0,387          | 0,150          |
|                        |                   | $\overline{50}$ | 0,346             | $-0,653$             | $-0,060$       | 0,406          | 0,165          |
|                        |                   | $\overline{51}$ | 0,346             | $-0,310$             | $-0,373$       | 0,718          | 0,516          |
|                        |                   | $\overline{52}$ | 0,346             | $-0,310$             | 0,310          | 0,036          | 0,001          |
|                        |                   | 53<br>54        | 0,346             | $-0,310$             | 0,203<br>0,252 | 0,143<br>0,093 | 0,020          |
|                        |                   | 55              | 0,346             | $-0,310$             | 0,224          | 0,121          | 0,009<br>0,015 |
|                        |                   | 56              | 0,346             | $-0,310$<br>$-0,653$ | 0,275          | 0,071          | 0,005          |
|                        |                   | 57              | 0,346<br>$-2,388$ | 0,683                | 0,085          | $-2,473$       | 6,117          |
|                        |                   | 58              | 0,346             | 0,867                | $-0,211$       | 0,557          | 0,310          |
|                        |                   | 59              | 0,346             | $-0,310$             | $-0,039$       | 0,385          | 0,148          |
|                        |                   | 60              | 0,346             | $-2,103$             | $-0,175$       | 0,521          | 0,271          |
|                        |                   | 61              | 0,346             | $-0,653$             | 0,221          | 0,125          | 0,016          |
|                        |                   | 62              | 0,346             | 1,182                | $-0,141$       | 0,486          | 0,236          |
|                        |                   |                 |                   |                      |                |                |                |

Tabla Nº C.7: Calibración Función de Transferencia caudal canal Cuno - Cond. Pozo Salar

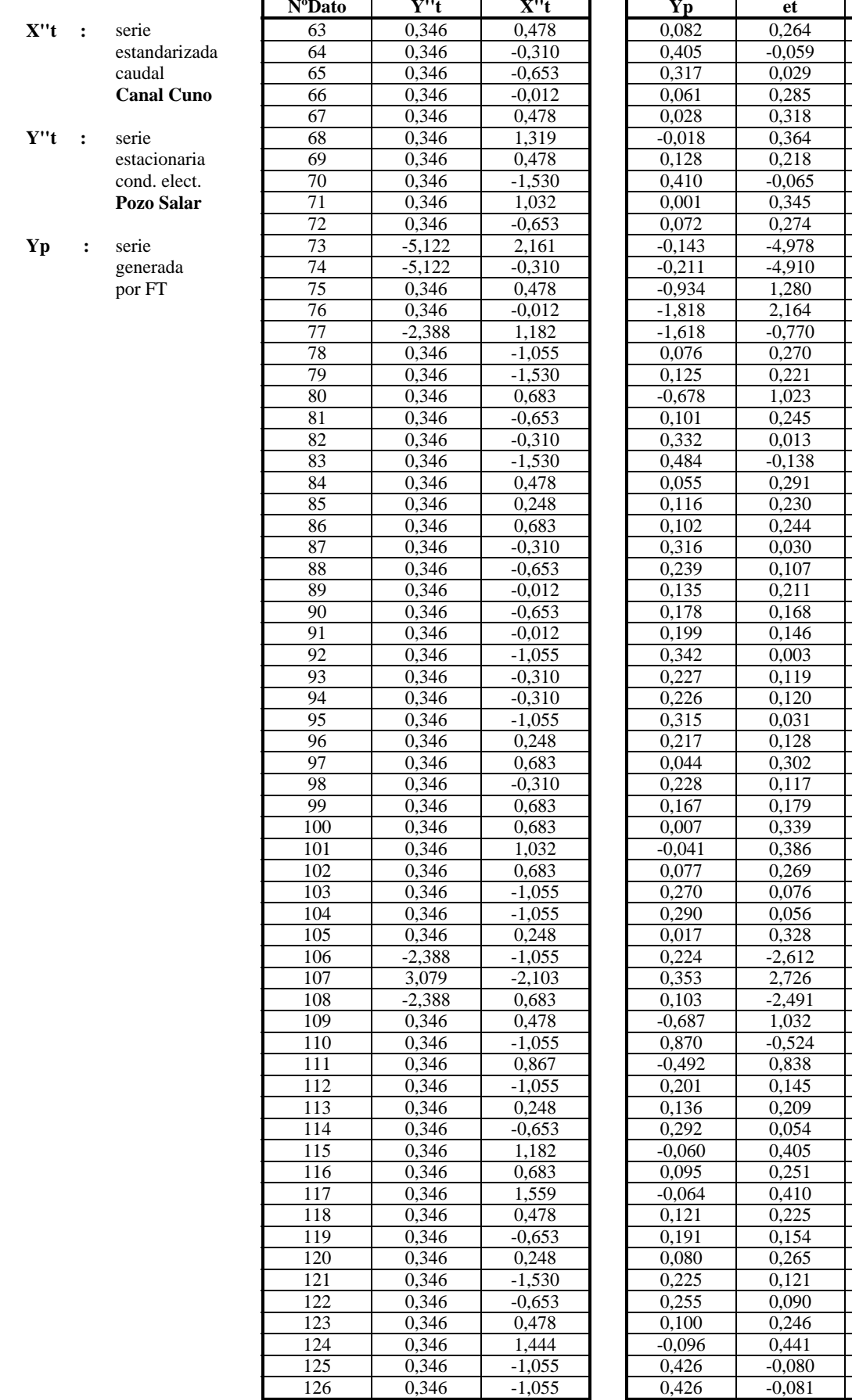

 $\overline{(et)^{\wedge}2}$  $0,070$  $0,003$  $0,001$  $0,081$  $0,101$ 0,132 0,047  $0,004$  $0,119$ 0,075 24,782 24,111 1,637 4,682 0,593 0,073  $0,049$ 1,047 0,060  $0,000$ 0,019 0,085 0,053 0,059 0,001 0,011  $0,044$  $0,028$  $0,021$  $0,000$  $0,014$ 0,014  $0,001$ 0,016  $0,091$  $0,014$  $0,032$  $0,115$  $0,149$ 0,072  $0,006$  $0,003$ 0,108 6,823 7,431 6,207 1,065 0,275 0,701  $0,021$ 0,044  $0,003$ 0,164  $0,063$ 0,168  $0,051$ 0,024 0,070  $0,015$  $0,008$  $0,060$  $0,195$ 0,006  $0,007$ 

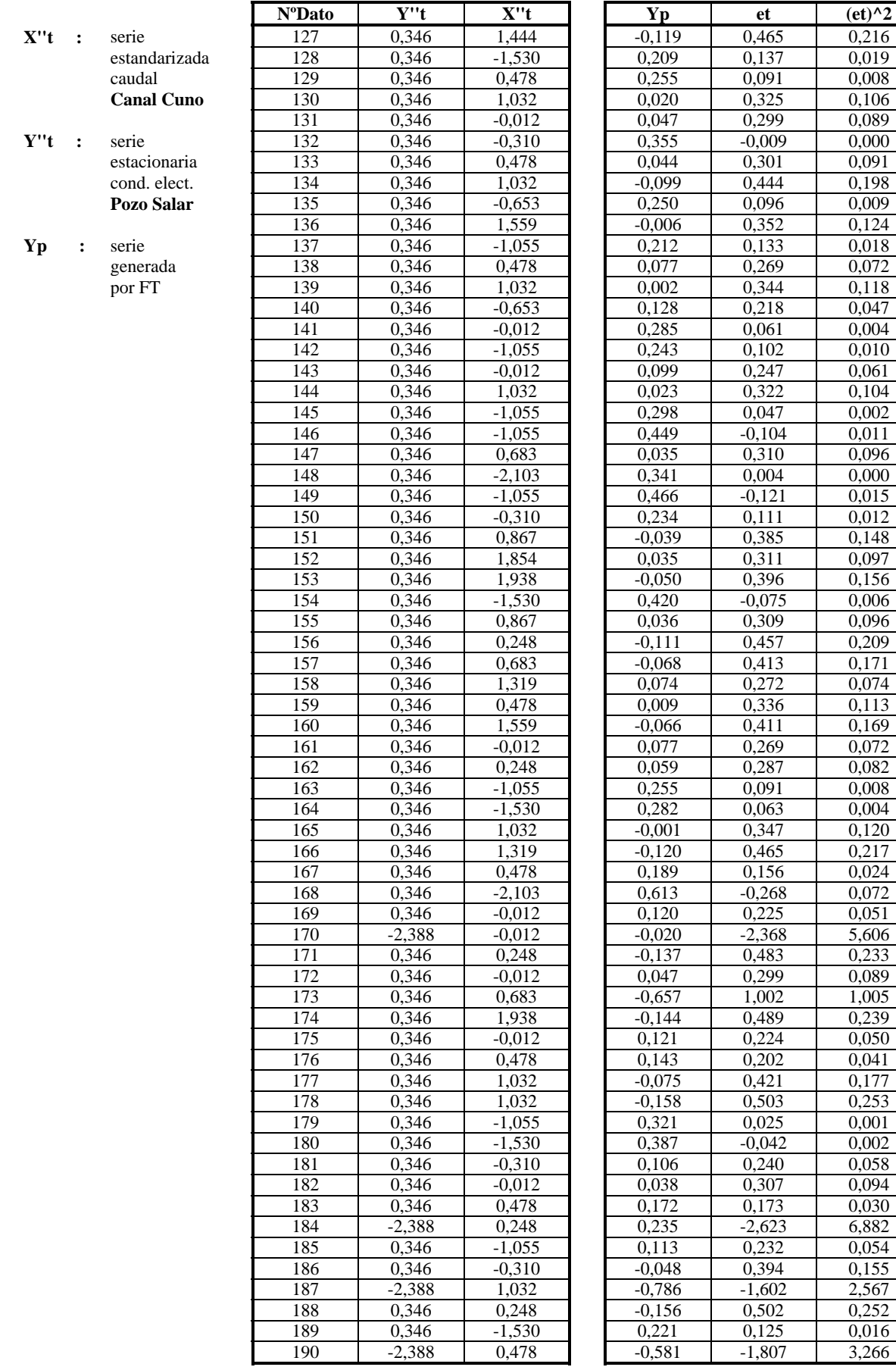

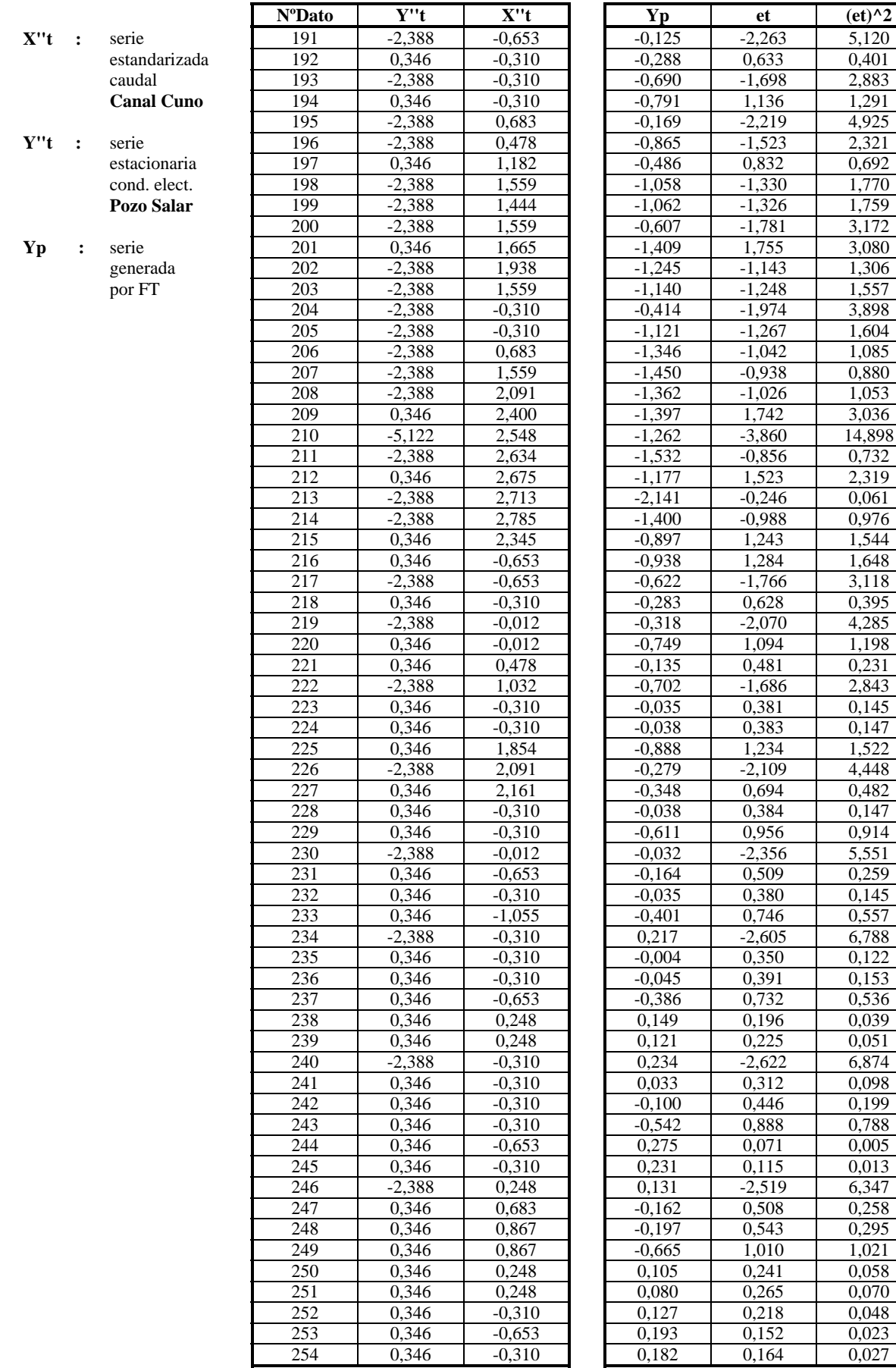

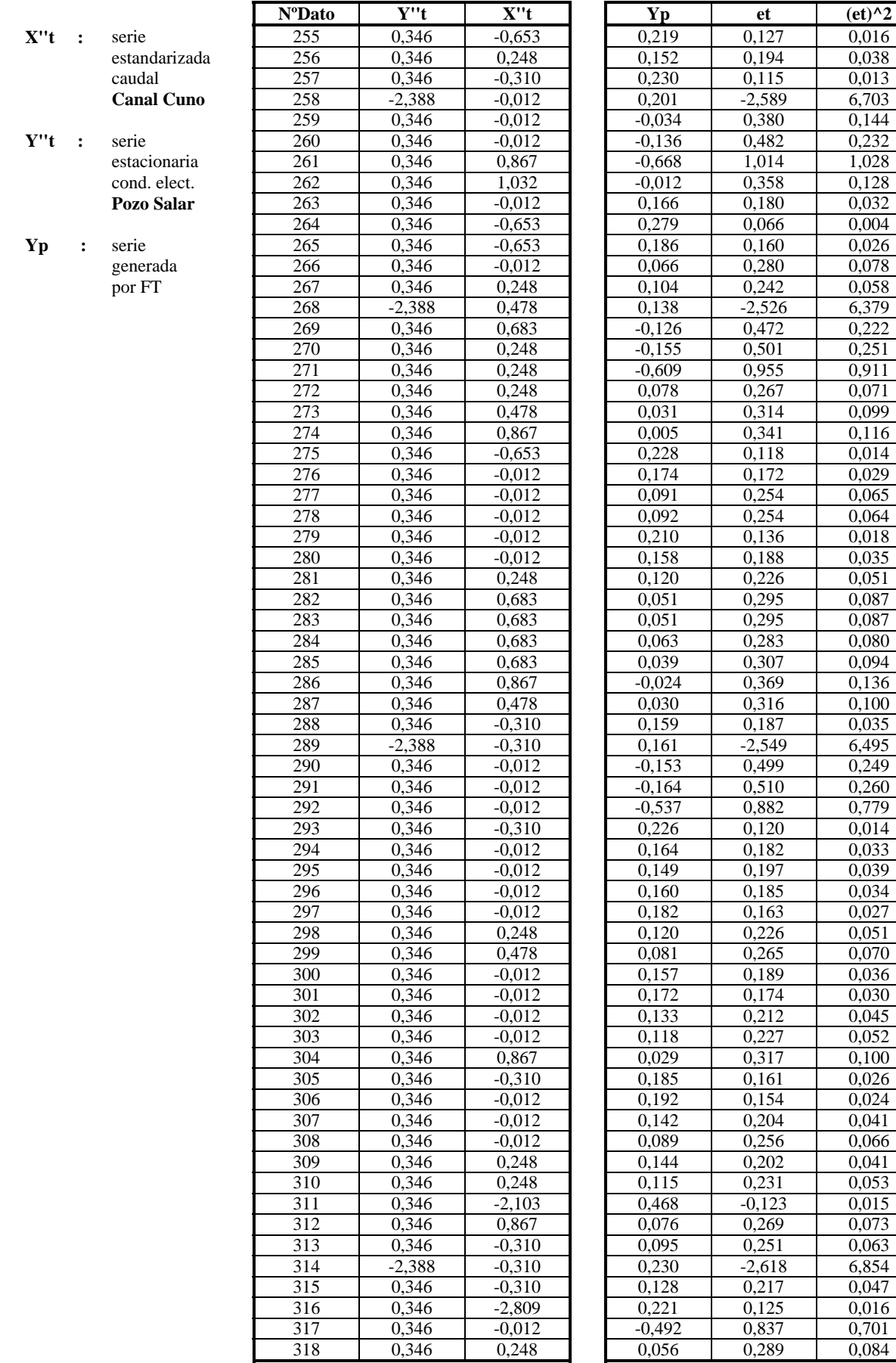

0,016

6,703

1,028

6,379

 $0,029$ 0,065

6,495

0,027  $0,051$  $0,070$ 0,036

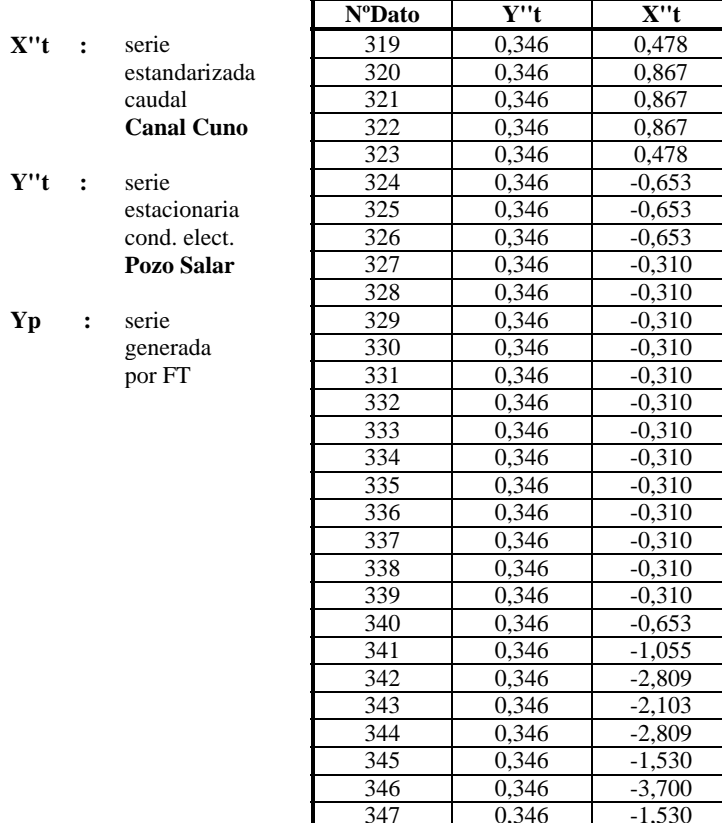

348

0,346

 $-0,653$ 

 $Yp$ 

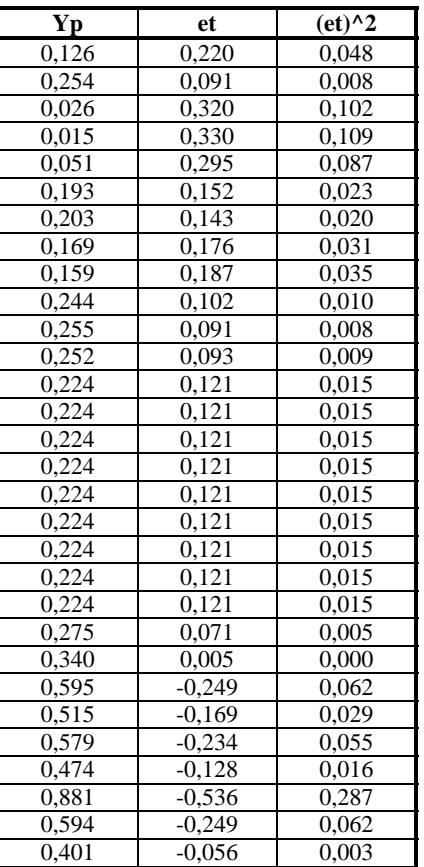

| FT(3,2,1)          |                | <b>NºDato</b>   | Y''t           | X''t                 | Yp             | et             | $-et)^{\wedge}2$ |
|--------------------|----------------|-----------------|----------------|----------------------|----------------|----------------|------------------|
| u(Yt)              | 0,000          | 1               | 0,346          | $-0,412$             |                |                |                  |
| Var(Yt)            | 1,000          | $\overline{c}$  | 0,346          | $-0.412$             |                |                |                  |
|                    |                | 3               | 0,346          |                      |                |                |                  |
| d1<br>d2           | 0,115<br>0,114 | $\overline{4}$  | 0,346          | $-0,412$<br>$-0,412$ | 0,141          | 0,204          | 0,042            |
| d3                 | 0,308          | 5               | 0,346          | 0,806                | 0,141          | 0,204          | 0,042            |
| w0                 | 0,033          | 6               | 0,346          | $-0,180$             | 0,182          | 0,164          | 0,027            |
| w1                 | 0,004          | 7               | 0,346          | $-0,412$             | 0,154          | 0,192          | 0,037            |
| w2                 | 0,071          | 8               | 0,346          | $-0,412$             | 0,229          | 0,117          | 0,014            |
|                    |                | $\overline{9}$  | 0,346          | 0,400                | 0,158          | 0,188          | 0,035            |
| VAR(et)            | 0,845          | 10              | 0,346          | $-0,180$             | 0,168          | 0,177          | 0,031            |
| u(e <sub>t</sub> ) | $-0,002$       | 11              | 0,346          | $-0,412$             | 0,152          | 0,193          | 0,037            |
| $SUMA (et^2)$      | 290,593        | 12              | 0,346          | $-0,412$             | 0,200          | 0,146          | 0,021            |
| <b>NºDatos</b>     | 345            | $\overline{13}$ | 0,346          | $-0,122$             | 0,158          | 0,188          | 0,035            |
| $r + s$            | 5              | 14              | $-2,388$       | $-0,412$             | 0,151          | $-2,539$       | 6,446            |
| <b>AIC</b>         | $-34.35$       | $\overline{15}$ | 0,346          | $-0,412$             | $-0,172$       | 0,518          | 0,268            |
| Explicacion        | 0,093          | 16              | 0,346          | $-0,412$             | $-0,151$       | 0,496          | 0,246            |
| Ganancia           | 0,133          | 17              | 0,346          | 2,373                | $-0,701$       | 1,046          | 1,095            |
|                    |                | 18              | 0,346          | 0,806                | 0,233          | 0,112          | 0,013            |
| X''t<br>$\ddots$   | serie          | $\overline{19}$ | 0,346          | 1,096                | 0,192          | 0,153          | 0,023            |
|                    | estandarizada  | 20              | 0,346          | $-0,296$             | 0,393          | $-0.047$       | 0,002            |
|                    | precipitación  | $\overline{21}$ | 0,346          | $-0,412$             | 0,237          | 0,108          | 0,012            |
|                    | Peine          | 22              | 0,346          | $-0,412$             | 0,249          | 0,097          | 0,009            |
|                    |                | 23              | 0,346          | $-0,412$             | 0,150          | 0,196          | 0,038            |
| $Y''t$ :           | serie          | 24              | 0,346          | $-0,412$             | 0,141          | 0,204          | 0,042            |
|                    | estacionaria   | $\overline{25}$ | 0,346          | $-0,412$             | 0,141          | 0,204          | 0,042            |
|                    | cond. elect.   | 26              | 0,346          | $-0,412$             | 0,141          | 0,204          | 0,042            |
|                    | Pozo Salar     | 27              | 0,346          | $-0,412$             | 0,141          | 0,204          | 0,042            |
|                    |                | 28              | 0,346          | $-0,412$             | 0,141          | 0,204          | 0,042            |
| Yp<br>:            | serie          | 29              | 0,346          | $-0,412$             | 0,141          | 0,204          | 0,042            |
|                    | generada       | $\overline{30}$ | 0,346          | $-0,412$             | 0,141          | 0,204          | 0,042            |
|                    | por FT         | $\overline{31}$ | 0,346          | 1,212                | 0,141          | 0,204          | 0,042            |
|                    |                | 32              | 0,346          | 1,096                | 0,195          | 0,151          | 0,023            |
|                    |                | 33              | 0,346          | $-0,412$             | 0,197          | 0,148          | 0,022            |
|                    |                | $\overline{34}$ | 0,346          | 0,168                | 0,262          | 0,083          | 0,007            |
|                    |                | $\overline{35}$ | 0,346          | $-0,412$             | 0,267          | 0,078          | 0,006            |
|                    |                | 36              | 0,346          | $-0,354$             | 0,144          | 0,202          | 0,041            |
|                    |                | $\overline{37}$ | 0,346          | $-0,412$             | 0,184          | 0,161          | 0,026            |
|                    |                | 38              | 0,346          | $-0,412$             | 0,142          | 0,204          | 0,042            |
|                    |                | 39              | 0,346          | $-0,412$             | 0,146          | 0,200          | 0,040            |
|                    |                | 40              | 0,346          | $-0,412$             | 0,141          | 0,204          | 0,042            |
|                    |                | 41              | 0,346          | $-0,412$             | 0,141          | 0,204          | 0,042            |
|                    |                | 42              | 0,346          | $-0,412$             | 0,141          | 0,204          | 0.042            |
|                    |                | 43<br>44        | 0,346          | $-0,412$<br>$-0,412$ | 0,141          | 0,204          | 0,042            |
|                    |                |                 | 0,346          |                      | 0,141          | 0,204          | 0,042            |
|                    |                | 45<br>46        | 0,346<br>0,346 | 0,226<br>0,168       | 0,141<br>0,162 | 0,204<br>0,183 | 0,042<br>0,034   |
|                    |                | 47              | 0,346          | $-0,412$             | 0,163          | 0,183          | 0,033            |
|                    |                | 48              | $-2,388$       | 4,114                | 0,189          | $-2,577$       | 6,640            |
|                    |                | 49              | 0,346          | $-0,412$             | 0,017          | 0,329          | 0,108            |
|                    |                | 50              | 0,346          | $-0,412$             | $-0,153$       | 0,499          | 0,249            |
|                    |                | 51              | 0,346          | $-0,412$             | $-0,380$       | 0,726          | 0,527            |
|                    |                | 52              | 0,346          | $-0,412$             | 0,141          | 0,204          | 0,042            |
|                    |                | 53              | 0,346          | $-0,412$             | 0,141          | 0,204          | 0,042            |
|                    |                | $\overline{54}$ | 0,346          | $-0,412$             | 0,141          | 0,204          | 0,042            |
|                    |                | $\overline{55}$ | 0,346          | $-0,412$             | 0,141          | 0,204          | 0,042            |
|                    |                | 56              | 0,346          | $-0,412$             | 0,141          | 0,204          | 0,042            |
|                    |                | 57              | $-2,388$       | $-0,412$             | 0,141          | $-2,529$       | 6,398            |
|                    |                | 58              | 0,346          | $-0,412$             | $-0,174$       | 0,519          | 0,270            |
|                    |                | $\overline{59}$ | 0,346          | 4,114                | $-0,171$       | 0,517          | 0,267            |

Tabla Nº C.8: Calibración Función de Transferencia precipitación Peine - Cond. Pozo Salar

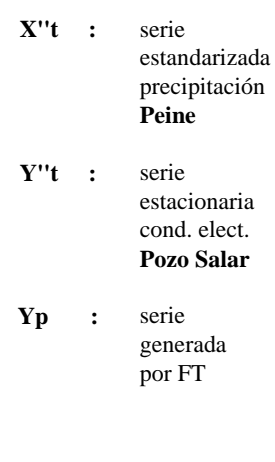

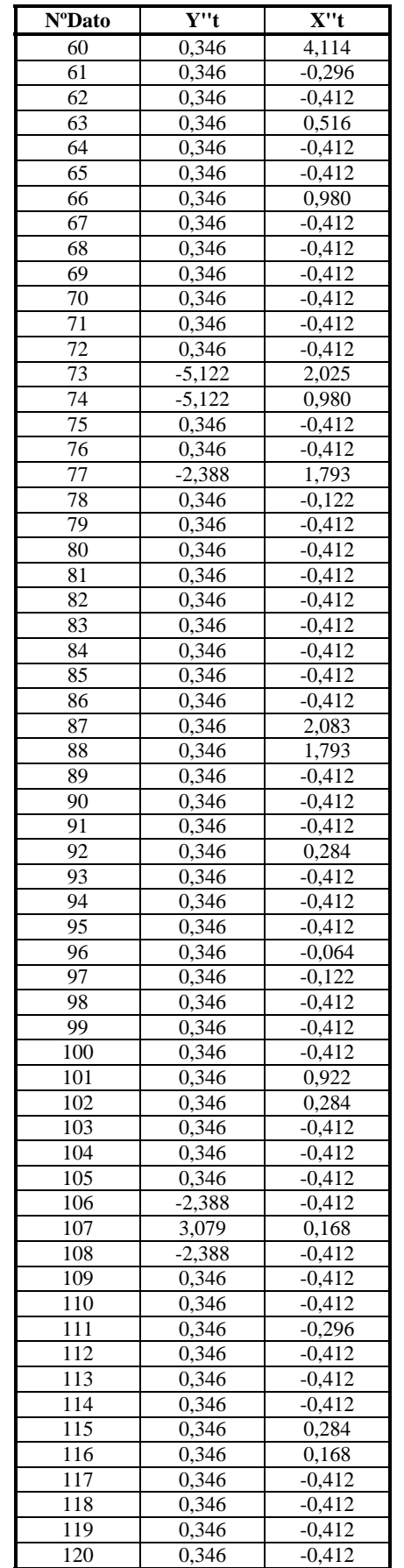

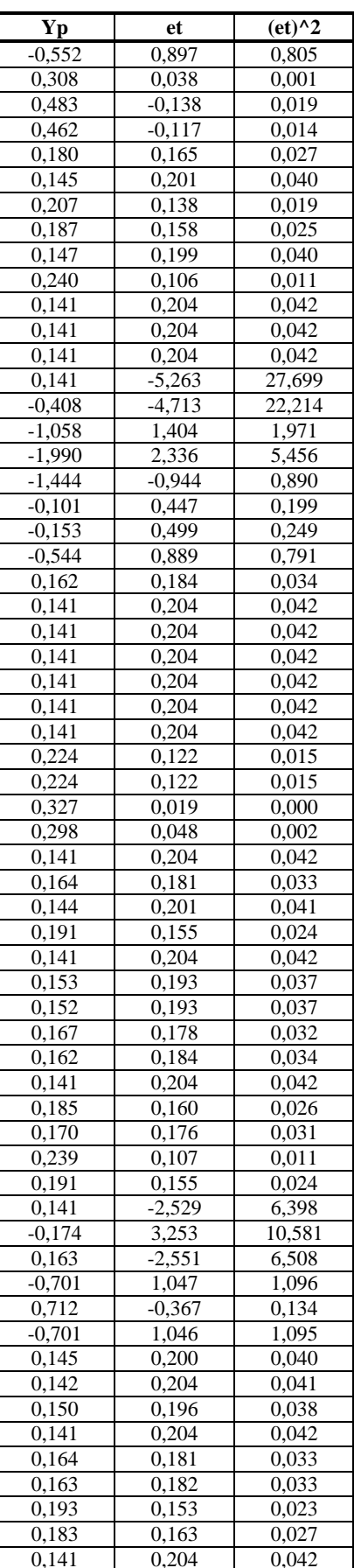

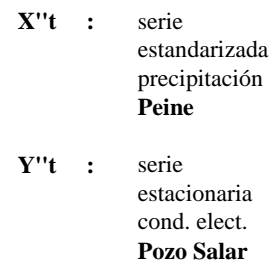

 $Yp$ serie  $\ddot{\phantom{1}}$ : generada<br>por FT

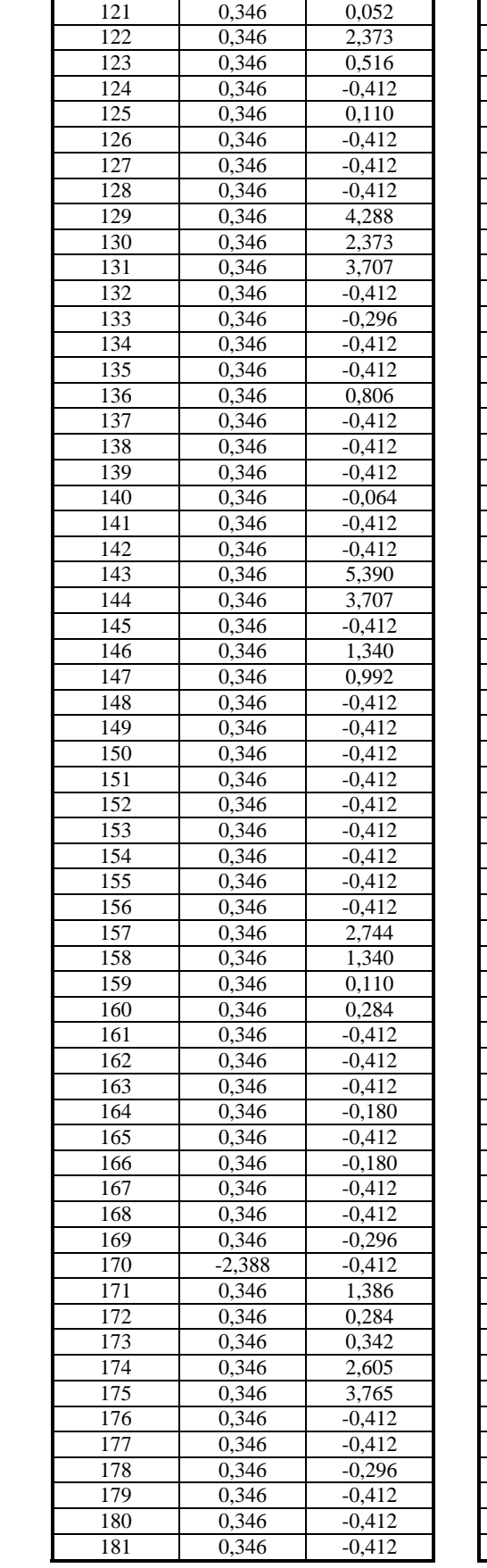

 $\overline{\mathbf{X}^{\prime \prime} \mathbf{t}}$ 

 $\overline{Y''t}$ 

NºDato

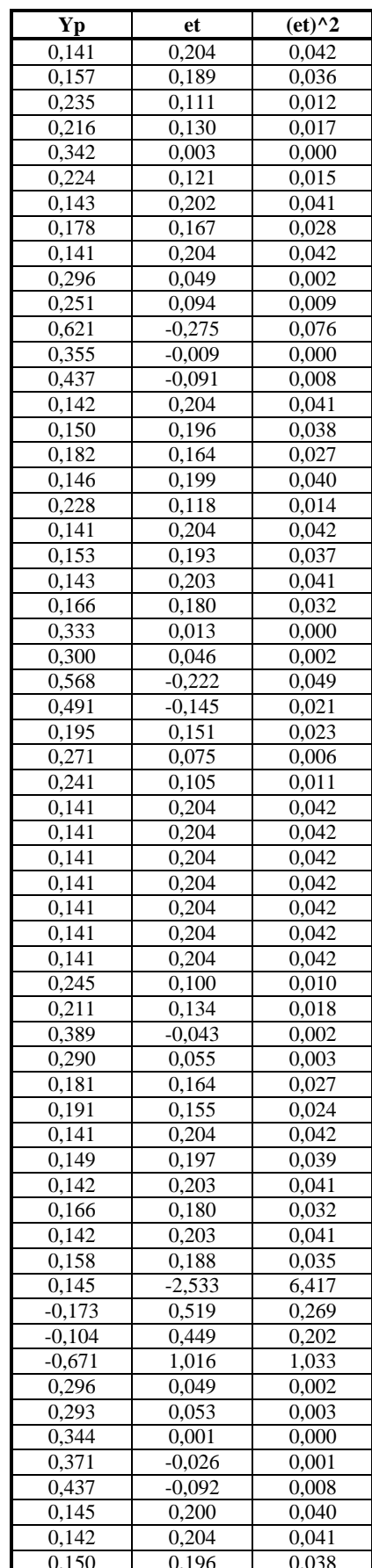

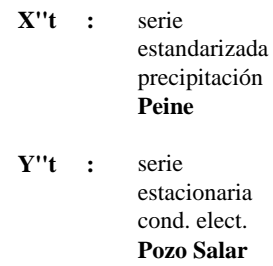

 $Yp$  : serie generada<br>por FT

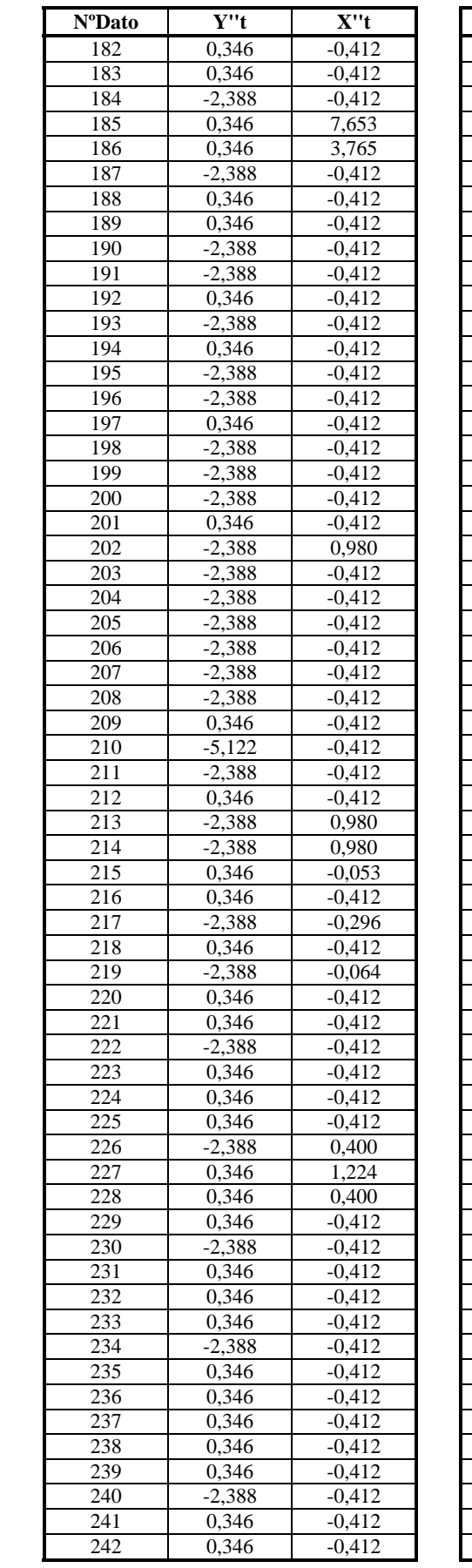

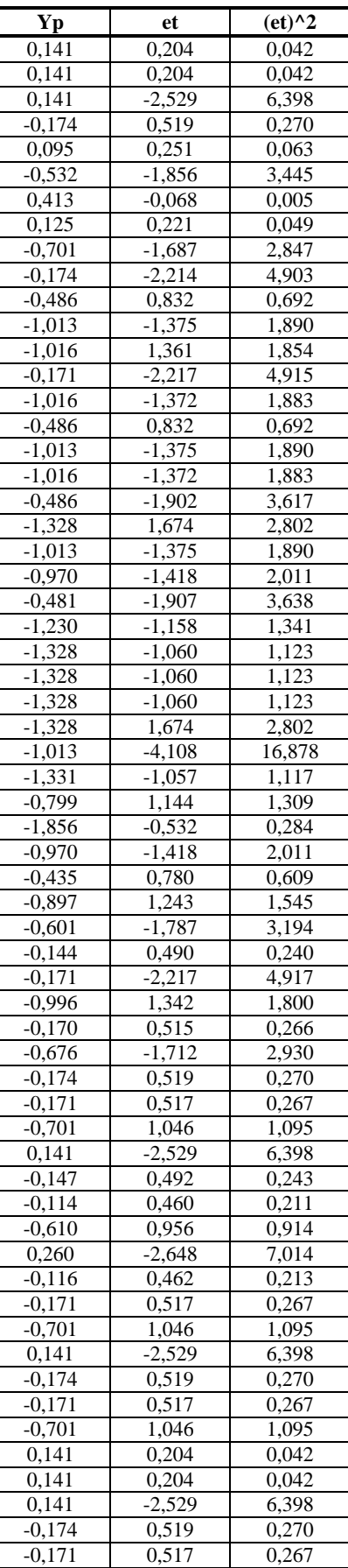

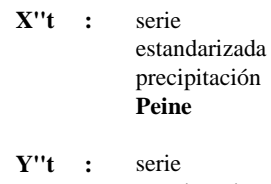

- estacionaria cond. elect. Pozo Salar
- ${\bf Yp}$ serie  $\overline{\phantom{a}}$ : generada por FT

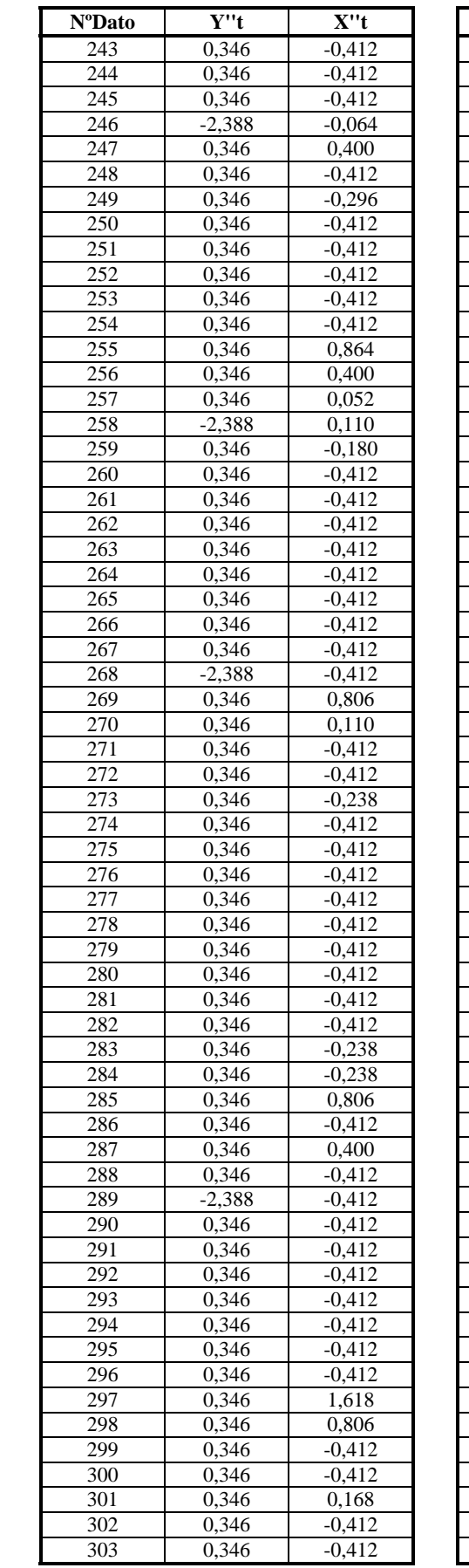

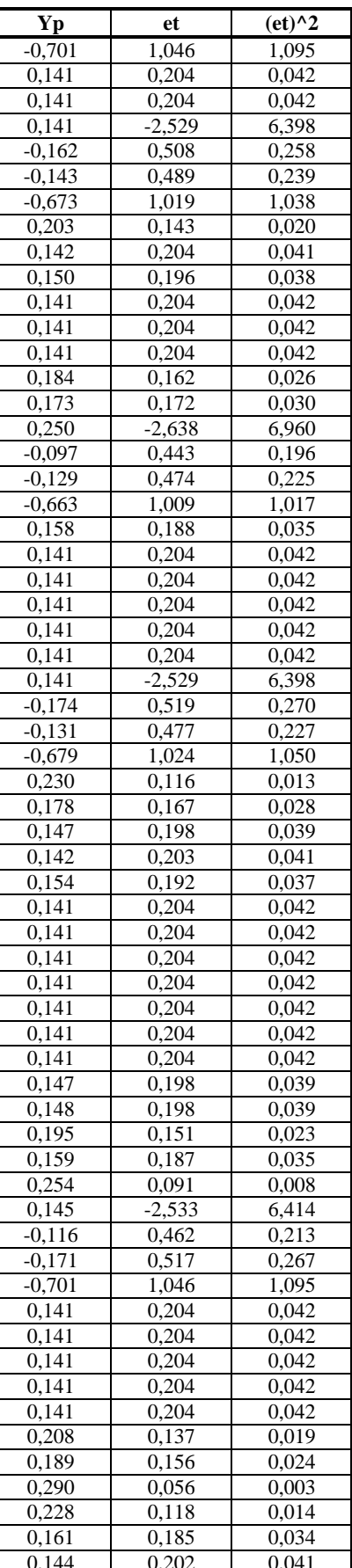

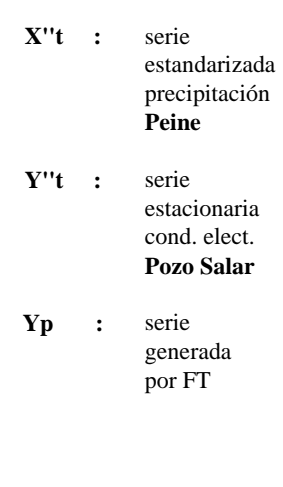

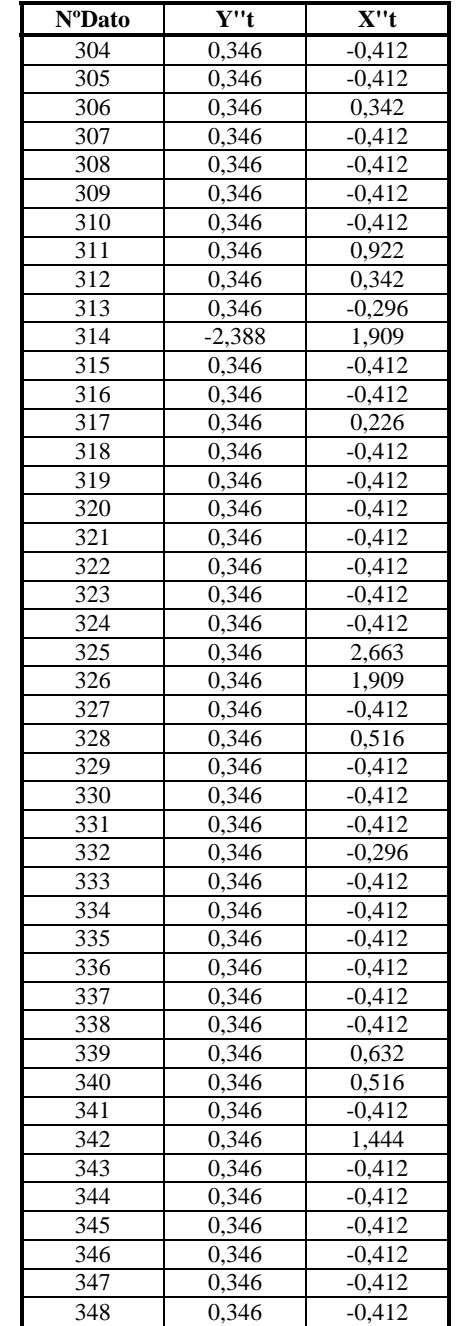

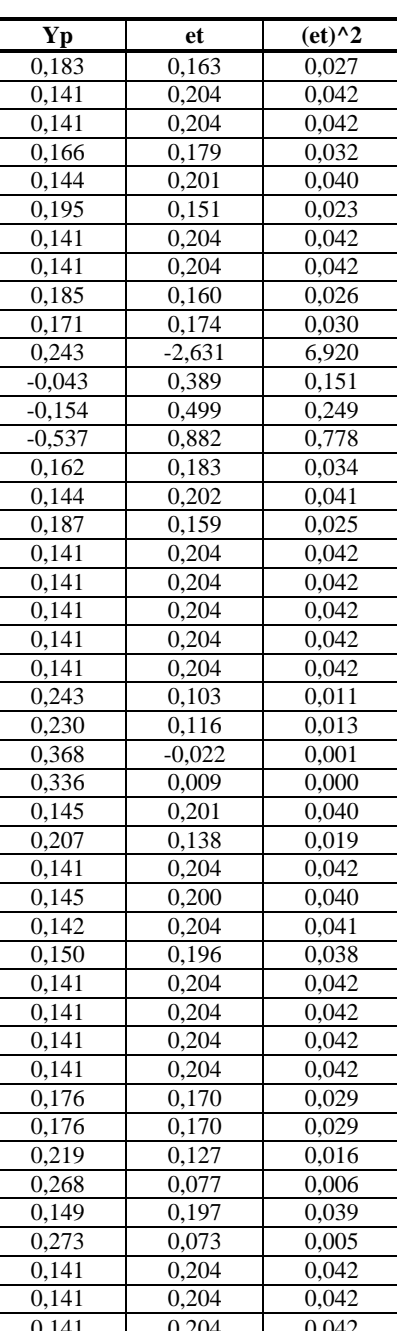